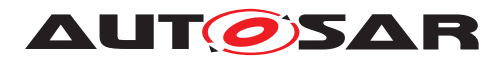

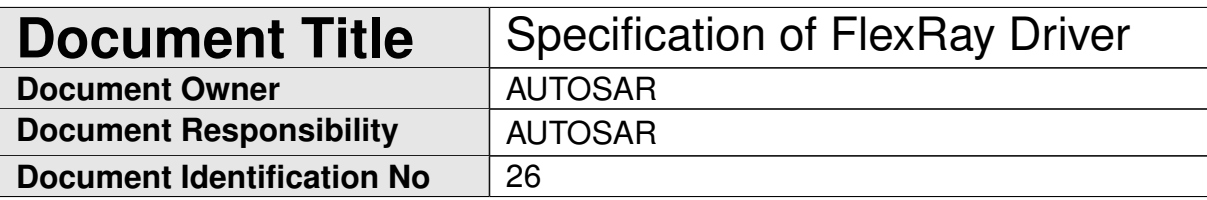

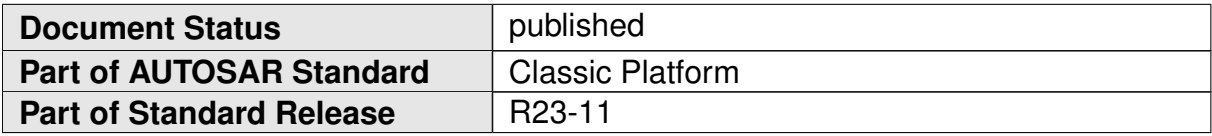

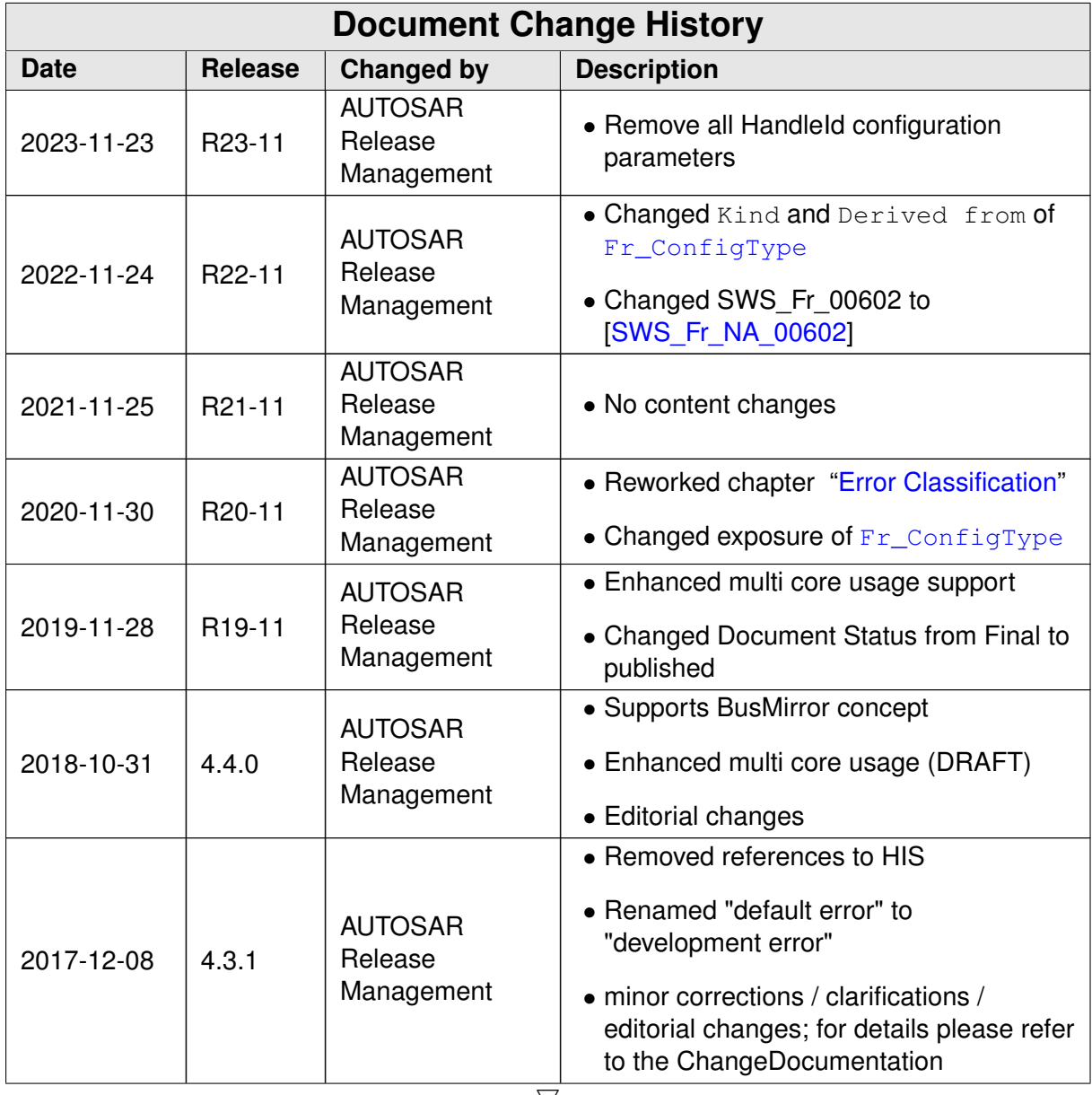

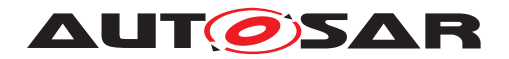

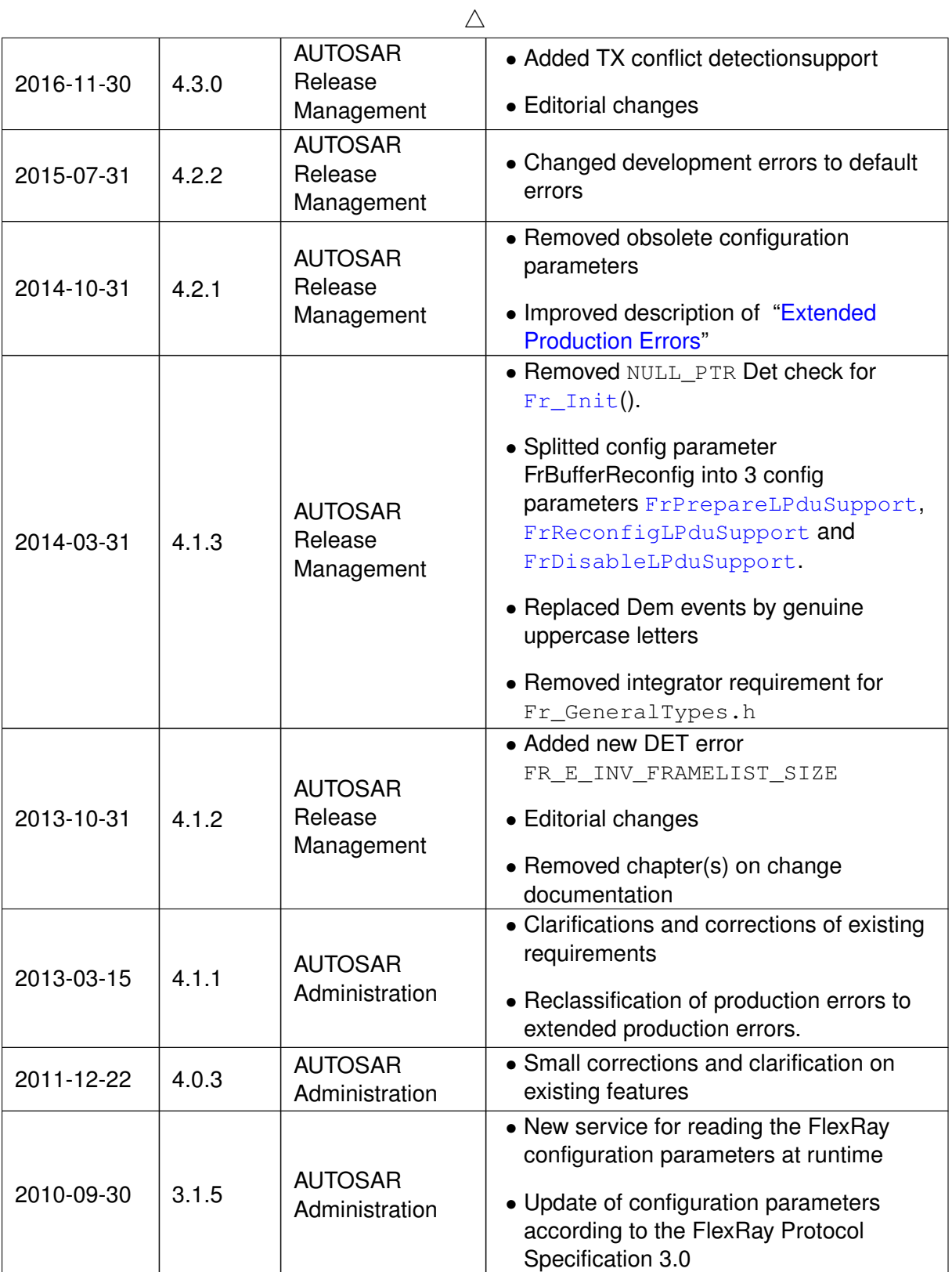

 $\triangledown$ 

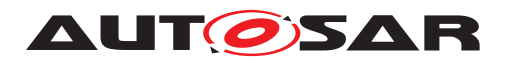

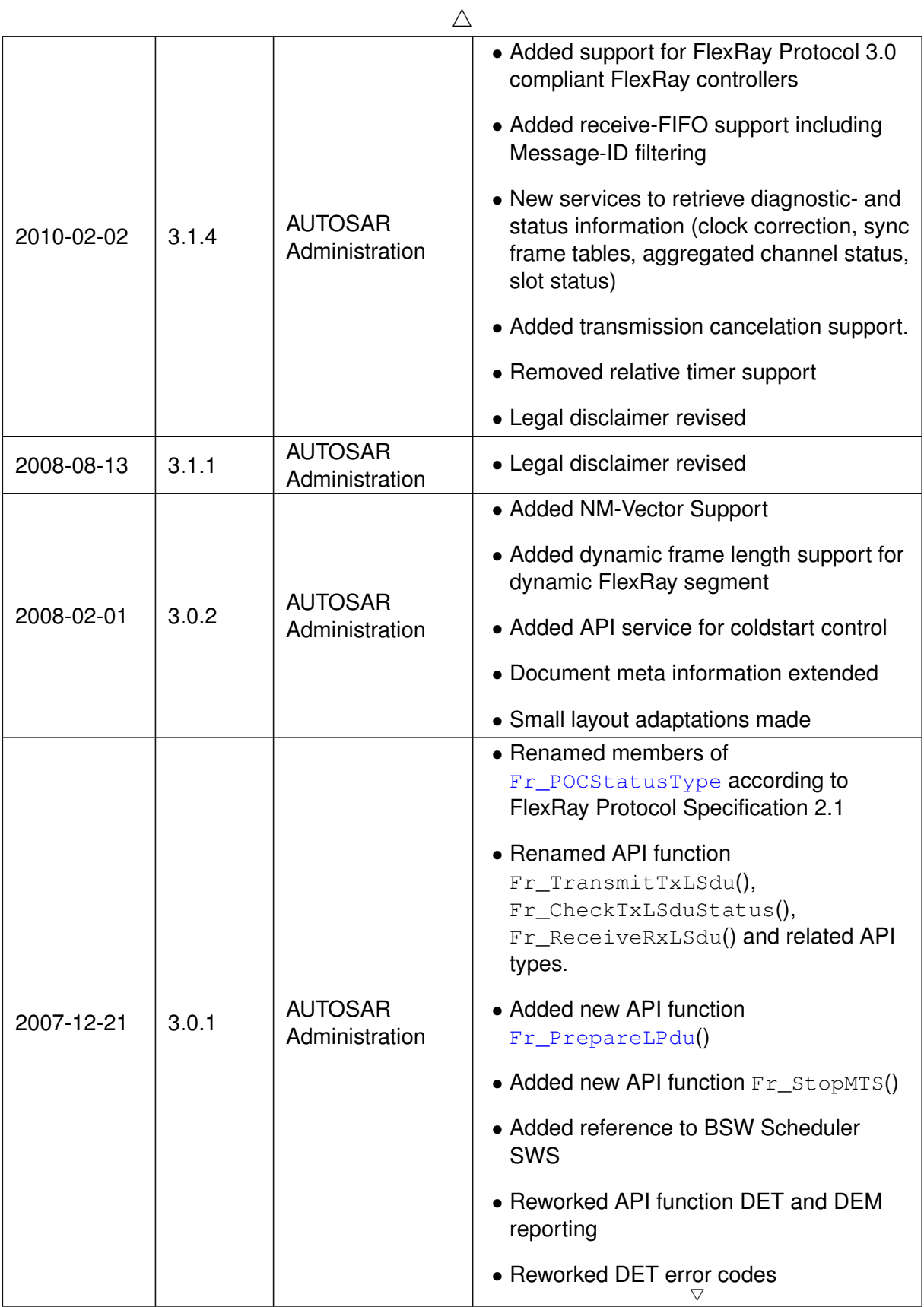

 $\overline{\triangledown}$ 

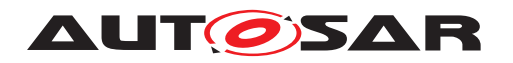

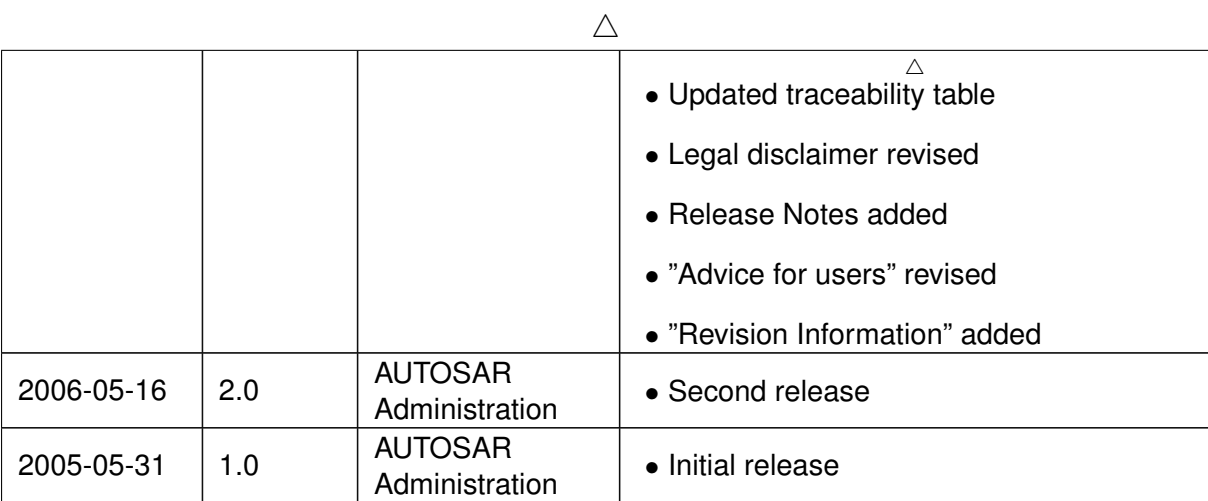

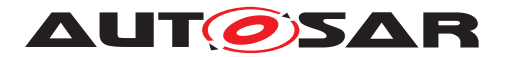

#### **Disclaimer**

This work (specification and/or software implementation) and the material contained in it, as released by AUTOSAR, is for the purpose of information only. AUTOSAR and the companies that have contributed to it shall not be liable for any use of the work.

The material contained in this work is protected by copyright and other types of intellectual property rights. The commercial exploitation of the material contained in this work requires a license to such intellectual property rights.

This work may be utilized or reproduced without any modification, in any form or by any means, for informational purposes only. For any other purpose, no part of the work may be utilized or reproduced, in any form or by any means, without permission in writing from the publisher.

The work has been developed for automotive applications only. It has neither been developed, nor tested for non-automotive applications.

The word AUTOSAR and the AUTOSAR logo are registered trademarks.

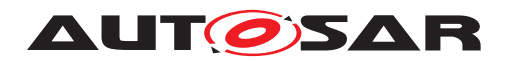

# **Contents**

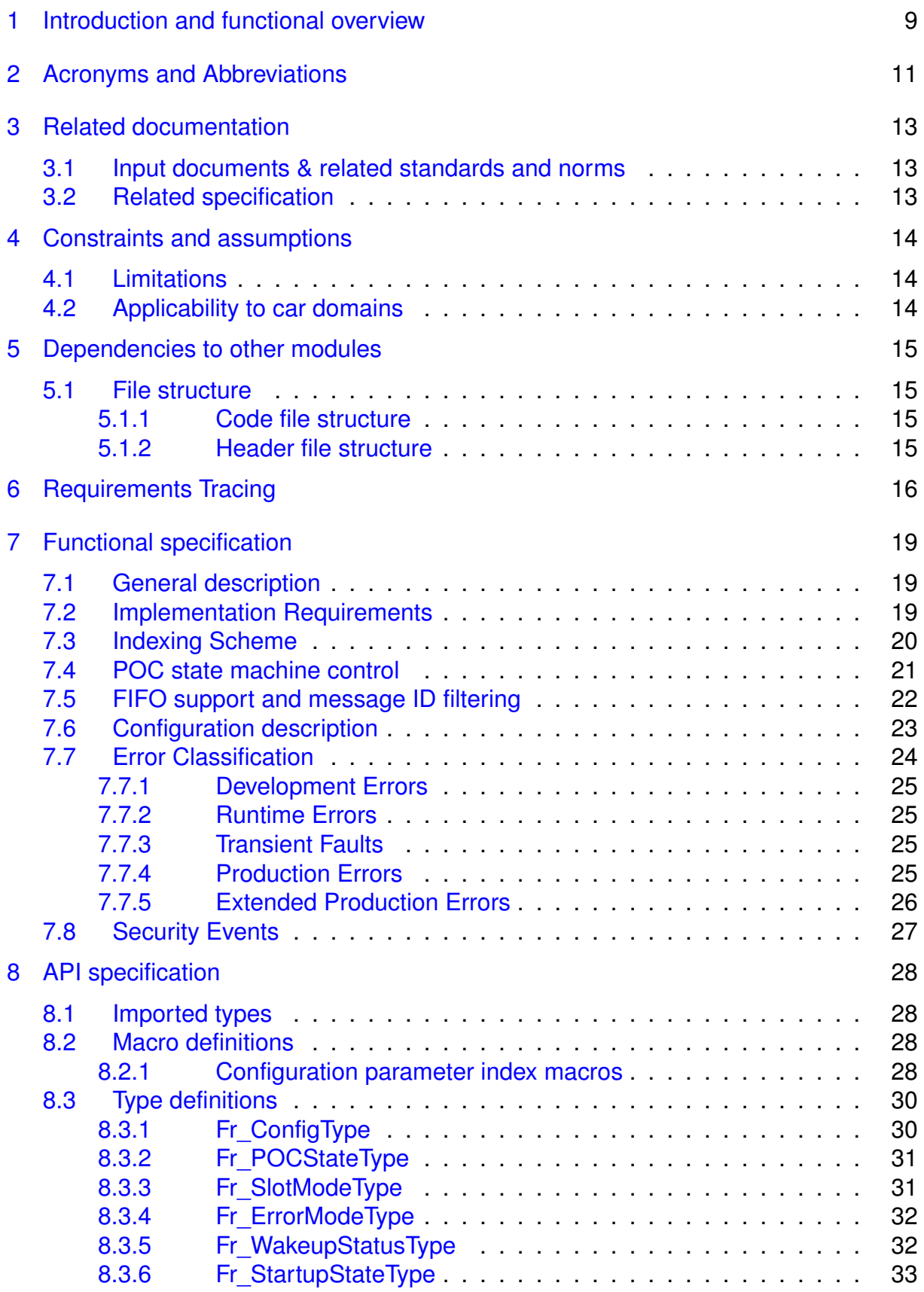

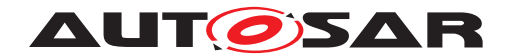

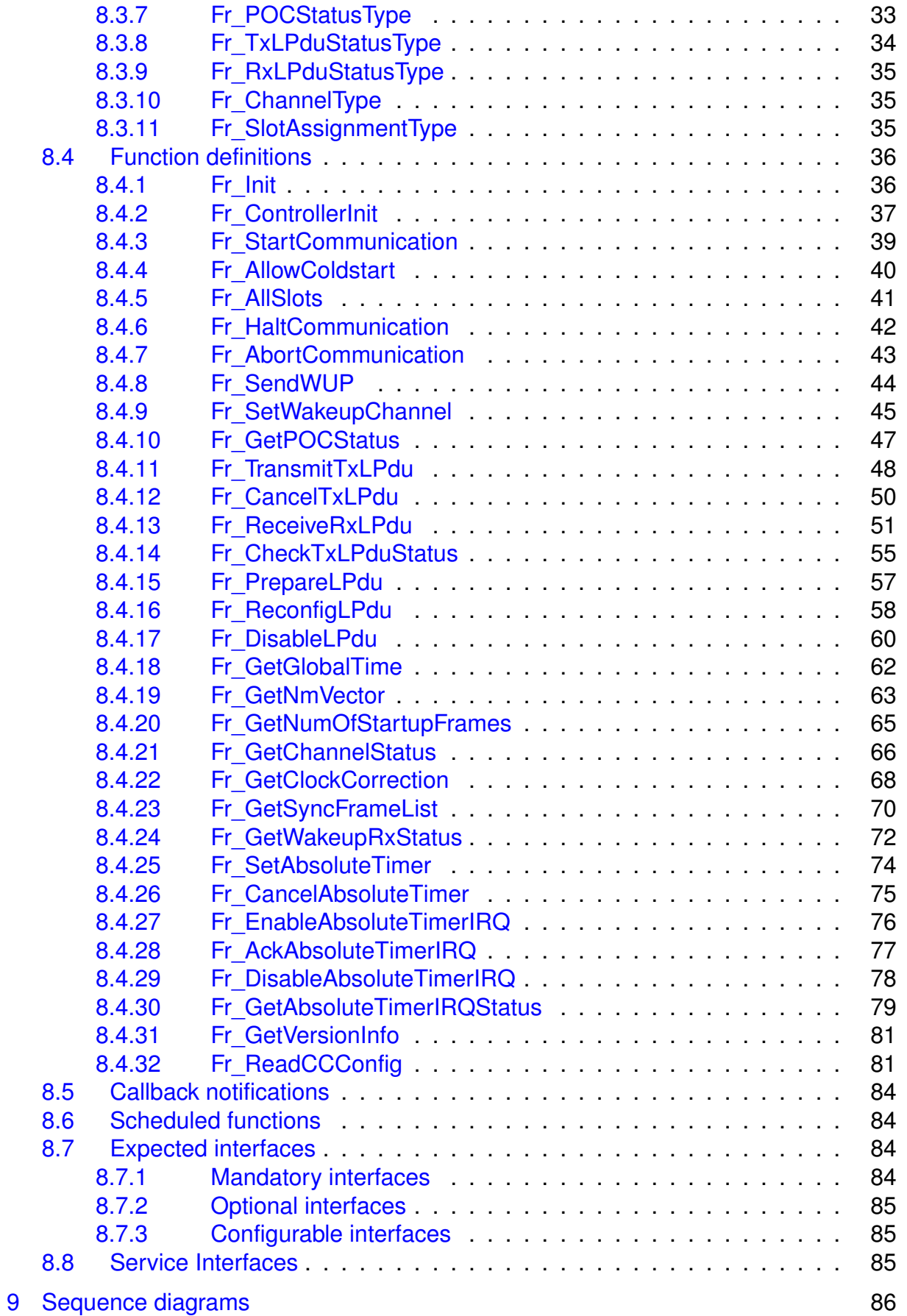

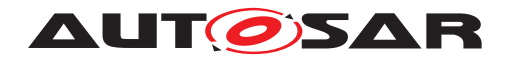

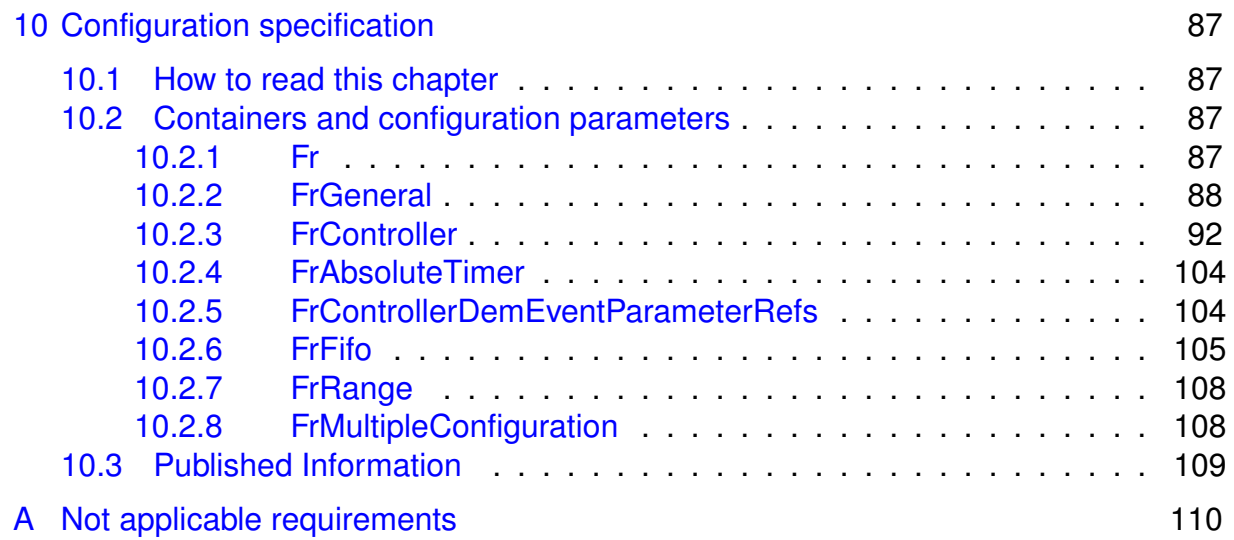

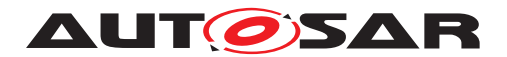

# <span id="page-8-0"></span>**1 Introduction and functional overview**

This specification describes the functionality, API and the configuration for the AU-TOSAR Basic Software module FlexRay Driver (Fr).

The FlexRay Driver abstracts the hardware related implementation details of specific FlexRay Communication Controllers (CC). This specification basically relies on FlexRay CCs compliant to the FlexRay specification [\[1\]](#page-12-3). Additionally older FlexRay controllers compliant to FlexRay specification [\[2\]](#page-12-4) are supported by this specification. Different behaviours in this SWS resulting from the different supported FlexRay specifications are pointed out as footnotes or remarks where applicable.

All supported features of a FlexRay controller are encapsulated within the Fr module and shall be accessed via this uniform interface only. The APIs provide abstract functional operations that are mapped to a sequence of hardware accesses depending on the actual implemented Fr module. Thus, the FlexRay Interface (FrIf), as the user of the Fr module, is independent of the underlying FlexRay CC hardware. The Fr module doesn't have a main-function or an ISR. All Fr module API functions are executed only in the context of the FrIf.

A single Fr module supports only a single type of FlexRay CC hardware implementation. The Fr supports multiple FlexRay CCs of this single hardware implementation. The FlexRay Driver's prefix is uniquely assigned per Fr module to allow usage of different FlexRay Drivers, the names of which are separated by namespace. The FrIf can access different FlexRay CC hardware implementations using different FlexRay Drivers. The FrIf configuration determines which driver from among different types is used to access a particular CC.

The configuration of the Fr module shall be done at system configuration time, with the Fr module's specific configuration being generated by a Module Configuration Generator (MCG), which translates the parameters out of the ECU configuration parameters to Fr module specific configuration data structures.

[Figure](#page-9-0) [1.1](#page-9-0) depicts the basic structure of the FlexRay stack. One FrIf accesses several CCs using one or several FlexRay Drivers.

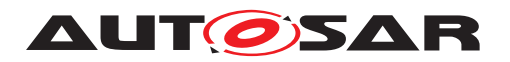

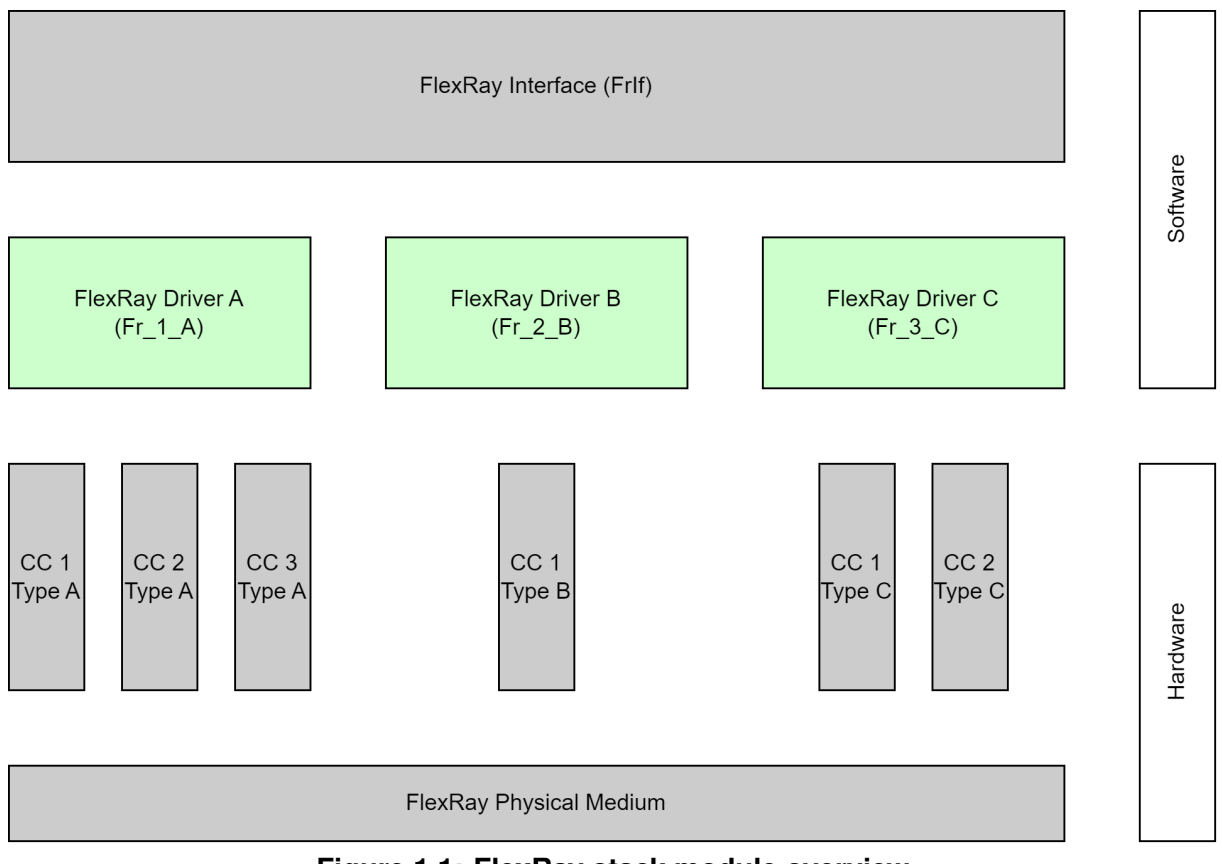

<span id="page-9-0"></span>**Figure 1.1: FlexRay stack module overview**

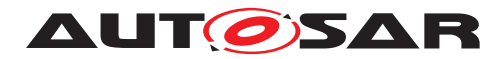

# <span id="page-10-0"></span>**2 Acronyms and Abbreviations**

The glossary below includes acronyms and abbreviations relevant to the FlexRay Driver module that are not included in the [\[3,](#page-12-5) AUTOSAR glossary].

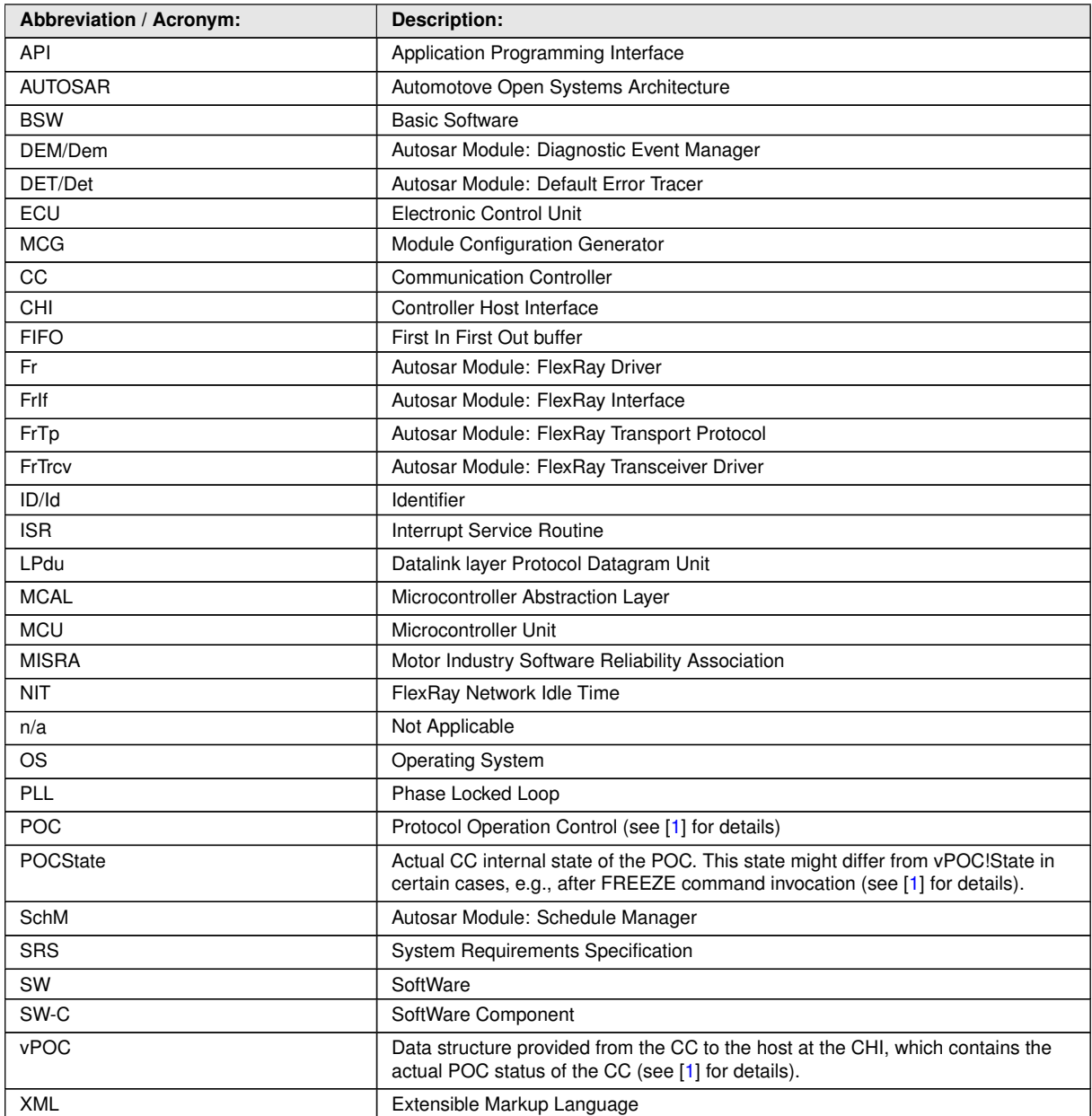

**Table 2.1: Acronyms and abbreviations used in the scope of this Document**

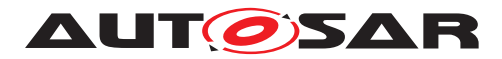

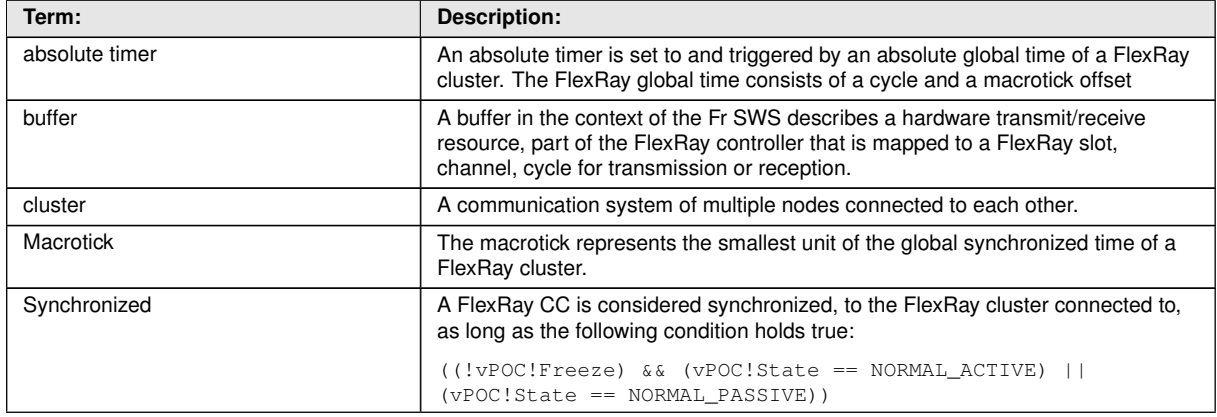

**Table 2.2: Terms used in the scope of this Document**

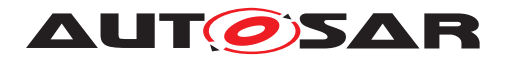

# <span id="page-12-0"></span>**3 Related documentation**

## <span id="page-12-1"></span>**3.1 Input documents & related standards and norms**

- <span id="page-12-3"></span>[1] ISO 17458-1:2013, Road vehicles - FlexRay communication system <https://www.iso.org>
- <span id="page-12-4"></span>[2] FlexRay Communications System Protocol Specification V2.1 <http://www.flexray.com/>
- <span id="page-12-5"></span>[3] Glossary AUTOSAR\_FO\_TR\_Glossary
- <span id="page-12-6"></span>[4] General Specification of Basic Software Modules AUTOSAR\_CP\_SWS\_BSWGeneral
- <span id="page-12-7"></span>[5] Specification of Standard Types AUTOSAR\_CP\_SWS\_StandardTypes
- <span id="page-12-8"></span>[6] Specification of FlexRay Interface AUTOSAR\_CP\_SWS\_FlexRayInterface

## <span id="page-12-2"></span>**3.2 Related specification**

AUTOSAR provides a General Specification on Basic Software modules [\[4\]](#page-12-6), which is also valid for FlexRay Driver.

Thus, the specification SWS BSW General shall be considered as additional and required specification for FlexRay Driver.

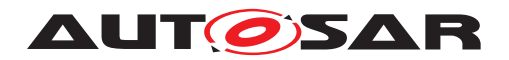

# <span id="page-13-0"></span>**4 Constraints and assumptions**

## <span id="page-13-1"></span>**4.1 Limitations**

**[SWS\_Fr\_00449]** [In the dynamic segment of each FlexRay Communication Cycle, a transmit/receive buffer of a FlexRay Communication Controller shall be used only one particular LPdu. This limits the reconfiguration possibilities and thus restricts the number of transmittable (sent and received) LPdus per dynamic segment to the accumulated number (over all CCs on one ECU) of transmit/receive buffers connected to one cluster. This limitation results from the unpredictability of the time of transmission of an LPdu within the dynamic segment. Because of that a point in time for the reconfiguration of a certain buffer for multiple usages within the dynamic segment cannot be predetermined. *()* 

## <span id="page-13-2"></span>**4.2 Applicability to car domains**

The FlexRay Communication stack can be used wherever high data rates and fault tolerant communication (in conjunction with [\[1\]](#page-12-3)) are required. Furthermore it enables the synchronized operation of several ECUs within a car.

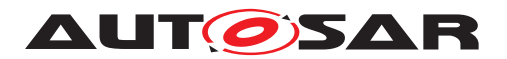

# <span id="page-14-0"></span>**5 Dependencies to other modules**

This chapter lists the modules interacting with the Fr module.

Modules that use Fr module:

- The FrIf is the only user of the Fr module (except initialization by EcuM). It uses the Fr module(s) to access possibly different FlexRay Communication Controllers in a uniform and abstract way.
- The EcuM initializes the Fr module by calling Fr\_Init.

Modules used by the Fr module:

• **[SWS\_Fr\_00453]** [The Fr module shall use the BSW Scheduler mechanisms for data consistency when required. (*()* 

Other Module dependencies:

• **[SWS\_Fr\_00454]** [On certain systems the CC might share resources with other components (e.g., the MCU), and might depend on their configurations. If those resources are within the scope of the other modules (e.g., PLL configuration, memory mapping), then the Fr module doesn't configure those components but requires that their initialization precede the Fr module's initialization. *()* 

## <span id="page-14-1"></span>**5.1 File structure**

This section gives an overview about the files and their relations required for a proper implementation of the Fr module. Please note that the file structure is not completely specified but the implementation shall use at least the files and the file structure presented in this section.

#### <span id="page-14-2"></span>**5.1.1 Code file structure**

<span id="page-14-4"></span>**[SWS\_Fr\_00116]** [The code file structure shall not be completely defined within this specification. *[\(SRS\\_BSW\\_00346,](#page-15-1) [SRS\\_BSW\\_00380\)](#page-15-2)* 

#### <span id="page-14-3"></span>**5.1.2 Header file structure**

**[SWS\_Fr\_00464]** [The file Fr.h shall contain all types and function prototypes required by the Fr module's environment. (*()* 

**[SWS\_Fr\_00117]** [Fr\_GeneralTypes.h shall contain all types and constants that are shared among the AUTOSAR FlexRay modules Fr, FrIf and FrTrcv. *()* 

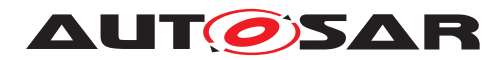

# <span id="page-15-0"></span>**6 Requirements Tracing**

<span id="page-15-15"></span><span id="page-15-14"></span><span id="page-15-13"></span><span id="page-15-12"></span><span id="page-15-11"></span><span id="page-15-10"></span><span id="page-15-9"></span><span id="page-15-8"></span><span id="page-15-7"></span><span id="page-15-6"></span><span id="page-15-5"></span><span id="page-15-4"></span><span id="page-15-3"></span><span id="page-15-2"></span><span id="page-15-1"></span>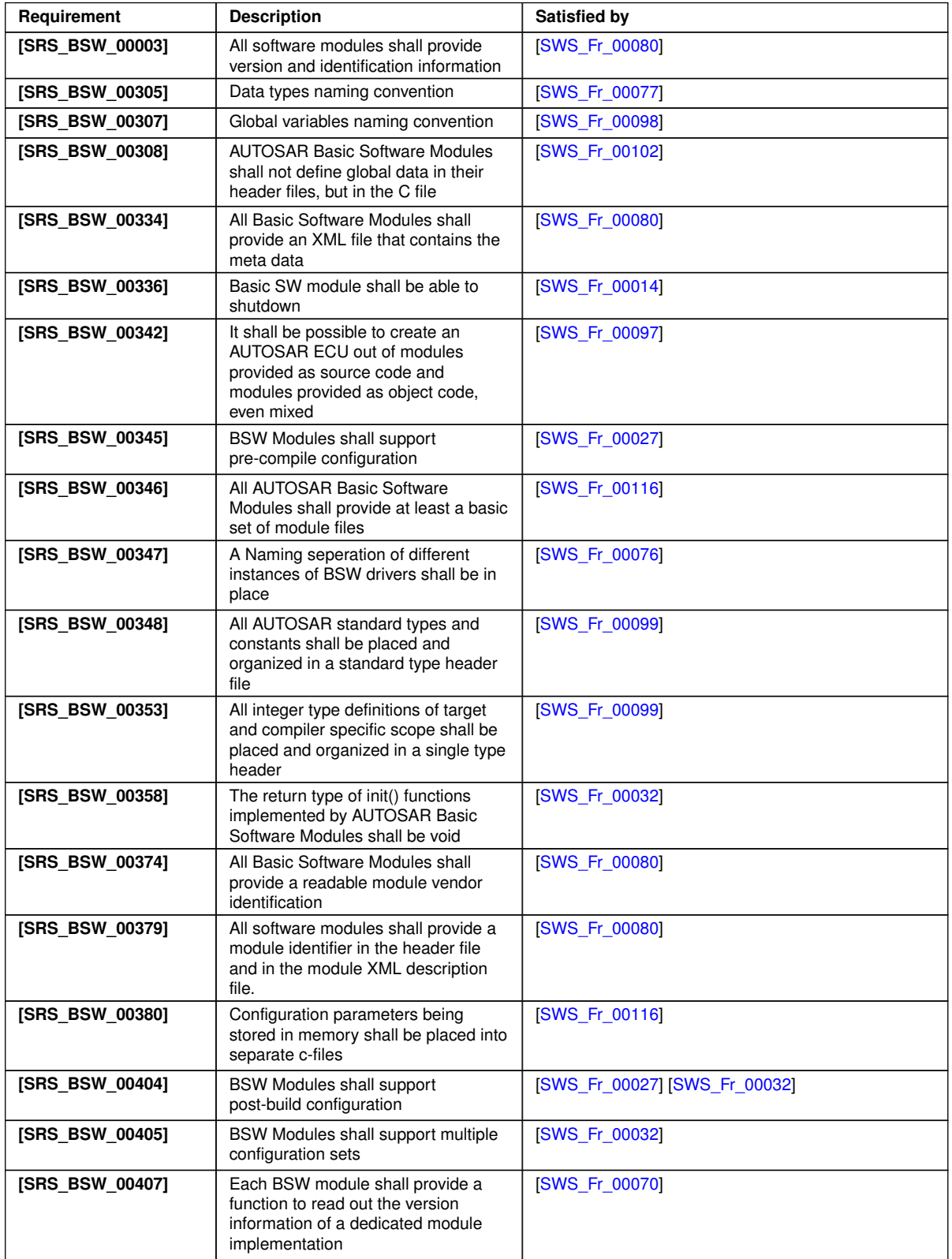

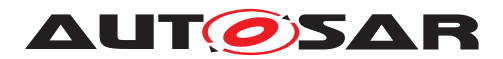

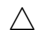

<span id="page-16-9"></span><span id="page-16-7"></span><span id="page-16-6"></span><span id="page-16-5"></span><span id="page-16-4"></span><span id="page-16-2"></span>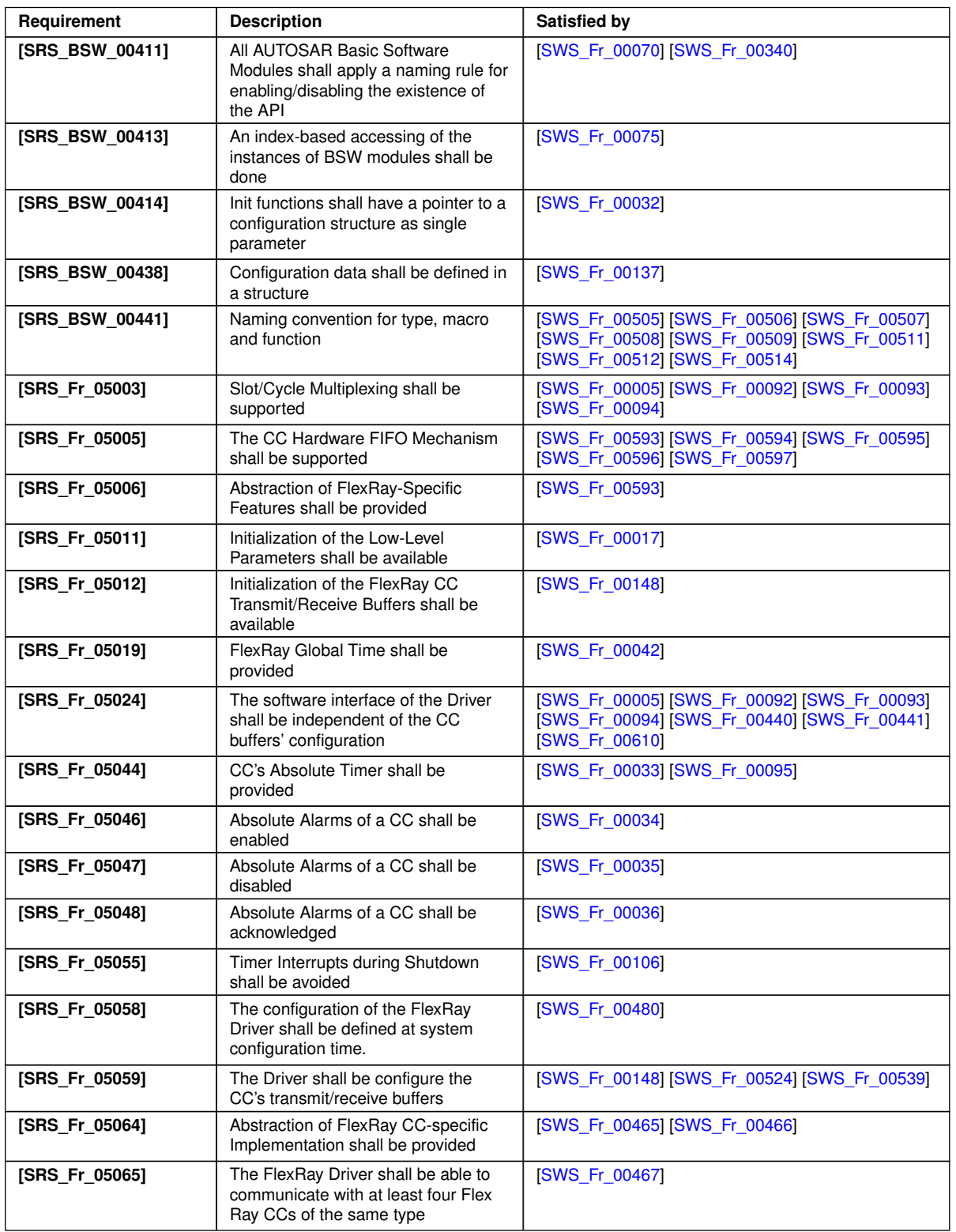

<span id="page-16-8"></span><span id="page-16-3"></span><span id="page-16-1"></span><span id="page-16-0"></span> $\overline{\nabla}$ 

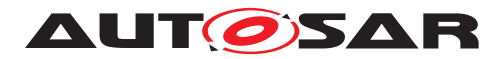

| Requirement    | <b>Description</b>                                                                                                    | Satisfied by                                                         |
|----------------|----------------------------------------------------------------------------------------------------|----------------------------------------------------------------------|
| [SRS Fr 05072] | The FlexRay Driver shall raise an<br>error if the FlexRay Time Services<br>function is called after the<br>communication of the CC is Out of<br>Sync | <b>ISWS Fr 000441</b>                                                |
| [SRS Fr 05106] | The Buffer of a specific CC in Normal<br>Active Mode shall be reconfigurable                                                                         | <b>ISWS Fr 001071</b>                                                |
| [SRS Fr 05109] | The FlexRay Driver shall provide a<br>software interface to start-up a<br>specific FlexRay CC                                                        | <b>ISWS Fr 000101</b>                                                |
| [SRS Fr 05114] | A FlexRay CC Communication shall<br>be aborted when wanted                                                                                           | <b>ISWS Fr 000111</b>                                                |
| [SRS_Fr_05115] | The FlexRay CC Communication<br>shall be halted when wanted                                                                                          | <b>ISWS Fr 00014]</b>                                                |
| [SRS Fr 05116] | Initialization of FlexRay CC shall be<br>available                                                                                                   | <b>ISWS Fr 000171</b>                                                |
| [SRS Fr 05117] | A Wake-Up Pattern shall be sent on a<br>specific channel of a CC                                                                                     | [SWS Fr 00009] [SWS Fr 00091]                                        |
| [SRS_Fr_05120] | FlexRay CC POC Status shall be<br>provided                                                                                                    | <b>ISWS Fr 000121</b>                                                |
| [SRS Fr 05125] | The FlexRay Driver shall provide<br>services to handle interrupts of a Flex<br>Ray Communication Controller.                                         | [SWS Fr 00034] [SWS Fr 00035] [SWS Fr 00036]<br><b>ISWS Fr 00108</b> |
| [SRS Fr 05169] | Timer Interrupts during Start-up shall<br>be avoided                                                                                                 | <b>ISWS Fr 001521</b>                                                |

**Table 6.1: RequirementsTracing**

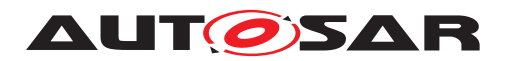

# <span id="page-18-0"></span>**7 Functional specification**

## <span id="page-18-1"></span>**7.1 General description**

<span id="page-18-7"></span>**ISWS Fr\_00465]** [A single Fr module offers a uniform way to use features of FlexRay CCs independent of the CC implementation, thus hiding the actual hardware implementation (registers, buffers, etc.) from upper layers. *[\(SRS\\_Fr\\_05064\)](#page-16-0)* 

<span id="page-18-8"></span>**[SWS\_Fr\_00466]** [The Fr module maps abstract functional requests to sequences of CC specific hardware accesses. (*SRS\_Fr\_05064*)

A detailed description for all API services can be found in [chapter](#page-27-0) [8.](#page-27-0)

## <span id="page-18-2"></span>**7.2 Implementation Requirements**

This chapter lists requirements that shall be fulfilled by Fr module implementations.

<span id="page-18-5"></span>**[SWS\_Fr\_00076]** [The Fr module's implementer shall replace all prefixes Fr within the Fr specification by a vendor specific prefix Fr\_<Vendor Id>\_<Vendor specific name> during implementation to allow the usage of different FlexRay Drivers within one build system. The Fr module's implementer shall apply this rule to all prefixes within filenames, Fr module specific datatypes, Fr module specific constants, Fr module specific global variables and API functions.  $\sqrt{SRSBSW}$  00347)

<span id="page-18-4"></span>**[SWS\_Fr\_00097]** [The Fr module shall implement the API functions specified by the Fr SWS as real C-code functions and shall not implement the API functions as macros. *[\(SRS\\_BSW\\_00342\)](#page-15-4)*

**[SWS\_Fr\_00479]** [The rationale of [\[SWS\\_Fr\\_00097\]](#page-18-4) is to allow object code module integration. *()* 

<span id="page-18-3"></span>**[SWS\_Fr\_00102]** [None of the Fr module's header files shall define global variables.] *[\(SRS\\_BSW\\_00308\)](#page-15-5)*

<span id="page-18-6"></span>**[SWS Fr\_00106]** [The Fr\_module or the underlying hardware or both shall stop FlexRay timers in case of loss of synchronization. [*[\(SRS\\_Fr\\_05055\)](#page-16-1)* 

The implementation may assume that

- The Fr module's environment shall call all LPdu-based services ( $Fr$  Trans[mitTxLPdu](#page-47-2)(), [Fr\\_ReceiveRxLPdu](#page-50-2)(), [Fr\\_CheckTxLPduStatus](#page-54-2)(), [Fr\\_Pre](#page-56-0)[pareLPdu](#page-56-0)()) synchronous to the FlexRay global time (at predefined determined points in time) in case of proper system operation.
- The Fr module's environment may call all non LPdu-based services at any time independent from the FlexRay global time.

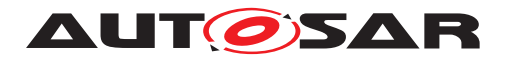

## <span id="page-19-0"></span>**7.3 Indexing Scheme**

Users of the Fr identify Fr resources by using an indexing scheme as depicted in [Figure](#page-19-4) [7.1.](#page-19-4)

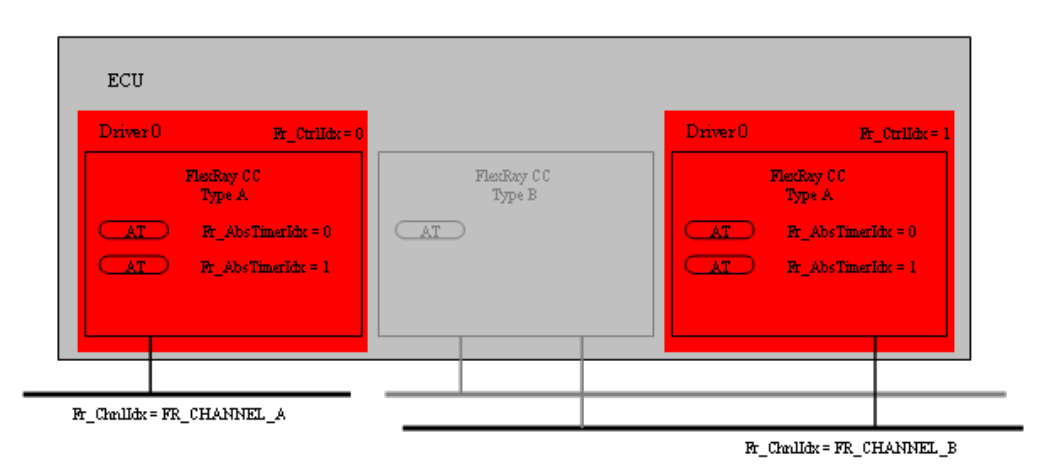

<span id="page-19-4"></span>**Figure 7.1: FlexRay Driver indexing scheme**

The following Fr resources are available:

<span id="page-19-1"></span>**[SWS\_Fr\_00075]** [CCs\_are identified via controller indices (Fr\_CtrlIdx).  $|$ *(SRS -[BSW\\_00413\)](#page-16-2)*

<span id="page-19-3"></span>**[SWS Fr\_00467]** [Each driver's CCs are identified by controller indices 0 to (n-1) where n is the number of CCs controlled by the particular Fr. *[\(SRS\\_Fr\\_05065\)](#page-16-3)* 

**ISWS Fr\_003441** [For each FlexRay CC the connected channels are identified by channel indices (Fr\_ChnlIdx). *()* 

**[SWS Fr\_00468]** [A dedicated type that holds the enumerations FR\_CHANNEL\_A, FR\_CHANNEL\_B or FR\_CHANNEL\_AB represents the channel index.  $\rho$ 

**[SWS Fr 00469]** [Channel indices are only valid within a tuple  $\langle Fr_Ctr1Idx,$ Fr  $Chnlldx$  $>$ . $($ *()* 

<span id="page-19-2"></span>**[SWS\_Fr\_00005]** [Each FlexRay frame processed by Fr API functions is identified by an LPdu index (Fr\_LPduIdx).  $|$ [\(SRS\\_Fr\\_05003,](#page-16-4) [SRS\\_Fr\\_05024\)](#page-16-5)

**[SWS\_Fr\_00470]** [Each LPdu carries the LSdu. Each controller's LPdus are identified by LPdu indices from 0 to (n-1) where n is the number of LPdus processed by the corresponding CC. (*()* 

**[SWS Fr 00471]** [LPdu indices are only valid within a tuple <Fr CtrlIdx, Fr  $LPduIdx>$ .  $($ 

**[SWS\_Fr\_00472]** [An Fr\_LPduIdx uniquely identifies the following parameters of a FlexRay frame as a key: {Slot ID, Channel, cycle repetition, base cycle, transmit/receive}. *()* 

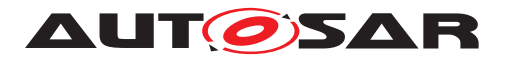

**[SWS Fr\_00345]** [Each FlexRay CC contains absolute timers. Absolute FlexRay timers are identified via absolute timer indices  $(\text{Fr}-\text{AbsTimerIdx}).(i)$ 

**[SWS\_Fr\_00473]** [Each CC's absolute timers are identified by absolute timer indices from 0 to (n-1), where n is the number of absolute timers controlled by the particular  $CC. | ()$ 

**[SWS Fr\_00474]** [Absolute timer indices are only valid within a tuple <Fr CtrlIdx, Fr\_AbsTimerIdx>.<sup>1</sup>()

The FlexRay Driver numbering scheme [\(Figure](#page-19-4) [7.1\)](#page-19-4) assigns indices to these items on a per-driver basis. Note that only the FlexRay CCs handled by one specific Fr module (i.e., the FlexRay CCs of type A in the example given) are being assigned indices within the context of this Fr module. All other CCs (e.g., the FlexRay CC of type B) are not handled by this Fr module and thus no indices have been assigned to these FlexRay CCs within the context of this Fr module.

## <span id="page-20-0"></span>**7.4 POC state machine control**

**[SWS\_Fr\_00477]** [Since a FlexRay CC is condition-based, it internally maintains a state machine, the Protocol Operation Control (POC) state machine. The state transitions are driven both by hardware related events as well as by commands passed by the host at the CHI (see  $[1]$  for details).  $| \theta \rangle$ 

**[SWS\_Fr\_00478]** [The CHI commands driving the POC state machine are incorporated into several Fr module API functions. API functions affecting the POC state of a FlexRay CC are:

- Fr\_StartCommunication()
- Fr\_HaltCommunication()
- Fr\_AbortCommunication()
- Fr\_SendWUP()
- Fr\_ControllerInit()

```
\overline{0}
```
**[SWS\_Fr\_00438]** [All API functions other than those listed above shall not change the POC state of the FlexRay CC. Figure 3 shows the POC states of the FlexRay CC and the transitions applicable to the Fr module API functions. Note that

- certain transitions (marked with \*)) are performed by the invocation of a single API function call (Fr\_ControllerInit()).
- certain transitions might be implicitly performed by the FlexRay CC without external command invocation (dotted arrow)

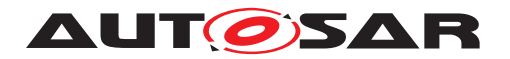

• certain transitions specified cannot be performed by the current Fr module API (not drawn in Figure 3 - compare to [\[5\]](#page-12-7)).

 $\overline{0}$ 

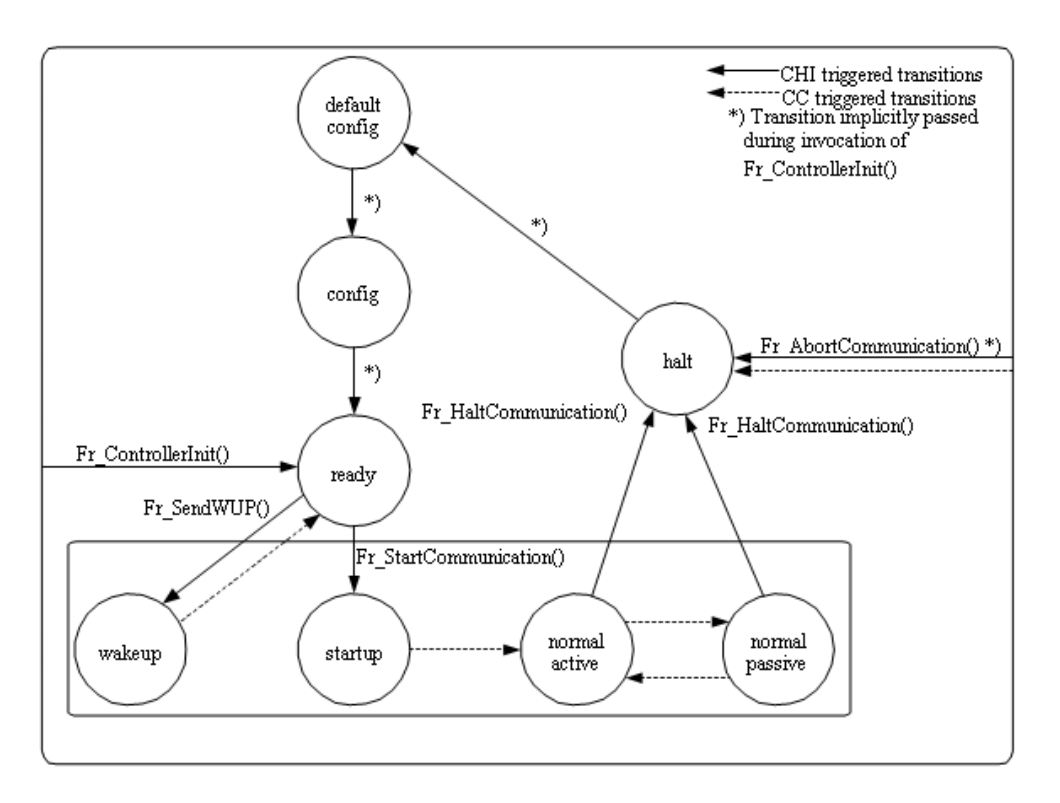

**Figure 7.2: FlexRay Driver POC State Machine Control**

## <span id="page-21-0"></span>**7.5 FIFO support and message ID filtering**

To efficiently support reception in certain use-cases, FlexRay controllers might support receive-FIFOs. The receive-FIFOs accept FlexRay frames based on a set of configured filter criterias which match FlexRay specific properties such as frameID, cycle, channel, as well as protocol add-ons like the message ID, in hardware.

<span id="page-21-1"></span>**[SWS\_Fr\_00593]** [The hardware receive-FIFO shall be used if the FIFO filter-criterias as configured can be applied to the hardware FIFO.  $\sqrt{SRS}$  Fr 05005, *SRS* Fr 05006)

<span id="page-21-2"></span>**[SWS Fr\_00594]** [All LPdus (as configured within FrIf) matching a receive-FIFO's filter-criteria shall be assigned to the respective receive-FIFO. (*SRS\_Fr\_05005*)

<span id="page-21-3"></span>**[SWS\_Fr\_00595]** [No specific buffers shall be assigned to LPdus that are assigned to a receive-FIFO. (*SRS\_Fr\_05005*)

<span id="page-21-4"></span>**[SWS\_Fr\_00596]** [If Fr\_ReceiveRxLPdu() is called for an LPdu assigned to the receive FIFO, the service  $Fr$  ReceiveRxPdu() consumes the first valid frame out of the

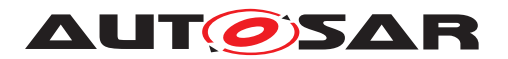

respective FIFO and returns it as received frame. There is no receive-FIFO specific API, thus keeping the upper layers unaffected. (*SRS\_Fr\_05005)* 

Hint: This restricted implementation of the receive-FIFO covers a very typical use-case (FrTp):

- All received (L)Pdus assigned to the FIFO shall be processed by a single upper layer module.
- The upper layer does not care about the specific assignment of (L)Pdus to FlexRay FrameTriggerings.

<span id="page-22-2"></span>**[SWS\_Fr\_00597]** [LPdus received via the FIFO shall be returned in the same order as they were received on the FlexRay network. (*SRS\_Fr\_05005)* 

## <span id="page-22-0"></span>**7.6 Configuration description**

<span id="page-22-1"></span>**[SWS\_Fr\_00080]** [The Fr\_module shall provide an XML file that contains the data, which is required for the SW identification and configuration parameters. This file shall describe vendor specific configuration parameters if applicable. *(SRS BSW 00003, [SRS\\_BSW\\_00334,](#page-15-7) [SRS\\_BSW\\_00374,](#page-15-8) [SRS\\_BSW\\_00379\)](#page-15-9)*

<span id="page-22-3"></span>**[SWS\_Fr\_00480]** [A driver MCG reads the ECU configuration parameters of the Fr and the FrIf modules. While cluster related configuration parameters are contained in the FrIf module's configuration, CC related configuration parameters are contained in the Fr module's configuration. The Fr module's specific configuration tool shall read both ECU module configurations to derive the configuration parameters for all FlexRay CCs mapped to the Fr module. (*SRS\_Fr\_05058*)

**[SWS\_Fr\_00481]** [All frame transmission/reception related configuration parameters are located only in the FrIf module description (within configuration containers  $\text{FrI}$ fLPdu' and 'FrIfFrameTriggering'). The Fr must be able to handle all transmission/reception requests of all related LPdus. The LPdus within the FrIf configuration contain both an LPduIdx which is passed to the Fr API as well as a link to a frame triggering that holds the link of the LPdu to the FlexRay network (assignment to Slot, channel, cycle).

The CC configuration parameters related to frame transmission and reception shall be derived from the communication matrix the CC is mapped to within the FrIf.<sup>[</sup>*()* 

**[SWS\_Fr\_00482]** [For optimization purposes the Fr MCG shall read the FrIf job list for detecting the points in time certain actions on the Fr will be synchronously invoked by the FrIf (see  $[6]$  for the FrIf configuration parameters).  $|()$ 

**[SWS\_Fr\_00483]** [Based on those invocation times the Fr MCG might decide certain resource alignment optimizations for transmission and reception (share buffers among different LPdus).<sup>[</sup>()

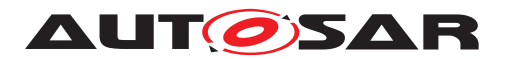

**[SWS\_Fr\_00003]** [If the FrIf job list contains dedicated buffer reconfiguration entries that allow for optimization, then the Fr module's MCG may decide to share one buffer for several LPdus within the static segment.  $($ )

**[SWS Fr\_00624]** [If an LPdu is dynamically reconfigurable ('FrIfReconfigurable' set to true) the MCG shall decide to assign a single exclusive hardware message buffer to those LPdus.<sup>[</sup>*()* 

**[SWS\_Fr\_00484]** [The Fr MCG shall have knowledge about the capabilities of the CC and the corresponding driver, therefore this tool is called driver dependent. *()* 

**[SWS\_Fr\_00485]** [If an Fr MCG is unable to map all required communication opera-tions to the available resources, then it has to report that conflict<sup>[1](#page-23-2)</sup>.  $\rfloor$  *()* 

**[SWS\_Fr\_00486]** [The number of supported FlexRay CCs is defined at configuration time.  $|$  ()

**[SWS\_Fr\_00487]** [The MCG shall ensure the consistency of the generated configuration.  $|()$ 

<span id="page-23-1"></span>**[SWS\_Fr\_00027]** [The Fr\_module shall support the pre-compile-time and post-buildtime configuration classes.  $|$  [\(SRS\\_BSW\\_00345,](#page-15-10) [SRS\\_BSW\\_00404\)](#page-15-11)

An assignment of those configuration classes to configuration parameters can be found in [chapter](#page-86-0) [10.](#page-86-0)

Hint: The description of the software configuration itself is not part of this specification but very implementation specific.

A detailed description of all Fr related configuration parameters is specified in [chapter](#page-86-0) [10](#page-86-0) of this document. Additionally the configuration parameters of the FrIf (see chapter 10 of [\[6\]](#page-12-8)) shall be evaluated for Fr module configuration.

## <span id="page-23-0"></span>**7.7 Error Classification**

Section "Error Handling" of the document [\[4\]](#page-12-6) "General Specification of Basic Software Modules" describes the error handling of the Basic Software in detail. Above all, it constitutes a classification scheme consisting of five error types which may occur in BSW modules.

Based on this foundation, the following section specifies particular errors arranged in the respective subsections below.

<span id="page-23-2"></span><sup>&</sup>lt;sup>1</sup>This can result from either from running out of resources (e.g. buffers) or the mapping of the configuration to the particular device is not supported (e.g. configuration features supported in [\[1\]](#page-12-3), but the device is compliant to [\[2\]](#page-12-4)).

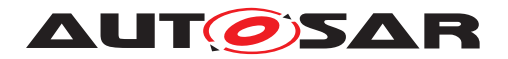

## <span id="page-24-0"></span>**7.7.1 Development Errors**

### **[SWS\_Fr\_91003] Definiton of development errors in module Fr** [

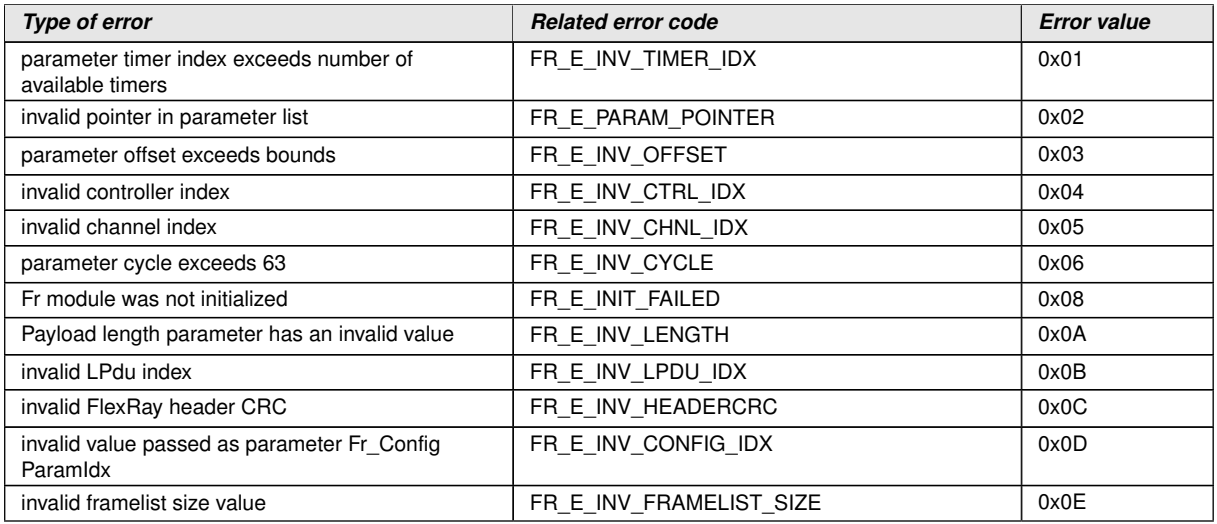

c*()*

### <span id="page-24-1"></span>**7.7.2 Runtime Errors**

#### **[SWS\_Fr\_91004] Definiton of runtime errors in module Fr** [

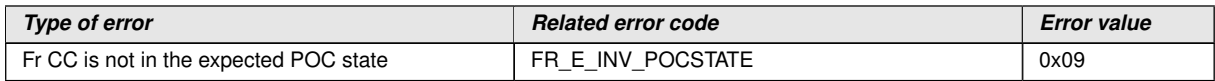

 $\vert$ ()

## <span id="page-24-2"></span>**7.7.3 Transient Faults**

There are no transient faults.

#### <span id="page-24-3"></span>**7.7.4 Production Errors**

There are no production errors.

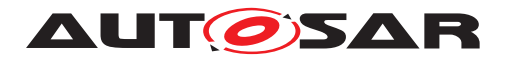

#### <span id="page-25-0"></span>**7.7.5 Extended Production Errors**

## **[SWS\_Fr\_00498]** [

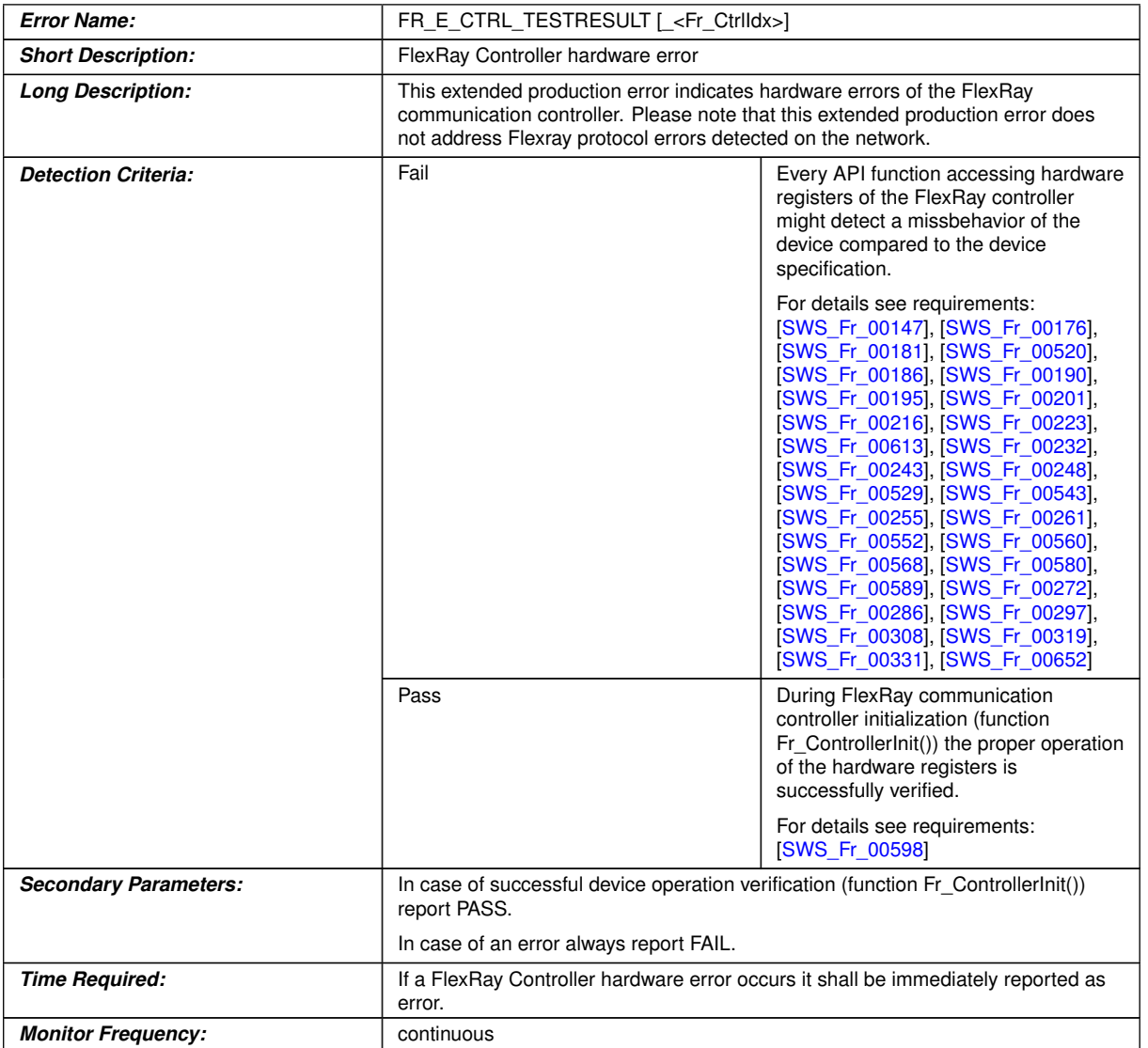

### c*()*

## **[SWS\_Fr\_00600]** [

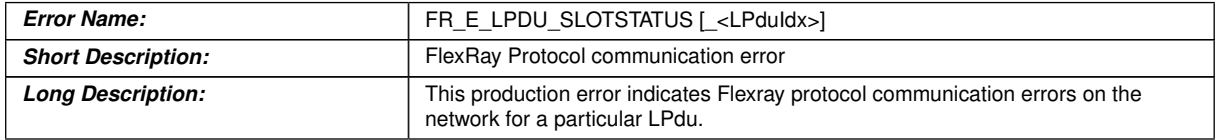

 $\overline{\nabla}$ 

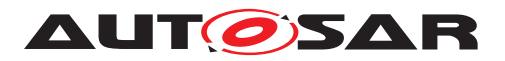

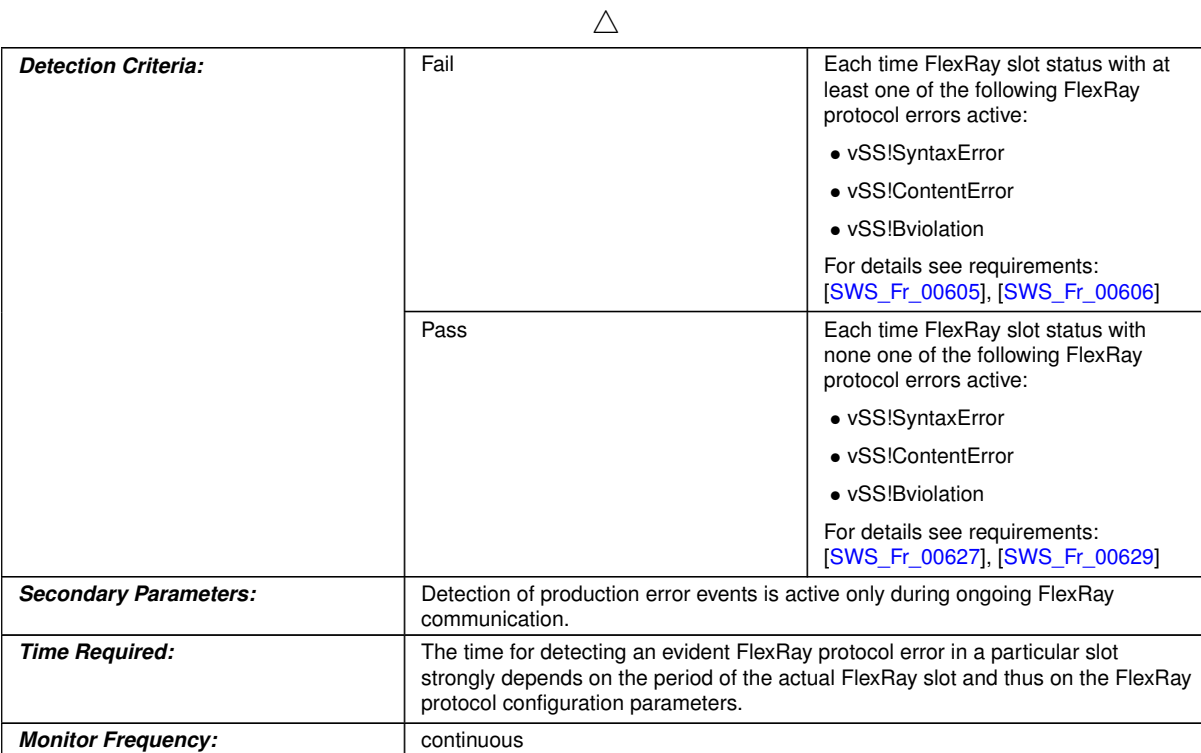

c*()*

## <span id="page-26-0"></span>**7.8 Security Events**

The module does not report security events.

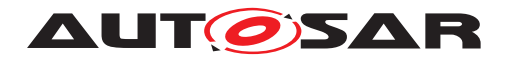

# <span id="page-27-0"></span>**8 API specification**

<span id="page-27-4"></span>**[SWS\_Fr\_00098]** [All API functions or global variables, whether they are specified or not shall follow the naming scheme  $Fr_{\text{1}}$   $\leq$ name>, where the first letter of each word in  $\alpha$  -name is written uppercase and the remainder of the word lowercase.  $\sqrt{SRS/BSW}$ *[00307\)](#page-15-12)*

## <span id="page-27-1"></span>**8.1 Imported types**

In this chapter all types included from the following files are listed.

<span id="page-27-5"></span>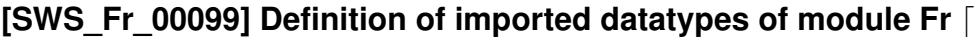

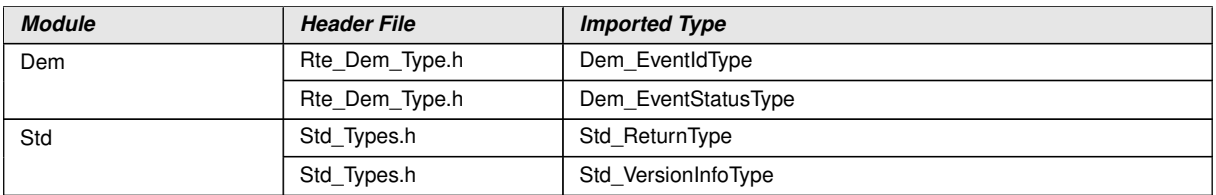

c*[\(SRS\\_BSW\\_00348,](#page-15-13) [SRS\\_BSW\\_00353\)](#page-15-14)*

## <span id="page-27-2"></span>**8.2 Macro definitions**

#### <span id="page-27-3"></span>**8.2.1 Configuration parameter index macros**

The following table lists macros which list symbolic names that can be passed into API function [Fr\\_ReadCCConfig](#page-80-4)() as parameter Fr\_ConfigParamIdx (see [subsection](#page-80-1) [8.4.32\)](#page-80-1).

Each macro (index) uniquely identifies a configuration parameter which value can be read out of the controller's configuration using  $Fr$  ReadCCConfig().

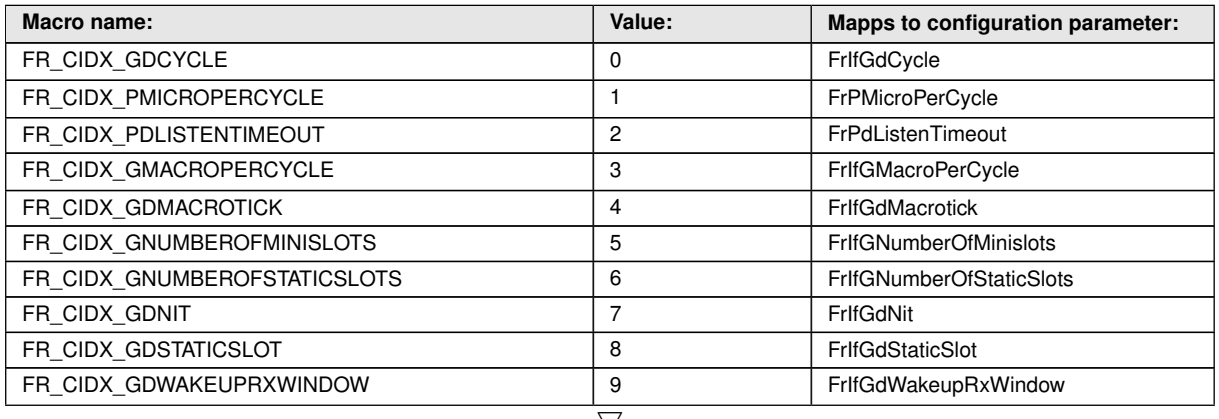

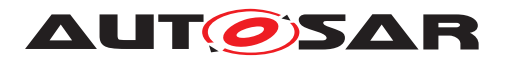

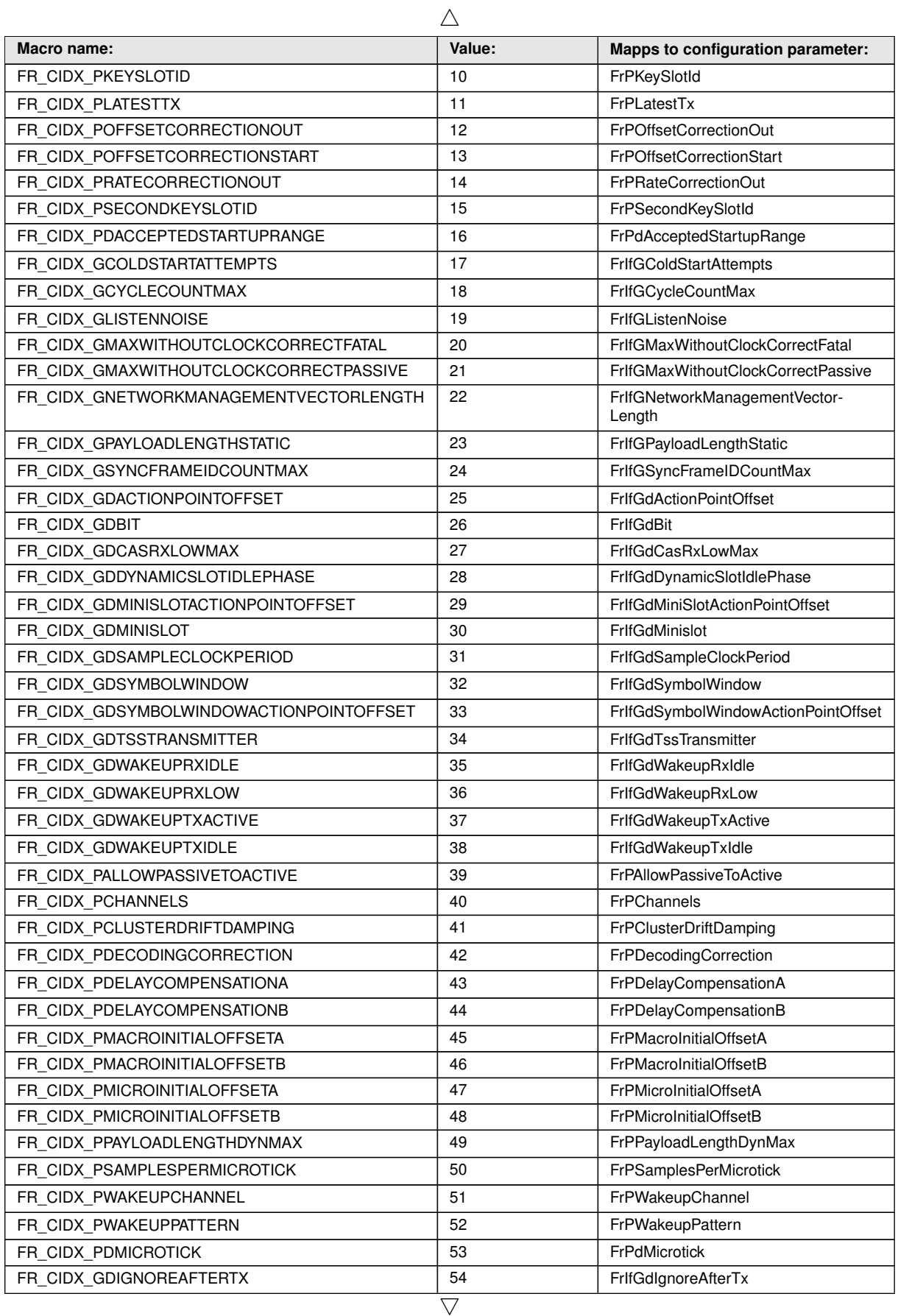

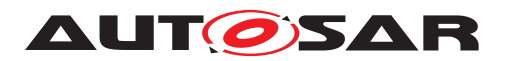

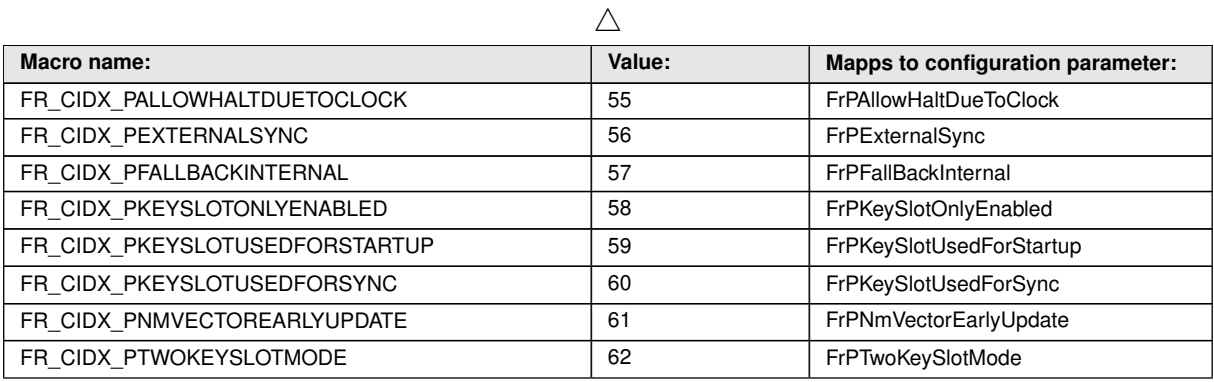

## <span id="page-29-1"></span>**8.3 Type definitions**

**[SWS\_Fr\_00499]** [The content of Fr\_GeneralTypes.h shall be protected by a FR\_GENERAL\_TYPES define.  $|$  ()

**[SWS\_Fr\_00500]** [If different FlexRay drivers are used, only one instance of this file has to be included in the source tree. For implementation all Fr\_GeneralTypes.h related types in the documents mentioned before shall be considered. (*()* 

<span id="page-29-3"></span>**[SWS\_Fr\_00077]** [All types whether they are specified or implementation dependant shall follow the naming scheme  $Fr_{\text{max}}$  is the state of each word shall follow the naming scheme  $Fr_{\text{max}}$ in  $\alpha$  -name is written uppercase and the remainder of the word is written lowercase. *[\(SRS\\_BSW\\_00305\)](#page-15-15)*

## <span id="page-29-2"></span>**8.3.1 Fr\_ConfigType**

#### **[SWS\_Fr\_91001] Definition of datatype Fr\_ConfigType** [

<span id="page-29-0"></span>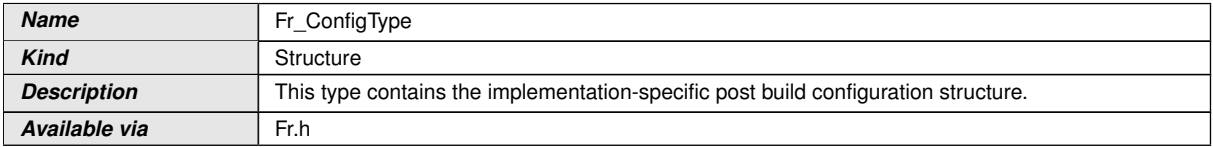

 $|()$ 

**[SWS\_Fr\_00648]** [Rules of **[\[SWS\\_Fr\\_00076\]](#page-18-5)** shall be applied to Fr\_ConfigType.1*()* 

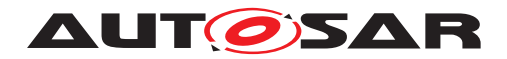

## <span id="page-30-0"></span>**8.3.2 Fr\_POCStateType**

## <span id="page-30-2"></span>[SWS\_Fr\_00505] Definition of datatype Fr\_POCStateType [

<span id="page-30-6"></span>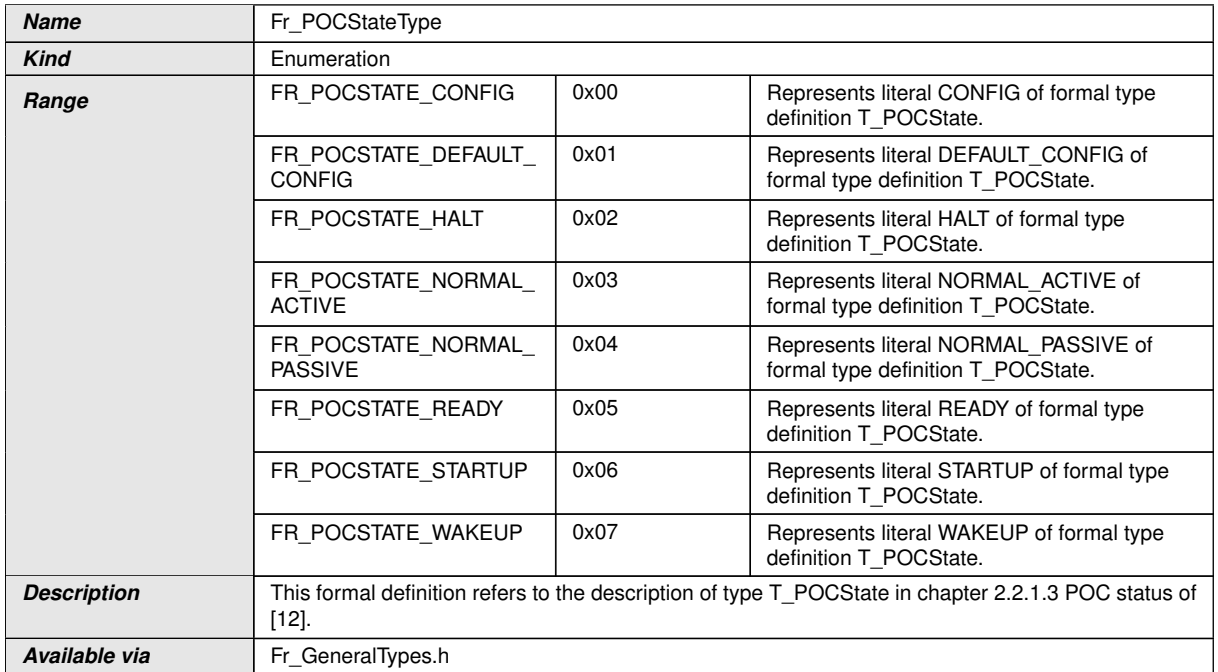

c*[\(SRS\\_BSW\\_00441\)](#page-16-9)*

### <span id="page-30-1"></span>**8.3.3 Fr\_SlotModeType**

### <span id="page-30-3"></span>**[SWS\_Fr\_00506] Definition of datatype Fr\_SlotModeType** [

<span id="page-30-5"></span>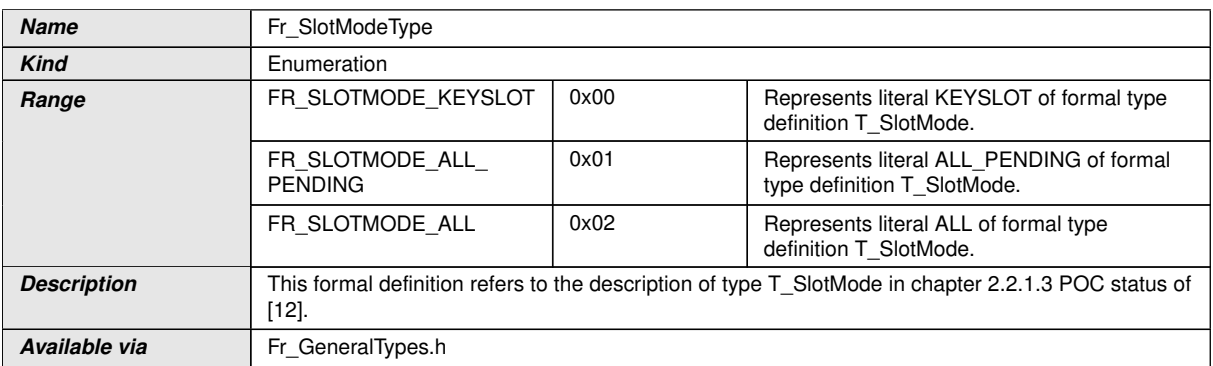

c*[\(SRS\\_BSW\\_00441\)](#page-16-9)* [1](#page-30-4)

<span id="page-30-4"></span><sup>1</sup>For FlexRay 2.1 Rev A compliant FlexRay controllers see literal SINGLESLOT instead of KEYSLOT in [\[2\]](#page-12-4).

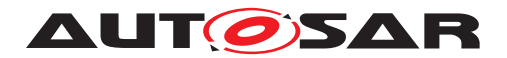

### <span id="page-31-0"></span>**8.3.4 Fr\_ErrorModeType**

### <span id="page-31-2"></span>[SWS\_Fr\_00507] Definition of datatype Fr\_ErrorModeType [

<span id="page-31-4"></span>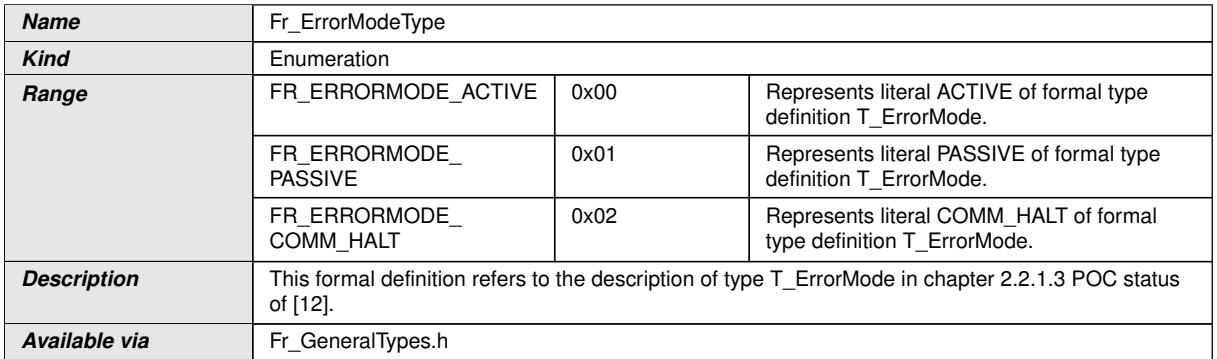

c*[\(SRS\\_BSW\\_00441\)](#page-16-9)*

## <span id="page-31-1"></span>**8.3.5 Fr\_WakeupStatusType**

## <span id="page-31-3"></span>[SWS\_Fr\_00508] Definition of datatype Fr\_WakeupStatusType [

<span id="page-31-5"></span>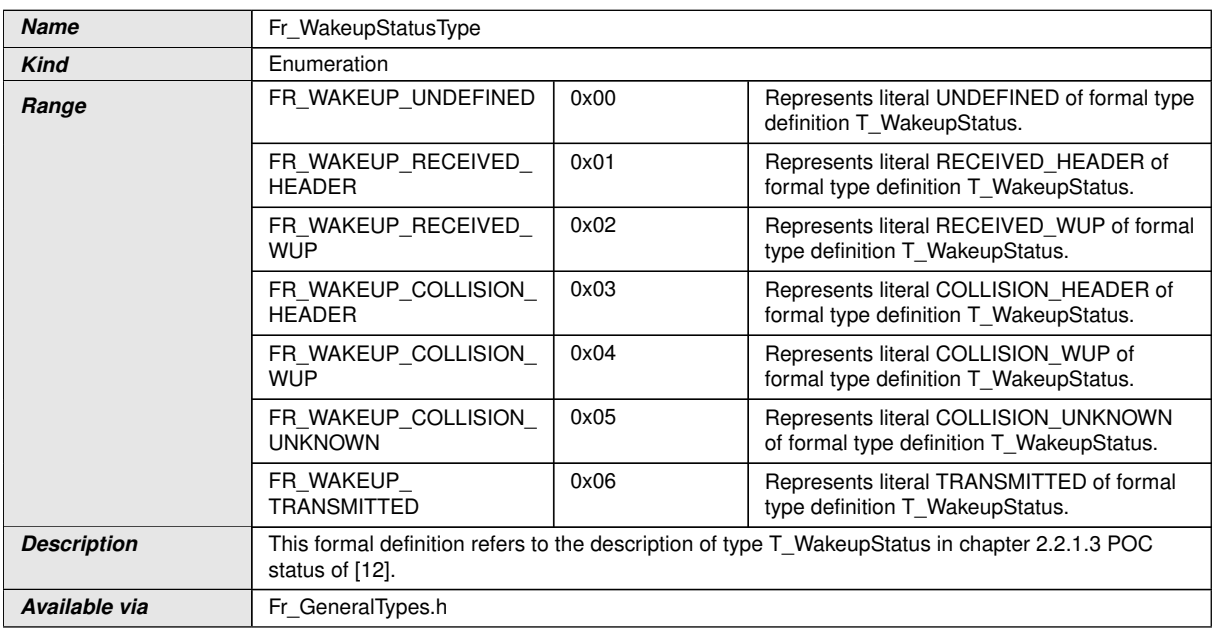

c*[\(SRS\\_BSW\\_00441\)](#page-16-9)*

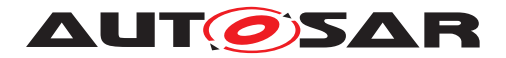

### <span id="page-32-1"></span>**8.3.6 Fr\_StartupStateType**

### <span id="page-32-3"></span>**[SWS\_Fr\_00509] Definition of datatype Fr\_StartupStateType** [

<span id="page-32-4"></span>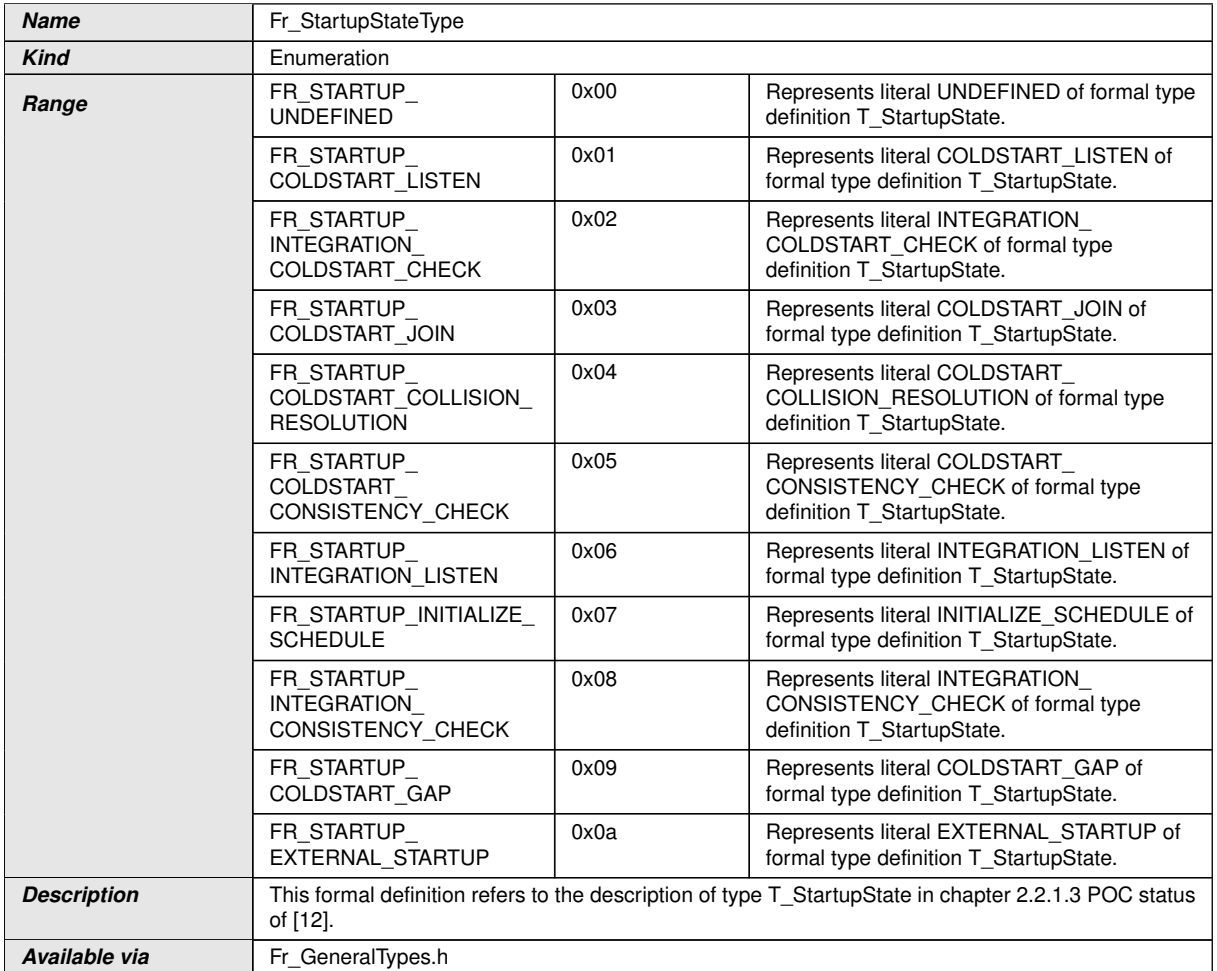

### c*[\(SRS\\_BSW\\_00441\)](#page-16-9)*

Note: Fr\_StartupStateType contains the superset of FlexRay 2.1 and FlexRay 3.0 specification. Thus state FR\_STARTUP\_EXTERNAL\_STARTUP cannot be reached on FlexRay 2.1 compliant FlexRay controllers.

## <span id="page-32-2"></span>**8.3.7 Fr\_POCStatusType**

#### **[SWS\_Fr\_00510] Definition of datatype Fr\_POCStatusType** [

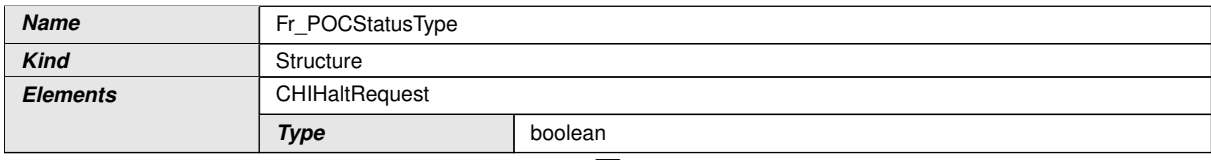

<span id="page-32-0"></span> $\bigtriangledown$ 

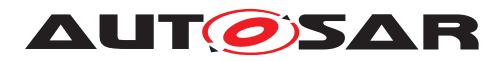

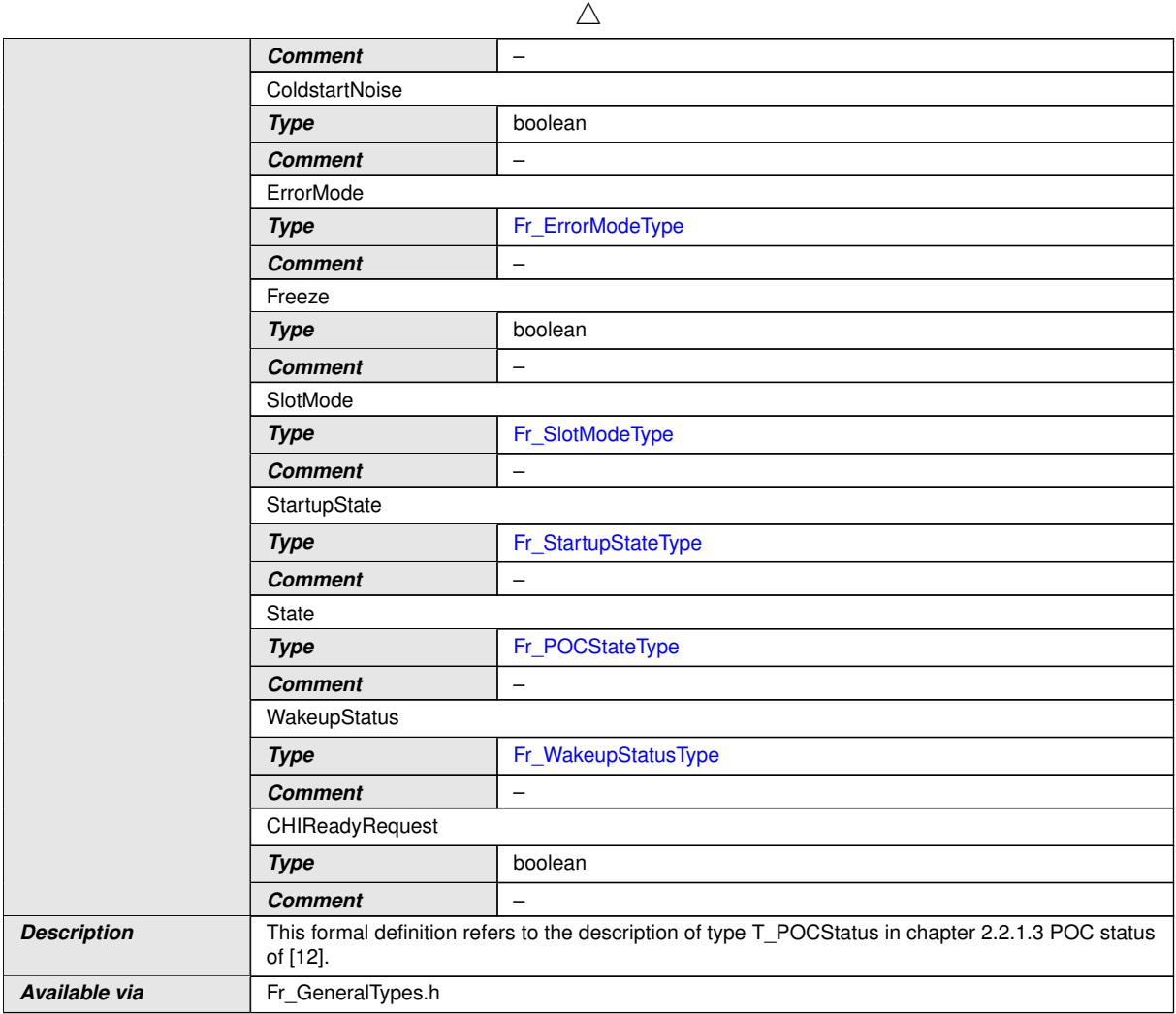

## c*()*

## <span id="page-33-0"></span>**8.3.8 Fr\_TxLPduStatusType**

### <span id="page-33-1"></span>**[SWS\_Fr\_00511] Definition of datatype Fr\_TxLPduStatusType** [

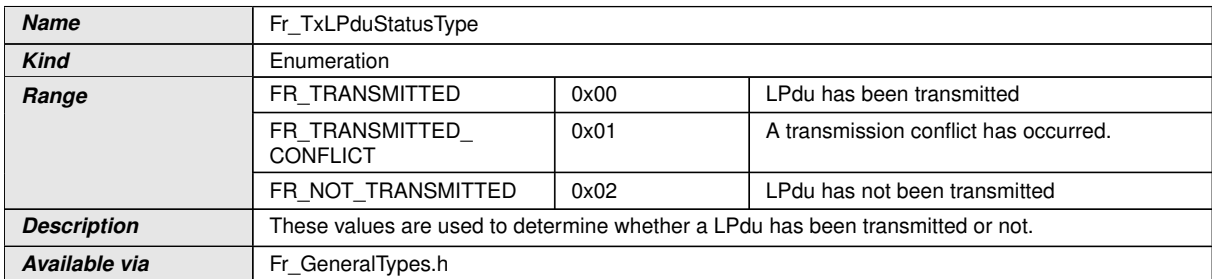

c*[\(SRS\\_BSW\\_00441\)](#page-16-9)*

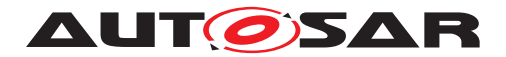

### <span id="page-34-0"></span>**8.3.9 Fr\_RxLPduStatusType**

### <span id="page-34-3"></span>**[SWS\_Fr\_00512] Definition of datatype Fr\_RxLPduStatusType** [

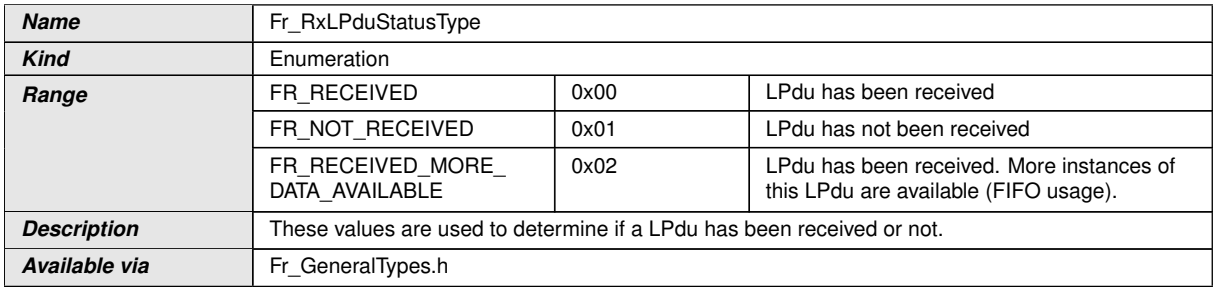

c*[\(SRS\\_BSW\\_00441\)](#page-16-9)*

#### <span id="page-34-1"></span>**8.3.10 Fr\_ChannelType**

#### <span id="page-34-4"></span>**[SWS\_Fr\_00514] Definition of ImplementationDataType Fr\_ChannelType** [

<span id="page-34-5"></span>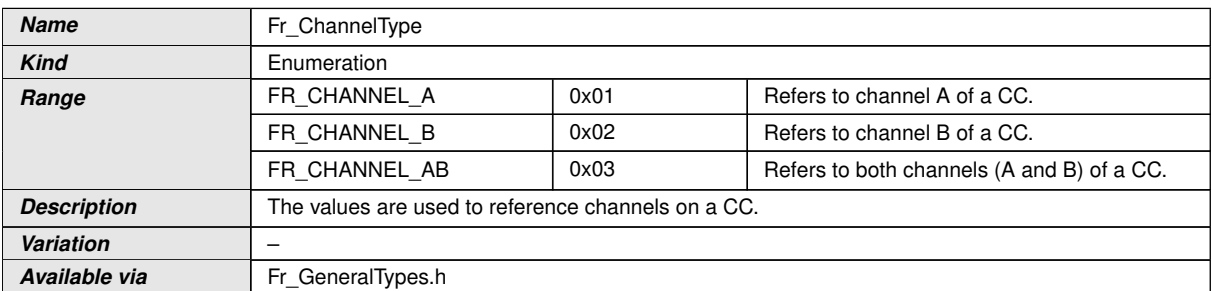

c*[\(SRS\\_BSW\\_00441\)](#page-16-9)*

#### <span id="page-34-2"></span>**8.3.11 Fr\_SlotAssignmentType**

#### **[SWS\_Fr\_91002] Definition of datatype Fr\_SlotAssignmentType** [

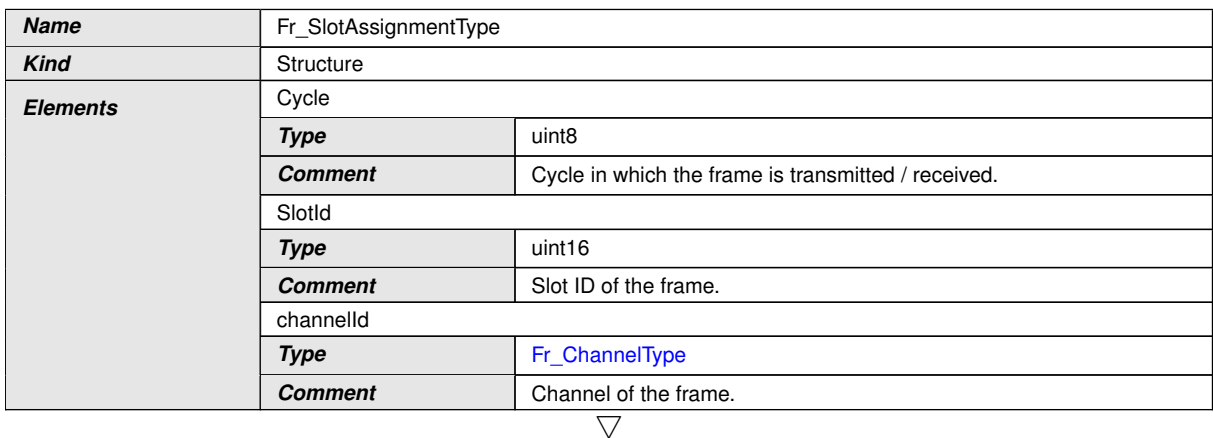

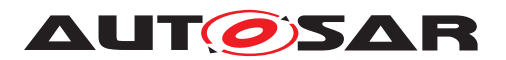

 $\wedge$ 

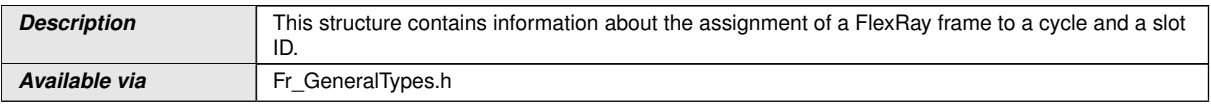

 $|()$ 

## <span id="page-35-1"></span>**8.4 Function definitions**

During specification of the API functions the following guidelines were applied:

- The API functions of the Fr module shall have the return type Std ReturnType or void (no return code).
- If an API function of the Fr module has the return type std\_ReturnType, and if the function performs its service successfully, then it shall return  $E_{\text{C}}$  otherwise E\_NOT\_OK.
- If the Fr module's environment is passing input parameters by a reference, then the Fr SWS shall use the const qualifier (const type  $\star$ ) to guarantee that it doesn't change the input parameter.
- For output parameters, a memory address to store the parameter is passed as an argument.
- If API functions of the Fr module successfully finish (return  $E$  OK), then all output parameters shall be written with with valid values.
- If API functions of the Fr module erroneously finish (return  $E$  NOT OK), then no output parameter shall be written. Output parameters shall keep their original values in this case.

#### <span id="page-35-2"></span>**8.4.1 Fr\_Init**

#### <span id="page-35-3"></span>**[SWS\_Fr\_00032] Definition of API function Fr\_Init** [

<span id="page-35-0"></span>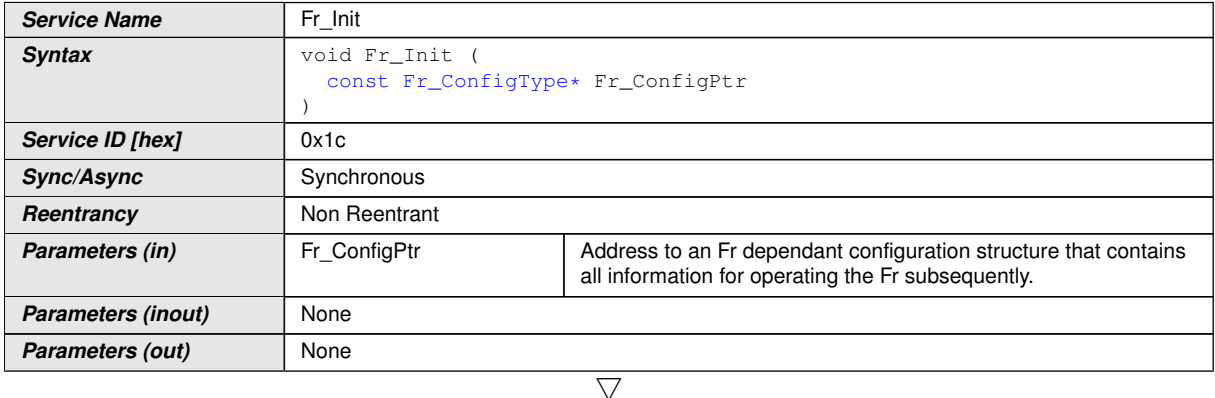
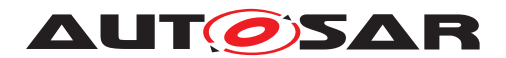

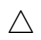

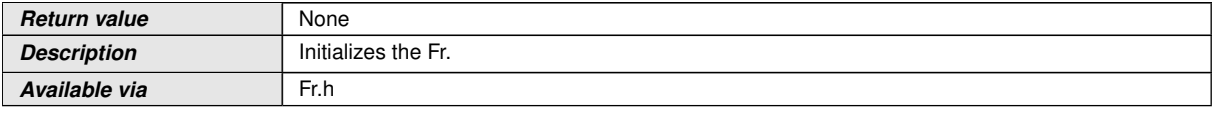

c*[\(SRS\\_BSW\\_00358,](#page-15-0) [SRS\\_BSW\\_00404,](#page-15-1) [SRS\\_BSW\\_00405,](#page-15-2) [SRS\\_BSW\\_00414\)](#page-16-0)*

CC precondition for the function  $Fr$  Init(): None.

**[SWS\_Fr\_00137]** [The function  $Fr_Init()$  $Fr_Init()$  shall internally store the configuration address to enable subsequent API calls to access the configuration. *[\(SRS\\_BSW\\_00438\)](#page-16-1)* 

### **8.4.2 Fr\_ControllerInit**

#### **[SWS\_Fr\_00017] Definition of API function Fr\_ControllerInit [14]**

<span id="page-36-0"></span>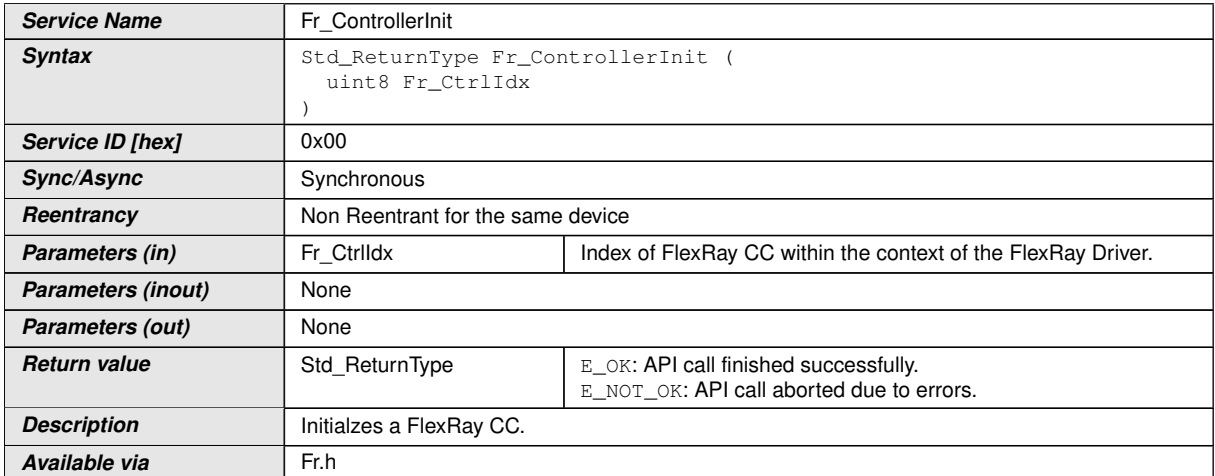

### c*[\(SRS\\_Fr\\_05116,](#page-17-0) [SRS\\_Fr\\_05011\)](#page-16-2)*

**[SWS\_Fr\_00148]** [The function [Fr\\_ControllerInit](#page-36-0)() shall perform the following tasks on FlexRay CC Fr\_CtrIdx:

- 1. Switch CC into 'POC:config' (from any other POCState).
- 2. Configure all FlexRay cluster and node configuration parameters (e.g., cycle length, macrotick duration).
- 3. Configure all transmit/receive resources (e.g., buffer initialization) according to the frame triggering configuration parameters contained in the FrIf.
- 4. Switch CC into 'POC:ready'
- 5. Return E\_OK.

c*[\(SRS\\_Fr\\_05059,](#page-16-3) [SRS\\_Fr\\_05012\)](#page-16-4)*

CC post condition for the function  $Fr_{\text{Content}}$  ():  $CC$   $Fr_{\text{1}}$ left in POCState 'POC:ready'.

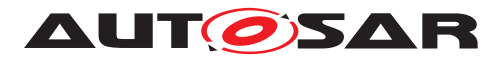

**[SWS\_Fr\_00149]** [The function [Fr\\_ControllerInit](#page-36-0)() shall ensure that no transmission requests are pending. (*()* 

**[SWS\_Fr\_00150]** [The function [Fr\\_ControllerInit](#page-36-0)() shall ensure that no reception indications are pending. (*()* 

**[SWS Fr 00151]** [The function [Fr\\_ControllerInit](#page-36-0)() shall ensure that no interrupts are pending.  $|$  ()

**[SWS\_Fr\_00152]** [The function [Fr\\_ControllerInit](#page-36-0)() shall ensure that all timers are disabled. (*SRS\_Fr\_05169*)

**[SWS\_Fr\_00153]** [The function [Fr\\_ControllerInit](#page-36-0)() shall ensure that all interrupts are disabled. (*)* 

**[SWS\_Fr\_00515]** [The function [Fr\\_ControllerInit](#page-36-0)() shall disable all LPdus which are dynamically reconfigurable (see [Fr\\_ReconfigLPdu](#page-57-0)(), [Fr\\_DisableLPdu](#page-59-0)()).  $|$ *()* 

<span id="page-37-0"></span>**[SWS Fr\_00147]** [If the function [Fr\\_ControllerInit](#page-36-0)() detects errors while testing the CC (CC test), then it shall repeat the test procedure a configurable number ( FrCtrlTestCount) of times. If all tests fail, then it calls Dem\_SetEventStatus() ( FR\_E\_CTRL\_TESTRESULT, DEM\_EVENT\_STATUS\_FAILED) and returns E\_NOT\_OK. *()*

**[SWS\_Fr\_00647]** [The CC test as described in [\[SWS\\_Fr\\_00147\]](#page-37-0) shall verify (read back and compare to reference values held in the configuration) that the node and cluster FlexRay parameters were written properly into the FlexRay CC. (*()* 

**[SWS\_Fr\_00598]** [If the function [Fr\\_ControllerInit](#page-36-0)() passes the CC test within a number of configurable (FrCtrlTestCount) times, then it calls Dem\_SetEventStatus() (FR\_E\_CTRL\_TESTRESULT, DEM\_EVENT\_STATUS\_PASSED).<sup>[</sup>()

**[SWS\_Fr\_00143]** [If development error detection for the Fr module is enabled, and if the function  $Fr$  ControllerInit() is called before the successful initialization of Fr, then the function  $Fr_{\text{Content}}$  of Fr, then the function  $Fr_{\text{control}}$  shall raise the development error  $FR_E$ \_INIT\_FAILED. $|()$ 

**[SWS Fr 00144]** [If development error detection for the Fr module is enabled, then the function  $Fr_{\text{Content}}$  cheral state of the validity of the parameter Fr\_CtrlIdx. If Fr\_CtrlIdx is invalid, then the function [Fr\\_ControllerInit](#page-36-0)() shall raise the development error  $FR$   $E$  INV CTRL IDX. $($ *()* 

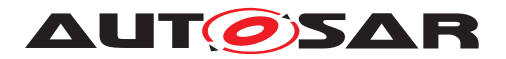

### **8.4.3 Fr\_StartCommunication**

### **[SWS\_Fr\_00010] Definition of API function Fr\_StartCommunication** [

<span id="page-38-0"></span>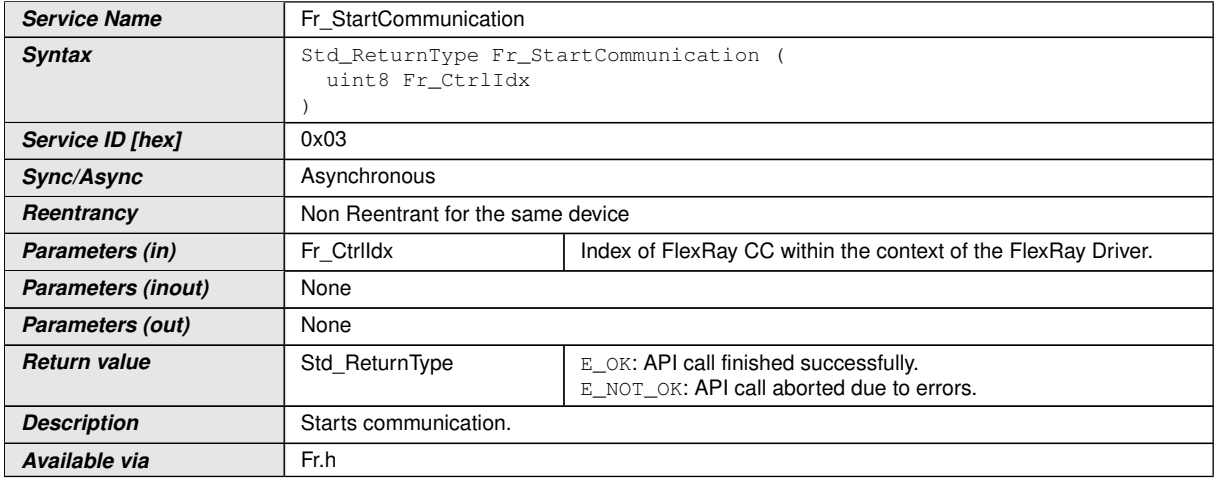

#### c*[\(SRS\\_Fr\\_05109\)](#page-17-2)*

Note: The Fr module's environment shall only call the function  $Fr$  StartCommuni[cation](#page-38-0)() when CC Fr\_CtrlIdx is in POCState 'POC:ready'.

**[SWS Fr 00177]** [The function [Fr\\_StartCommunication](#page-38-0)() shall perform the following tasks on FlexRay CC Fr\_CtrIdx:

- 1. Invoke the CC CHI command 'RUN', which initiates the startup procedure within the FlexRay CC.
- 2. Return E OK.

### $\overline{10}$

The function call of [Fr\\_StartCommunication](#page-38-0)() changes the CC POCState to POC:startup which is a transitional state. In the case when communication startup succeeds, the CC wil change the POCState to 'POC:normal active' or 'POC:normal passive'. It is not guaranteed that the FlexRay CC will reside in the 'POC:normal active' or 'POC:normal passive' state after a call of the function [Fr\\_StartCommunication](#page-38-0)().

**[SWS Fr\_00176]** [If the function [Fr\\_StartCommunication](#page-38-0)() is able to and detects a hardware error while performing the requested functionality, then it shall call Dem\_SetEventStatus() (FR\_E\_CTRL\_TESTRESULT, DEM\_EVENT\_STATUS\_FAILED) and return E\_NOT\_OK. $|()$ 

**[SWS\_Fr\_00173]** [If development error detection for the Fr module is enabled, and if the function [Fr\\_StartCommunication](#page-38-0)() is called before successful initialization of the Fr, then the function  $Fr$  startCommunication() shall raise the development error FR\_E\_INIT\_FAILED. $|$ *()* 

**[SWS\_Fr\_00174]** [If development error detection for the Fr module is enabled, and the function  $Fr_{\text{1startCommunication}}($ ) shall check the validity of the parameter

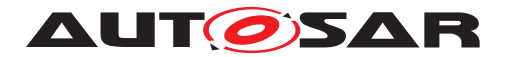

Fr\_CtrlIdx. If Fr\_CtrlIdx is invalid, then the function [Fr\\_StartCommunica](#page-38-0) $\frac{\text{tion}}{\text{tion}}$  $\frac{\text{tion}}{\text{tion}}$  $\frac{\text{tion}}{\text{tion}}$  shall raise the development error FR\_E\_INV\_CTRL\_IDX. $\frac{\text{f}}{\text{of}}$ 

**[SWS Fr\_00175]** [The function [Fr\\_StartCommunication](#page-38-0)() shall check whether the CC Fr CtrlIdx's POCState is in POC:ready. If the POCState is not POC:ready, then the function  $Fr_{S\text{tartCommunication}}($ ) shall raise the runtime er $ror$  FR  $E$  INV POCSTATE.  $|()$ 

### **8.4.4 Fr\_AllowColdstart**

#### **[SWS\_Fr\_00114] Definition of API function Fr\_AllowColdstart** [

<span id="page-39-0"></span>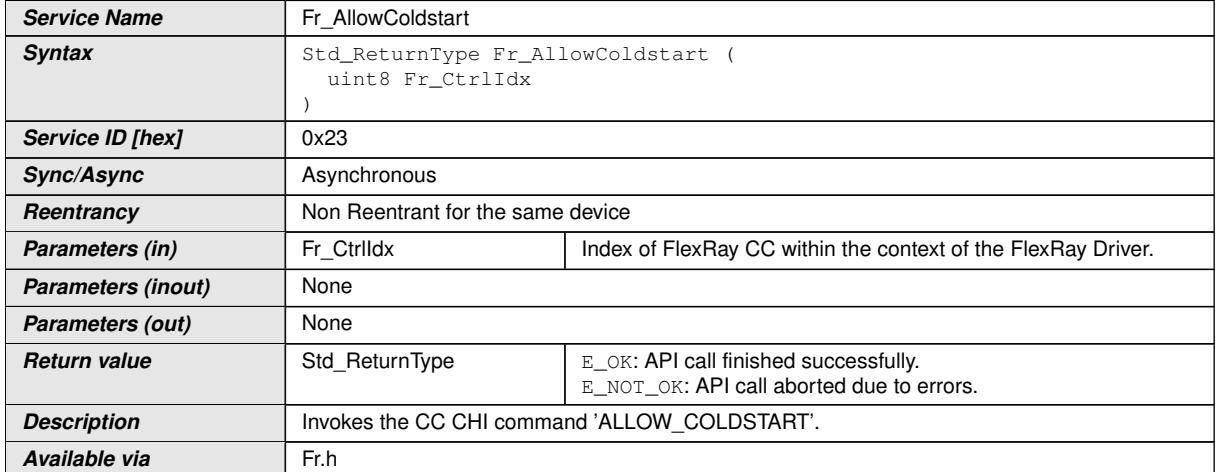

 $|()$ 

Note: The Fr Module's environment shall only call the function  $Fr$  AllowColdstart() when the CC Fr\_CtrlIdx is in POCState 'POC:ready or POC:startup.

**[SWS\_Fr\_00182]** [The function [Fr\\_AllowColdstart](#page-39-0)() shall perform the following tasks on FlexRay CC Fr\_CtrIdx:

- 1. Invoke the CC CHI command 'ALLOW\_COLDSTART'.
- 2. Return E\_OK.

 $\overline{0}$ 

**[SWS Fr\_00181]** [If the function [Fr\\_AllowColdstart](#page-39-0)() is able to and detects a hardware error while performing the requested functionality, then it shall call Dem\_SetEventStatus() (FR\_E\_CTRL\_TESTRESULT, DEM\_EVENT\_STATUS\_FAILED) and return E\_NOT\_OK. $|()$ 

**[SWS\_Fr\_00178]** [If development error detection for the Fr module is enabled, and if the function [Fr\\_AllowColdstart](#page-39-0)() is called before the successful initialization of Fr, then the function [Fr\\_AllowColdstart](#page-39-0)() shall raise the development error  $FR_E$ \_INIT\_FAILED. $|()$ 

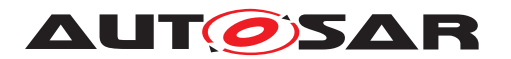

**[SWS Fr 00179]** [If development error detection for the Fr module is enabled, then the function  $Fr$  AllowColdstart() shall check the validity of the parameter Fr\_CtrlIdx. If Fr\_CtrlIdx is invalid, then the function [Fr\\_AllowColdstart](#page-39-0)() shall raise the development error  $FR$   $E$  INV CTRL IDX. $($ *()* 

**[SWS Fr\_00180]** [The function [Fr\\_AllowColdstart](#page-39-0)() shall check the CC Fr\_CtrlIdx's POCState. If the POCState is POC:default config, POC:config, or POC:halt, then the function [Fr\\_AllowColdstart](#page-39-0)() shall raise the runtime error FR E INV POCSTATE.<sup>1</sup>()

### **8.4.5 Fr\_AllSlots**

<span id="page-40-0"></span>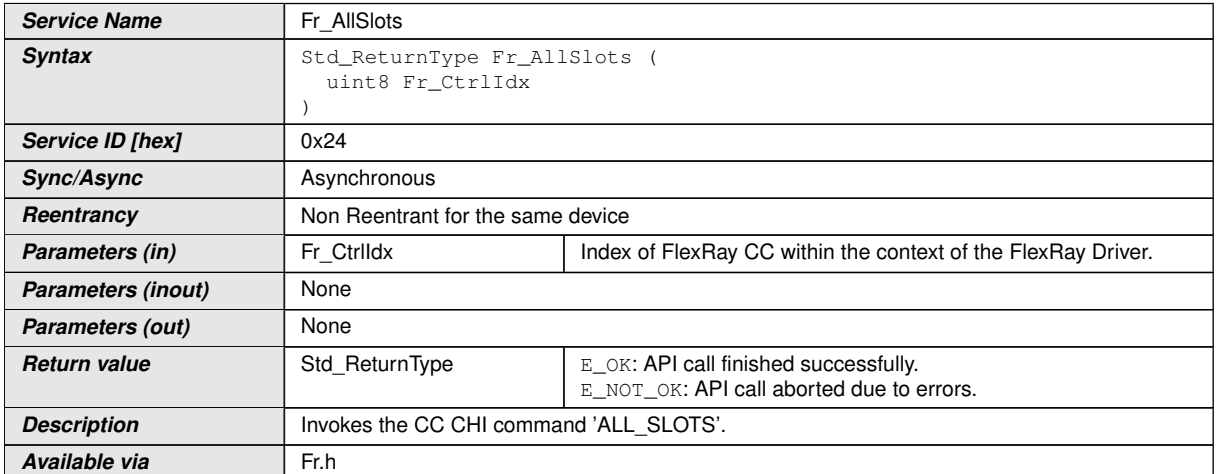

#### **[SWS\_Fr\_00516] Definition of API function Fr\_AllSlots** [

 $|()$ 

Note: The Fr module's environment shall only call the function  $Fr$  AllSlots() when CC Fr\_CtrlIdx is synchronous to the FlexRay global time.

**[SWS\_Fr\_00518]** [The function  $Fr$ \_AllSlots() shall perform the following tasks on FlexRay CC Fr\_CtrIdx:

- 1. Invoke the CC CHI command 'ALL\_SLOTS', which requests a switch from key slot only mode to all slots transmission mode at the beginning of the next communication cycle.
- 2. Return E OK.

 $|()$ 

Note: The function  $Fr_{\text{Allslots}}($  requests to switch from key slot only mode to all slots transmission mode at the beginning of the next communication cycle.

**[SWS Fr\_00520]** [If the function [Fr\\_AllSlots](#page-40-0)() is able to and detects a hardware error while performing the requested functionality,

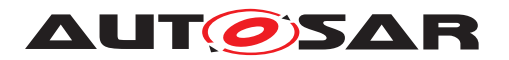

then it shall call Dem SetEventStatus() (FR\_E\_CTRL\_TESTRESULT, DEM\_EVENT\_STATUS\_FAILED) and return E\_NOT\_OK. ()

**[SWS\_Fr\_00521]** [If development error detection for the Fr module is enabled, and if the function  $Fr$   $Allslots()$  is called before the successful initialization of Fr, then the function  $Fr$  AllSlots() shall raise the development error FR  $E$  INIT FAILED. *()* 

**[SWS\_Fr\_00522]** [If development error detection for the Fr module is enabled, then the function  $Fr\_ALISlots()$  shall check the validity of the parameter  $Fr\_CtrlIdx$ . If Fr\_CtrlIdx is invalid, then the function [Fr\\_AllSlots](#page-40-0)() shall raise the development error FR\_E\_INV\_CTRL\_IDX. $|$ *()* 

**[SWS Fr\_00523]** [The function [Fr\\_AllSlots](#page-40-0)() shall check whether the CC Fr\_CtrlIdx is synchronous to the FlexRay global time. If the CC Fr\_CtrlIdx is not synchronous to the FlexRay global time, then the function  $Fr_{\text{Allslots}}()$  shall raise the runtime error  $FR$   $E$  INV POCSTATE.  $($ *()* 

### **8.4.6 Fr\_HaltCommunication**

<span id="page-41-0"></span>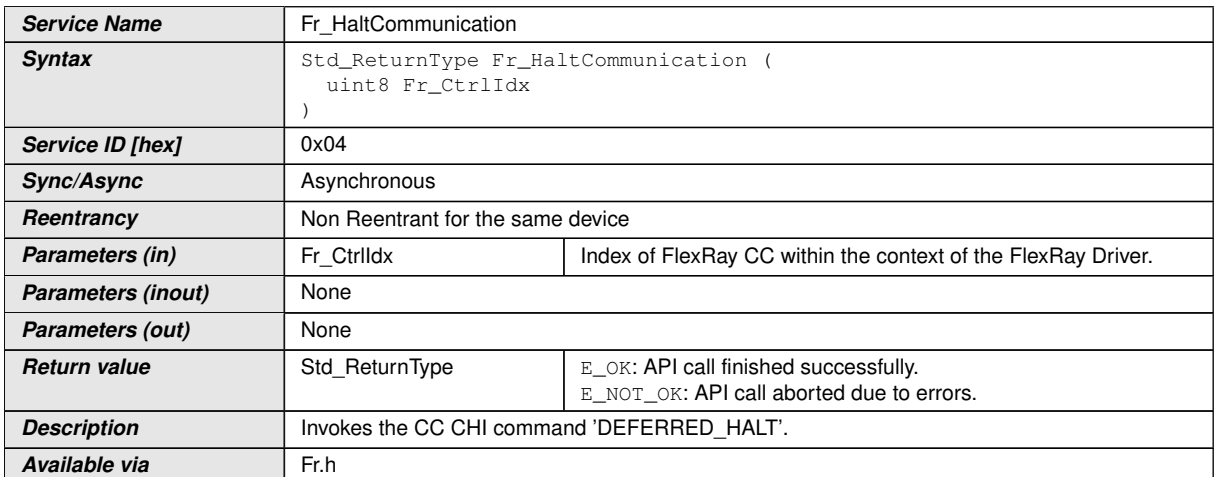

#### **[SWS\_Fr\_00014] Definition of API function Fr\_HaltCommunication** [

c*[\(SRS\\_BSW\\_00336,](#page-15-3) [SRS\\_Fr\\_05115\)](#page-17-3)*

Note: The Fr module's environment shall only call the function [Fr\\_HaltCommunica](#page-41-0) $\text{tion}$  $\text{tion}$  $\text{tion}$ ) when CC Fr CtrlIdx is synchronous to the FlexRay global time.

**[SWS\_Fr\_00187]** [The function [Fr\\_HaltCommunication](#page-41-0)() shall perform the following tasks on FlexRay CC Fr\_CtrIdx:

- 1. Invoke the CC CHI command 'DEFERRED\_HALT'[2](#page-41-1) .
- 2. Return E OK.

 $|()$ 

<span id="page-41-1"></span><sup>&</sup>lt;sup>2</sup> Invoke the command 'HALT' for FlexRay Controllers compliant to [\[2\]](#page-12-0).

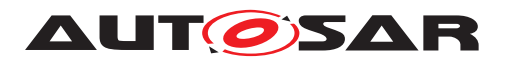

Note: The function  $Fr$  HaltCommunication() requests the halt state which shall be reached by the end of the current FlexRay communication cycle but might not be reached immediately.

**[SWS Fr\_00186]** [If the function [Fr\\_HaltCommunication](#page-41-0)() is able to and detects a hardware error while performing the requested functionality, then it shall call Dem\_SetEventStatus() (FR\_E\_CTRL\_TESTRESULT, DEM\_EVENT\_STATUS\_FAILED) and return E\_NOT\_OK.  $|()$ 

**[SWS\_Fr\_00183]** [If development error detection for the Fr module is enabled, and if the function  $Fr$  HaltCommunication() is called before the successful initialization of Fr, then the function  $Fr$  HaltCommunication() shall raise the development error  $FR_E$ \_INIT\_FAILED. $|()$ 

**[SWS\_Fr\_00184]** [If development error detection for the Fr module is enabled, then the function  $Fr$  HaltCommunication() shall check the validity of the parameter Fr\_CtrlIdx. If Fr\_CtrlIdx is invalid, then the function [Fr\\_HaltCommunica](#page-41-0)[tion](#page-41-0)() shall raise the development error FR\_E\_INV\_CTRL\_IDX.  $|$ ()

**[SWS\_Fr\_00185]** [The function [Fr\\_HaltCommunication](#page-41-0)() shall check whether the CC  $Fr$  CtrlIdx is synchronous to the FlexRay global time. If the CC  $Fr$  CtrlIdx is not synchronous to the FlexRay global time, then the function  $Fr_H$  HaltCommuni[cation](#page-41-0)() shall raise the runtime error FR\_E\_INV\_POCSTATE.1()

## **8.4.7 Fr\_AbortCommunication**

<span id="page-42-0"></span>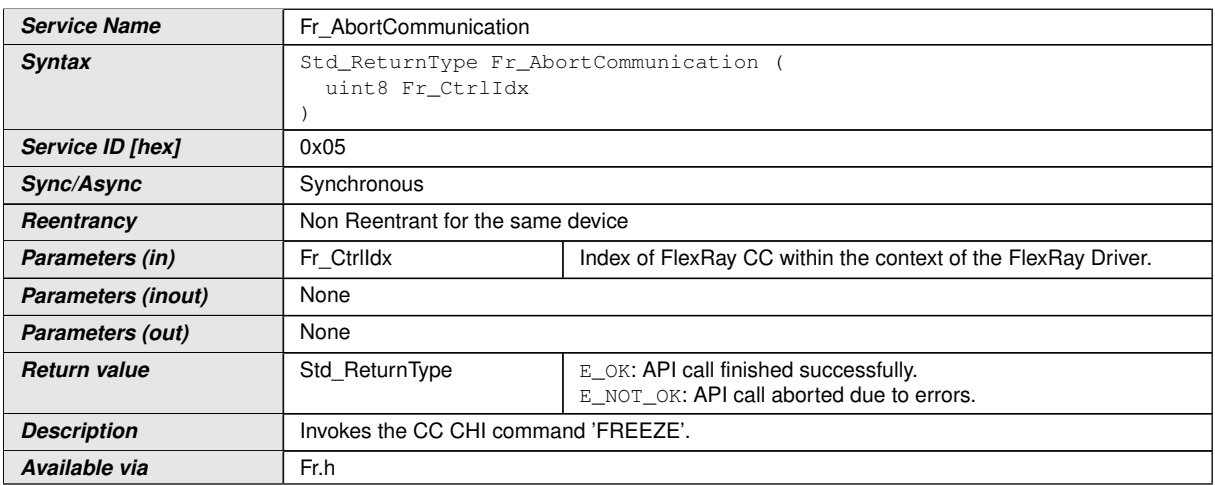

### **[SWS\_Fr\_00011] Definition of API function Fr\_AbortCommunication** [

## c*[\(SRS\\_Fr\\_05114\)](#page-17-4)*

**[SWS Fr 00191]** [The function [Fr\\_AbortCommunication](#page-42-0)() shall perform the following tasks on FlexRay CC Fr\_CtrIdx:

• Invoke the CC CHI command 'FREEZE', which immediately aborts communication (if active) and changes to the POC:halt state from any previous POCState.

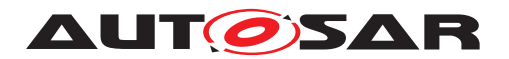

 $\bullet$  Return E\_OK.

 $\overline{0}$ 

Note: The function Fr\_Abort Communication() leaves the CC Fr\_CtrlIdx in POC-State POC:halt (vPOC!Freeze is set).

**[SWS Fr\_00190]** [If the function [Fr\\_AbortCommunication](#page-42-0)() is able to and detects a hardware error while performing the requested functionality, then it shall call Dem\_SetEventStatus() (FR\_E\_CTRL\_TESTRESULT, DEM\_EVENT\_STATUS\_FAILED) and return E\_NOT\_OK.  $|()$ 

**[SWS\_Fr\_00188]** [If development error detection for the Fr module is enabled, and if the function [Fr\\_AbortCommunication](#page-42-0)() is called before the successful initialization of Fr, then the function  $Fr_{\text{AbortCommunication}}($ ) shall raise the development error  $FR_E\_INIT_FAILED.$  $()$ 

**[SWS\_Fr\_00189]** [If development error detection for the Fr module is enabled, then the function  $Fr$  Abort Communication() shall check the validity of the parameter Fr\_CtrlIdx. If Fr\_CtrlIdx is invalid, then the function [Fr\\_AbortCommunica](#page-42-0)[tion](#page-42-0)() shall raise the development error FR\_E\_INV\_CTRL\_IDX. (*()* 

## **8.4.8 Fr\_SendWUP**

<span id="page-43-0"></span>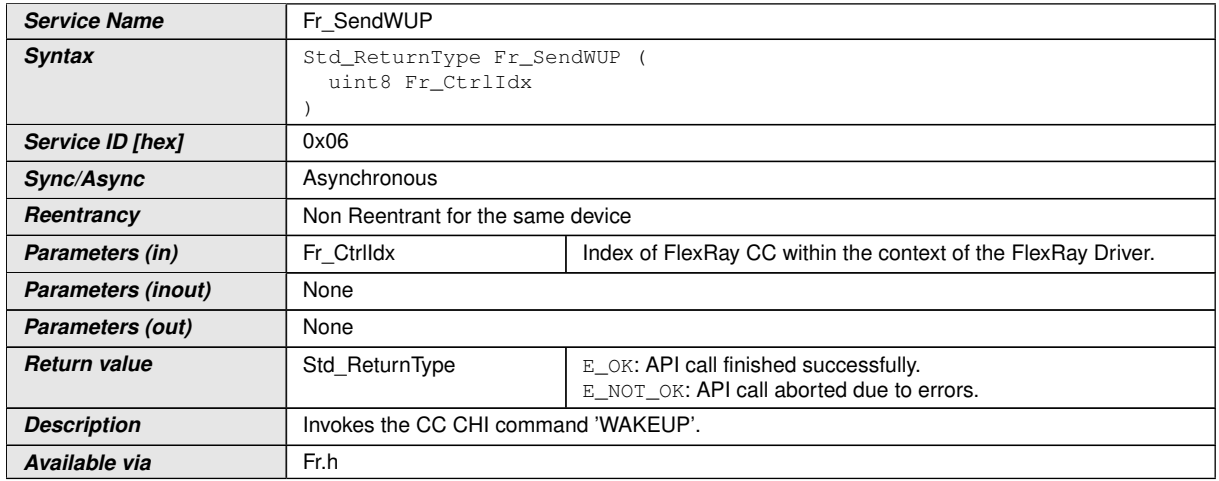

## **[SWS\_Fr\_00009] Definition of API function Fr\_SendWUP** [

# c*[\(SRS\\_Fr\\_05117\)](#page-17-5)*

Note: The Fr module's environment shall only call  $Fr$  SendWUP() when CC Fr\_CtrlIdx is in POCState 'POC:ready'.

**[SWS\_Fr\_00196]** [The function [Fr\\_SendWUP](#page-43-0)() shall perform the following tasks on FlexRay CC Fr\_CtrIdx:

1. Invoke the CC CHI command 'WAKEUP', which initiates the wakeup transmission procedure on the configured FlexRay channel.

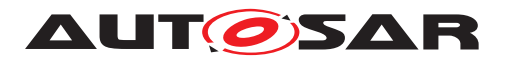

2. Return E OK.

 $|()$ 

Note: The function  $Fr$  SendWUP() changes the CC  $Fr$  CtrlIdx POCState to POC:wakeup, which is a transitional state. After wakeup procedure completion, the CC will reach POC:ready again.

Note: Sending a wakeup pattern does not necessarily cause all cluster nodes to be awoken afterwards. The function  $Fr$  SendWUP() just invokes the wakeup symbol transmission procedure on a certain FlexRay CC.

**[SWS Fr\_00195]** [If the function [Fr\\_SendWUP](#page-43-0)() is able to and detects a hardware error while performing the requested functionality, then it shall call Dem SetEventStatus() (FR\_E\_CTRL\_TESTRESULT, DEM\_EVENT\_STATUS\_FAILED) and return E\_NOT\_OK. ()

**[SWS\_Fr\_00192]** [If development error detection for the Fr module is enabled, and if the function  $Fr$  SendWUP() is called before the successful initialization of Fr, then the function  $Fr$  SendWUP() shall raise the development error FR  $E$  INIT FAILED.  $\rho$ 

**[SWS\_Fr\_00193]** [If development error detection for the Fr module is enabled, then the function  $Fr\_SendWUP$  () shall check the validity of the parameter  $Fr\_CtrlIdx$ . If Fr CtrlIdx is invalid, then the function  $Fr$  SendWUP() shall raise the development error FR\_E\_INV\_CTRL\_IDX. $|$ *()* 

**[SWS Fr\_00194]** [The function [Fr\\_SendWUP](#page-43-0)() shall check whether the CC Fr\_CtrlIdx's POCState is POC:ready. If the POCState is not POC:ready, then the function  $Fr$  SendWUP() shall raise the runtime error FR  $E$  INV POCSTATE.  $|f\rangle$ 

## **8.4.9 Fr\_SetWakeupChannel**

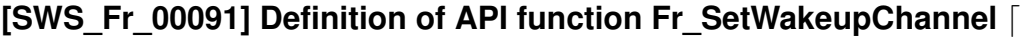

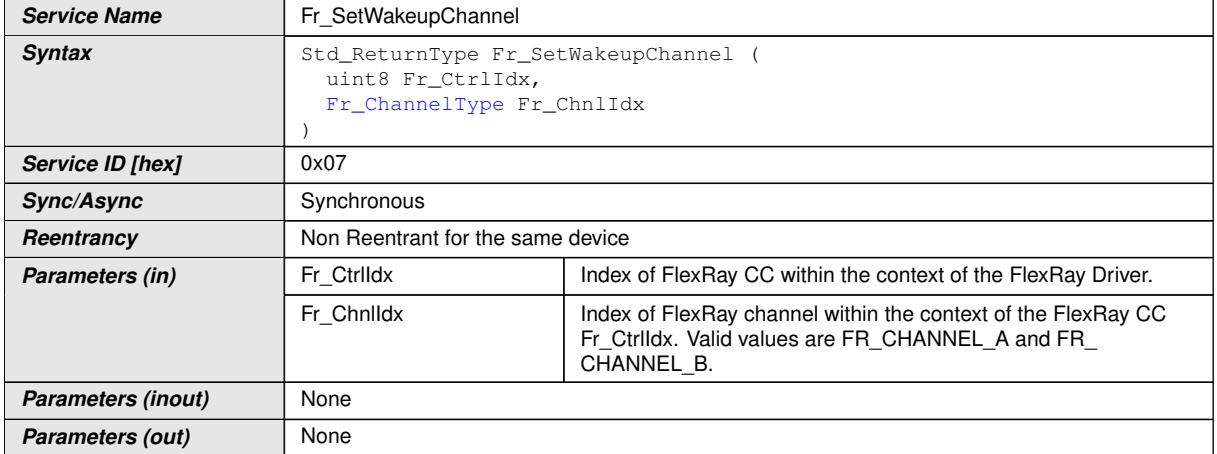

<span id="page-44-0"></span> $\bigtriangledown$ 

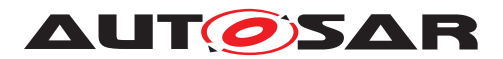

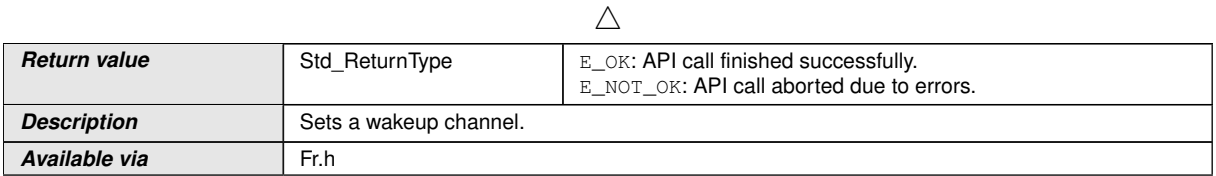

## c*[\(SRS\\_Fr\\_05117\)](#page-17-5)*

**[SWS\_Fr\_00202]** [The function [Fr\\_SetWakeupChannel](#page-44-0)() shall perform the following tasks on FlexRay CC Fr\_CtrIdx:

- 1. Change the CC's POCState to POC:config by invoking the CHI command 'CON-FIG'.
- 2. Configure the wakeup channel according to parameter  $Fr$  ChnlIdx.
- 3. Change the CC's POCState to POC:ready again by invoking the CHI command 'CONFIG\_COMPLETE'.
- 4. Return E OK.

 $\overline{0}$ 

**[SWS Fr\_00201]** [If the function [Fr\\_SetWakeupChannel](#page-44-0)() is able to and detects a hardware error while performing the requested functionality, then it shall call Dem SetEventStatus() (FR E CTRL TESTRESULT, DEM\_EVENT\_STATUS\_FAILED) and return E\_NOT\_OK. $|()$ 

**[SWS\_Fr\_00197]** [If development error detection for the Fr module is enabled, and if the function [Fr\\_SetWakeupChannel](#page-44-0)() is called before the successful initialization of Fr, then the function [Fr\\_SetWakeupChannel](#page-44-0)() shall raise the development error FR E INIT FAILED.  $|()$ 

**[SWS\_Fr\_00198]** [If development error detection for the Fr module is enabled, then the function [Fr\\_SetWakeupChannel](#page-44-0)() shall check the validity of the parameter Fr\_CtrlIdx. If Fr\_CtrlIdx is invalid, then the function [Fr\\_SetWakeupChannel](#page-44-0)() shall raise the development error  $FR$   $E$  INV CTRL IDX. $($ *()* 

**[SWS\_Fr\_00199]** [If development error detection for the Fr module is enabled, then the function [Fr\\_SetWakeupChannel](#page-44-0)() shall check the validity of the parameter Fr\_ChnlIdx. If Fr\_ChnlIdx is invalid, then the function [Fr\\_SetWakeupChannel](#page-44-0)() shall raise the development error FR\_E\_INV\_CHNL\_IDX. $|$ *()* 

**[SWS\_Fr\_00200]** [The function [Fr\\_SetWakeupChannel](#page-44-0)() shall check whether the CC Fr\_CtrlIdx's POCState is POC:ready. If the POCState is not 'POC:ready', then the function  $Fr\_Set$  MakeupChannel() shall raise the runtime error FR E INV POCSTATE.  $|()$ 

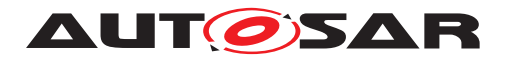

### **8.4.10 Fr\_GetPOCStatus**

### **[SWS\_Fr\_00012] Definition of API function Fr\_GetPOCStatus** [

<span id="page-46-0"></span>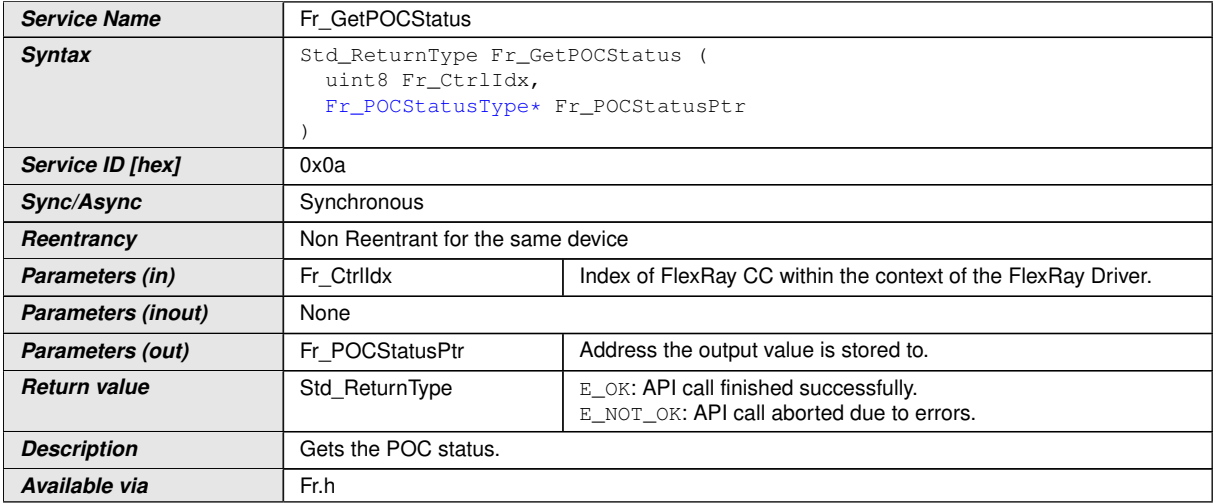

#### c*[\(SRS\\_Fr\\_05120\)](#page-17-6)*

CC precondition for the function [Fr\\_GetPOCStatus](#page-46-0)(): None.

**[SWS Fr\_00217]** [The function [Fr\\_GetPOCStatus](#page-46-0)() shall perform the following tasks on FlexRay CC Fr\_CtrIdx:

- 1. Query the CC's actual POC status by reading the CHI variable 'vPOC' and write the result to parameter Fr\_POCStatusPtr.
- 2. Return E OK.

 $\overline{0}$ 

**[SWS Fr\_00216]** [If the function [Fr\\_GetPOCStatus](#page-46-0)() is able to and detects a hardware error while performing the requested functionality, then it shall call Dem\_SetEventStatus() (FR\_E\_CTRL\_TESTRESULT, DEM\_EVENT\_STATUS\_FAILED) and return E\_NOT\_OK. $| \theta \rangle$ 

**[SWS Fr 00213]** [If development error detection for the Fr module is enabled, and if the function  $Fr_{GetPOCStatus}$  is called before the successful initialization of Fr, then the function  $Fr_{SetPOCStatus}$  shall raise the development error FR E INIT FAILED.  $|$ 

**[SWS\_Fr\_00214]** [If development error detection for the Fr module is enabled, then the function  $Fr$  GetPOCStatus() shall check the validity of the parameter  $Fr$  CtrlIdx. If  $Fr_Ctr1Idx$  is invalid, then the function  $Fr_CdetPOCStatus()$  shall raise the development error FR\_E\_INV\_CTRL\_IDX.  $|$ *()* 

**[SWS\_Fr\_00215]** [If development error detection for the Fr module is enabled, then the function [Fr\\_GetPOCStatus](#page-46-0)() shall check whether the parameter Fr\_POCStatusPtr

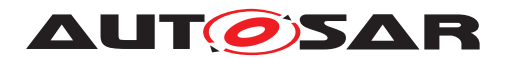

is a NULL pointer (NULL\_PTR). If  $Fr$  pocstatusPtr is a NULL pointer, then the func-tion [Fr\\_GetPOCStatus](#page-46-0)() shall raise the development error FR\_E\_PARAM\_POINTER. *()*

### **8.4.11 Fr\_TransmitTxLPdu**

### **[SWS\_Fr\_00092] Definition of API function Fr\_TransmitTxLPdu** [

<span id="page-47-0"></span>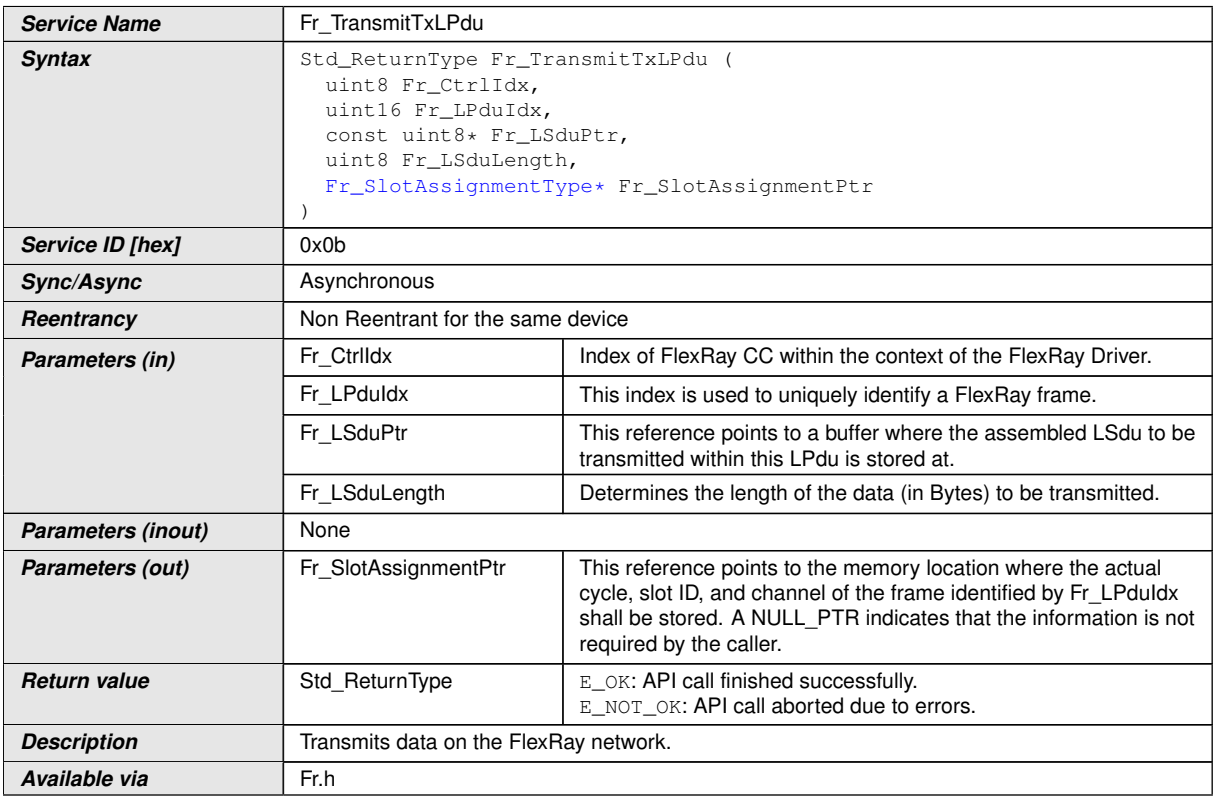

c*[\(SRS\\_Fr\\_05003,](#page-16-5) [SRS\\_Fr\\_05024\)](#page-16-6)*

CC precondition for the function  $Fr$   $TransmitTxLPdu()$ : None.

**[SWS\_Fr\_00224]** [The function [Fr\\_TransmitTxLPdu](#page-47-0)() shall perform the following tasks on FlexRay CC Fr\_CtrIdx:

- 1. Figure out the physical resource (e.g., a buffer) mapped to the transmission of the FlexRay frame identified by Fr\_LPduIdx.
- 2. If [FrExtendedLPduReporting](#page-88-0) is enabled and Fr\_SlotAssignment is not a NULL pointer, copy expected cycle and slot ID of the transmitted frame to Fr\_SlotAssignment.
- 3. If the transmit Lpdu supports dynamic payload length (configuration parameter FrIfAllowDynamicLSduLength is set to true), then the transmission resource shall be reconfigured to match the payload length Fr LsduLength

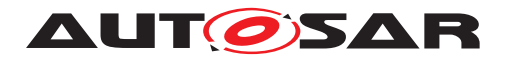

passed to the API. Note that the dynamic payload length is only applicable to frames within the dynamic FlexRay segment.

- 4. Copy Fr\_LsduLength bytes from address Fr\_LsduPtr into the FlexRay CC's transmission resource and then activate it for transmission.
- 5. Return E OK.

### $\overline{0}$

**[SWS\_Fr\_00440]** [If a transmit resource is shared between more than 1 Lpdu (using the reconfiguration mechanism of  $Fr_{preparedPdu}$ , then the function  $Fr_{trans}$  $m$ itTxLPdu() must ensure that the transmit resource is correctly configured to match the properties of  $Fr_{L}$ pduIdx. This means that if a transmit operation ( $Fr_{T}$ rans $m$ itTxLPdu()) is called for a particular  $Fr$ \_LpduIdx and the Lpdu shares a single buffer with another Lpdu, then it shall check at the time of service invocation whether the buffer is configured according to the Lpdu to be processed.

The function  $Fr$  TransmitTxLPdu() shall return E\_NOT\_OK and abort the function execution if a wrong buffer configuration is detected. (*SRS Fr 05024*)

**[SWS\_Fr\_00225]** [The Fr\_module shall ensure that the payload data is transmitted on the FlexRay network in the same byte order as was passed by the parameter Fr LsduPtr in the function Fr TransmitTxLPdu(). (first byte = lowest address, last byte = highest address $. | ()$ 

**[SWS Fr 00223]** [If the function [Fr\\_TransmitTxLPdu](#page-47-0)() is able to and detects a hardware error while performing the requested functionality, then it shall call Dem SetEventStatus() (FR\_E\_CTRL\_TESTRESULT, DEM\_EVENT\_STATUS\_FAILED) and return E\_NOT\_OK. $|()$ 

**[SWS\_Fr\_00218]** [If development error detection for the Fr module is enabled, and if the function  $Fr$   $TransmitTxLPdu()$  is called before the successful initialization of Fr, then the function  $Fr$   $TransmittTxLPdu()$  shall raise the development error  $FR_E$ \_INIT\_FAILED. $|$ *()* 

**[SWS Fr 00219]** [If development error detection for the Fr module is enabled, then the function  $Fr_Tr$  ansmitTxLPdu() shall check the validity of the parameter Fr\_CtrlIdx. If Fr\_CtrlIdx is invalid, then the function [Fr\\_TransmitTxLPdu](#page-47-0)() shall raise the development error  $FR$   $E$  INV CTRL IDX. $($ *()* 

**[SWS Fr 00220]** [If development error detection for the Fr module is enabled, then the function  $Fr_T$ ransmitTxLPdu() shall check the validity of the parameter Fr LpduIdx. If Fr LpduIdx is invalid, then the function Fr TransmitTxLPdu() shall raise the development error  $FR$   $E$  INV LPDU IDX. $($ *()* 

**ISWS Fr 002211** IIf development error detection for the Fr module is enabled, then the function  $Fr_Tr$  ansmitTxLPdu() shall check the validity of the parameter Fr\_LsduLength. If Fr\_LsduLength is invalid, then the function [Fr\\_Transmit-](#page-47-0)[TxLPdu](#page-47-0)() shall raise the development error FR\_E\_INV\_LENGTH.  $|$ ()

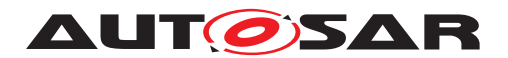

**[SWS\_Fr\_00222]** [If development error detection for the Fr module is enabled, then the function  $Fr_T$ ransmitTxLPdu() shall check whether the parameter  $Fr_L$ LsduPtr is a NULL pointer (NULL\_PTR). If  $Fr\_LsduPtr$  is a NULL pointer, then the function [Fr\\_TransmitTxLPdu](#page-47-0)() shall raise the development error FR\_E\_PARAM\_POINTER.  $|$  *()* 

### **8.4.12 Fr\_CancelTxLPdu**

<span id="page-49-0"></span>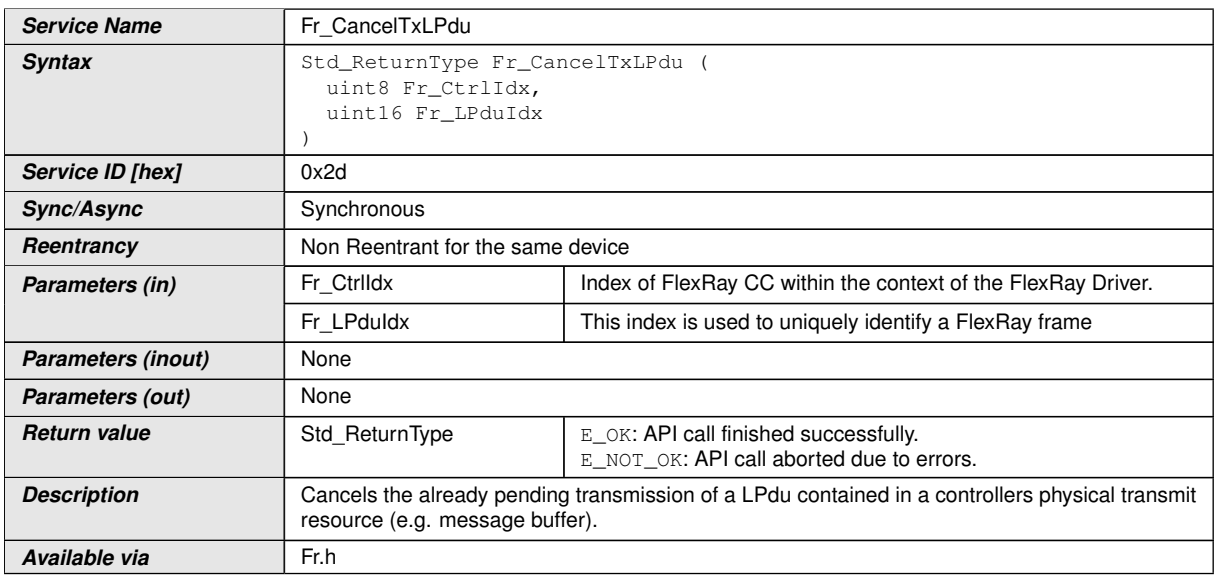

### **[SWS\_Fr\_00610] Definition of API function Fr\_CancelTxLPdu** [

# c*[\(SRS\\_Fr\\_05024\)](#page-16-6)*

CC precondition for the function  $Fr$  CancelTxLPdu(): None.

**[SWS Fr 00611]** [The function [Fr\\_CancelTxLPdu](#page-49-0)() shall perform the following tasks on FlexRay CC Fr CtrIdx:

- Figure out the physical resource (e.g., a buffer) mapped to the transmission of the FlexRay frame identified by Fr\_LpduIdx.
- If the physical resource figured out is actively pending for transmission, then the transmit request of this particular resource shall be terminated and  $E$  OK returned. If no transmission is pending  $E_NOT_QK$  shall be returned, indicating that no such cancelation took place.

 $\overline{0}$ 

**[SWS\_Fr\_00612]** [If a transmit resource is shared between more than 1 Lpdu (using reconfiguration mechanism of  $Fr$  PrepareLPdu()), then the function  $Fr$  Can[celTxLPdu](#page-49-0)() must ensure that the transmit resource is correctly configured to match the properties of  $Fr_{LpduIdx$ . This means that if a cancel transmit operation ( $Fr_{Lp}$ [CancelTxLPdu](#page-49-0)()) is called for a particular  $Fr\_LpduIdx$  and the Lpdu shares a single buffer with another Lpdu, then it shall check at the time of service invocation that the buffer is configured according to the Lpdu to be processed.

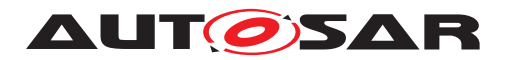

The function  $Fr_{\text{CancellTxLPdu}}$ ) shall return E\_NOT\_OK and abort the function execution if a wrong configuration is detected. (*()* 

**[SWS Fr\_00613]** [If the function [Fr\\_CancelTxLPdu](#page-49-0)() is able to and detects a hardware error while performing the requested functionality, then it shall call Dem\_SetEventStatus() (FR\_E\_CTRL\_TESTRESULT, DEM\_EVENT\_STATUS\_FAILED) and return E\_NOT\_OK. $|()$ 

**[SWS Fr 00614]** [If development error detection for the Fr module is enabled, and if the function  $Fr_{\text{CancelTxLPdu}}$  is called before the successful initialization of Fr, then the function  $Fr$  CancelTxLPdu() shall raise the development error FR E INIT FAILED.  $|$ 

**[SWS\_Fr\_00615]** [If development error detection for the Fr module is enabled, then the function  $Fr$  CancelTxLPdu() shall check the validity of the parameter  $Fr$ <sup>-CtrlIdx.</sup> If  $Fr$  CtrlIdx is invalid, then the function  $Fr$  CancelTxLPdu() shall raise the development error  $FR$   $E$  INV CTRL IDX. $($ *()* 

**ISWS Fr\_00616]** [If development error detection for the Fr module is enabled, then the function  $Fr_CancelTxLPdu()$  $Fr_CancelTxLPdu()$  shall check the validity of the parameter  $Fr_LpduIdx$ . If  $Fr$  LpduIdx is invalid, then the function  $Fr$  CancelTxLPdu() shall raise the development error  $FR$ <sub>E</sub>\_INV\_LPDU\_IDX. $|$ *()* 

## **8.4.13 Fr\_ReceiveRxLPdu**

### **[SWS\_Fr\_00093] Definition of API function Fr\_ReceiveRxLPdu** [

<span id="page-50-0"></span>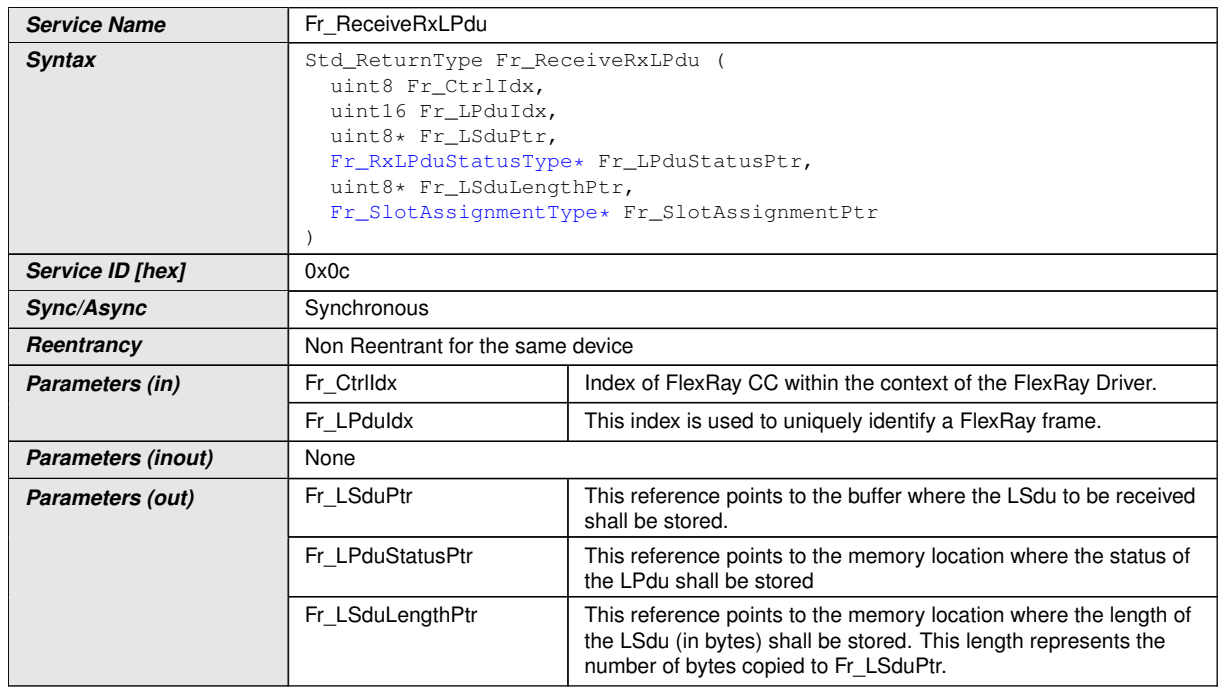

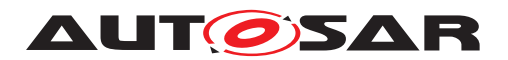

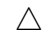

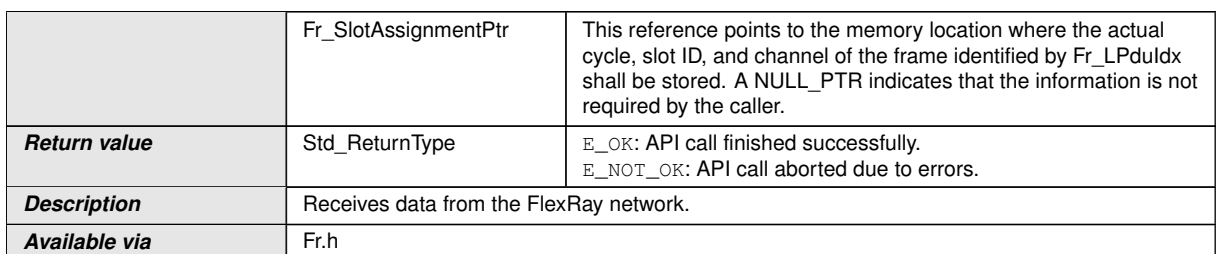

## c*[\(SRS\\_Fr\\_05003,](#page-16-5) [SRS\\_Fr\\_05024\)](#page-16-6)*

CC precondition for the function  $Fr$  ReceiveRxLPdu(): None.

**[SWS Fr 00233]** [The function Fr ReceiveRxLPdu() shall perform the following tasks on FlexRay CC Fr\_CtrIdx:

- 1. Figure out the physical resource (e.g., a buffer, a receive-FIFO) mapped to the reception of the FlexRay frame as identified by Fr\_LpduIdx.
- 2. Figure out whether a new FlexRay frame instance has been received within the receive resource as figured in bullet 1. If the receive resource is a FIFO, then consume the first element out of the FIFO.
- 3. If [FrExtendedLPduReporting](#page-88-0) is enabled and Fr\_SlotAssignment is not a NULL pointer and a new FlexRay frame has been accepted, copy cycle and slot ID of the frame to Fr\_SlotAssignment.
- 4. If a new FlexRay frame has been accepted, then copy the received payload data to address Fr LsduPtr, store the number of bytes copied to Fr LsduLengthPtr and store the status FR RECEIVED to Fr\_RxLPduStatusPtr. If a FIFO is used as received resource and the FIFO is not empty, then store the status FR\_RECEIVED\_MORE\_DATA\_AVAILABLE to Fr\_RxLPduStatusPtr.
- 5. If no new frame has been accepted, then do not copy any payload data to Fr\_LsduPtr, write 0 to the parameter Fr\_LsduLengthPtr and store the status FR\_NOT\_RECEIVED to Fr\_RxLPduStatusPtr.
- 6. Return E OK.

 $\overline{0}$ 

**[SWS\_Fr\_00441]** [If a receive resource is shared between more than 1 LPdus (using reconfiguration mechanism of  $Fr_{preparentEPdu}($ ), then the function  $Fr_{pre}$ [ceiveRxLPdu](#page-50-0)() must ensure that the receive resource is correctly configured to match the properties of  $Fr_{Lpdu1dx}$ . This means that if a receive operation ( $Fr_{R}$ e[ceiveRxLPdu](#page-50-0)()) is called for a particular  $Fr$  LPduIdx and the LPdu shares a single buffer with another LPdu, then it shall check that at the time of service invocation the buffer is configured according to the Lpdu to be processed.

The function  $Fr_{\text{re}}$  ReceiveRxLPdu() shall return E\_NOT\_OK and abort the function execution if a wrong buffer configuration is detected.  $\sqrt{(SRS - Fr - 05024)}$ 

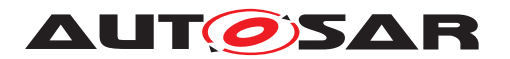

**[SWS\_Fr\_00234]** [The function [Fr\\_ReceiveRxLPdu](#page-50-0)() shall ensure that the payload data is copied to  $Fr$  LSduPtr in the same byte order as it was received on the FlexRay bus. (first byte = lowest address, last byte = highest address).  $| \phi \rangle$ 

**[SWS Fr 00604]** [If stringent check is disabled by configuration parameter ( $Fr-$ [RxStringentCheck](#page-89-0) is false), then received data is accepted if the SlotStatus shows a valid frame (vSS!ValidFrame). Otherwise FR\_NOT\_RECEIVED is written to Fr\_RxLPduStatusPtr and 0 is written to Fr\_LSduLengthPtr. *()* 

**[SWS Fr 00603]** [If stringent check is enabled by configuration parameter ( $Fr-$ [RxStringentCheck](#page-89-0) is true), then received data is accepted only if the SlotStatus shows a valid frame (vSS!ValidFrame) and there was no single SlotStatus error bit set (vSS!SyntaxError, vSS!ContentError, vSS!Bviolation). Otherwise FR\_NOT\_RECEIVED is written to Fr\_RxLPduStatusPtr and  $0$  is written to Fr\_LsduLengthPtr. $|$ *()* 

**ISWS Fr\_00236]** [The function [Fr\\_ReceiveRxLPdu](#page-50-0)() shall ensure that FR\_RECEIVED is returned only for non-Nullframes. *()* 

**[SWS\_Fr\_00237]** [The function [Fr\\_ReceiveRxLPdu](#page-50-0)() shall ensure that the function returns FR\_RECEIVED only once per received frame. *()* 

**[SWS\_Fr\_00645]** [If stringent length check is enabled by configuration parameter [\(](#page-89-1) [FrRxStringentLengthCheck](#page-89-1) is true), then received data is accepted only if the received payload length exactly matches the expected payload length as provided by configuration parameter FrIfLSduLength. Otherwise FR\_NOT\_RECEIVED is written to  $Fr_RxLPduStatusPtr$  and 0 is written to  $Fr_LSduLengthPtr$ .  $($ 

**[SWS\_Fr\_00239]** [The function  $Fr$ \_ReceiveRxLPdu() shall ensure that the number of payload bytes copied to  $Fr$  LsduPtr, and therefore the payload length stored to Fr\_LSduLengthPtr are limited both by the received payload length as well as by the configuration parameter FrIfLSduLength configured in the FrIf.

This enables

- the partly reception of large FlexRay frames (e.g., enables local resource optimizations, support for transparent frame extensions).
- the reception of short FlexRay frames. (e.g., frames with dynamic payload length).

 $|()$ 

**[SWS Fr\_00232]** [If the function [Fr\\_ReceiveRxLPdu](#page-50-0)() is able to and detects a hardware error while performing the requested functionality, then it shall call Dem\_SetEventStatus() (FR\_E\_CTRL\_TESTRESULT, DEM\_EVENT\_STATUS\_FAILED) and return E\_NOT\_OK. $|()$ 

**[SWS Fr 00605]** [If the optional configuration parameter FrIfDemFT-SlotStatusRef exists and a single slot status error bit (vSS!SyntaxError, vSS!ContentError, vSS!Bviolation) is set, then the slot status information shall be reported to DEM as Dem\_SetEventStatus() (FR\_E\_LPDU\_SLOTSTATUS, DEM\_EVENT\_STATUS\_FAILED).<sup>(</sup>/)

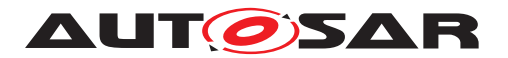

**[SWS Fr 00627]** [If the optional configuration parameter FrIfDemFTSlot-StatusRef exists and no single slot status error bit (vSS!SyntaxError, vSS!ContentError, vSS!Bviolation) is set, then the slot status information shall be reported to DEM as Dem SetEventStatus() (FR E LPDU SLOTSTATUS, DEM\_EVENT\_STATUS\_PASSED).<sup>1</sup>()

**[SWS Fr 00628]** [Dem\_SetEventStatus() shall only be called if the optional configuration parameter FrIfDemFTSlotStatusRef exists.  $|$ ()

**[SWS\_Fr\_00226]** [If development error detection for the Fr module is enabled, and if the function  $Fr$  ReceiveRxLPdu() is called before the successful initialization of Fr, then the function  $Fr$  ReceiveRxLPdu() shall raise the development error  $FR_E$ \_INIT\_FAILED. $|()$ 

**[SWS\_Fr\_00227]** [If development error detection for the Fr module is enabled, then the function  $Fr$  ReceiveRxLPdu() shall check the validity of the parameter  $Fr$  CtrlIdx. If  $Fr$  CtrlIdx is invalid, then the function  $Fr$  ReceiveRxLPdu() shall raise the development error FR\_E\_INV\_CTRL\_IDX.  $|$ *()* 

**[SWS\_Fr\_00228]** [If development error detection for the Fr module is enabled, then the function  $Fr$  ReceiveRxLPdu() shall check the validity of the parameter  $Fr$  LpduIdx. If  $Fr_{L}$ pduIdx is invalid, then the function  $Fr_{R}$ eceiveRxLPdu() shall raise the development error FR\_E\_INV\_LPDU\_IDX.  $\rho$ 

**[SWS\_Fr\_00229]** [If development error detection for the Fr module is enabled, then the function  $Fr_{ReceiveRxLPdu}$  shall check whether the parameter  $Fr_{LsduPtr}$ is a NULL pointer (NULL\_PTR). If  $Fr\_LsduPtr$  is a NULL pointer, then the function [Fr\\_ReceiveRxLPdu](#page-50-0)() shall raise the development error FR\_E\_PARAM\_POINTER.  $|$  ()

**ISWS Fr 002301** [If development error detection for the Fr module is enabled, then the function  $Fr_{\text{ReceiveRxLPdu}}$  shall check whether the parameter Fr\_RxLPduStatusPtr is a NULL pointer (NULL\_PTR). If Fr\_RxLPduStatusPtr is a NULL pointer, then the function  $Fr_{ReceiveRxLPdu}$  shall raise the development error FR\_E\_PARAM\_POINTER.<sup>1</sup>()

**[SWS Fr 00231]** [If development error detection for the Fr module is enabled, then the function  $Fr$  ReceiveRxLPdu() shall check whether the parameter Fr\_LsduLengthPtr is a NULL pointer (NULL\_PTR). If Fr\_LsduLengthPtr is a NULL pointer, then the function  $Fr_{\text{ReceiveRxLPdu}}$  shall raise the development error FR\_E\_PARAM\_POINTER.<sup>1</sup>()

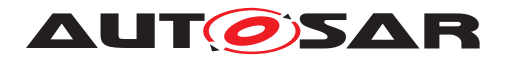

### **8.4.14 Fr\_CheckTxLPduStatus**

### **[SWS\_Fr\_00094] Definition of API function Fr\_CheckTxLPduStatus** [

<span id="page-54-0"></span>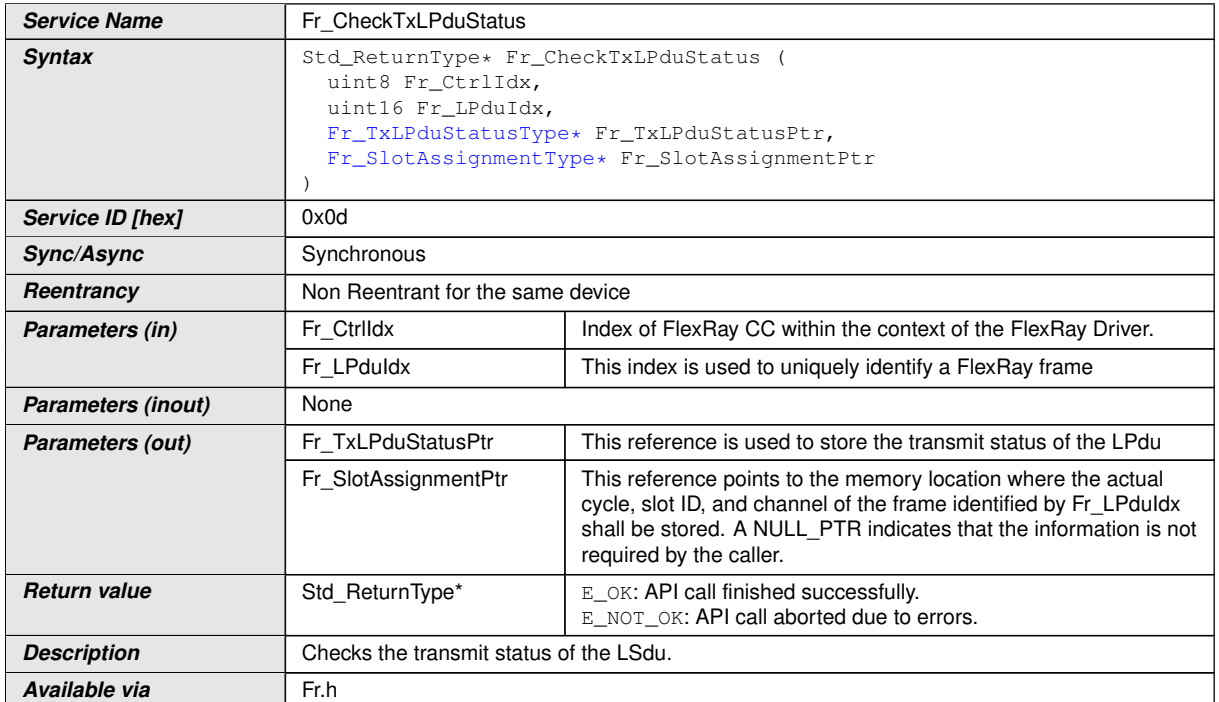

c*[\(SRS\\_Fr\\_05003,](#page-16-5) [SRS\\_Fr\\_05024\)](#page-16-6)*

CC precondition for the function  $Fr$  CheckTxLPduStatus(): None.

**[SWS\_Fr\_00244]** [The function [Fr\\_CheckTxLPduStatus](#page-54-0)() shall perform the following tasks on FlexRay CC Fr\_CtrIdx:

- 1. Figure out the physical resource (e.g., a buffer) mapped to the transmission of the FlexRay frame identified by  $Fr$  LpduIdx.
- 2. Check whether the transmission resource as figured in bullet 1 is pending for transmission<sup>[3](#page-54-1)</sup> and if a TX conflict (vss!TxConflict) occurred for this resource.
- 3. If [FrExtendedLPduReporting](#page-88-0) is enabled and Fr\_SlotAssignment is not a NULL pointer, copy cycle and slot ID of the checked frame to Fr\_SlotAssignment.
- 4. If a transmission request is pending, then store the status FR\_NOT\_TRANSMITTED to Fr\_TxLPduStatusPtr.
- 5. If no transmission request is pending and no TX conflict occurred, then store the status FR\_TRANSMITTED to Fr\_TxLPduStatusPtr.
- 6. If no transmission request is pending and a TX conflict occurred, then store the status FR\_TRANSMITTED\_CONFLICT to Fr\_TxLPduStatusPtr.

<span id="page-54-1"></span><sup>&</sup>lt;sup>3</sup>The returned status does not check whether a transmission has been really performed, but returns whether a transmission resource is empty or not.

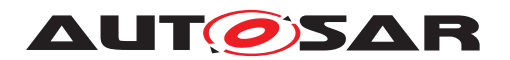

7. Return E OK.

 $|()$ 

**[SWS Fr\_00243]** [If the function [Fr\\_CheckTxLPduStatus](#page-54-0)() is able to and detects a hardware error while performing the requested functionality, then it shall call Dem\_SetEventStatus() (FR\_E\_CTRL\_TESTRESULT, DEM\_EVENT\_STATUS\_FAILED) and return E\_NOT\_OK. $|()$ 

**[SWS Fr 00606]** [If the optional configuration parameter FrIfDemFT-SlotStatusRef exists and a single slot status error bit (vSS!SyntaxError, vSS!ContentError, vSS!Bviolation) is set, then the slot status information shall be reported to DEM as Dem SetEventStatus() (FR\_E\_LPDU\_SLOTSTATUS, DEM\_EVENT\_STATUS\_FAILED).<sup>(</sup>/)

**[SWS Fr 00629]** [If the optional configuration parameter FrIfDemFTSlot-StatusRef exists and no single slot status error bit (vSS!SyntaxError, vSS!ContentError, vSS!Bviolation) is set, then the slot status information shall be reported to DEM as Dem\_SetEventStatus() (FR\_E\_LPDU\_SLOTSTATUS, DEM\_EVENT\_STATUS\_PASSED).<sup>[</sup>()

**[SWS Fr\_00630]** [Dem\_SetEventStatus() shall be called only if the optional configuration parameter FrIfDemFTSlotStatusRef exists.  $|$ ()

**[SWS\_Fr\_00240]** [If development error detection for the Fr module is enabled, and if the function [Fr\\_CheckTxLPduStatus](#page-54-0)() is called before the successful initialization of Fr, then the function [Fr\\_CheckTxLPduStatus](#page-54-0)() shall raise the development error FR E INIT FAILED.  $|()$ 

**ISWS Fr\_002411** [If development error detection for the Fr module is enabled, then the function [Fr\\_CheckTxLPduStatus](#page-54-0)() shall check the validity of the parameter Fr\_CtrlIdx. If Fr\_CtrlIdx is invalid, then the function [Fr\\_CheckTxLPduSta](#page-54-0) $tus$  () shall raise the development error FR\_E\_INV\_CTRL\_IDX. $|f\rangle$ 

**[SWS\_Fr\_00242]** [If development error detection for the Fr module is enabled, then the function  $Fr$  CheckTxLPduStatus() shall check the validity of the parameter Fr\_LpduIdx. If Fr\_LpduIdx is invalid, then the function [Fr\\_CheckTxLPduSta](#page-54-0)[tus](#page-54-0)() shall raise the development error FR\_E\_INV\_LPDU\_IDX.(*()* 

**[SWS Fr 00343]** [If development error detection for the Fr module is enabled, then the function [Fr\\_CheckTxLPduStatus](#page-54-0)() shall check whether the parameter Fr\_TxLPduStatusPtr is a NULL pointer (NULL\_PTR). If Fr\_TxLPduStatusPtr is a NULL pointer, then the function  $Fr$  CheckTxLPduStatus() shall raise the development error FR\_E\_PARAM\_POINTER. *()* 

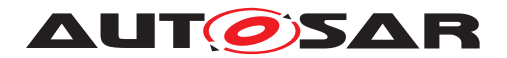

## **8.4.15 Fr\_PrepareLPdu**

## **[SWS\_Fr\_00107] Definition of API function Fr\_PrepareLPdu** [

<span id="page-56-0"></span>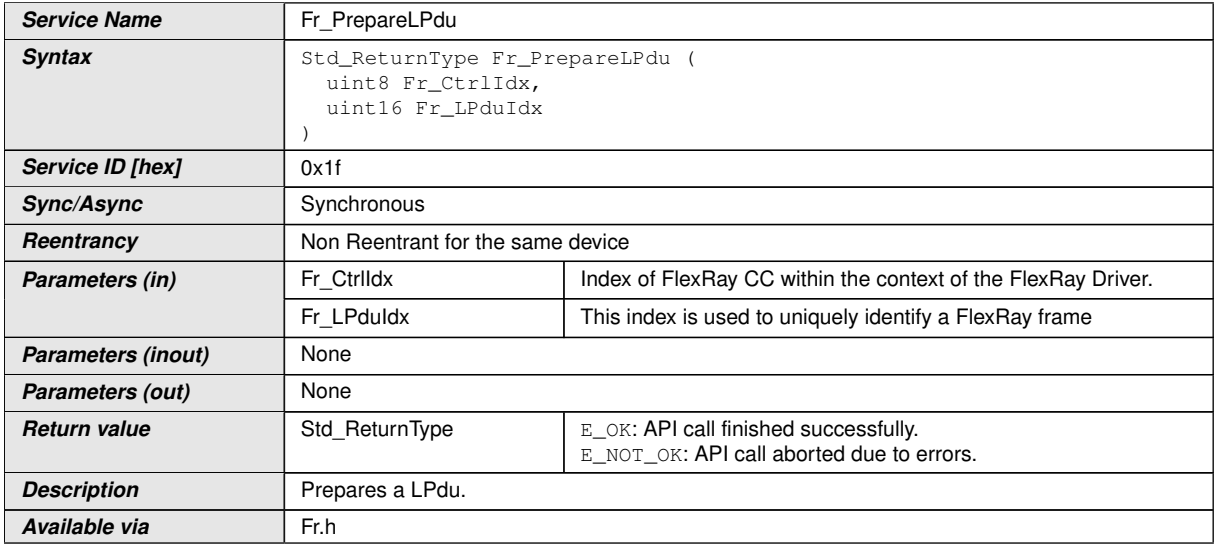

## c*[\(SRS\\_Fr\\_05106\)](#page-17-7)*

CC precondition for the function  $Fr_{\text{reparent}}$ 

**[SWS\_Fr\_00249]** [The function  $Fr_{\text{PrepareLPdu}}($ ) shall perform the following tasks on FlexRay CC Fr\_CtrIdx:

- 1. Figure out the physical resource (e.g., a buffer) mapped to the processing of the FlexRay frame identified by Fr\_LpduIdx.
- 2. Configure the physical resource (a buffer) appropriate for  $Fr_{L}$ pduIdx operation (SlotId, Cycle filter, payload length, header CRC, etc.) if the MCG uses the reconfiguration feature<sup>[4](#page-56-1)</sup>.
- 3. Return E\_OK.

 $|()$ 

**[SWS\_Fr\_00250]** [The function  $Fr$   $PreparedPdu()$  shall be pre compile time config-urable On/Off by the configuration parameter: [FrPrepareLPduSupport](#page-89-2). *()* 

**[SWS Fr\_00248]** [If the function [Fr\\_PrepareLPdu](#page-56-0)() is able to and detects a hardware error while performing the requested functionality, then it shall call Dem\_SetEventStatus() (FR\_E\_CTRL\_TESTRESULT, DEM\_EVENT\_STATUS\_FAILED) and return E\_NOT\_OK. ()

<span id="page-56-1"></span><sup>&</sup>lt;sup>4</sup>If the MCG decides to save message buffers using message buffer reconfiguration it assigns two different LPdus ( A and B) a single message buffer X. Each LPdu is linked to a (different) FrameTriggering configuration which contains the slot/cycle/channel assignment. Depending whether LPdu A or B is passed to  $Fr$  PrepareLPdu(), the message buffer X is configured according to the slot/cycle/channel assignment of the related LPdu.

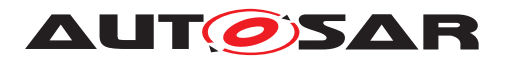

**[SWS Fr 00245]** [If development error detection for the Fr module is enabled, and if the function  $Fr_{\text{PrepareLPdu}}($ ) is called before the successful initialization of Fr, then the function  $Fr_{prepareLPdu}$ ) shall raise the development error FR E INIT FAILED. $|()$ 

**[SWS\_Fr\_00246]** [If development error detection for the Fr module is enabled, then the function  $Fr_{\text{PrepareLPdu}}($ ) shall check the validity of the parameter  $Fr_{\text{Ctr1Idx}}$ . If  $Fr_Ctr1Idx$  is invalid, then the function  $Fr_PrepareLPdu$ ) shall raise the development error FR\_E\_INV\_CTRL\_IDX.  $($ 

**[SWS\_Fr\_00247]** [If development error detection for the Fr module is enabled, then the function  $Fr$  PrepareLPdu() shall check the validity of the parameter  $Fr$  LpduIdx. If  $Fr_{L}$ pduIdx is invalid, then the function  $Fr_{L}$ PrepareLPdu() shall raise the development error  $FR$   $E$  INV LPDU IDX. $(q)$ 

## **8.4.16 Fr\_ReconfigLPdu**

<span id="page-57-0"></span>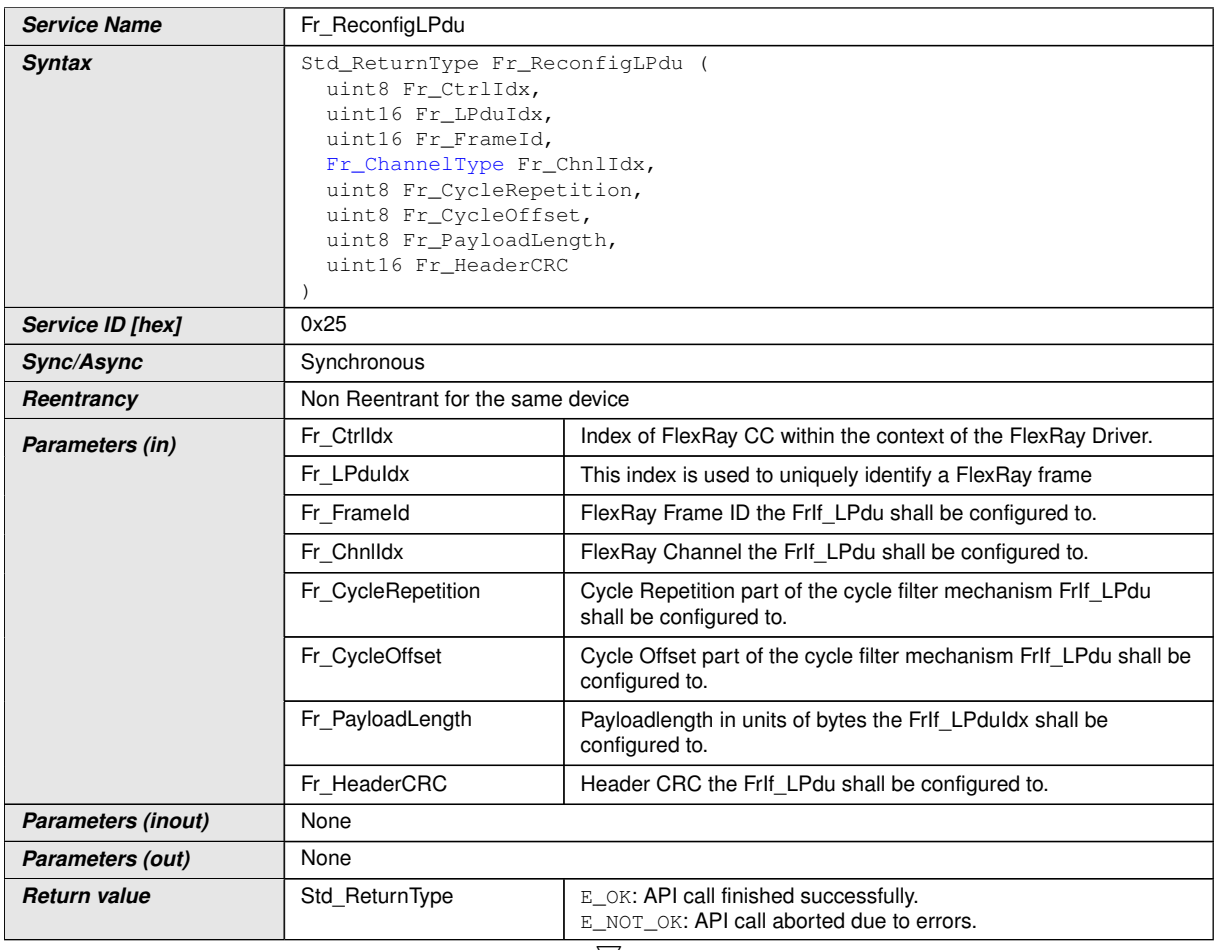

### **[SWS\_Fr\_00524] Definition of API function Fr\_ReconfigLPdu** [

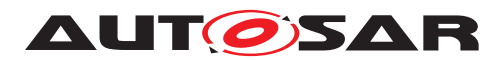

 $\wedge$ 

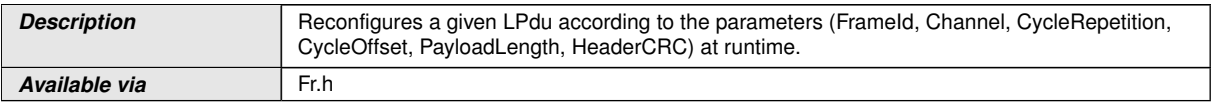

### c*[\(SRS\\_Fr\\_05059\)](#page-16-3)*

CC precondition for the function  $Fr$  ReconfigLPdu(): None.

**[SWS Fr 00525]** [The function [Fr\\_ReconfigLPdu](#page-57-0)() shall perform the following tasks on FlexRay CC Fr CtrIdx:

- Figure out the physical resource (e.g., a buffer) mapped to the processing of the FlexRay frame as identified by  $Fr$  LpduIdx.
- Configure the physical resource (a buffer) according to the parameters given at the API. The Lpdu direction is statically associated with the Lpdu and cannot be changed by this service.
- $\bullet$  Return E OK.

### $\overline{0}$

**[SWS\_Fr\_00526]** [Whether an Lpdu is dynamically reconfigurable is determined via the configuration parameter  $FrifReconfiqurable$  which is a property of the  $Fri$ fLPdu configuration parameter container. *()* 

**[SWS\_Fr\_00527]** [Since FlexRay supports only even number of bytes as payload length, the parameter  $Fr_{PyloadLength}$  must be internally rounded to the next higher even number if it is odd.  $\frac{1}{\ell}$ 

**[SWS\_Fr\_00528]** [The function [Fr\\_ReconfigLPdu](#page-57-0)() shall be pre compile time con-figurable On/Off by the configuration parameter: [FrReconfigLPduSupport](#page-89-3). *()* 

**ISWS Fr\_005291** If the function [Fr\\_ReconfigLPdu](#page-57-0)() is able to and detects a hardware error while performing the requested functionality, then it shall call Dem SetEventStatus() (FR\_E\_CTRL\_TESTRESULT, DEM\_EVENT\_STATUS\_FAILED) and return E\_NOT\_OK. $($ /)

**[SWS Fr 00530]** [If development error detection for the Fr module is enabled, and if the function  $Fr$  ReconfigLPdu() is called before the successful initialization of Fr, then the function  $Fr$  ReconfigLPdu() shall raise the development error  $FR_E$ \_INIT\_FAILED. $|()$ 

**[SWS\_Fr\_00531]** [If development error detection for the Fr module is enabled, then the function  $Fr_{\text{reconfiqu}}$  shall check the validity of the parameter  $Fr_{\text{ctrl}}$ If  $Fr$  CtrlIdx is invalid, then the function  $Fr$  ReconfigLPdu() shall raise the development error FR\_E\_INV\_CTRL\_IDX. $|$ *()* 

**[SWS\_Fr\_00532]** [If development error detection for the Fr module is enabled, then the function  $Fr_{\text{reconfiquPdu}}$ ) shall check the validity of the parameter  $Fr_{\text{pduIdx}}$ . If  $Fr$  LpduIdx is invalid, then the function  $Fr$  ReconfigLPdu() shall raise the development error FR\_E\_INV\_LPDU\_IDX.<sup>[</sup>/)

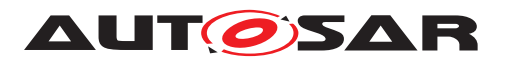

**[SWS\_Fr\_00533]** [If development error detection for the Fr module is enabled, then the function  $Fr$  ReconfigLPdu() shall check the validity of the parameter  $Fr$  ChnlIdx. If Fr\_ChnlIdx is invalid, then the function  $Fr$  ReconfigLPdu() shall raise the development error  $FR$   $E$  INV CHNL IDX. $($ )

**[SWS Fr 00534]** [If development error detection for the Fr module is enabled, then the function  $Fr_{\text{reconfigLPdu}}$  shall check the validity of the parameter Fr\_CycleRepetition. If Fr CycleRepetition is invalid, then the function [Fr\\_Re](#page-57-0)[configLPdu](#page-57-0)() shall raise the development error FR\_E\_INV\_CYCLE. $|f\rangle$ 

**[SWS\_Fr\_00[5](#page-59-1)35]** [Valid values<sup>5</sup> for parameter  $Fr\_CycleRepetition$  are 1, 2, 4, 5, 8, 10, 16, 20, 32, 40, 50 and 64.<sup>[</sup>/]

**[SWS\_Fr\_00536]** [If development error detection for the Fr module is enabled, then the function  $Fr_{\text{reconfigLPdu}}$ ) shall check the parameter  $Fr_{\text{cycleOffset}}$  for being valid. If Fr CycleOffset is invalid, then the function  $Fr$  ReconfigLPdu() shall raise the development error  $FR$ <sup>E</sup> INV CYCLE.  $|()$ 

**[SWS Fr 00537]** [Valid values for parameter Fr CycleOffset are 0 to ( Fr\_CycleRepetition - 1).<sup>[</sup>()</sup>

**[SWS Fr 00538]** [If development error detection for the Fr module is enabled, then the function  $Fr_{\text{reconfiquPdu}}($  shall check the validity of the parameter Fr\_PayloadLength. If Fr\_PayloadLength is invalid, then the function [Fr\\_Re](#page-57-0)[configLPdu](#page-57-0)() shall raise the development error FR\_E\_INV\_LENGTH.  $|$ *()* 

**[SWS\_Fr\_00634]** [If development error detection for the Fr module is enabled, then the function  $Fr$  ReconfigLPdu() shall check the parameter  $Fr$  HeaderCRC for being valid<sup>[6](#page-59-2)</sup>. If Fr\_HeaderCRC is invalid, then the function [Fr\\_ReconfigLPdu](#page-57-0)() shall raise the development error FR\_E\_INV\_HEADERCRC.  $|$  ()

## **8.4.17 Fr\_DisableLPdu**

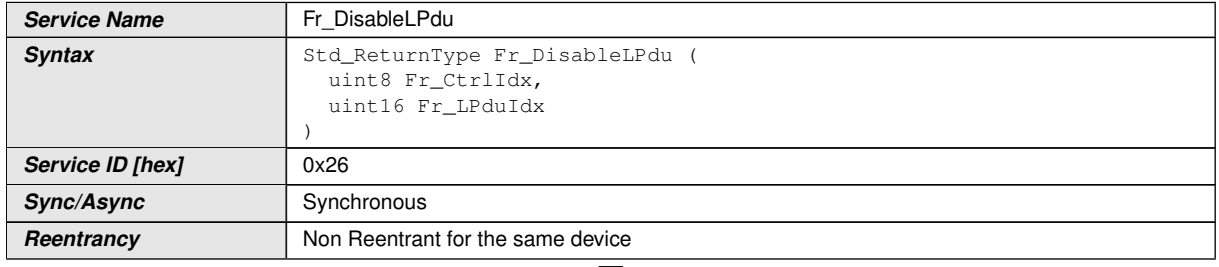

### **[SWS\_Fr\_00539] Definition of API function Fr\_DisableLPdu** [

<span id="page-59-0"></span> $\bigtriangledown$ 

<span id="page-59-1"></span><sup>5</sup>For FlexRay Controllers compliant to [\[2\]](#page-12-0) only cycle repetition values 1, 2, 4, 8, 16, 32 and 64 shall be supported.

<span id="page-59-2"></span><sup>6</sup>This does not mean that the CRC shall be recalculated. Instead the CRC shall be checked whether it fits in the allowed value range (0 - 2047) or not.

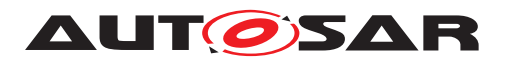

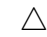

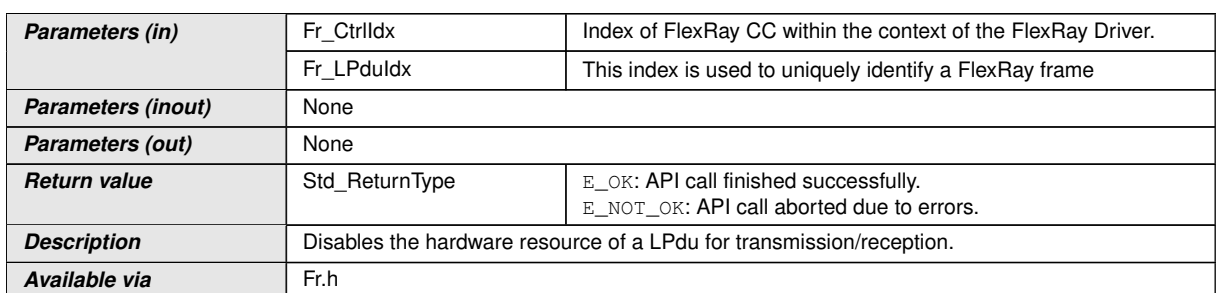

## c*[\(SRS\\_Fr\\_05059\)](#page-16-3)*

CC precondition for the function  $Fr\_DisableLPdu$ ): None.

**[SWS\_Fr\_00540]** [The function  $Fr\_DisableLPdu$ ) shall perform the following tasks on FlexRay CC Fr\_CtrIdx:

- 1. Figure out the physical resource (e.g., a buffer) mapped to the processing of the FlexRay frame identified by  $Fr$  LpduIdx.
- 2. Configure the physical resource (a buffer) in a way that it doesn't take part in the transmission/reception process.
- 3. Return E OK.

 $|()$ 

**[SWS\_Fr\_00541]** [Only Lpdus that can be dynamically reconfigured can be disabled by this service (see [Fr\\_ReconfigLPdu](#page-57-0)()). $|$ ()

**[SWS\_Fr\_00542]** [The function  $Fr$ \_DisableLPdu() shall be pre compile time config-urable On/Off by the configuration parameter: [FrDisableLPduSupport](#page-87-0).

**[SWS Fr\_00543]** [If the function [Fr\\_DisableLPdu](#page-59-0)() is able to and detects a hardware error while performing the requested functionality, then it shall call Dem\_SetEventStatus() (FR\_E\_CTRL\_TESTRESULT, DEM\_EVENT\_STATUS\_FAILED) and return E\_NOT\_OK.  $|()$ 

**[SWS Fr 00544]** [If development error detection for the Fr module is enabled, and if the function  $Fr_{D}$ isableLPdu() is called before the successful initialization of Fr, then the function  $Fr$  DisableLPdu() shall raise the development error FR E INIT FAILED and return E NOT  $OK.$ 

**[SWS\_Fr\_00545]** [If development error detection for the Fr module is enabled, then the function [Fr\\_DisableLPdu](#page-59-0)() shall check the validity of the parameter Fr\_CtrlIdx. If  $Fr$  CtrlIdx is invalid, then the function  $Fr$  DisableLPdu() shall raise the development error FR $E$  INV CTRL IDX. $($ )

**[SWS\_Fr\_00546]** [If development error detection for the Fr module is enabled, then the function  $Fr\_DisableLPdu()$  shall check the validity of the parameter  $Fr\_LpduIdx$ . If  $Fr$  LpduIdx is invalid, then the function  $Fr$  DisableLPdu() shall raise the development error FR\_E\_INV\_LPDU\_IDX.  $|$ *()* 

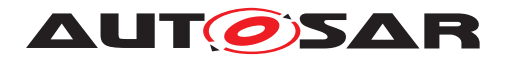

### **8.4.18 Fr\_GetGlobalTime**

### **[SWS\_Fr\_00042] Definition of API function Fr\_GetGlobalTime** [

<span id="page-61-0"></span>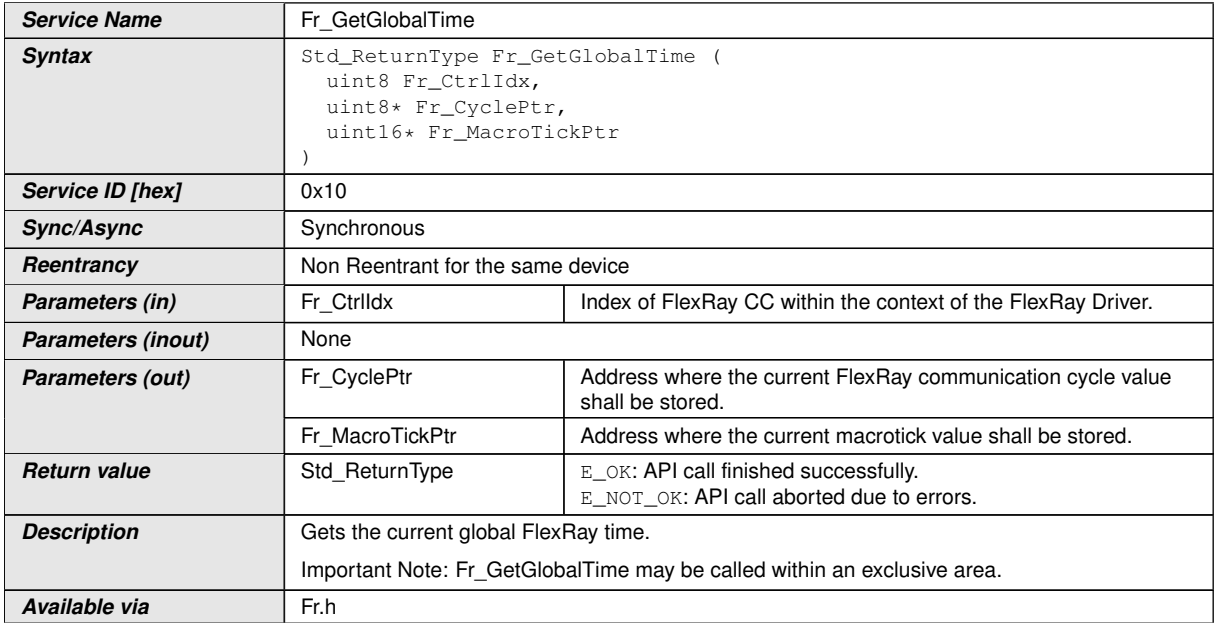

#### c*[\(SRS\\_Fr\\_05019\)](#page-16-7)*

Note: The Fr module's environment shall only call  $Fr$  GetGlobalTime() if the CC Fr\_CtrlIdx is synchronous to FlexRay global time.

**[SWS Fr 00256]** [The function Fr GetGlobalTime() shall perform the following tasks on FlexRay CC Fr CtrIdx:

- 1. Read the current global FlexRay time and write it to the output parameters Fr\_CyclePtr and Fr\_MacrotickPtr.
- 2. Return E OK.

#### $|()$

**[SWS\_Fr\_00257]** [The function [Fr\\_GetGlobalTime](#page-61-0)() shall ensure that the time information is consistent and valid. This means that the values returned of both parameters (Fr\_CyclePtr and Fr\_MacrotickPtr) must be taken from a single point in time. The resulting global time shall always strictly increase over time (until it wraps around at the time-boundary).  $|$  *()* 

**[SWS\_Fr\_00044]** [The function  $Fr$  GetGlobalTime() shall ensure that the time information is valid and up to date (synchronized CC), - otherwise the output parameters shall not be written and E\_NOT\_OK returned. (*SRS\_Fr\_05072)* 

**[SWS Fr\_00255]** [If the function [Fr\\_GetGlobalTime](#page-61-0)() is able to and detects a hardware error while performing the requested functionality, then it shall call Dem\_SetEventStatus() (FR\_E\_CTRL\_TESTRESULT, DEM\_EVENT\_STATUS\_FAILED) and return E\_NOT\_OK.  $|()$ 

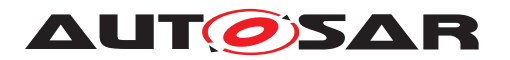

**[SWS\_Fr\_00251]** [If development error detection for the Fr module is enabled, and if the function [Fr\\_GetGlobalTime](#page-61-0)() is called before the successful initialization of Fr, then the function [Fr\\_GetGlobalTime](#page-61-0)() shall raise the development error FR E INIT FAILED. $|()$ 

**[SWS\_Fr\_00252]** [If development error detection for the Fr module is enabled, then the function [Fr\\_GetGlobalTime](#page-61-0)() shall check the validity of the parameter Fr\_CtrlIdx. If  $Fr_Ctr1Idx$  is invalid, then the function  $Fr_C GetGlob1Time()$  shall raise the development error FR\_E\_INV\_CTRL\_IDX.  $|()$ 

**[SWS\_Fr\_00253]** [If development error detection for the Fr module is enabled, then the function  $Fr$  GetGlobalTime() shall check whether the parameter  $Fr$  CyclePtr is a NULL pointer (NULL\_PTR). If  $Fr_CyclePt$  is a NULL pointer, the function  $Fr_{-}$ [GetGlobalTime](#page-61-0)() shall raise the development error FR\_E\_PARAM\_POINTER.[*()* 

**[SWS Fr\_00254]** [If development error detection for the Fr\_module is enabled, then the function  $Fr$  GetGlobalTime() shall check whether the parameter Fr\_MacroTickPtr is a NULL pointer (NULL\_PTR). If Fr\_MacroTickPtr is a NULL pointer, the function  $Fr$  GetGlobalTime() shall raise the development error FR\_E\_PARAM\_POINTER.<sup>1</sup>()

### **8.4.19 Fr\_GetNmVector**

<span id="page-62-0"></span>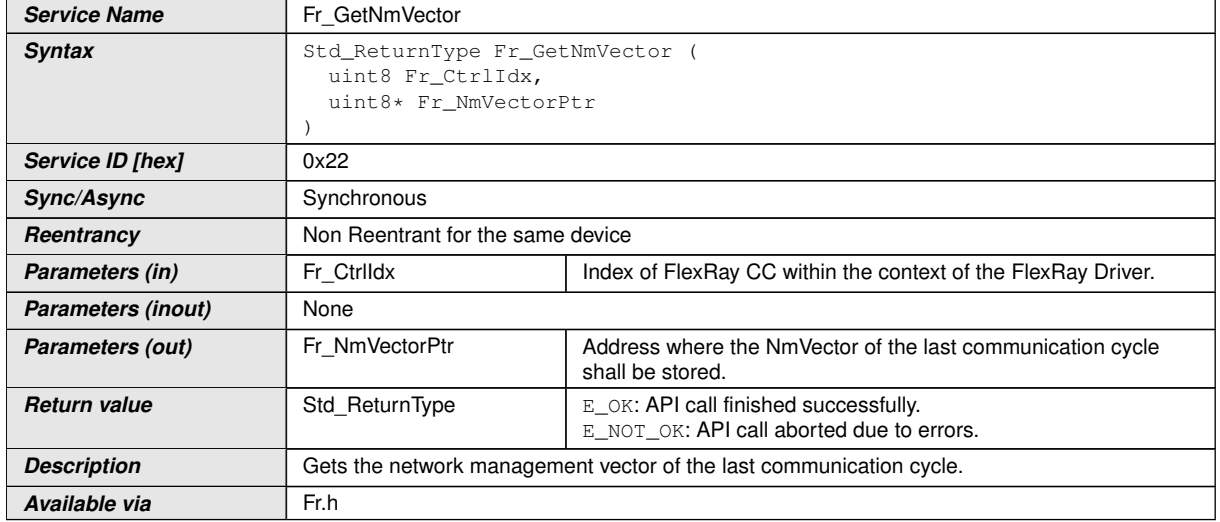

### **[SWS\_Fr\_00113] Definition of API function Fr\_GetNmVector**  $\lceil$

 $|()$ 

Note: The Fr module's environment shall only call the function  $Fr$  GetNmVector() when the CC  $Fr$  CtrlIdx is synchronous to FlexRay global time.

Note: The NM-Vector will be updated at a defined point in time (see [\[1\]](#page-12-1)). At this point of time the service  $Fr_GetNmVector()$  $Fr_GetNmVector()$  shall not be called, in order to ensure a consistent NM-Vector value.

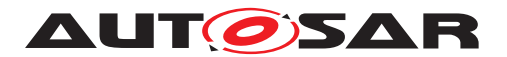

**[SWS\_Fr\_00262]** [The function  $Fr$  GetNmVector() shall perform the following tasks on FlexRay CC Fr\_CtrIdx:

- 1. Read the current accrued network management vector out of the FlexRay CC and then write it to the output parameter  $Fr$  NmVectorPtr. The number of bytes written to the output parameter is constant and is known at configuration time (FrIf configuration parameter FrIfGNetworkManagementVectorLength).
- 2. Return E OK.

c*()*

**[SWS\_Fr\_00263]** [The function [Fr\\_GetNmVector](#page-62-0)() shall ensure that the FlexRay CC is synchronous to global time when the data is read - otherwise the output parameters shall not be written and  $E_NOT_C$  returned.  $\rho$ 

**[SWS Fr 00264]** [The function Fr GetNmVector() shall ensure that the payload data is copied to  $Fr$  NmVectorPtr in the same byte order as they were received on the FlexRay bus. (first byte = lowest address, last byte = highest address).  $\rho$ 

**ISWS Fr 00261]** If the function [Fr\\_GetNmVector](#page-62-0)() is able to and detects a hardware error while performing the requested functionality, then it shall call Dem\_SetEventStatus() (FR\_E\_CTRL\_TESTRESULT, DEM\_EVENT\_STATUS\_FAILED) and return E\_NOT\_OK.  $|()$ 

**[SWS Fr 00258]** [If development error detection for the Fr module is enabled, and if the function  $Fr_{GetNmVector}$  is called before the successful initialization of Fr, then the function  $Fr_{SetNmVector}$  shall raise the development error FR E INIT FAILED.  $|$ 

**[SWS\_Fr\_00259]** [If development error detection for the Fr module is enabled, then the function  $Fr_GetNmVector()$  $Fr_GetNmVector()$  shall check the validity of the parameter  $Fr_Ctr1Idx$ . If Fr CtrlIdx is invalid, then the function  $Fr$  GetNmVector() shall raise the development error FR\_E\_INV\_CTRL\_IDX. *()* 

**[SWS\_Fr\_00260]** [If development error detection for the Fr module is enabled, then the function  $Fr_GetNmVector()$  $Fr_GetNmVector()$  shall check whether the parameter  $Fr_NmvectorPtr$  is a NULL pointer (NULL\_PTR). If Fr\_NmVectorPtr is a NULL pointer, then the function [Fr\\_GetNmVector](#page-62-0)() shall raise the development error FR\_E\_PARAM\_POINTER.1()

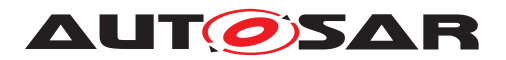

### **8.4.20 Fr\_GetNumOfStartupFrames**

## **[SWS\_Fr\_00547] Definition of API function Fr\_GetNumOfStartupFrames** [

<span id="page-64-1"></span>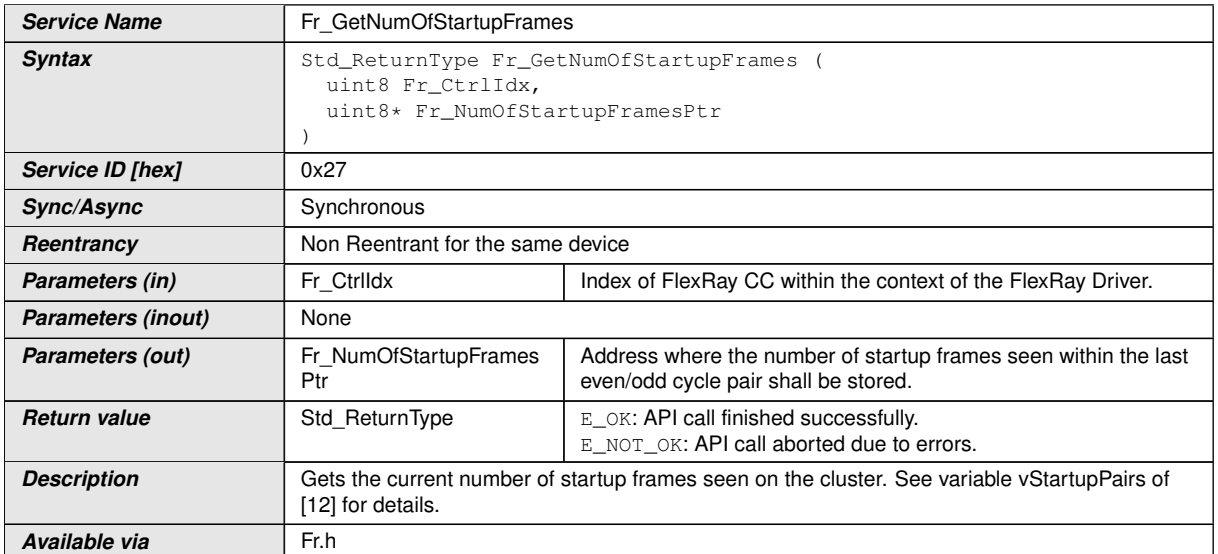

# $(0^7)$  $(0^7)$  $(0^7)$

Note: The Fr module's environment shall only call  $Fr$  GetNumOfStartupFrames() if the CC  $Fr$  CtrlIdx is synchronous to FlexRay global time.

**[SWS Fr 00549]** [The function [Fr\\_GetNumOfStartupFrames](#page-64-1)() shall perform the following tasks on FlexRay CC Fr\_CtrIdx:

- 1. Read the number of aligned startup frame pairs received or transmitted during the previous double cycle, aggregated across both channels and write it to the output parameter Fr\_NumOfStartupFramesPtr.
- 2. Return E OK.

### $|()$

<span id="page-64-2"></span>**[SWS\_Fr\_00550]** [If the hardware doesn't support accumulating the number of startupframes, (FlexRay 2.1 Rev A compliant hardware), then the driver shall always assume 2 startup frames available.<sup>[</sup>*()* 

**[SWS Fr\_00551]** [The function [Fr\\_GetNumOfStartupFrames](#page-64-1)() shall ensure that the information is valid and up to date (synchronized CC) - otherwise the output parameters shall not be written and  $E$ <sub>NOT</sub>  $OK$  returned.  $($ 

[SWS Fr 00552] [If the function [Fr\\_GetNumOfStartupFrames](#page-64-1)() is able to and detects a hardware error while performing the requested functionality, then it shall call Dem\_SetEventStatus() (FR\_E\_CTRL\_TESTRESULT, DEM\_EVENT\_STATUS\_FAILED) and return E\_NOT\_OK. ()

<span id="page-64-0"></span><sup>7</sup>FlexRay 2.1 Rev A compliant controllers do not support vStartupPairs. See [\[SWS\\_Fr\\_00550\]](#page-64-2) for FlexRay 2.1 Rev A controllers implementation constraints.

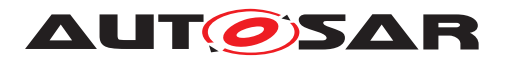

**[SWS\_Fr\_00553]** [If development error detection for the Fr module is enabled, and if the function [Fr\\_GetNumOfStartupFrames](#page-64-1)() is called before the successful initialization of Fr, then the function  $Fr$  GetNumOfStartupFrames() shall raise the development error FR\_E\_INIT\_FAILED. *()* 

**[SWS\_Fr\_00554]** [If development error detection for the Fr module is enabled, then the function [Fr\\_GetNumOfStartupFrames](#page-64-1)() shall check the validity of the parameter Fr\_CtrlIdx. If Fr\_CtrlIdx is invalid, then the function [Fr\\_GetNumOfStar](#page-64-1)[tupFrames](#page-64-1)() shall raise the development error FR\_E\_INV\_CTRL\_IDX.(*()* 

**[SWS Fr\_00555]** [If development error detection for the Fr\_module is enabled, then the function [Fr\\_GetNumOfStartupFrames](#page-64-1)() shall check whether the parameter Fr\_NumOfStartupFramesPtr is a NULL pointer (NULL PTR). If Fr\_NumOfStartupFramesPtr is a NULL pointer, then the function [Fr\\_GetNumOf-](#page-64-1)[StartupFrames](#page-64-1)() shall raise the development error FR\_E\_PARAM\_POINTER.1()

### **8.4.21 Fr\_GetChannelStatus**

<span id="page-65-0"></span>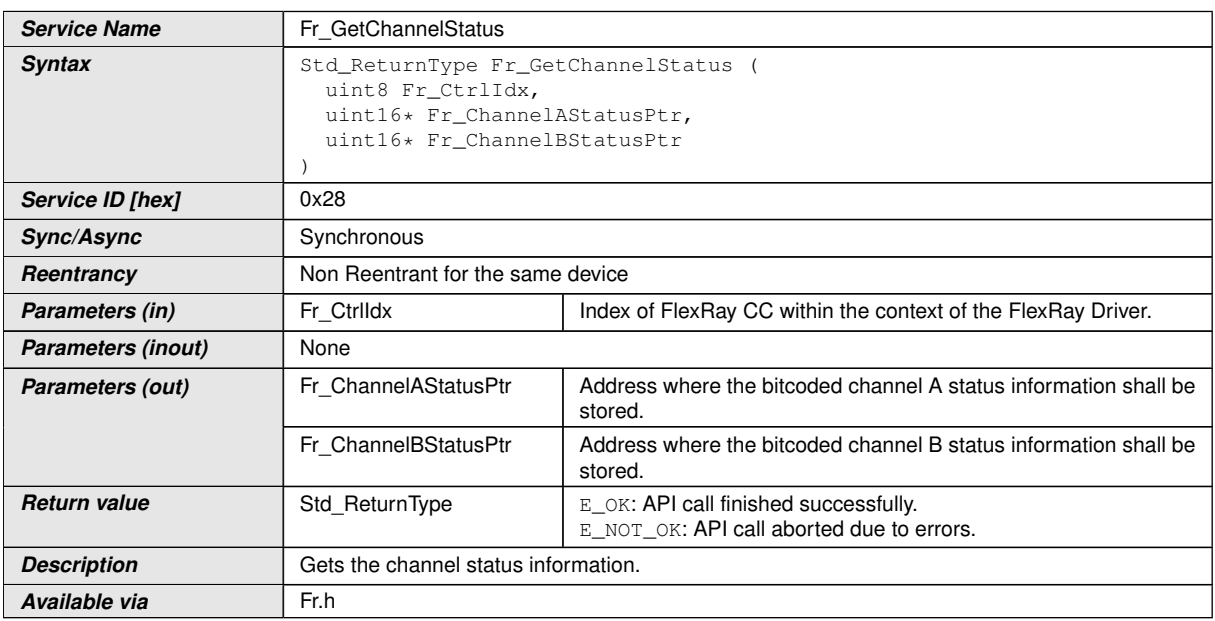

### **[SWS\_Fr\_00556] Definition of API function Fr\_GetChannelStatus** [

### $|()$

Note: The Fr module's environment shall only call [Fr\\_GetChannelStatus](#page-65-0)() if the CC Fr\_CtrlIdx is synchronous to FlexRay global time.

**[SWS\_Fr\_00558]** [The function [Fr\\_GetChannelStatus](#page-65-0)() shall perform the following tasks on FlexRay CC Fr\_CtrIdx:

1. Read the aggregated channel status, NIT status, symbol window status and write it to the output parameter Fr\_ChannelAStatusPtr/ Fr\_ChannelBStatusPtr. The value of \*Fr\_ChannelAStatusPtr/

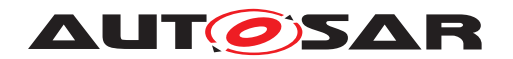

 $*Fr$  ChannelBStatusPtr is bitcoded with the following meaning (Bit 0 = LSB, Bit  $15 = MSB$ <sup>[8](#page-66-0)</sup>:

- **Bit 0** Channel A/B aggregated channel status vSS!ValidFrame
- **Bit 1** Channel A/B aggregated channel status vSS!SyntaxError
- **Bit 2** Channel A/B aggregated channel status vSS!ContentError
- **Bit 3** Channel A/B aggregated channel status additional communication
- **Bit 4** Channel A/B aggregated channel status vSS!Bviolation
- **Bit 5** Channel A/B aggregated channel status vSS!TxConflict
- **Bit 6** Not used (0)
- **Bit 7** Not used (0)
- **Bit 8** Channel A/B symbol window status data vSS!ValidMTS
- **Bit 9** Channel A/B symbol window status data vSS!SyntaxError
- **Bit 10** Channel A/B symbol window status data vSS!Bviolation
- **Bit 11** Channel A/B symbol window status data vSS!TxConflict
- **Bit 12** Channel A/B NIT status data vSS!SyntaxError
- **Bit 13** Channel A/B NIT status data vSS!Bviolation
- **Bit 14** Not used (0)
- **Bit 15** Not used (0)
- 2. Reset the aggregated channel status information within the FlexRay controller.
- 3. Return E OK.

### $|()$

**[SWS Fr 00559]** [The function [Fr\\_GetChannelStatus](#page-65-0)() shall ensure that the information is valid and up to date (synchronized CC) - otherwise the output parameters shall not be written and  $E$  NOT OK returned.  $($ )

**[SWS Fr\_00560]** [If the function [Fr\\_GetChannelStatus](#page-65-0)() is able to and detects a hardware error while performing the requested functionality, then it shall call Dem\_SetEventStatus() (FR\_E\_CTRL\_TESTRESULT, DEM\_EVENT\_STATUS\_FAILED) and return E\_NOT\_OK.  $|()$ 

**ISWS Fr\_005611** [If development error detection for the Fr module is enabled, and if the function [Fr\\_GetChannelStatus](#page-65-0)() is called before the successful initialization of Fr, then the function [Fr\\_GetChannelStatus](#page-65-0)() shall raise the development error FR E INIT FAILED. $|()$ 

<span id="page-66-0"></span><sup>&</sup>lt;sup>8</sup>Bit 5 and Bit 11 shall be set to 0 for FlexRay 2.1 compliant controllers, since vSS!TxConflict is not supported on this hardware.

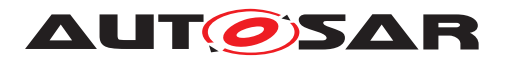

**[SWS\_Fr\_00562]** [If development error detection for the Fr module is enabled, then the function  $Fr$  GetChannelStatus() shall check the validity of the parameter Fr\_CtrlIdx. If Fr\_CtrlIdx is invalid, then the function  $Fr$  GetChannelStatus() shall raise the development error  $FR$   $E$  INV CTRL IDX. $($ *()* 

**[SWS Fr 00563]** [If development error detection for the Fr module is enabled, then the function [Fr\\_GetChannelStatus](#page-65-0)() shall check whether the parameter Fr\_ChannelAStatusPtr is a NULL pointer (NULL\_PTR). If Fr ChannelAStatusPtr is a NULL pointer, then the function Fr GetChan[nelStatus](#page-65-0)() shall raise the development error FR\_E\_PARAM\_POINTER.[*()* 

**[SWS Fr 00607]** [If development error detection for the Fr module is enabled, then the function [Fr\\_GetChannelStatus](#page-65-0)() shall check whether the parameter Fr\_ChannelBStatusPtr is a NULL pointer (NULL\_PTR). If Fr\_ChannelBStatusPtr is a NULL pointer, then the function [Fr\\_GetChan](#page-65-0)[nelStatus](#page-65-0)() shall raise the development error FR\_E\_PARAM\_POINTER.  $|$ ()

## **8.4.22 Fr\_GetClockCorrection**

<span id="page-67-2"></span>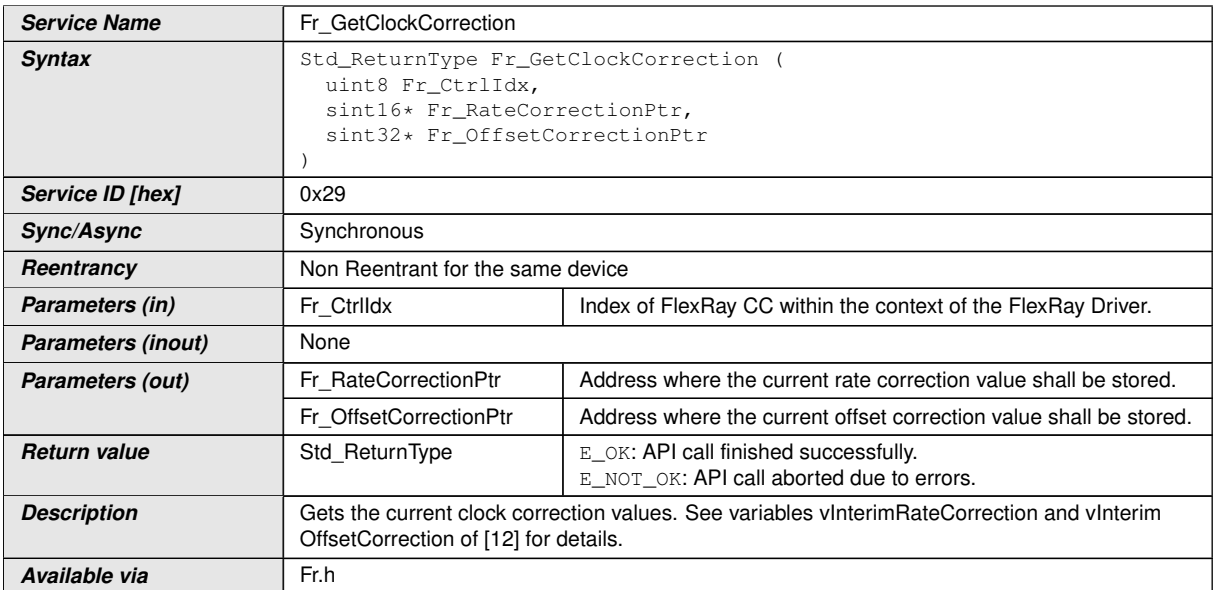

### **[SWS\_Fr\_00564] Definition of API function Fr\_GetClockCorrection** [

### $|()$  [9](#page-67-0)[10](#page-67-1)

**[SWS\_Fr\_00566]** [The function [Fr\\_GetClockCorrection](#page-67-2)() shall perform the following tasks on FlexRay CC Fr\_CtrIdx:

<span id="page-67-1"></span><span id="page-67-0"></span><sup>9</sup>vInterimRate Correction maps to vRateCorrection for FlexRay 2.1 compliant controllers, see [\[2\]](#page-12-0) <sup>10</sup>vInterimOffsetCorrection maps to vOffsetCorrection for FlexRay 2.1 compliant controllers, see [\[2\]](#page-12-0)

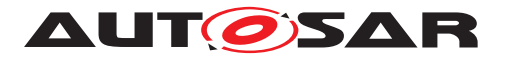

- 1. Read the rate correction value (vInterimRateCorrection<sup>[11](#page-68-0)</sup>) and write it as signed integer to the output parameter Fr\_RateCorrectionPtr. Read the offset cor-rection value (vInterimOffsetCorrection<sup>[12](#page-68-1)</sup>) and write it as signed integer to the output parameter Fr\_OffsetCorrectionPtr
- 2. Return E OK.

 $\vert$ ()

**[SWS Fr\_00568]** [If the function [Fr\\_GetClockCorrection](#page-67-2)() is able to and detects a hardware error while performing the requested functionality, then it shall call Dem\_SetEventStatus() (FR\_E\_CTRL\_TESTRESULT, DEM\_EVENT\_STATUS\_FAILED) and return E\_NOT\_OK. $|()$ 

**[SWS\_Fr\_00569]** [If development error detection for the Fr module is enabled, and if the function [Fr\\_GetClockCorrection](#page-67-2)() is called before the successful initialization of Fr, then the function [Fr\\_GetClockCorrection](#page-67-2)() shall raise the development error FR E INIT FAILED.  $|$ 

**[SWS\_Fr\_00570]** [If development error detection for the Fr module is enabled, then the function  $Fr$  GetClockCorrection() shall check the validity of the parameter Fr\_CtrlIdx. If Fr\_CtrlIdx is invalid, then the function [Fr\\_GetClockCorrec](#page-67-2)[tion](#page-67-2)() shall raise the development error FR\_E\_INV\_CTRL\_IDX.  $|$ ()

**[SWS Fr 00571]** [If development error detection for the Fr module is enabled, then the function [Fr\\_GetClockCorrection](#page-67-2)() shall check whether the parameter Fr\_RateCorrectionPtr is a NULL pointer (NULL\_PTR). If Fr\_RateCorrectionPtr is a NULL pointer, then the function [Fr\\_GetClockCor](#page-67-2)[rection](#page-67-2)() shall raise the development error FR\_E\_PARAM\_POINTER. $|f\rangle$ 

**[SWS\_Fr\_00572]** [If development error detection for the Fr\_module is enabled, then the function [Fr\\_GetClockCorrection](#page-67-2)() shall check whether the parameter Fr\_OffsetCorrectionPtr is a NULL pointer (NULL\_PTR). If Fr\_OffsetCorrectionPtr is a NULL pointer, then the function [Fr\\_GetClock-](#page-67-2)[Correction](#page-67-2)() shall raise the development error FR\_E\_PARAM\_POINTER.  $|$ ()

<span id="page-68-1"></span><span id="page-68-0"></span><sup>11</sup>vInterimRate Correction maps to vRateCorrection for FlexRay 2.1 compliant controllers, see [\[2\]](#page-12-0) <sup>12</sup>vInterimOffsetCorrection maps to vOffsetCorrection for FlexRay 2.1 compliant controllers, see [\[2\]](#page-12-0)

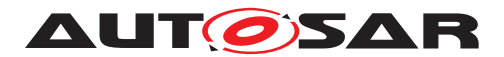

### **8.4.23 Fr\_GetSyncFrameList**

## [SWS\_Fr\_00573] Definition of API function Fr\_GetSyncFrameList [

<span id="page-69-0"></span>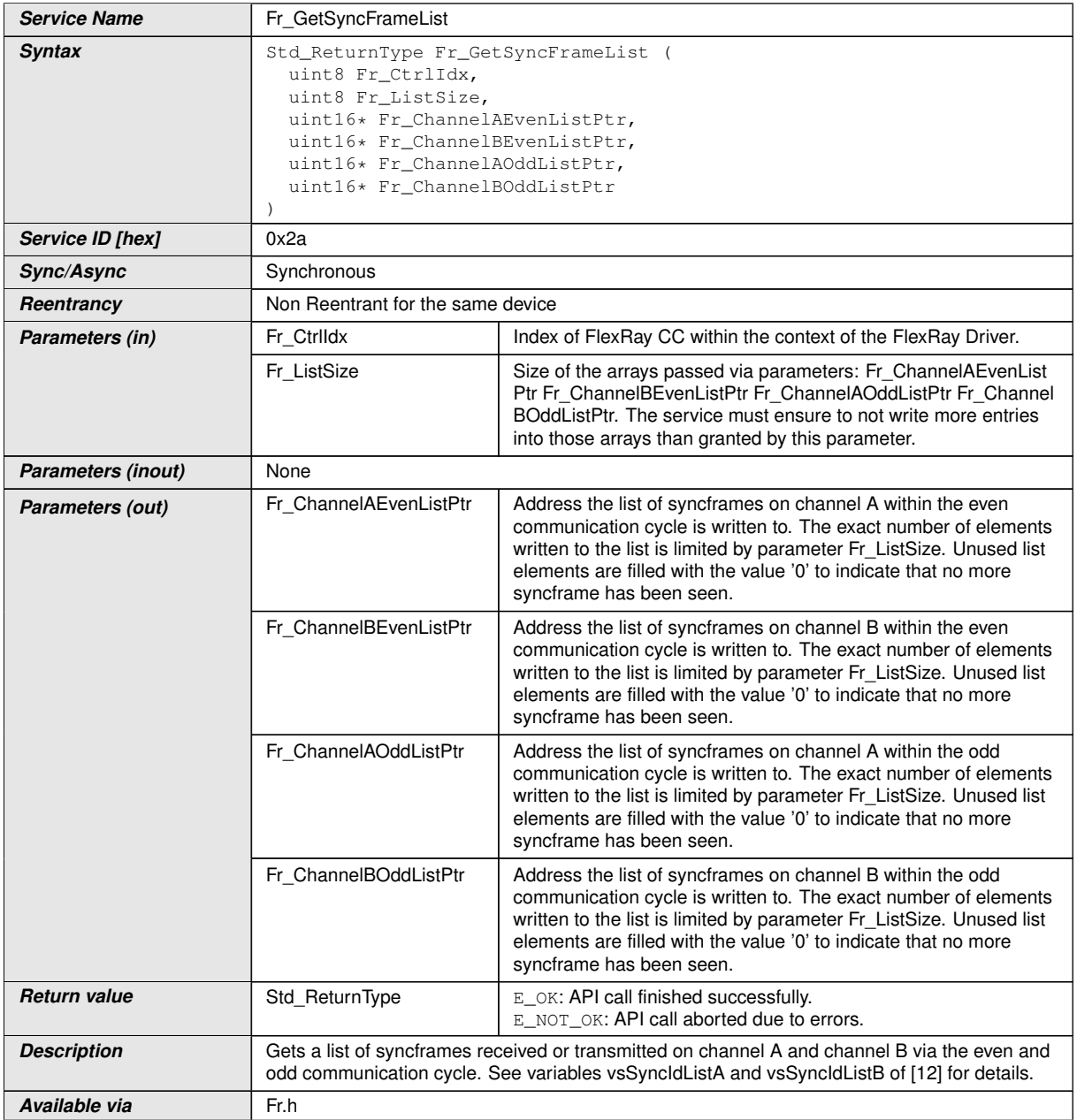

### c*()*

**[SWS\_Fr\_00575]** [The function [Fr\\_GetSyncFrameList](#page-69-0)() shall perform the following tasks on FlexRay CC Fr\_CtrIdx:

1. Read the list of syncframes received in the last even communication cycle on channel A and write it as array to the memory location Fr\_ChannelAEvenListPtr.

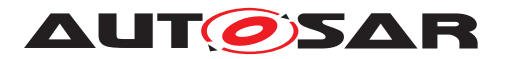

- 2. Read the list of syncframes received in the last even communication cycle on channel B and write it as array to the memory location Fr\_ChannelBEvenListPtr.
- 3. Read the list of syncframes received in the last odd communication cycle on channel A and write it as array to the memory location  $Fr$  ChannelAOddListPtr.
- 4. Read the list of syncframes received in the last odd communication cycle on channel B and write it as array to the memory location  $Fr_C$ ChannelBOddListPtr.
- 5. Return E OK.

 $\perp$ ()

[SWS\_Fr\_00576] [The size of the array written to Fr\_ChannelAEvenListPtr, Fr\_ChannelBEvenListPtr, Fr\_ChannelAOddListPtr and Fr\_ChannelBOddListPtr shall be limited to Fr\_ListSize (array elements 0 to  $(\text{Fr}$  ListSize - 1)). $|$ *()* 

**[SWS\_Fr\_00577]** [Unused array elements shall be set to 0, indicating no valid sync frame.  $|()$ 

**[SWS\_Fr\_00578]** [A maximum number of 15 syncframes shall be supported.]

**[SWS Fr\_00580]** [If the function [Fr\\_GetSyncFrameList](#page-69-0)() is able to and detects a hardware error while performing the requested functionality, then it shall call Dem\_SetEventStatus() (FR\_E\_CTRL\_TESTRESULT, DEM\_EVENT\_STATUS\_FAILED) and return E\_NOT\_OK. ()

**[SWS\_Fr\_00581]** [If development error detection for the Fr module is enabled, and if the function  $Fr$  GetSyncFrameList() is called before the successful initialization of Fr, then the function  $Fr_GetsyncFrameList()$  shall raise the development error FR E INIT FAILED. $|()$ 

**[SWS\_Fr\_00582]** [If development error detection for the Fr module is enabled, then the function  $Fr$  GetSyncFrameList() shall check the validity of the parameter Fr\_CtrlIdx. If Fr\_CtrlIdx is invalid, then the function [Fr\\_GetSyncFrameList](#page-69-0)() shall raise the development error  $FR$   $E$  INV CTRL IDX. $($ *()* 

**ISWS Fr\_006671** [If development error detection for the Fr module is enabled, then the function [Fr\\_GetSyncFrameList](#page-69-0)() shall check the validity of the parameter Fr\_ListSize. If Fr\_ListSize is larger than 15, then the function [Fr\\_Get-](#page-69-0)[SyncFrameList](#page-69-0)() shall raise the development error FR\_E\_INV\_FRAMELIST\_SIZE. *()*

**[SWS Fr 00583]** [If development error detection for the Fr module is enabled, then the function  $Fr$  GetSyncFrameList() shall check whether the parameter Fr\_ChannelAEvenListPtr is a NULL pointer (NULL\_PTR). If Fr\_ChannelAEvenListPtr is a NULL pointer, then the function [Fr\\_Get-](#page-69-0)[SyncFrameList](#page-69-0)() shall raise the development error FR\_E\_PARAM\_POINTER. *()*

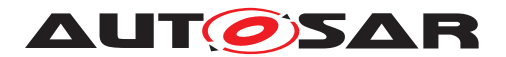

**[SWS Fr\_00584]** [If development error detection for the Fr\_module is enabled, then the function  $Fr$  GetSyncFrameList() shall check whether the parameter Fr\_ChannelBEvenListPtr is a NULL pointer (NULL\_PTR). If Fr ChannelBEvenListPtr is a NULL pointer, then the function Fr Get-[SyncFrameList](#page-69-0)() shall raise the development error FR\_E\_PARAM\_POINTER. *()*

**[SWS Fr\_00585]** [If development error detection for the Fr\_module is enabled, then the function  $Fr$  GetSyncFrameList() shall check whether the parameter Fr\_ChannelAOddListPtr is a NULL pointer (NULL PTR). If Fr\_ChannelAOddListPtr is a NULL pointer, then the function [Fr\\_Get-](#page-69-0)[SyncFrameList](#page-69-0)() shall raise the development error FR E PARAM POINTER. *()*

**[SWS Fr 00586]** [If development error detection for the Fr module is enabled, then the function [Fr\\_GetSyncFrameList](#page-69-0)() shall check whether the parameter Fr\_ChannelBOddListPtr is a NULL pointer (NULL PTR). If Fr ChannelBOddListPtr is a NULL pointer, then the function Fr Get-[SyncFrameList](#page-69-0)() shall raise the development error FR E PARAM POINTER. *()*

## **8.4.24 Fr\_GetWakeupRxStatus**

<span id="page-71-0"></span>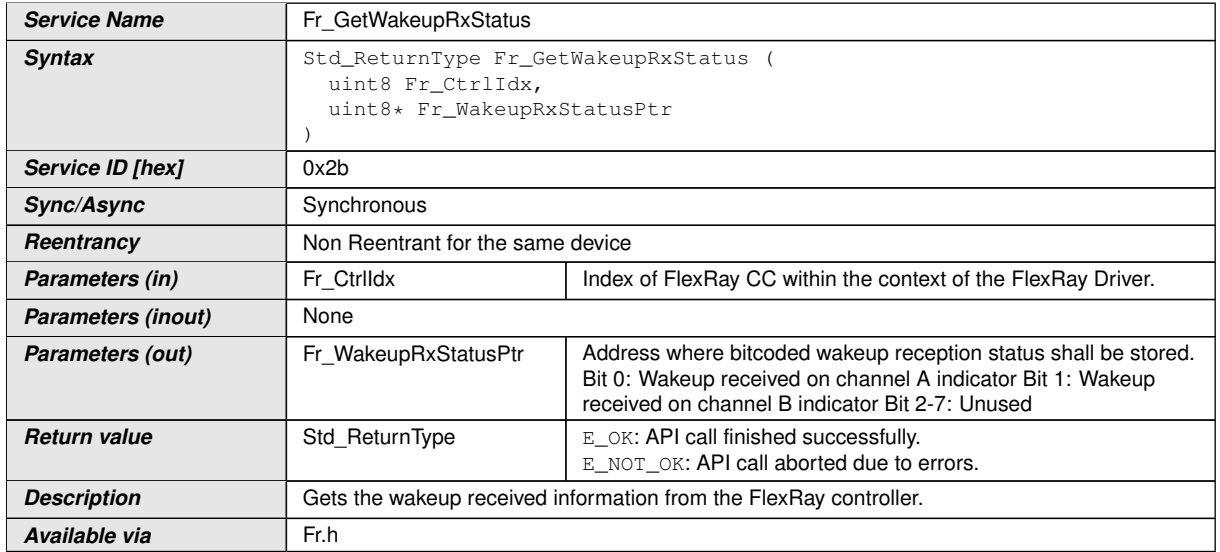

## **[SWS\_Fr\_00587] Definition of API function Fr\_GetWakeupRxStatus** [

 $|()$ 

**[SWS\_Fr\_00588]** [The function [Fr\\_GetWakeupRxStatus](#page-71-0)() shall perform the following tasks on FlexRay CC Fr\_CtrIdx:

1. Read the wakeup pattern received indicators for channel A and channel B and write it to the output parameter  $Fr_W$ akeupRxStatusPtr. The value of
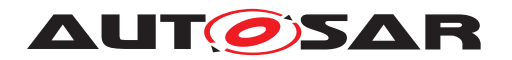

 $*Fr$  WakeupRxStatusPtr is bitcoded with the following meaning (Bit 0 = LSB, Bit  $7 = MSB$ ):

- **Bit 0** Wakeup pattern received on channel A (1), otherwise (0)
- **Bit 1** Wakeup pattern received on channel B (1), otherwise (0)
- **Bit 2** Not used (always 0)
- **Bit 3** Not used (always 0)
- **Bit 4** Not used (always 0)
- **Bit 5** Not used (always 0)
- **Bit 6** Not used (always 0)
- **Bit 7** Not used (always 0)
- 2. Reset the wakeup received indication status information within the FlexRay controller.
- 3. Return E OK.

c*()*

**[SWS Fr\_00589]** [If the function [Fr\\_GetWakeupRxStatus](#page-71-0)() is able to and detects a hardware error while performing the requested functionality, then it shall call Dem SetEventStatus() (FR E CTRL TESTRESULT, DEM\_EVENT\_STATUS\_FAILED) and return E\_NOT\_OK. ()

**[SWS\_Fr\_00590]** [If development error detection for the Fr module is enabled, and if the function  $Fr$  GetWakeupRxStatus() is called before the successful initialization of Fr, then the function  $Fr$  GetWakeupRxStatus() shall raise the development error FR E INIT FAILED.  $|()$ 

**[SWS\_Fr\_00591]** [If development error detection for the Fr module is enabled, then the function [Fr\\_GetWakeupRxStatus](#page-71-0)() shall check the validity of the parameter Fr\_CtrlIdx. If Fr\_CtrlIdx is invalid, then the function [Fr\\_GetWakeupRxSta](#page-71-0) $tus$  () shall raise the development error FR\_E\_INV\_CTRL\_IDX. $|$  ()

**[SWS Fr 00592]** [If development error detection for the Fr module is enabled, then the function [Fr\\_GetWakeupRxStatus](#page-71-0)() shall check whether the parameter Fr WakeupRxStatusPtr is a NULL pointer (NULL PTR). If Fr\_WakeupRxStatusPtr is a NULL pointer, then the function [Fr\\_GetWake](#page-71-0)[upRxStatus](#page-71-0)() shall raise the development error FR\_E\_PARAM\_POINTER.[*()* 

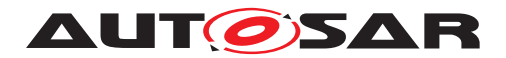

## **8.4.25 Fr\_SetAbsoluteTimer**

## **[SWS\_Fr\_00033] Definition of API function Fr\_SetAbsoluteTimer** [

<span id="page-73-0"></span>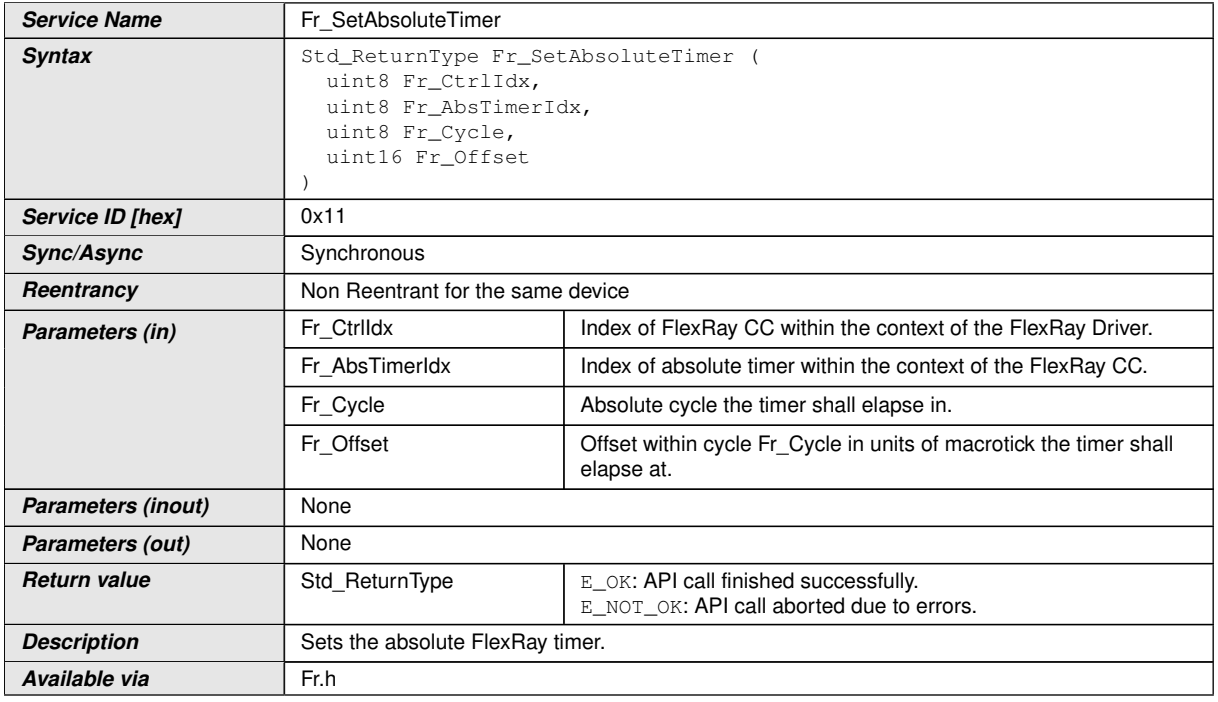

#### c*[\(SRS\\_Fr\\_05044\)](#page-16-0)*

Note: The Fr module's environment shall only call [Fr\\_SetAbsoluteTimer](#page-73-0)() when the CC Fr\_CtrlIdx is synchronous to FlexRay global time (at the moment of timer activation).

**[SWS\_Fr\_00273]** [The function  $Fr$ \_SetAbsoluteTimer() shall perform the following tasks:

- 1. Program the absolute FlexRay timer  $Fr\_AbsTimerIdx$  according to the parameters Fr\_Cycle and Fr\_Offset.
- 2. Return  $E$  OK.

 $|()$ 

**[SWS Fr\_00272]** [If the function [Fr\\_SetAbsoluteTimer](#page-73-0)() is able to and detects a hardware error while performing the requested functionality, then it shall call Dem\_SetEventStatus() (FR\_E\_CTRL\_TESTRESULT, DEM\_EVENT\_STATUS\_FAILED) and return E\_NOT\_OK. $|()$ 

**[SWS\_Fr\_00267]** [If development error detection for the Fr module is enabled, and if the function  $Fr$  SetAbsoluteTimer() is called before the successful initialization of Fr, then the function [Fr\\_SetAbsoluteTimer](#page-73-0)() shall raise the development error FR E INIT FAILED. $|()$ 

**[SWS\_Fr\_00268]** [If development error detection for the Fr module is enabled, then the function [Fr\\_SetAbsoluteTimer](#page-73-0)() shall check the validity of the parameter

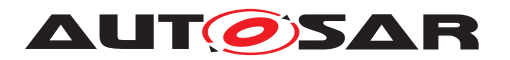

Fr\_CtrlIdx. If Fr\_CtrlIdx is invalid, then the function [Fr\\_SetAbsoluteTimer](#page-73-0)() shall raise the development error FR\_E\_INV\_CTRL\_IDX. $|$ *()* 

**[SWS\_Fr\_00269]** [If development error detection for the Fr module is enabled, then the function [Fr\\_SetAbsoluteTimer](#page-73-0)() shall check the validity of the parameter Fr\_AbsTimerIdx. If Fr\_AbsTimerIdx is invalid, then the function [Fr\\_SetAbso](#page-73-0)[luteTimer](#page-73-0)() shall raise the development error FR\_E\_INV\_TIMER\_IDX.  $|$ ()

**[SWS\_Fr\_00270]** [If development error detection for the Fr module is enabled, then the function [Fr\\_SetAbsoluteTimer](#page-73-0)() shall check the validity of the parameter Fr Cycle. If Fr Cycle is invalid, then the function Fr SetAbsoluteTimer() shall raise the development error  $FR$   $E$  INV CYCLE.  $($ )

**[SWS\_Fr\_00271]** [If development error detection for the Fr module is enabled, then the function [Fr\\_SetAbsoluteTimer](#page-73-0)() shall check the validity of the parameter Fr\_Offset. If Fr\_Offset is invalid, then the function [Fr\\_SetAbsoluteTimer](#page-73-0)() shall raise the development error  $FR$ <sup>E\_INV\_OFFSET.</sup> $($ *()* 

**[SWS Fr\_00436]** [The function [Fr\\_SetAbsoluteTimer](#page-73-0)() shall check whether the CC Fr\_CtrlIdx is synchronous to the FlexRay global time. If the CC Fr\_CtrlIdx is not synchronous to the FlexRay global time, then the function  $Fr$  SetAbsolute-[Timer](#page-73-0)() shall raise the runtime error FR\_E\_INV\_POCSTATE.

## **8.4.26 Fr\_CancelAbsoluteTimer**

<span id="page-74-0"></span>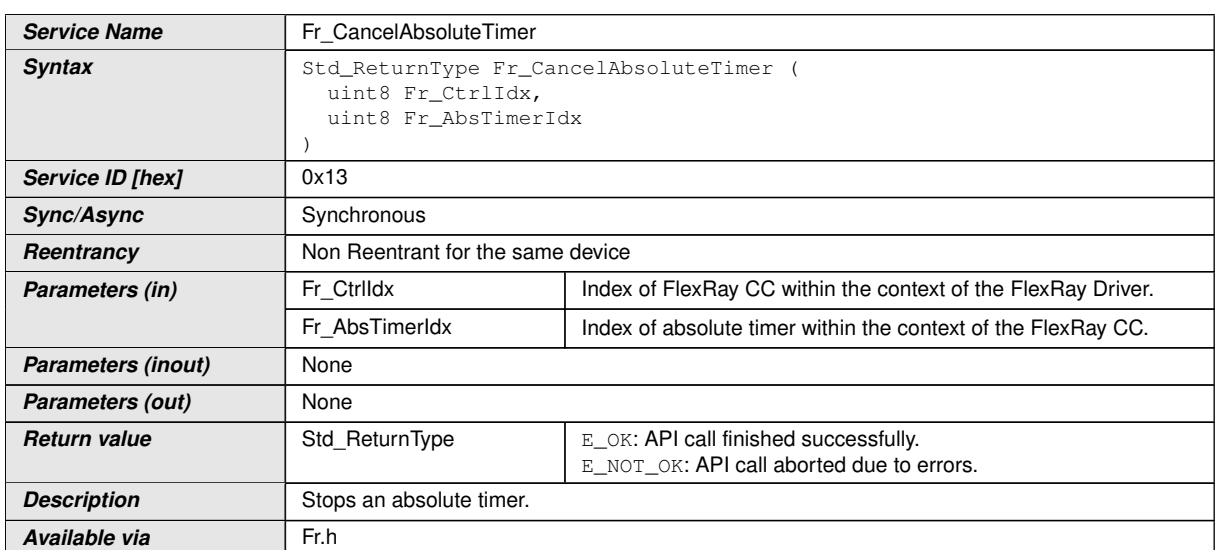

#### **[SWS\_Fr\_00095] Definition of API function Fr\_CancelAbsoluteTimer** [

## c*[\(SRS\\_Fr\\_05044\)](#page-16-0)*

CC precondition for the function  $Fr_{\text{canceled}}$  ancelAbsoluteTimer(): None.

**[SWS Fr 00287]** [The function [Fr\\_CancelAbsoluteTimer](#page-74-0)() shall perform the following tasks:

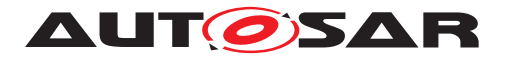

- 1. Stop the absolute timer  $Fr$  AbsTimerIdx.
- 2. Return E OK.

 $|()$ 

**[SWS Fr\_00286]** [If the function [Fr\\_CancelAbsoluteTimer](#page-74-0)() is able to and detects a hardware error while performing the requested functionality, then it shall call Dem\_SetEventStatus() (FR\_E\_CTRL\_TESTRESULT, DEM\_EVENT\_STATUS\_FAILED) and return E\_NOT\_OK. $|()$ 

**ISWS Fr\_002831** [If development error detection for the Fr module is enabled, and if the function  $Fr_C$  ancel AbsoluteTimer() is called before the successful initialization of Fr, then the function  $Fr_{c}$  cancel AbsoluteTimer() shall raise the development  $error$   $FR$ <sup> $E$  $INT$  $FAILE$  $L$  $($ )</sup>

**[SWS\_Fr\_00284]** [If development error detection for the Fr module is enabled, then the function  $Fr$  CancelAbsoluteTimer() shall check the validity of the parameter Fr\_CtrlIdx. If Fr\_CtrlIdx is invalid, then the function [Fr\\_CancelAbsolute-](#page-74-0) $Timer()$  $Timer()$  shall raise the development error FR\_E\_INV\_CTRL\_IDX. $|()$ 

**[SWS\_Fr\_00285]** [If development error detection for the Fr module is enabled, then the function  $Fr$  CancelAbsoluteTimer() shall check the validity of the parameter Fr\_AbsTimerIdx. If Fr\_AbsTimerIdx is invalid, then the function [Fr\\_CancelAb](#page-74-0)[soluteTimer](#page-74-0)() shall raise the development error FR\_E\_INV\_TIMER\_IDX.(*()* 

## **8.4.27 Fr\_EnableAbsoluteTimerIRQ**

<span id="page-75-0"></span>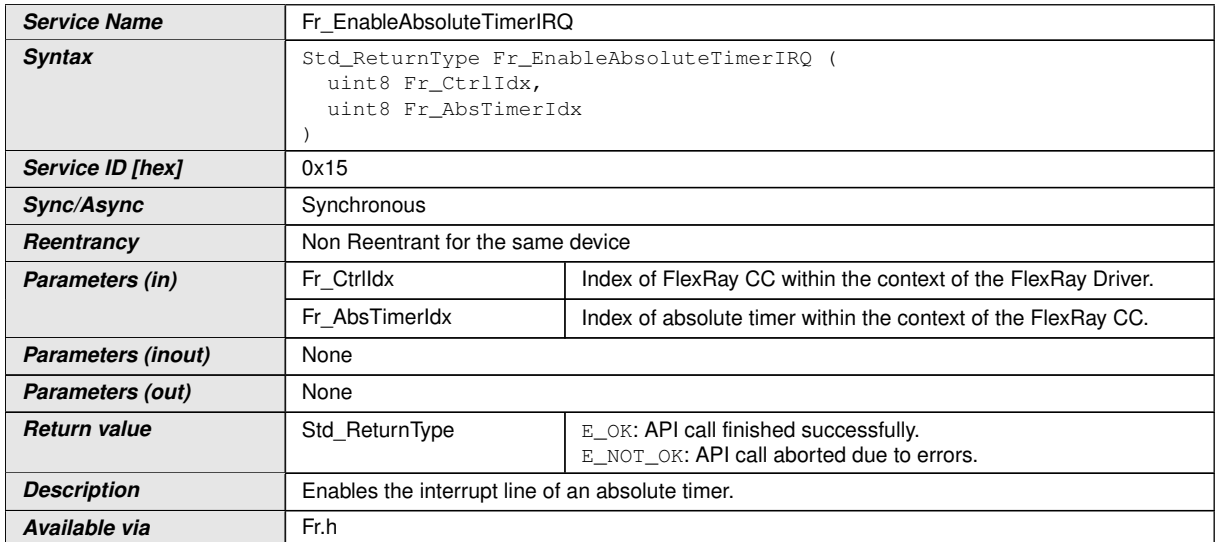

#### **[SWS\_Fr\_00034] Definition of API function Fr\_EnableAbsoluteTimerIRQ** [

## c*[\(SRS\\_Fr\\_05125,](#page-17-0) [SRS\\_Fr\\_05046\)](#page-16-1)*

CC precondition for the function  $Fr$  EnableAbsoluteTimerIRQ(): None.

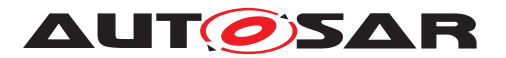

**[SWS\_Fr\_00298]** [The function [Fr\\_EnableAbsoluteTimerIRQ](#page-75-0)() shall perform the following tasks:

- 1. Enable the interrupt line related to timer  $Fr$  AbsTimerIdx.
- 2. Return E OK.

 $\overline{0}$ 

**[SWS Fr\_00297]** [If the function [Fr\\_EnableAbsoluteTimerIRQ](#page-75-0)() is able to and detects a hardware error while performing the requested functionality, then it shall call Dem SetEventStatus() (FR E CTRL TESTRESULT, DEM\_EVENT\_STATUS\_FAILED) and return E\_NOT\_OK.  $|()$ 

**[SWS\_Fr\_00294]** [If development error detection for the Fr module is enabled, and if the function  $Fr_{enableAbsoluteTimerIRQ}$  is called before the successful initialization of Fr, then the function  $Fr_{\text{L}}$ EnableAbsoluteTimerIRQ() shall raise the development error FR\_E\_INIT\_FAILED. *()* 

**[SWS\_Fr\_00295]** [If development error detection for the Fr module is enabled, then the function  $Fr$  EnableAbsoluteTimerIRQ() shall check the validity of the parame-ter Fr\_CtrlIdx. If Fr\_CtrlIdx is invalid, then the function [Fr\\_EnableAbsolute-](#page-75-0)[TimerIRQ](#page-75-0)() shall raise the development error FR\_E\_INV\_CTRL\_IDX. (*()* 

**[SWS\_Fr\_00296]** [If development error detection for the Fr module is enabled, then the function [Fr\\_EnableAbsoluteTimerIRQ](#page-75-0)() shall check the validity of the parameter Fr\_AbsTimerIdx. If Fr\_AbsTimerIdx is invalid, then the function [Fr\\_EnableAb](#page-75-0)[soluteTimerIRQ](#page-75-0)() shall raise the development error FR\_E\_INV\_TIMER\_IDX. *()* 

## **8.4.28 Fr\_AckAbsoluteTimerIRQ**

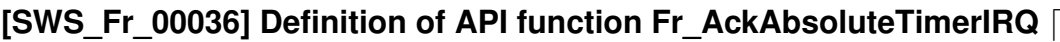

<span id="page-76-0"></span>

| <b>Service Name</b> | Fr AckAbsoluteTimerIRQ                                                               |                                                                                    |
|---------------------|--------------------------------------------------------------------------------------|------------------------------------------------------------------------------------|
| <b>Syntax</b>       | Std_ReturnType Fr_AckAbsoluteTimerIRQ (<br>uint8 Fr_CtrlIdx,<br>uint8 Fr_AbsTimerIdx |                                                                                    |
| Service ID [hex]    | 0x17                                                                                 |                                                                                    |
| Sync/Async          | Synchronous                                                                          |                                                                                    |
| Reentrancy          | Non Reentrant for the same device                                                    |                                                                                    |
| Parameters (in)     | Fr Ctrildx                                                                           | Index of FlexRay CC within the context of the FlexRay Driver.                      |
|                     | Fr AbsTimerIdx                                                                       | Index of absolute timer within the context of the FlexRay CC.                      |
| Parameters (inout)  | None                                                                                 |                                                                                    |
| Parameters (out)    | None                                                                                 |                                                                                    |
| <b>Return value</b> | Std ReturnType                                                                       | E_OK: API call finished successfully.<br>E NOT OK: API call aborted due to errors. |
| <b>Description</b>  | Resets the interrupt condition of an absolute timer.                                 |                                                                                    |
| Available via       | Fr.h                                                                                 |                                                                                    |

c*[\(SRS\\_Fr\\_05125,](#page-17-0) [SRS\\_Fr\\_05048\)](#page-16-2)*

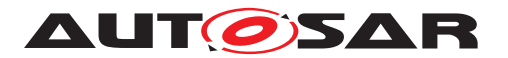

CC precondition for the function [Fr\\_AckAbsoluteTimerIRQ](#page-76-0)(): None.

**[SWS\_Fr\_00309]** [The function [Fr\\_AckAbsoluteTimerIRQ](#page-76-0)() shall perform the following tasks:

- 1. Reset the interrupt condition of absolute timer  $Fr\_AbsTimerIdx$ .
- 2. Return E OK.

#### $\vert$ ()

**[SWS Fr\_00308]** [If the function [Fr\\_AckAbsoluteTimerIRQ](#page-76-0)() is able to and detects a hardware error while performing the requested functionality, then it shall call Dem\_SetEventStatus() (FR\_E\_CTRL\_TESTRESULT, DEM\_EVENT\_STATUS\_FAILED) and return E\_NOT\_OK.  $|()$ 

**[SWS\_Fr\_00305]** [If development error detection for the Fr module is enabled, and if the function  $Fr\_AcknowledUTEQ()$  is called before the successful initialization of Fr, then the function  $Fr_{\text{L}}$  AckAbsoluteTimerIRQ() shall raise the development error FR\_E\_INIT\_FAILED. $|$ *()* 

**[SWS\_Fr\_00306]** [If development error detection for the Fr module is enabled, then the function  $Fr$  AckAbsoluteTimerIRO() shall check the validity of the parameter Fr\_CtrlIdx. If Fr\_CtrlIdx is invalid, then the function [Fr\\_AckAbsolute-](#page-76-0)[TimerIRQ](#page-76-0)() shall raise the development error FR\_E\_INV\_CTRL\_IDX. (*()* 

**[SWS\_Fr\_00307]** [If development error detection for the Fr module is enabled, then the function  $Fr$  AckAbsoluteTimerIRO() shall check the validity of the parameter Fr\_AbsTimerIdx. If Fr\_AbsTimerIdx is invalid, then the function [Fr\\_AckAbso](#page-76-0)[luteTimerIRQ](#page-76-0)() shall raise the development error FR\_E\_INV\_TIMER\_IDX.  $|$ ()

## **8.4.29 Fr\_DisableAbsoluteTimerIRQ**

<span id="page-77-0"></span>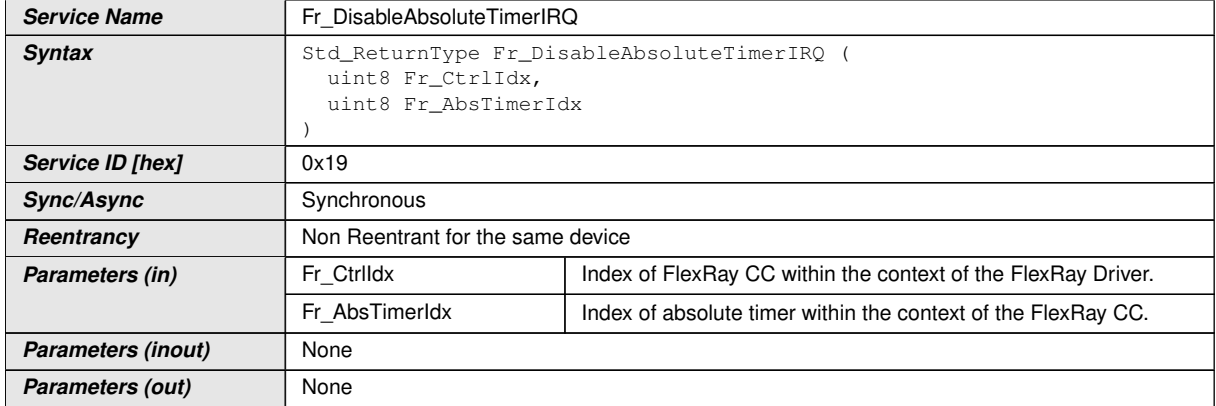

**[SWS\_Fr\_00035] Definition of API function Fr\_DisableAbsoluteTimerIRQ** [

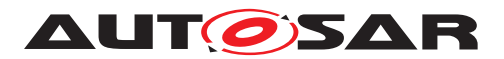

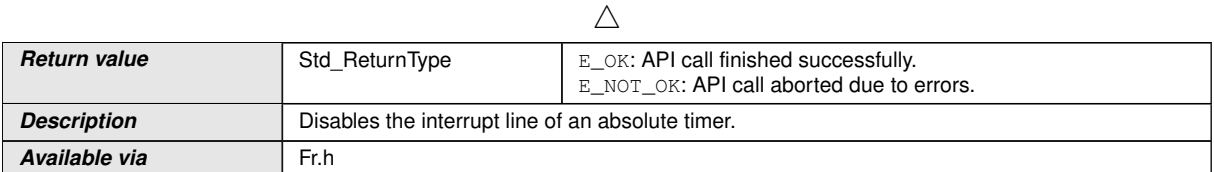

## c*[\(SRS\\_Fr\\_05125,](#page-17-0) [SRS\\_Fr\\_05047\)](#page-16-3)*

CC precondition for the function  $Fr$  DisableAbsoluteTimerIRQ(): None.

**[SWS Fr\_00320]** [The function [Fr\\_DisableAbsoluteTimerIRQ](#page-77-0)() shall perform the following tasks:

- 1. Disable the interrupt line related to absolute timer  $Fr\_AbsTimerIdx$ .
- 2. Return  $E$  OK.

 $\vert$ ()

**[SWS\_Fr\_00319]** [If the function [Fr\\_DisableAbsoluteTimerIRQ](#page-77-0)() is able to and detects a hardware error while performing the requested functionality, then it shall call Dem\_SetEventStatus() (FR\_E\_CTRL\_TESTRESULT, DEM\_EVENT\_STATUS\_FAILED) and return E\_NOT\_OK. ()

**[SWS\_Fr\_00316]** [If development error detection for the Fr module is enabled, and if the function  $Fr$  DisableAbsoluteTimerIRO() is called before the successful initialization of Fr, then the function  $Fr$  DisableAbsoluteTimerIRQ() shall raise the development error FR\_E\_INIT\_FAILED. (*()* 

**[SWS\_Fr\_00317]** [If development error detection for the Fr module is enabled, then the function Fr\_DisableAbsoluteTimerIRO() shall check the validity of the parameter Fr\_CtrlIdx. If Fr\_CtrlIdx is invalid, then the function [Fr\\_DisableAbsolute-](#page-77-0)[TimerIRQ](#page-77-0)() shall raise the development error FR\_E\_INV\_CTRL\_IDX.c*()*

**[SWS\_Fr\_00318]** [If development error detection for the Fr module is enabled, then the function Fr\_DisableAbsoluteTimerIRO() shall check the validity of the parameter Fr\_AbsTimerIdx. If Fr\_AbsTimerIdx is invalid, then the function [Fr\\_DisableAb](#page-77-0)[soluteTimerIRQ](#page-77-0)() shall raise the development error FR\_E\_INV\_TIMER\_IDX. *()* 

#### **8.4.30 Fr\_GetAbsoluteTimerIRQStatus**

#### **[SWS\_Fr\_00108] Definition of API function Fr\_GetAbsoluteTimerIRQStatus** [

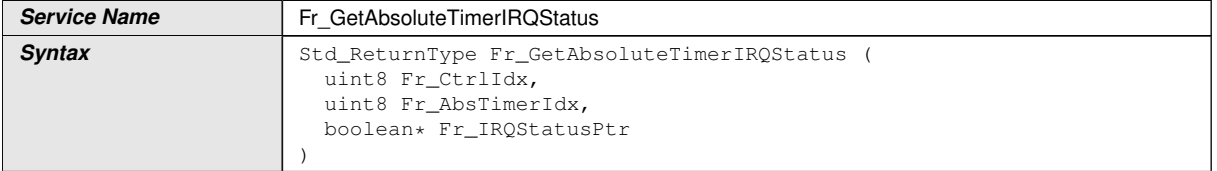

<span id="page-78-0"></span> $\bigtriangledown$ 

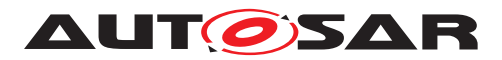

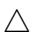

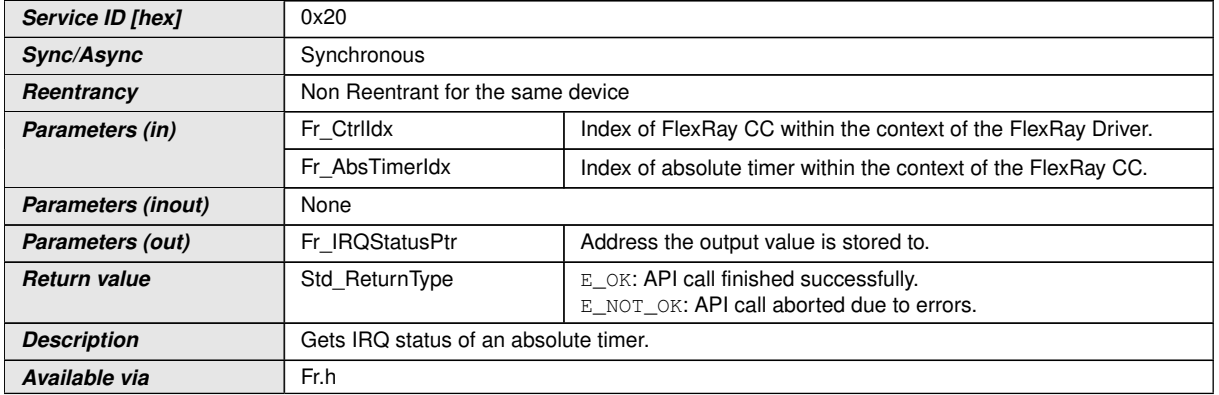

## c*[\(SRS\\_Fr\\_05125\)](#page-17-0)*

CC precondition for the function Fr\_GetAbsoluteTimerIROStatus(): None.

**[SWS\_Fr\_00332]** [The function Fr\_GetAbsoluteTimerIROStatus() shall perform the following tasks:

- 1. Check whether the interrupt of absolute timer  $Fr$  AbsTimerIdx is pending. Write TRUE to output parameter  $Fr\_IRQStatusPtr$  in case the interrupt is pending, FALSE otherwise.
- 2. Return E OK.

 $\overline{0}$ 

**[SWS Fr 00331]** [If the function [Fr\\_GetAbsoluteTimerIRQStatus](#page-78-0)() is able to and detects a hardware error while performing the requested functionality, then it shall call Dem SetEventStatus() (FR\_E\_CTRL\_TESTRESULT, DEM\_EVENT\_STATUS\_FAILED) and return E\_NOT\_OK. $|()$ 

**ISWS Fr\_003271** [If development error detection for the Fr module is enabled, and if the function [Fr\\_GetAbsoluteTimerIRQStatus](#page-78-0)() is called before the successful initialization of Fr, then the function  $Fr$  GetAbsoluteTimerIRQStatus() shall raise the development error FR\_E\_INIT\_FAILED.<sup>[</sup>*()* 

**[SWS\_Fr\_00328]** [If development error detection for the Fr module is enabled, then the function [Fr\\_GetAbsoluteTimerIRQStatus](#page-78-0)() shall check the validity of the parameter Fr\_CtrlIdx. If Fr\_CtrlIdx is invalid, then the function [Fr\\_GetAbsolute-](#page-78-0)[TimerIRQStatus](#page-78-0)() shall raise the development error FR\_E\_INV\_CTRL\_IDX.  $|$ ()

**[SWS Fr 00329]** [If development error detection for the Fr module is enabled, then the function [Fr\\_GetAbsoluteTimerIRQStatus](#page-78-0)() shall check the validity of the parameter Fr AbsTimerIdx. If Fr AbsTimerIdx is invalid, then the function [Fr\\_GetAbsoluteTimerIRQStatus](#page-78-0)() shall raise the development error  $FR_E$ \_INV\_TIMER\_IDX. $|()$ 

**[SWS\_Fr\_00330]** [If development error detection for the Fr module is enabled, then the function [Fr\\_GetAbsoluteTimerIRQStatus](#page-78-0)() shall check whether the parameter Fr\_IRQStatusPtr is a NULL pointer (NULL\_PTR). If Fr\_IRQStatusPtr is a

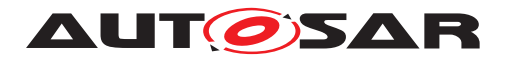

NULL pointer, then the function Fr\_GetAbsoluteTimerIROStatus() shall raise the development error FR\_E\_PARAM\_POINTER.<sup>1</sup>()

## **8.4.31 Fr\_GetVersionInfo**

#### **[SWS\_Fr\_00070] Definition of API function Fr\_GetVersionInfo** [

<span id="page-80-0"></span>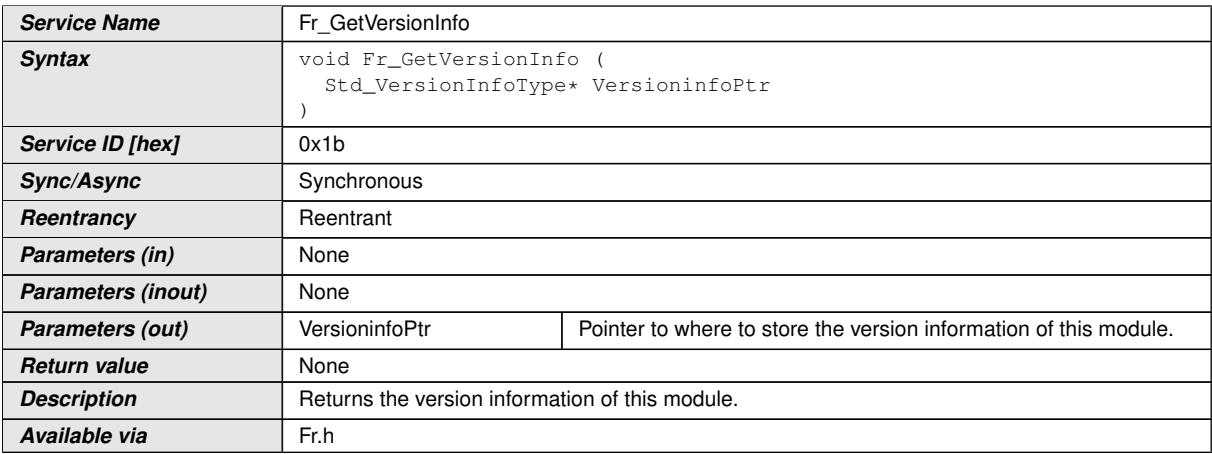

c*[\(SRS\\_BSW\\_00407,](#page-15-0) [SRS\\_BSW\\_00411\)](#page-16-4)*

**[SWS Fr 00340]** [If development error detection for the Fr module is enabled, then the function  $Fr_GetVersionInfo()$  $Fr_GetVersionInfo()$  shall check whether the parameter  $Ver$ sioninfoPtr is a NULL pointer (NULL PTR). If VersioninfoPtr is a NULL pointer, then the function  $Fr$  GetVersionInfo() shall raise the development error FR\_E\_PARAM\_POINTER and return.  $|(SRS_BSW_00411)|$  $|(SRS_BSW_00411)|$  $|(SRS_BSW_00411)|$ 

## **8.4.32 Fr\_ReadCCConfig**

## **[SWS\_Fr\_00651] Definition of API function Fr\_ReadCCConfig** [

<span id="page-80-1"></span>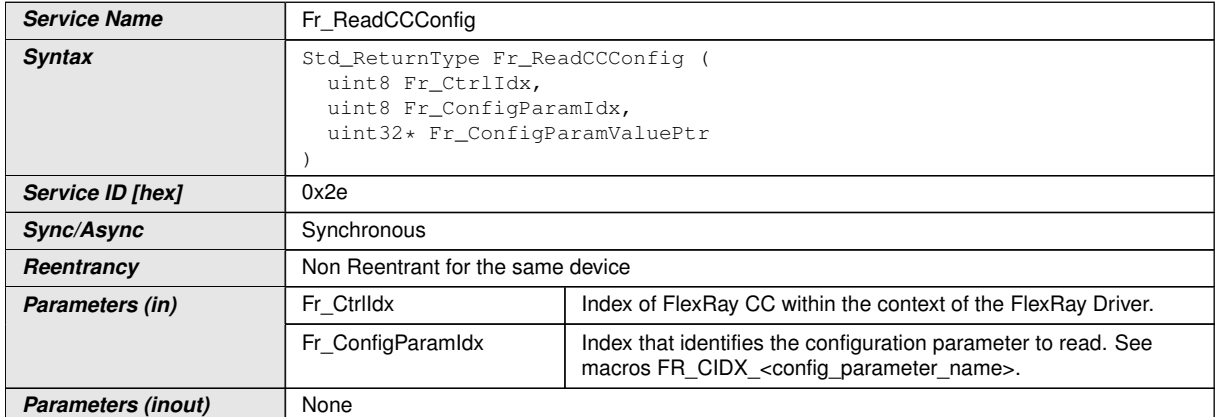

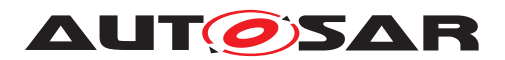

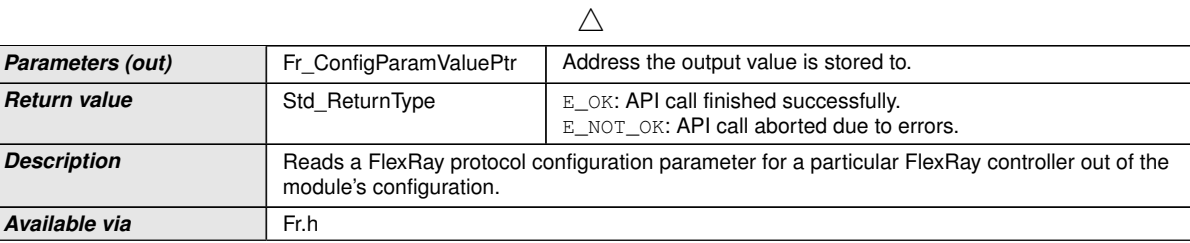

#### $|()$

The function  $Fr_{\text{ReadCCConfiq}}($ ) shall perform the following tasks:

- 1. Read the value of the configuration parameter requested by Fr\_ConfigParamIdx from the configuration and write it to output parameter \*Fr\_ConfigParamValuePtr.
- 2. Return E OK.

**ISWS Fr\_006521** [If the function [Fr\\_ReadCCConfig](#page-80-1)() is able to and detects a hardware error while performing the requested functionality, then it shall call Dem\_SetEventStatus() (FR\_E\_CTRL\_TESTRESULT, DEM\_EVENT\_STATUS\_FAILED) and return E\_NOT\_OK. $|()$ 

**[SWS Fr 00653]** [If development error detection for the Fr module is enabled, and if the function  $Fr$  ReadCCConfig() is called before the successful initialization of Fr, then the function  $Fr_{\text{readCCConfig}}($  shall raise the development error FR E INIT FAILED.  $|$ 

**[SWS\_Fr\_00654]** [If development error detection for the Fr module is enabled, then the function  $Fr_{\text{ReadCCConfiq}}$  shall check the validity of the parameter  $Fr_{\text{Ctrildx}}$ . If Fr CtrlIdx is invalid, then the function Fr ReadCCConfig() shall raise the development error  $FR$ \_ $E$ \_INV\_CTRL\_IDX. $|$ *()* 

**[SWS Fr 00655]** [If development error detection for the Fr module is enabled, then the function  $Fr_{\text{ReadCCConfig}}$  shall check the validity of the parameter Fr\_ConfigParamIdx. If Fr\_ConfigParamIdx is invalid, then the function [Fr\\_-](#page-80-1) [ReadCCConfig](#page-80-1)() shall raise the development error FR\_E\_INV\_CONFIG\_IDX.  $($ ) <sup>[13](#page-81-0)</sup>

**[SWS Fr 00656]** [If development error detection for the Fr module is enabled, then the function  $Fr$  ReadCCConfig() shall check whether the parameter Fr\_ConfigParamValuePtr is a NULL pointer (NULL\_PTR). If Fr ConfigParamValuePtr is a NULL pointer, then the function Fr ReadCC-[Config](#page-80-1)() shall raise the development error FR\_E\_PARAM\_POINTER.  $|$ ()

Configuration parameters values are specified as integer, float, enumeration or boolean. In order to map those values to the output parameter of type uint32, the following generic rules for conversion shall be applied for integer and float:

• **[SWS\_Fr\_00658]** [integers are mapped 1 to 1. $($ )

<span id="page-81-0"></span><sup>&</sup>lt;sup>13</sup>Valid values are listed in [subsection](#page-27-0) [8.2.1](#page-27-0) ["Configuration parameter index macros"](#page-27-0) and and in requirements [\[SWS\\_Fr\\_00662\]](#page-82-0), [\[SWS\\_Fr\\_00663\]](#page-82-1), [\[SWS\\_Fr\\_00664\]](#page-82-2), [\[SWS\\_Fr\\_00665\]](#page-82-3), [\[SWS\\_Fr\\_00666\]](#page-83-0).

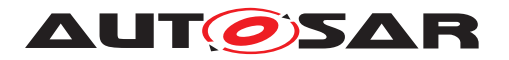

- **[SWS\_Fr\_00659]** [floats (units of seconds) are converted to units of nanoseconds (with nanosecond granularity) and converted to uint32. [*()*
- **[SWS\_Fr\_00661]** [booleans shall output 1 for true and 0 for false.] $($

For configuration parameters specified as enumeration type, the following mappings shall be applied:

<span id="page-82-0"></span>**[SWS Fr 00662]** [If parameter Fr\_ConfigParamIdx is set to FR\_CIDX\_PCHANNELS ([FrPChannels](#page-92-0)) then the value stored at Fr\_ConfigParamValuePtr shall be interpreted as the following literals

- **0** FR\_CHANNEL\_A
- **1** FR\_CHANNEL\_B
- **2** FR\_CHANNEL\_AB

 $|()$ 

<span id="page-82-1"></span>**[SWS Fr\_00663]** [If parameter Fr\_ConfigParamIdx is set to FR\_CIDX\_PSAMPLESPERMICROTICK ([FrPSamplesPerMicrotick](#page-100-0)) then the value stored at Fr\_ConfigParamValuePtr shall be interpreted as the following literals

- **0** N1SAMPLES
- **1** N2SAMPLES
- **2** N4SAMPLES

 $|()$ 

<span id="page-82-2"></span>**[SWS Fr\_00664]** [If parameter Fr\_ConfigParamIdx is set to FR CIDX PWAKEUPCHANNEL ([FrPWakeupChannel](#page-101-0)) then the value stored at Fr\_ConfigParamValuePtr shall be interpreted as the following literals

- **0** FR\_CHANNEL\_A
- **1** FR\_CHANNEL\_B

c*()*

<span id="page-82-3"></span>**[SWS Fr\_00665]** [If parameter Fr\_ConfigParamIdx is set to FR CIDX PDMICROTICK ([FrPdMicrotick](#page-94-0)) then the value stored at Fr\_ConfigParamValuePtr shall be interpreted as the following literals

- **0** T12\_5NS
- **1** T25NS
- **2** T50NS
- **3** T100NS
- **4** T200NS

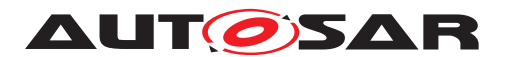

 $\vert$ ()

<span id="page-83-0"></span>**[SWS Fr\_00666]** [If parameter Fr\_ConfigParamIdx is set to FR\_CIDX\_GDSAMPLECLOCKPERIOD (FrIfGdSampleClockPeriod) then the value stored at Fr ConfigParamValuePtr shall be interpreted as the following literals

- **0** T12\_5NS
- **1** T25NS
- **2** T50NS
- c*()*

## **8.5 Callback notifications**

The FlexRay Driver does not call any callbacks.

## **8.6 Scheduled functions**

The FlexRay driver, which is executed in the context of the FlexRay Interface has no function to be scheduled.

## **8.7 Expected interfaces**

In this chapter all interfaces required from other modules are listed.

#### **8.7.1 Mandatory interfaces**

This chapter defines all interfaces that are required to fulfill the core functionality of the module.

#### **[SWS\_Fr\_00390] Definition of mandatory interfaces in module Fr** [

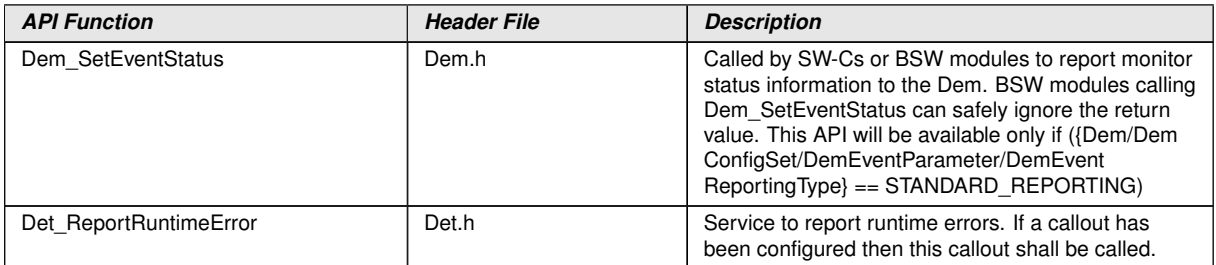

 $\vert$ ()

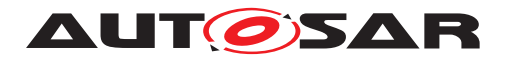

#### **8.7.2 Optional interfaces**

This chapter defines all interfaces that are required to fulfill an optional functionality of the module.

#### **[SWS\_Fr\_00391] Definition of optional interfaces in module Fr** [

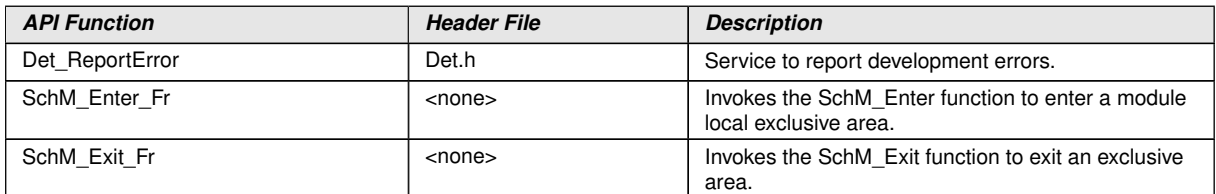

 $|$ ()

Further optional interfaces might be accessed in case the Fr uses other modules for accessing the CC hardware.

#### **8.7.3 Configurable interfaces**

There are no configurable interfaces related to the FlexRay Driver.

## **8.8 Service Interfaces**

No service interfaces provided.

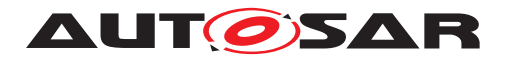

Specification of FlexRay Driver AUTOSAR CP R23-11

# **9 Sequence diagrams**

The usage of the driver is depicted in the Sequence diagrams of the FlexRay Interface.

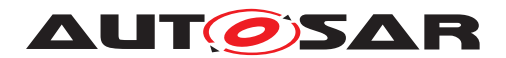

# **10 Configuration specification**

In general, this chapter defines configuration parameters and their clustering into containers. In order to support the specification Chapter [10.1](#page-86-0) describes fundamentals. It also specifies a template (table) you shall use for the parameter specification. We intend to leave Chapter [10.1](#page-86-0) in the specification to guarantee comprehension.

Chapter [10.2](#page-86-1) specifies the structure (containers) and the parameters of the module FlexRay Driver.

Chapter [10.3](#page-108-0) specifies published information of the module FlexRay Driver.

## <span id="page-86-0"></span>**10.1 How to read this chapter**

For details refer to the chapter 10.1 "Introduction to configuration specification" in SWS\_BSWGeneral.

**[SWS\_Fr\_00670]** [The Flexray Driver module shall reject configurations with partition mappings which are not supported by the implementation. *()* 

## <span id="page-86-1"></span>**10.2 Containers and configuration parameters**

The following chapters summarize all configuration parameters. The detailed meanings of the parameters describe Chapter [7](#page-18-0) and Chapter [8.](#page-27-1)

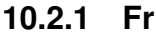

<span id="page-86-2"></span>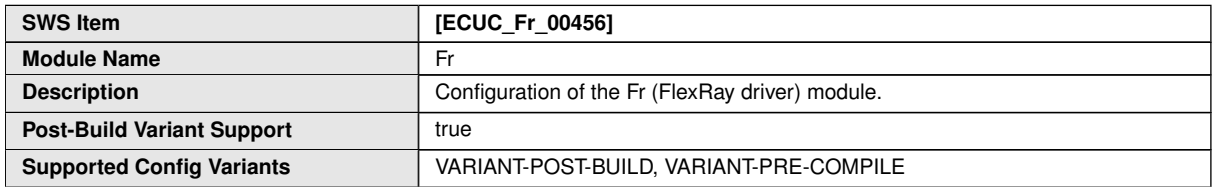

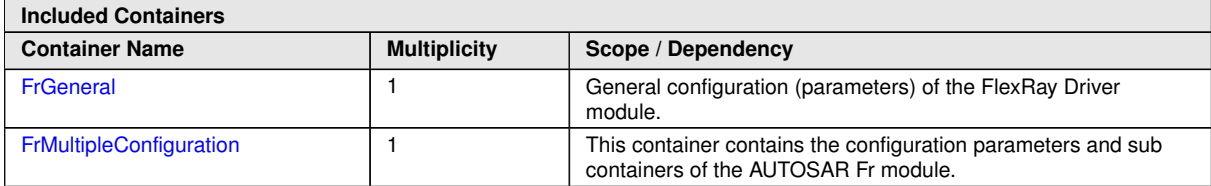

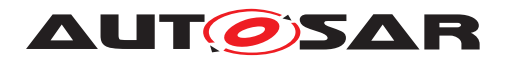

## **10.2.2 FrGeneral**

<span id="page-87-0"></span>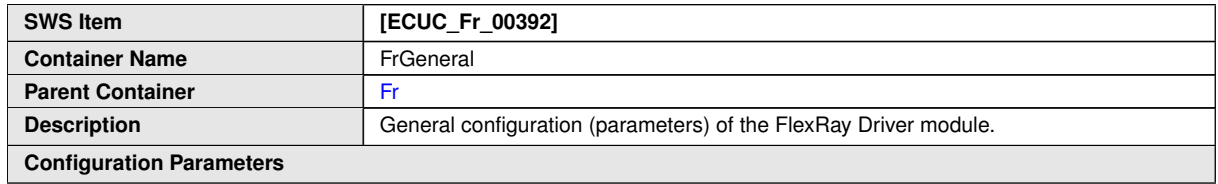

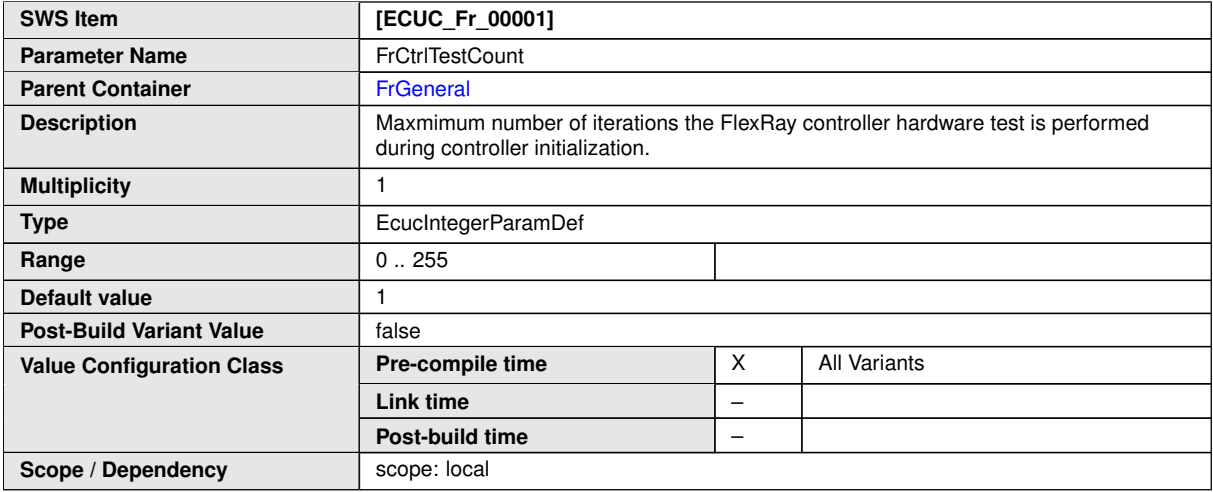

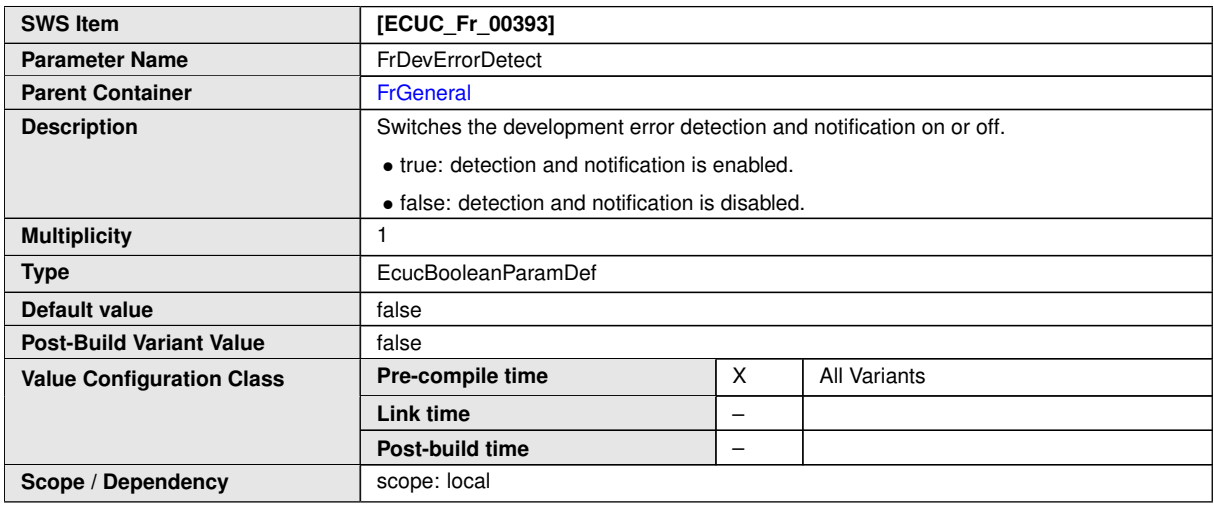

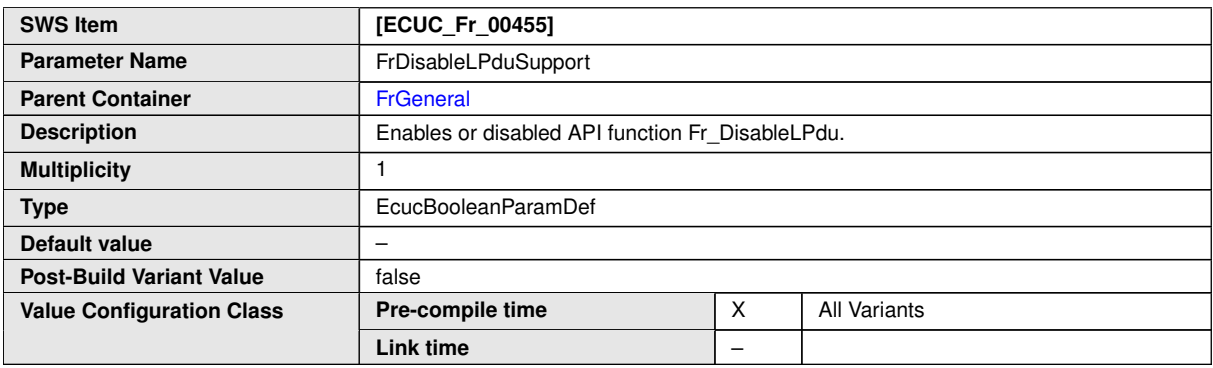

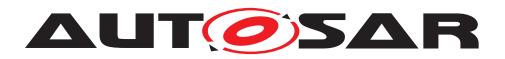

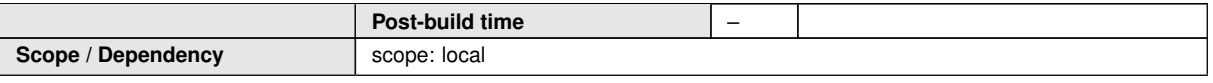

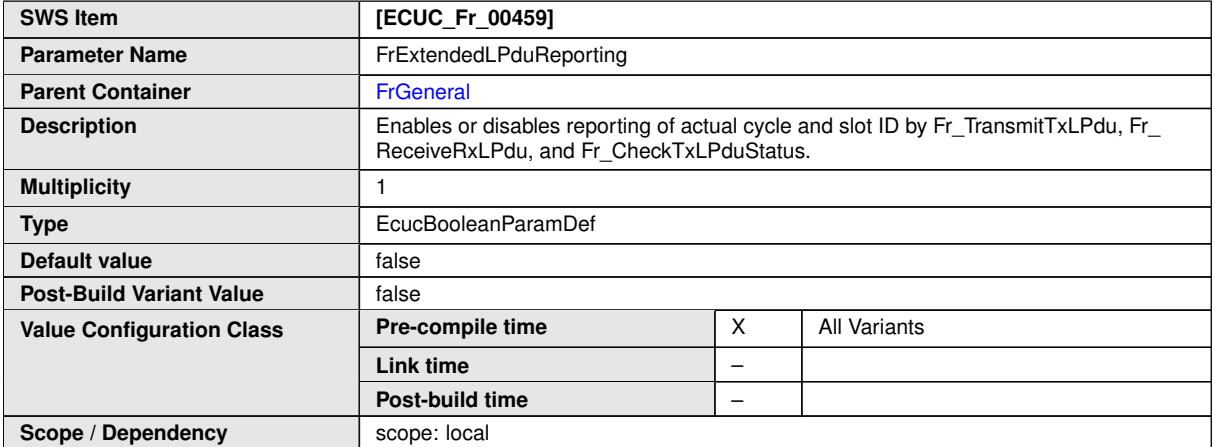

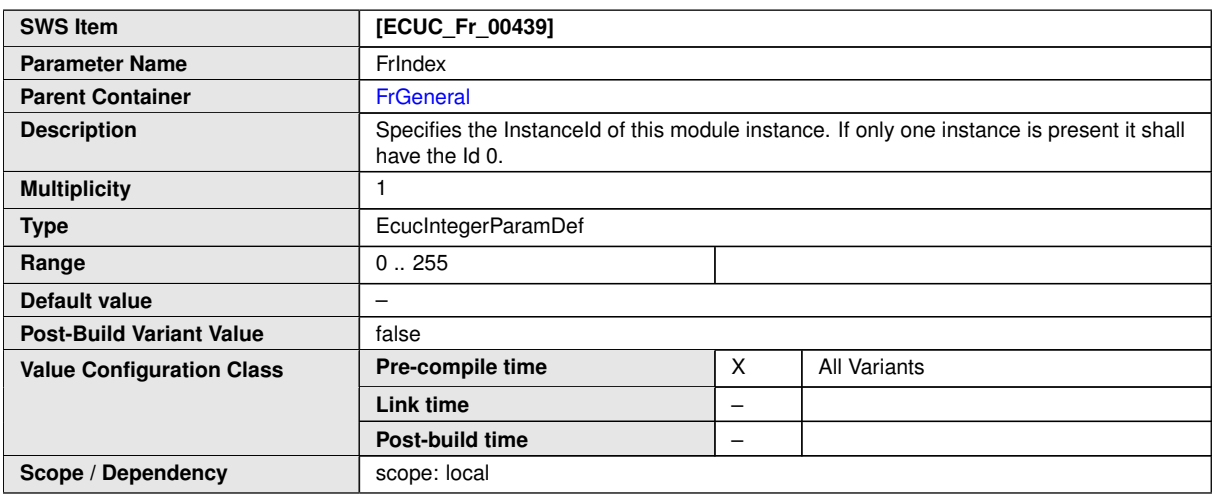

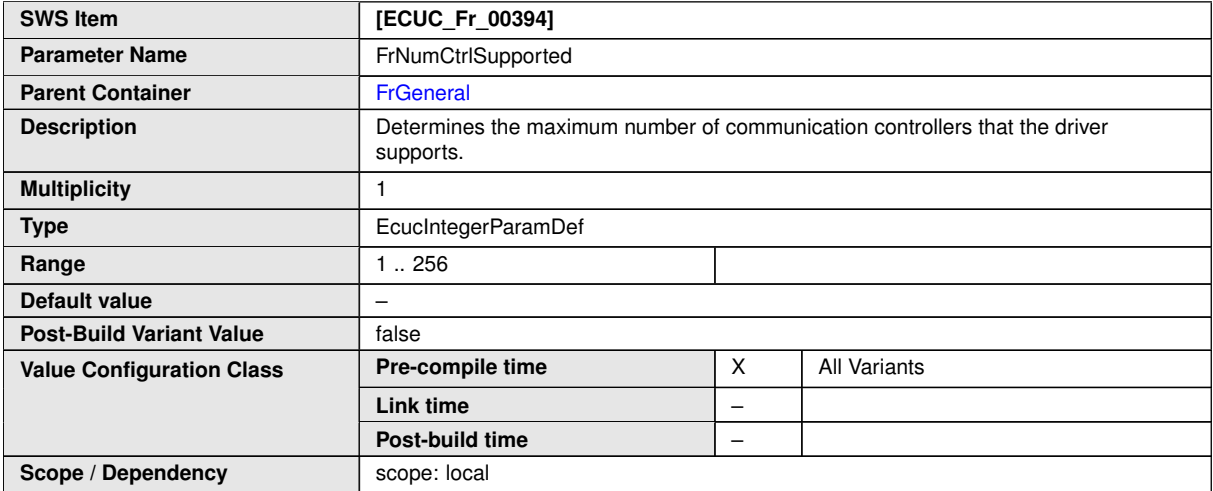

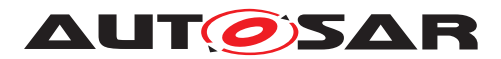

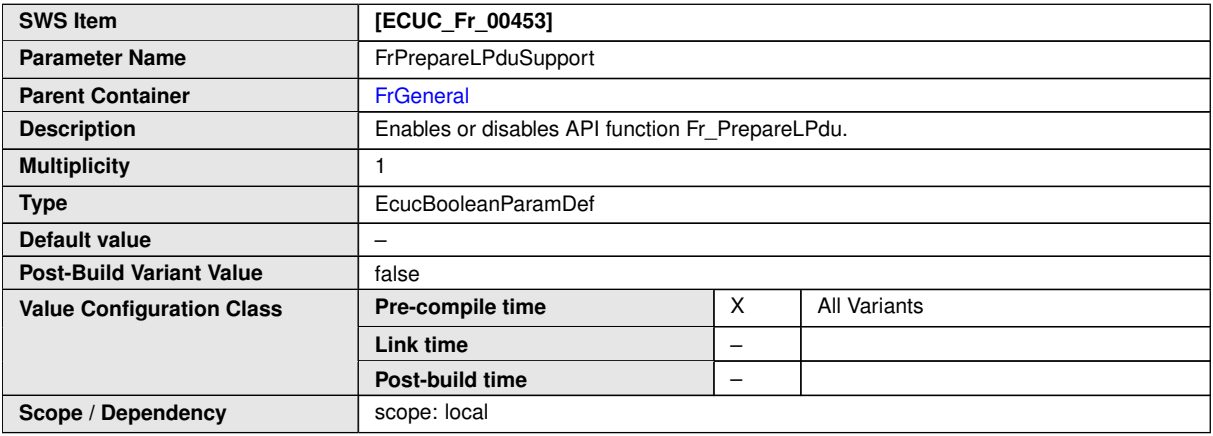

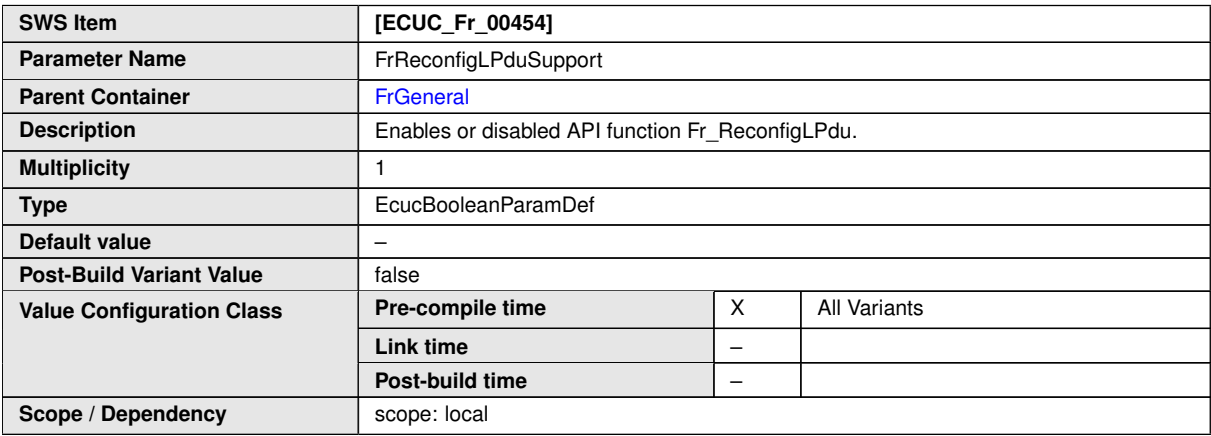

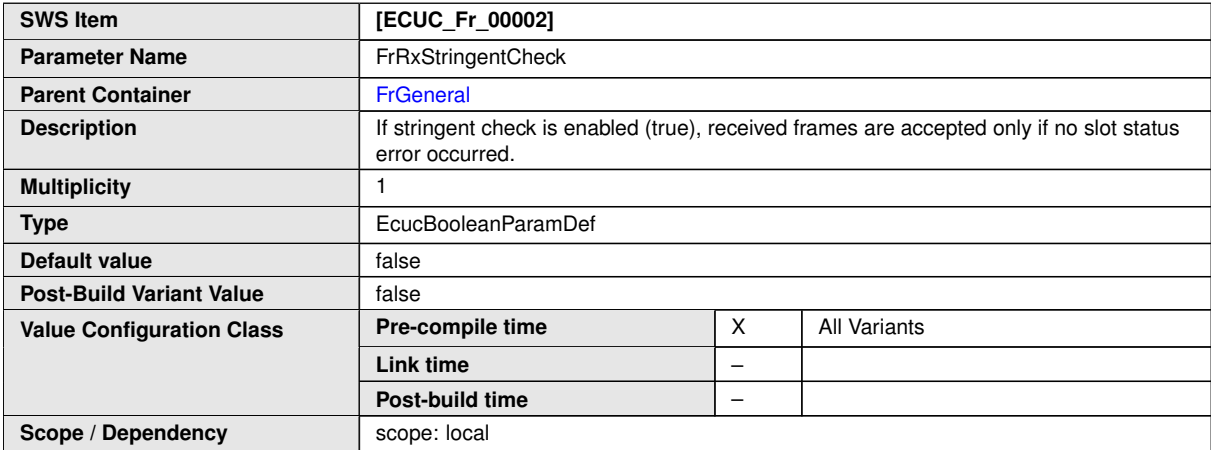

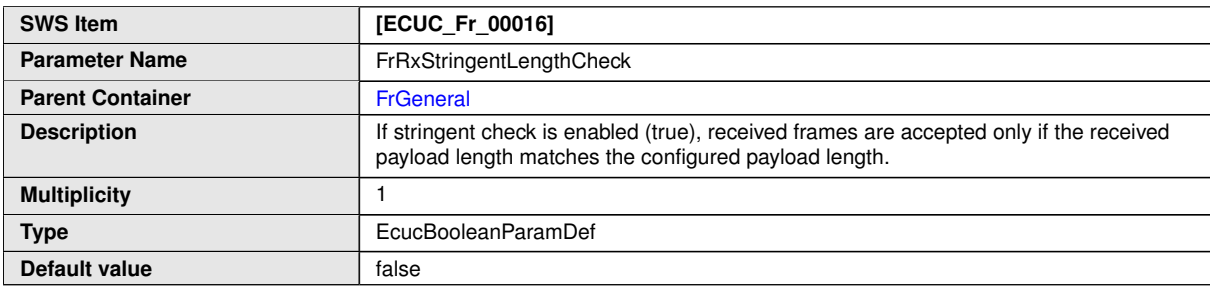

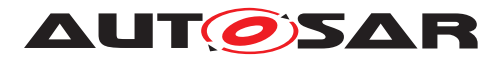

 $\wedge$ 

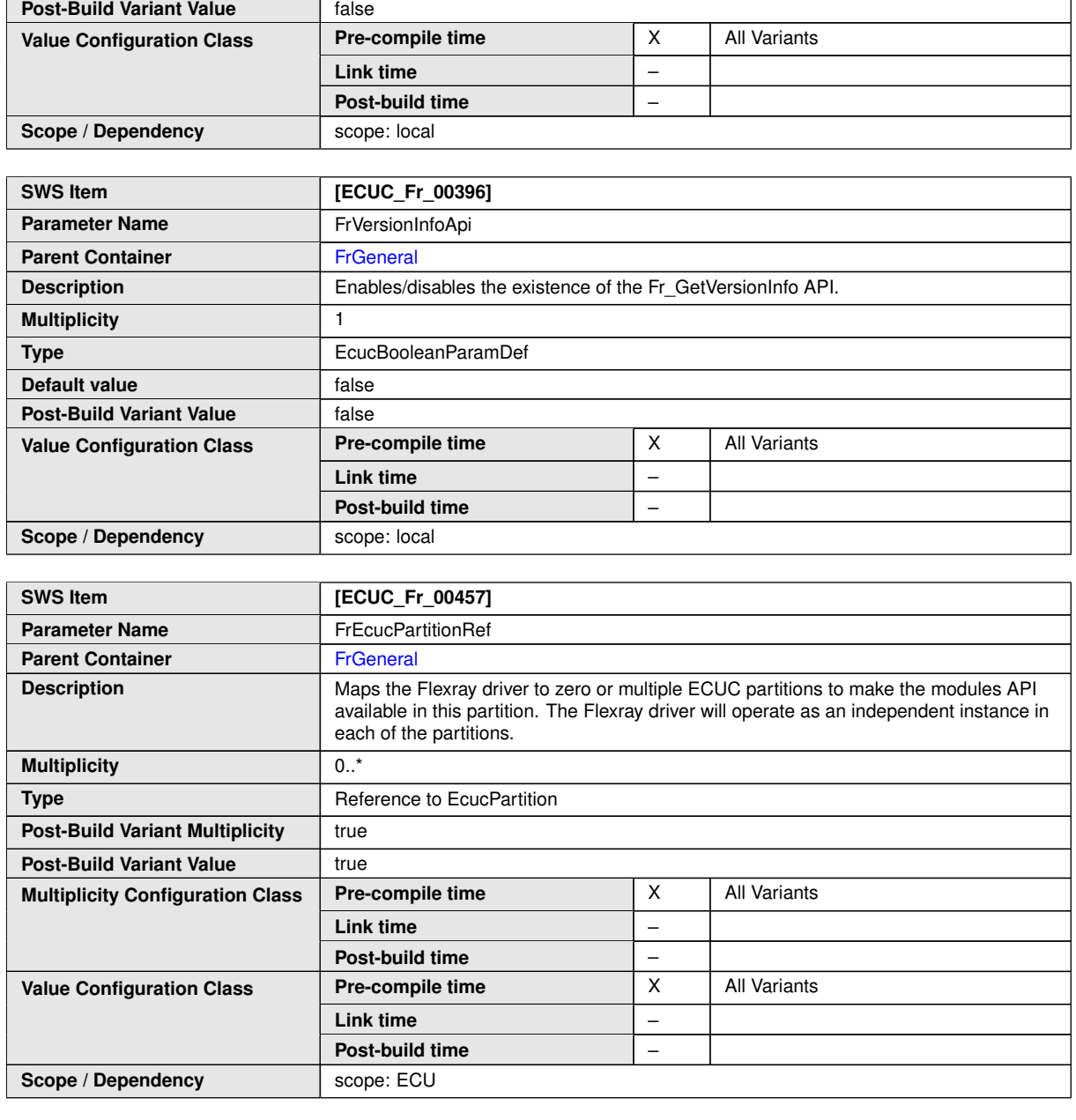

**No Included Containers**

**[SWS\_Fr\_CONSTR\_00001]** [The module will operate as an independent instance in each of the partitions, means the called API will only target the partition it is called in. (see FrEcucPartitionRef) | ()

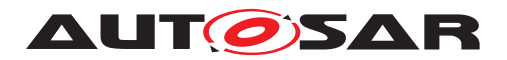

## **10.2.3 FrController**

<span id="page-91-0"></span>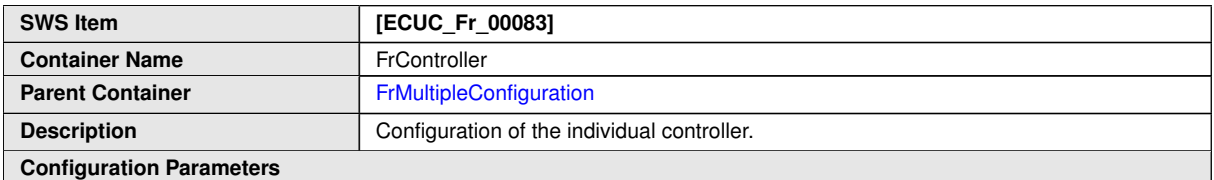

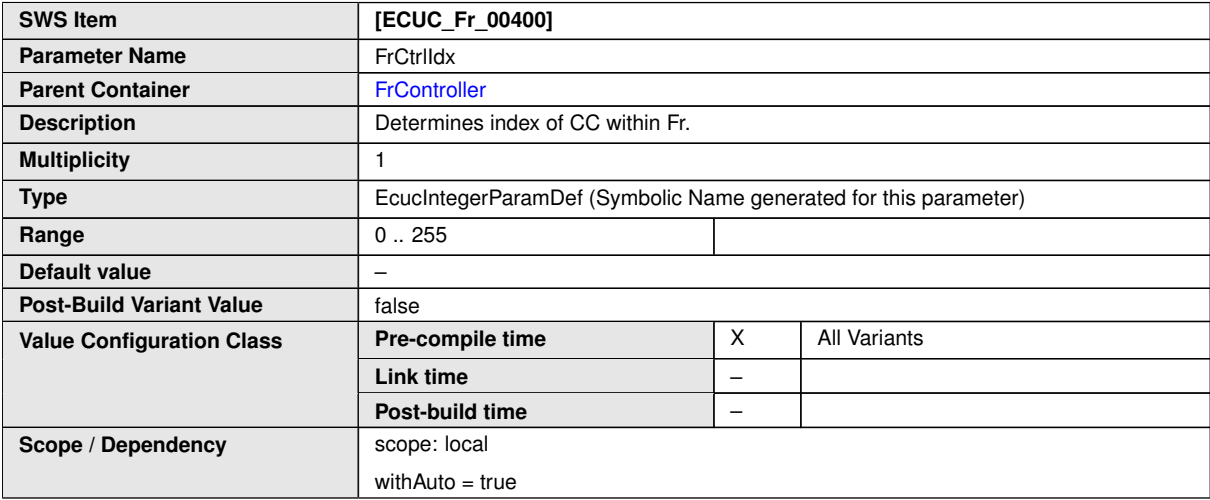

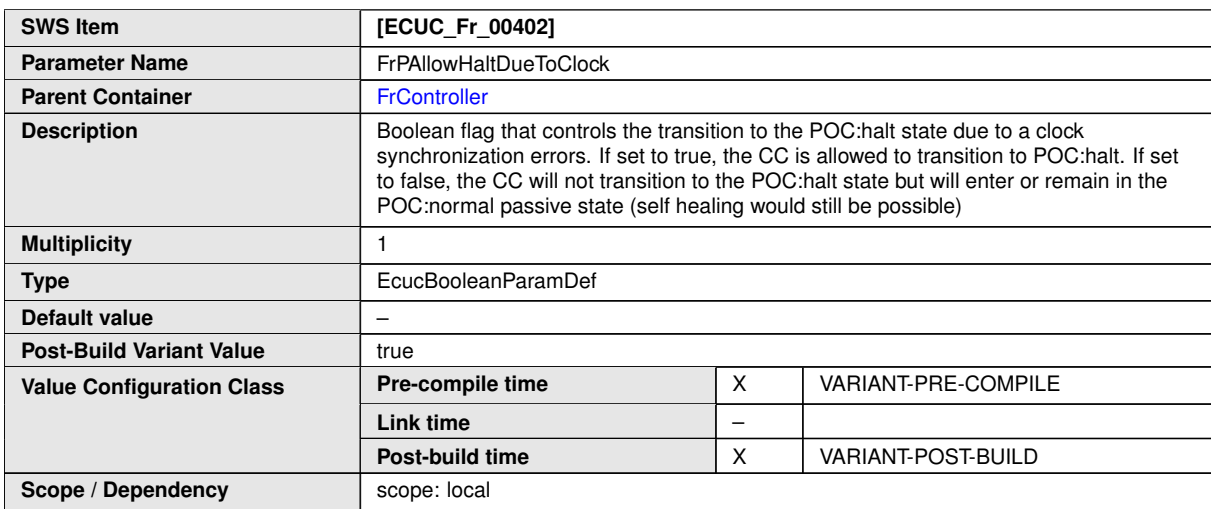

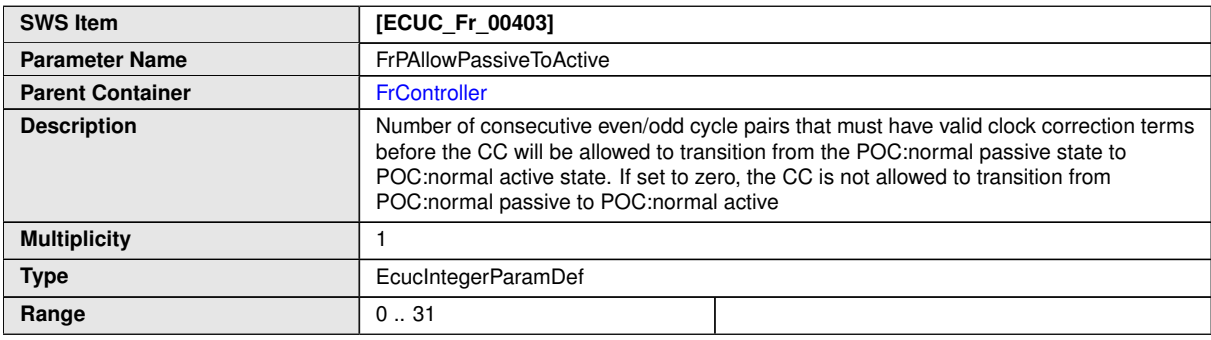

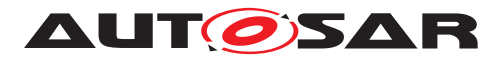

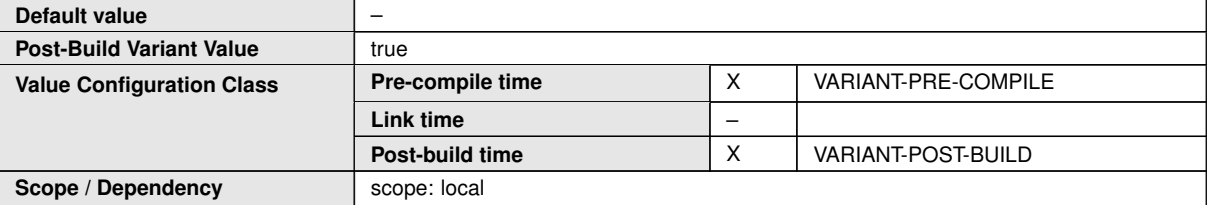

<span id="page-92-0"></span>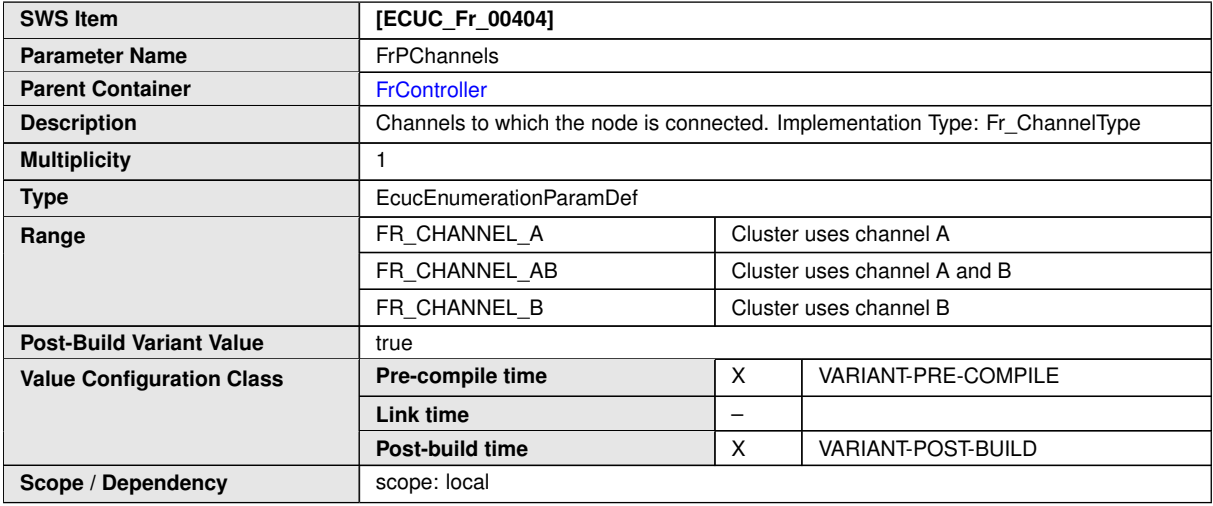

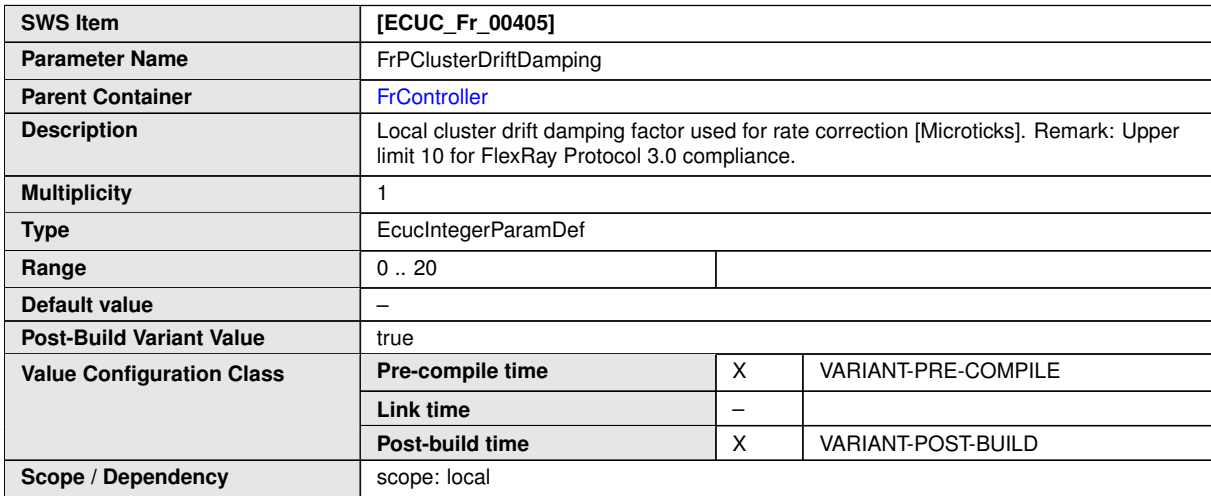

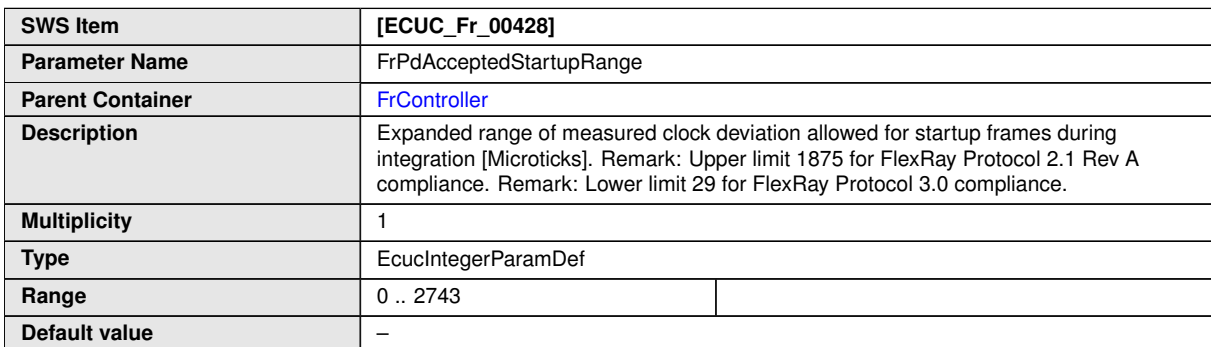

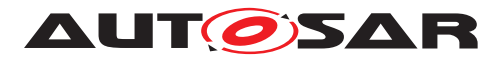

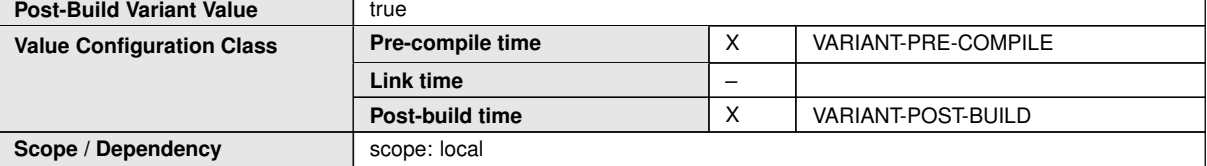

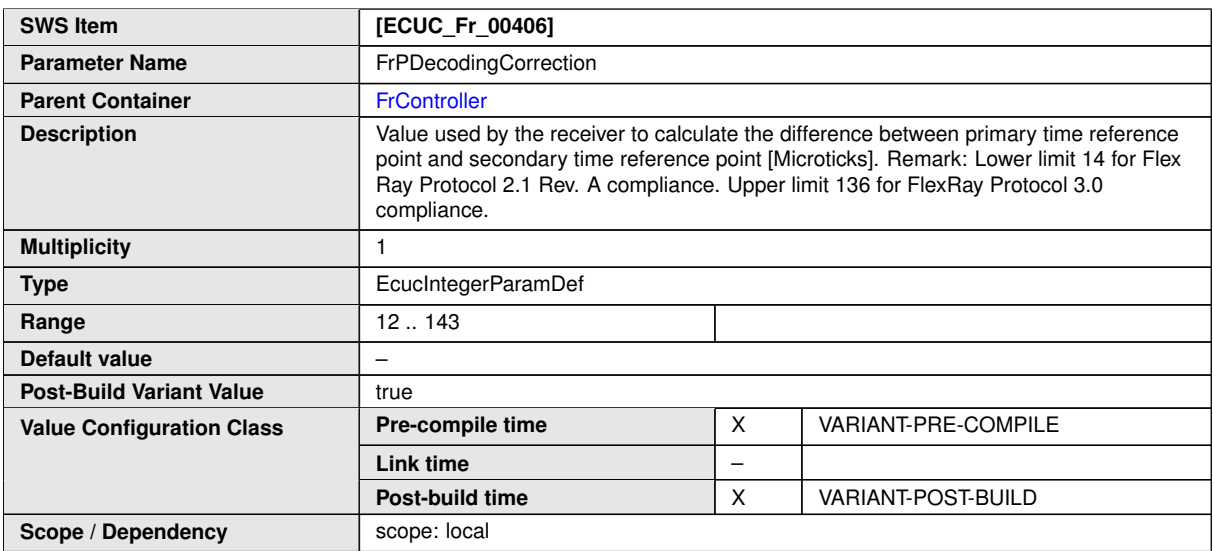

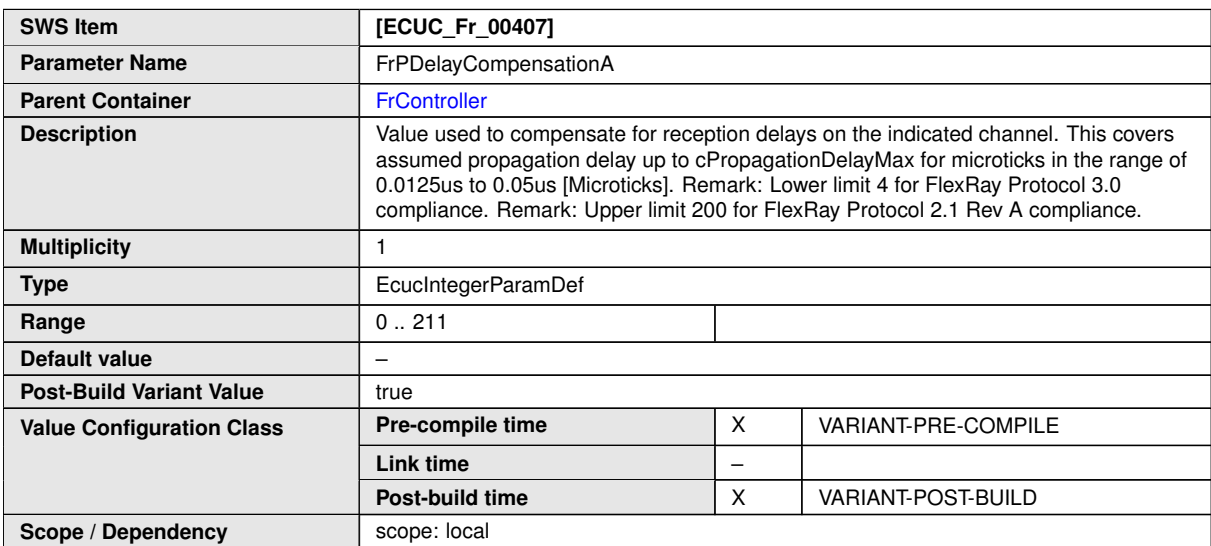

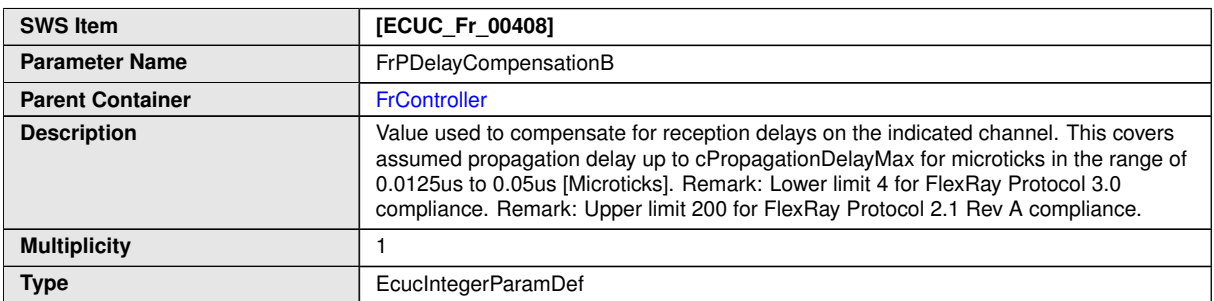

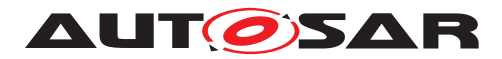

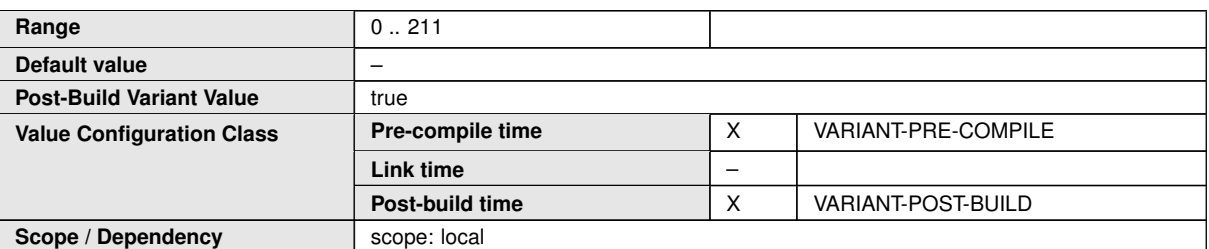

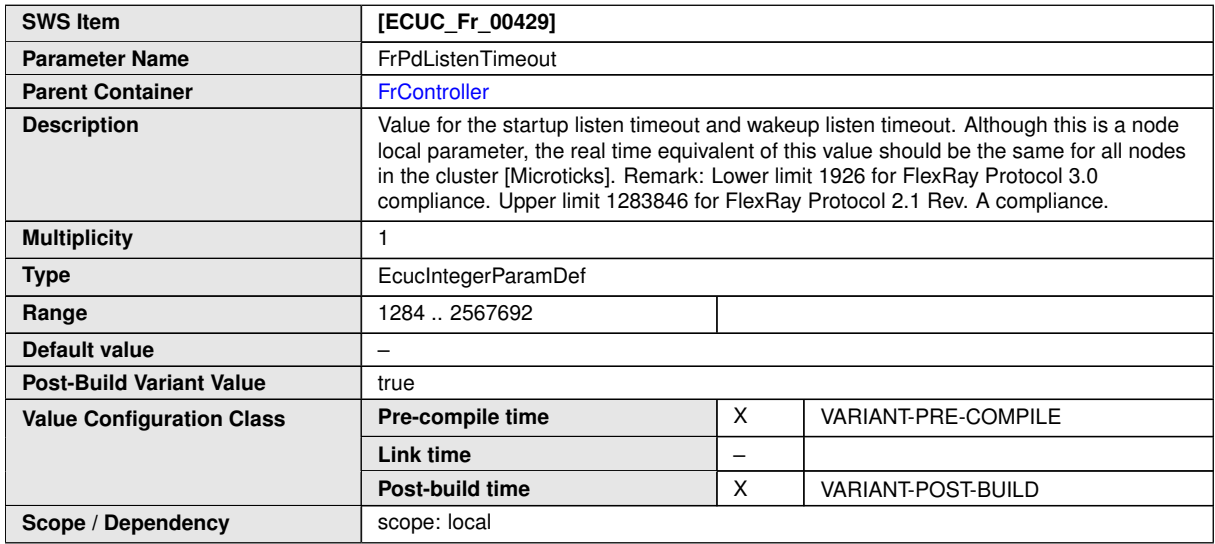

<span id="page-94-0"></span>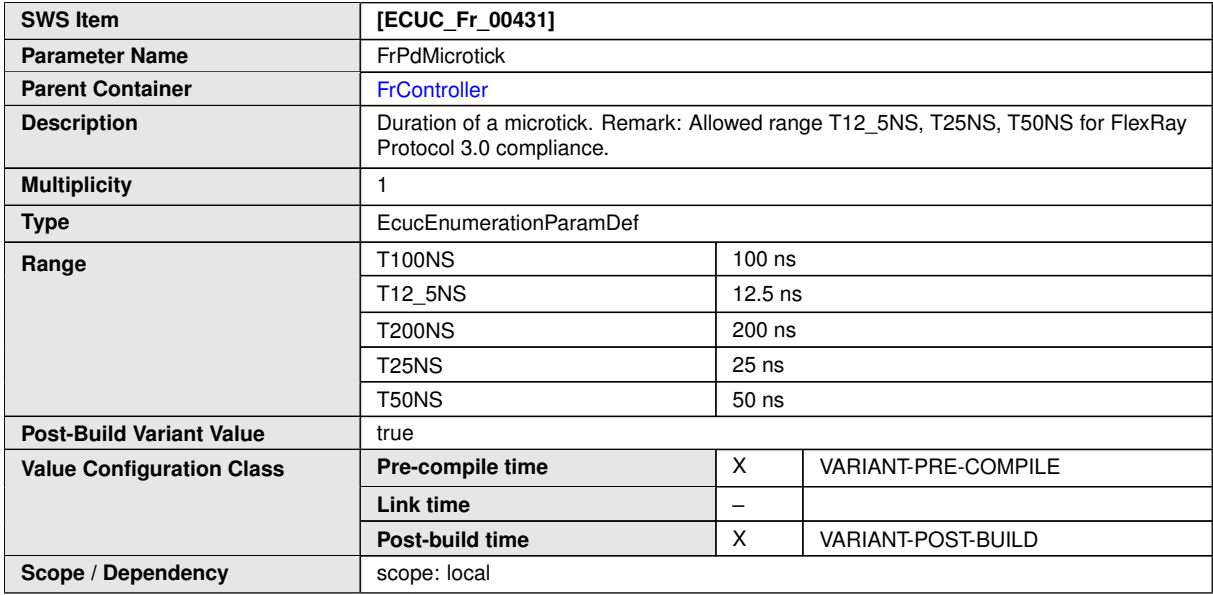

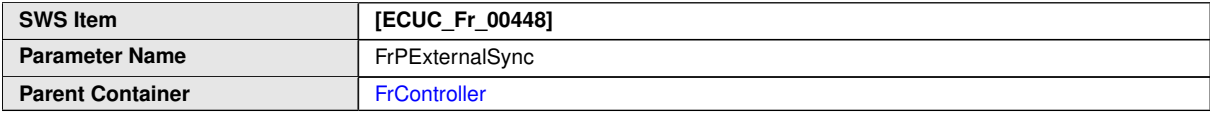

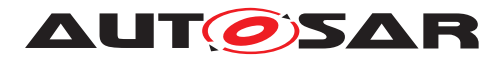

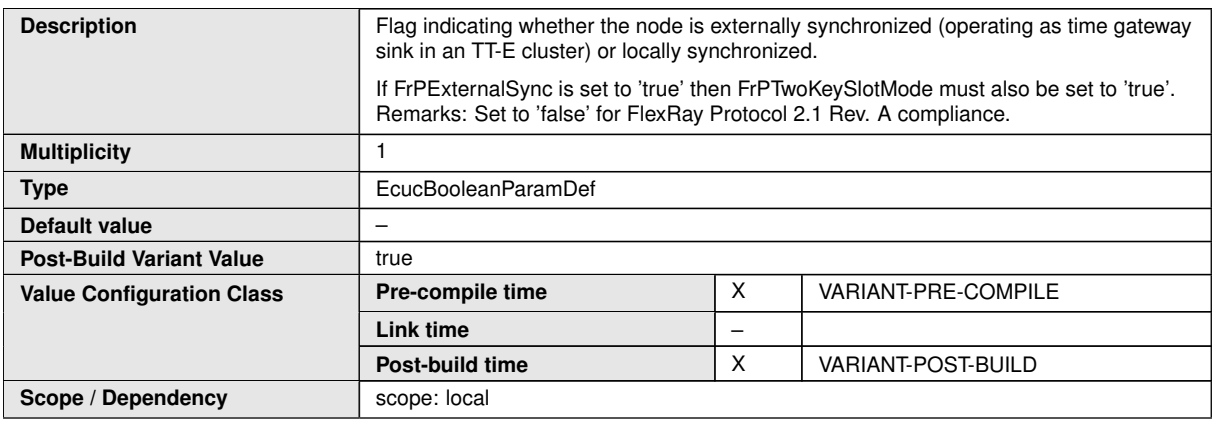

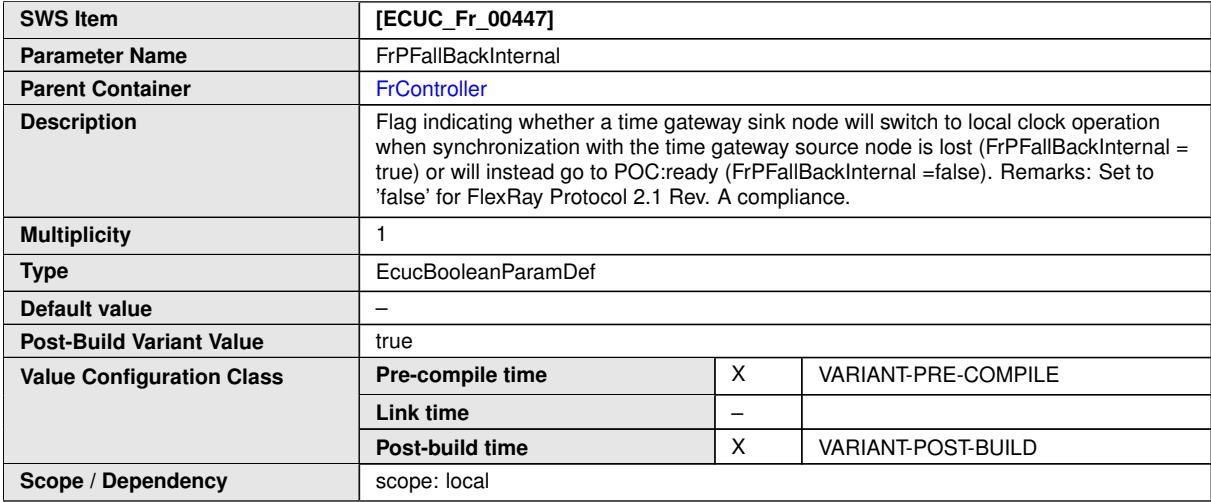

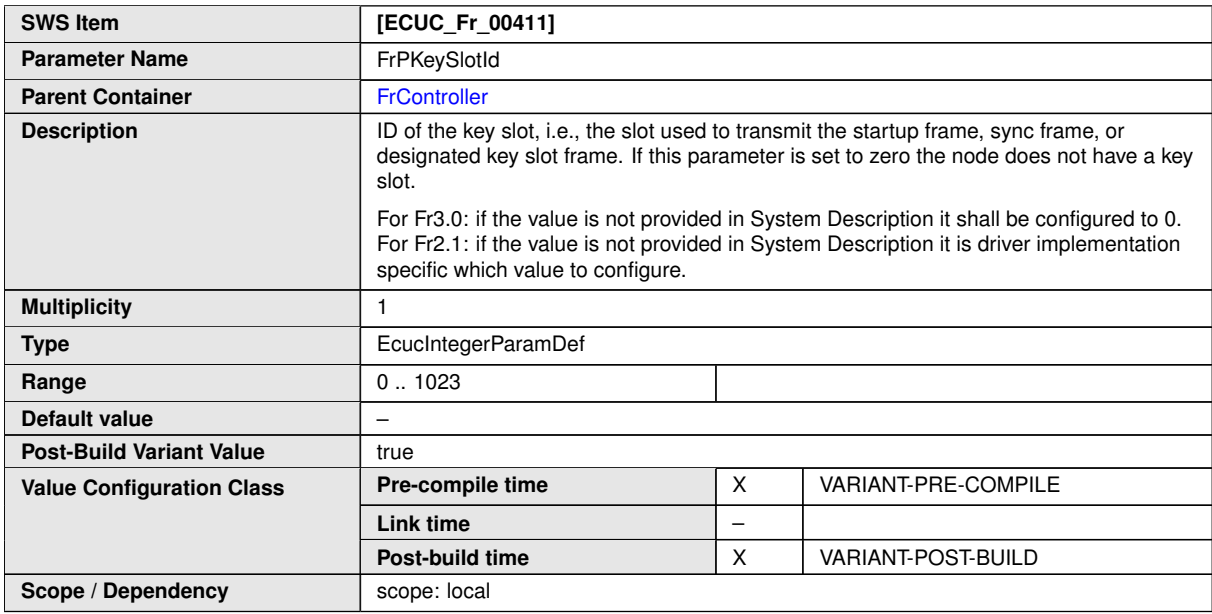

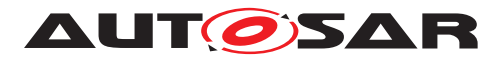

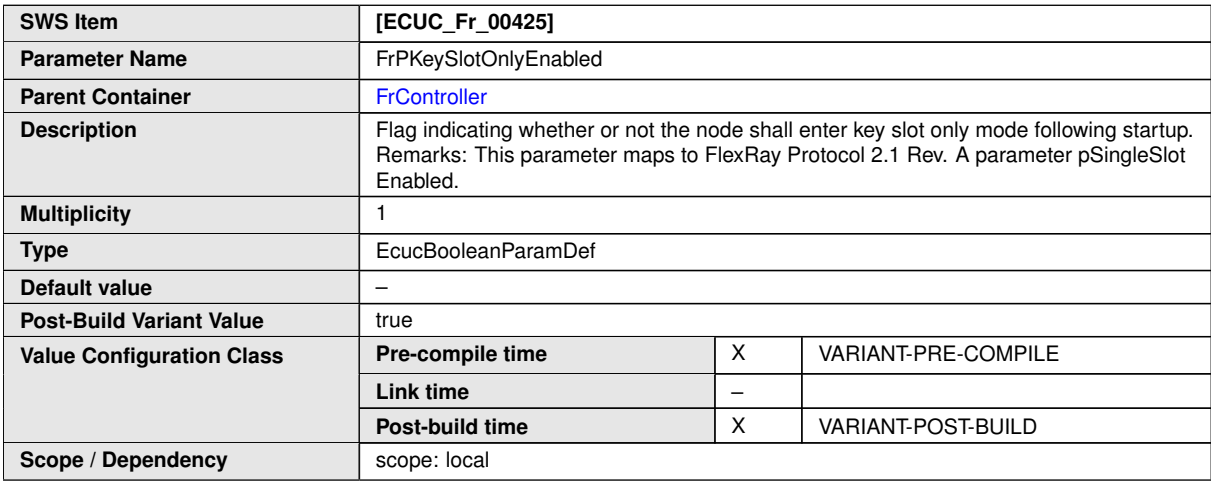

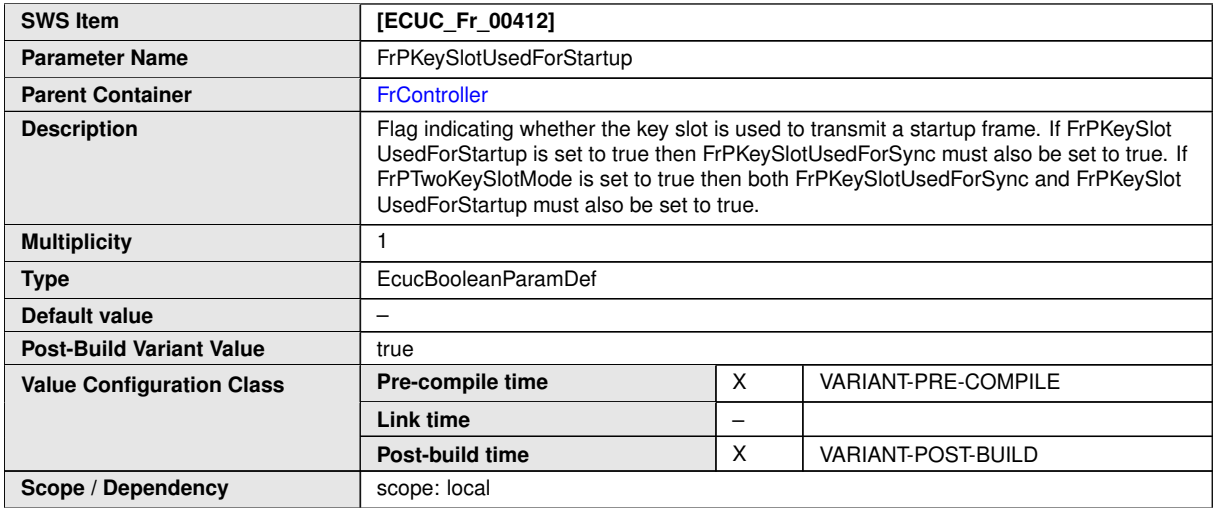

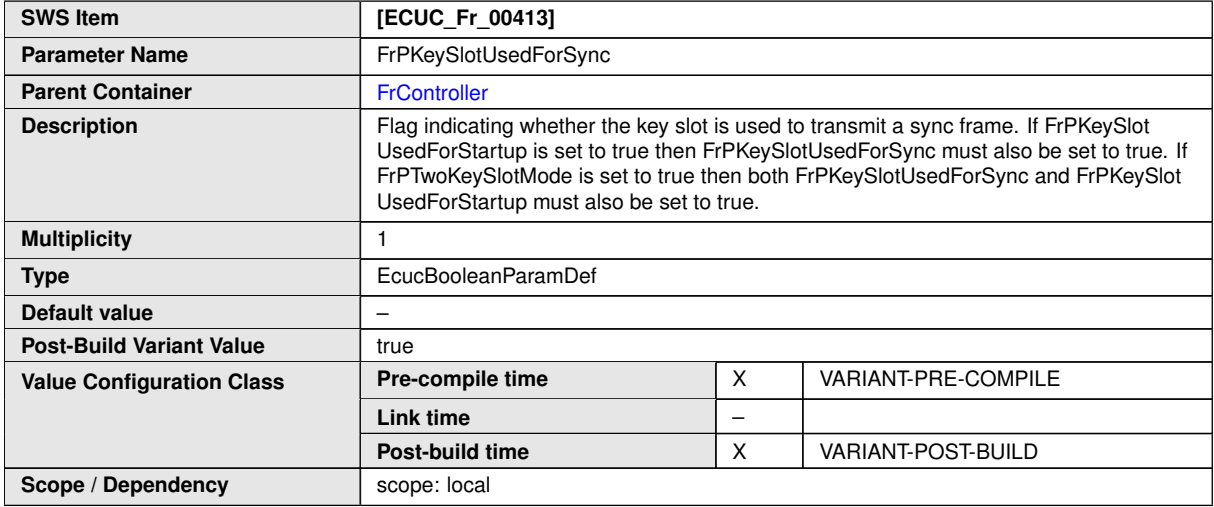

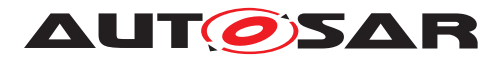

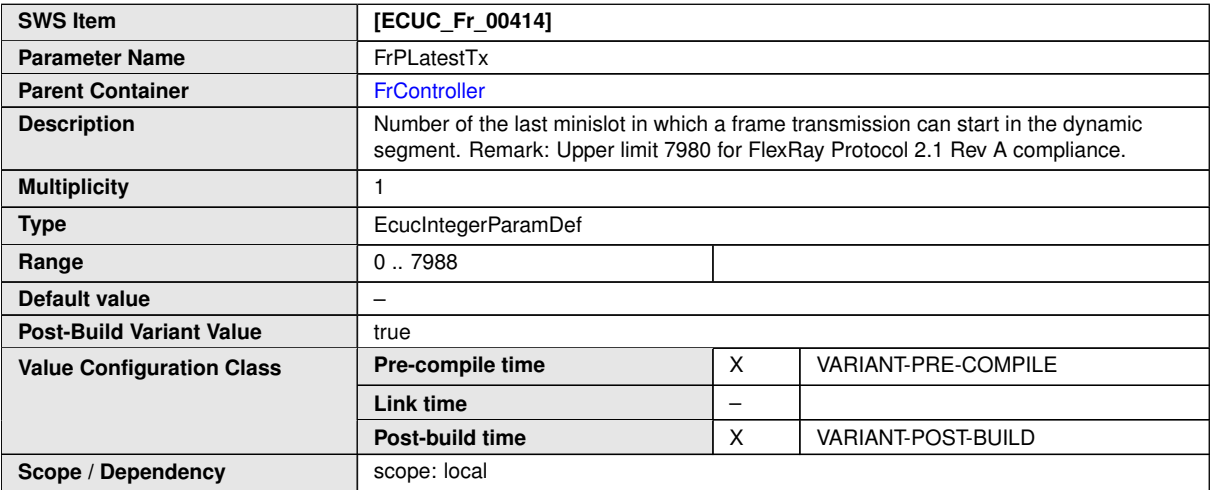

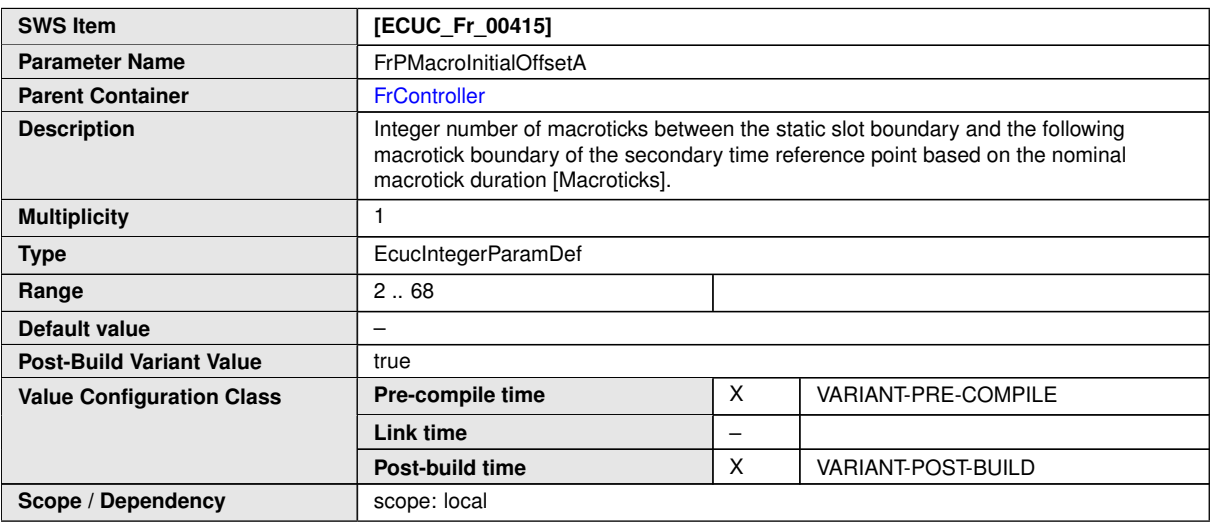

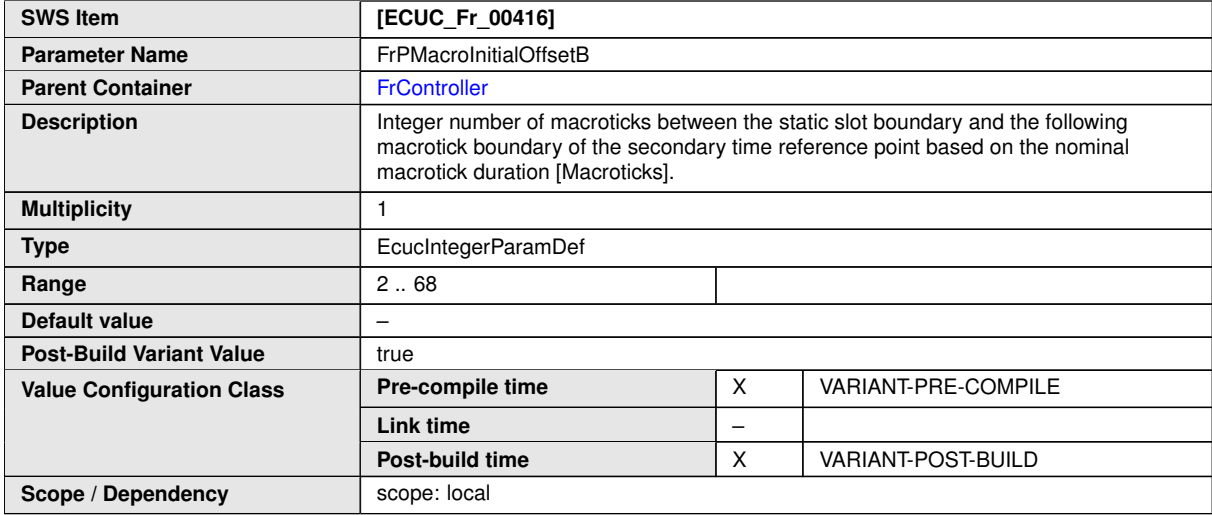

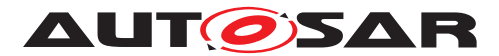

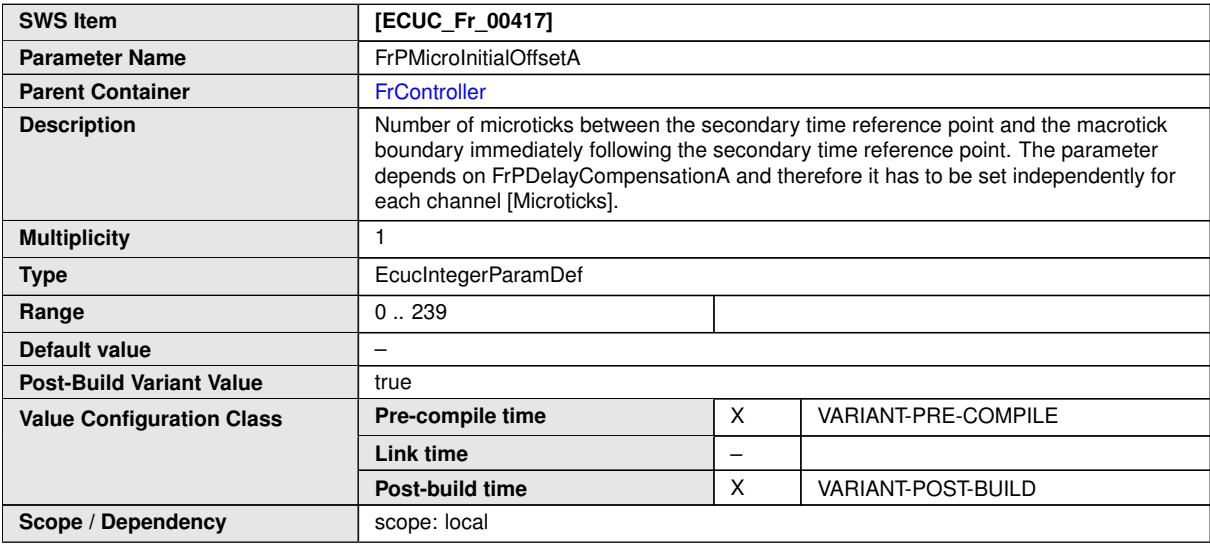

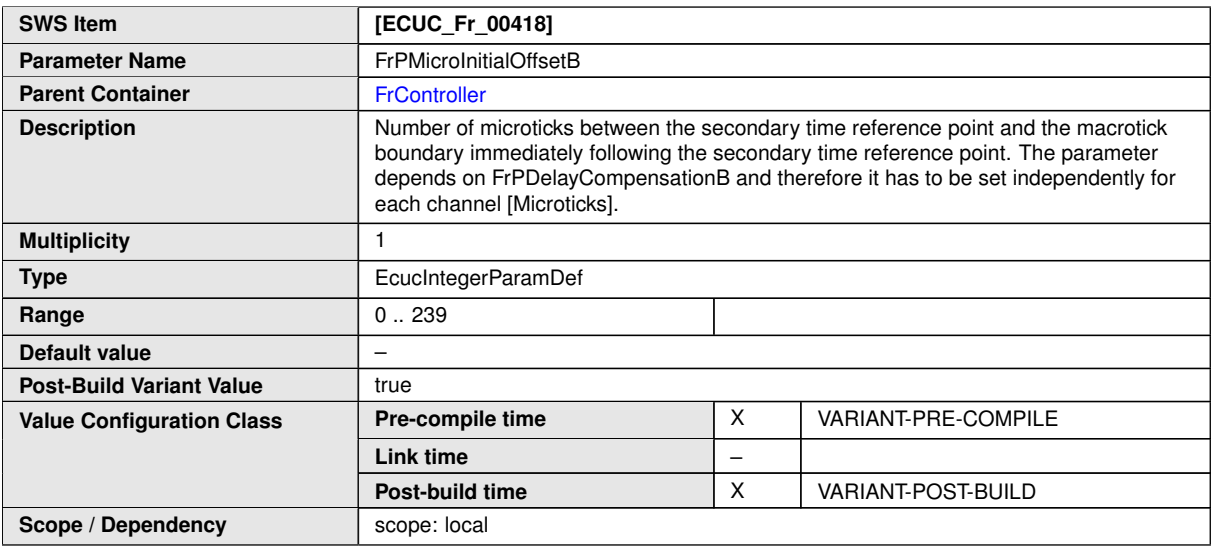

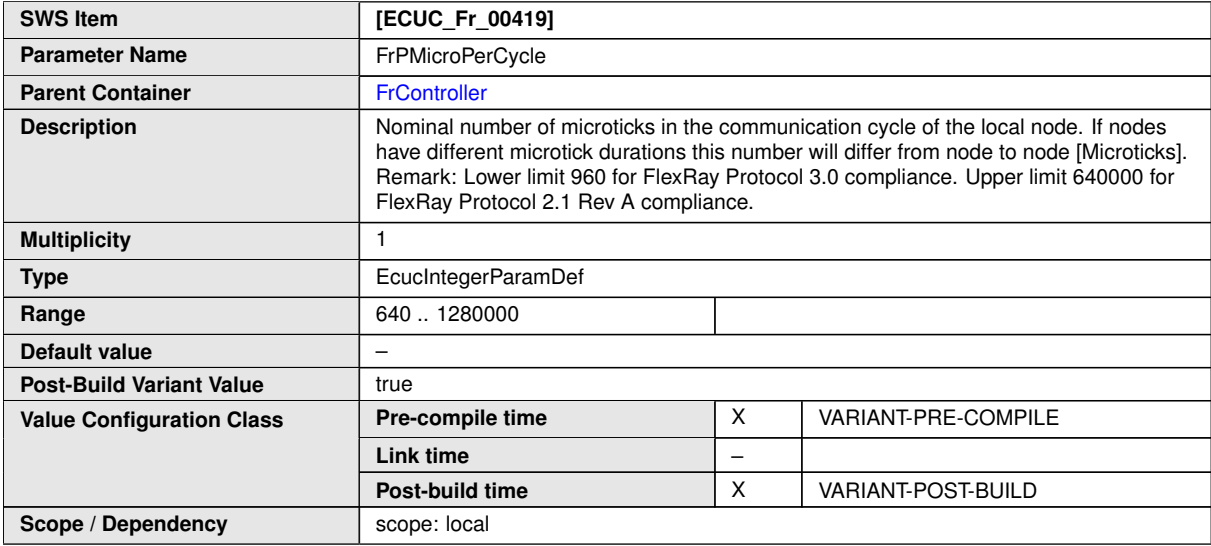

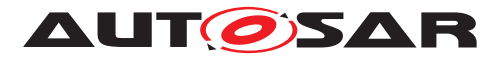

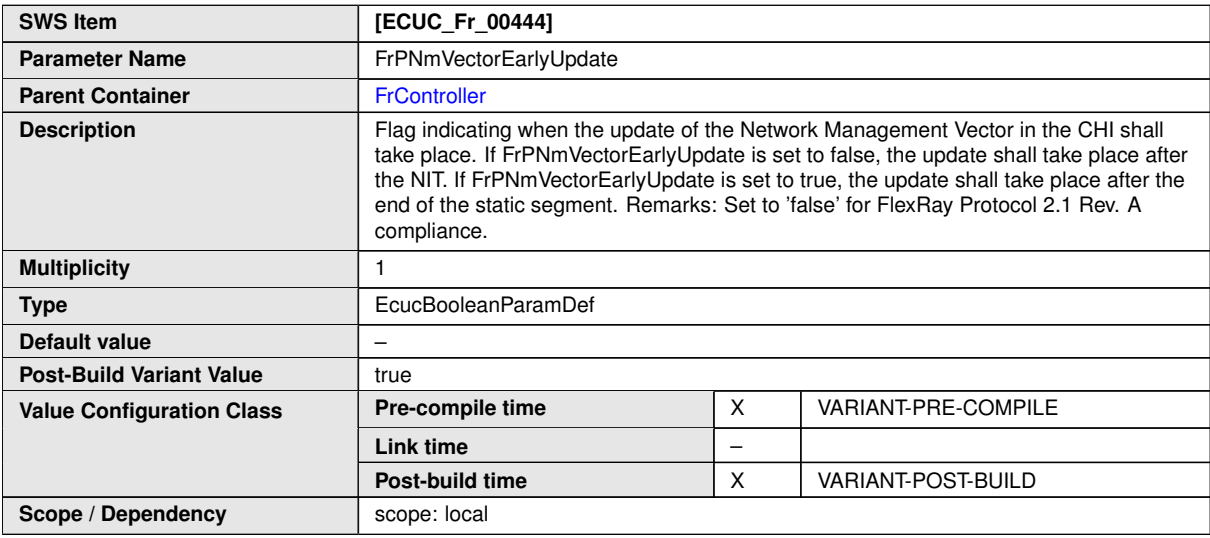

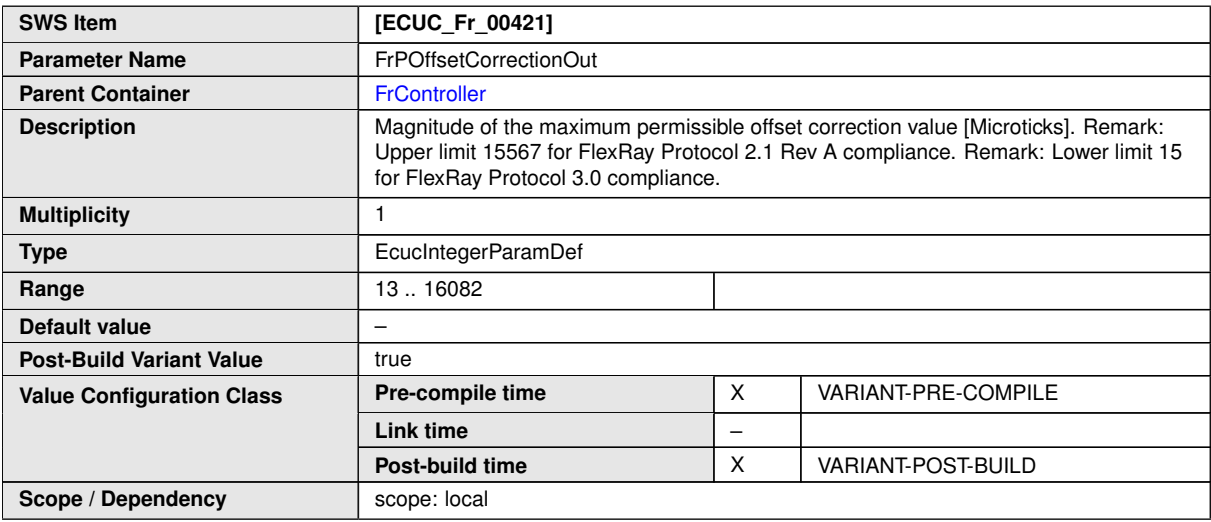

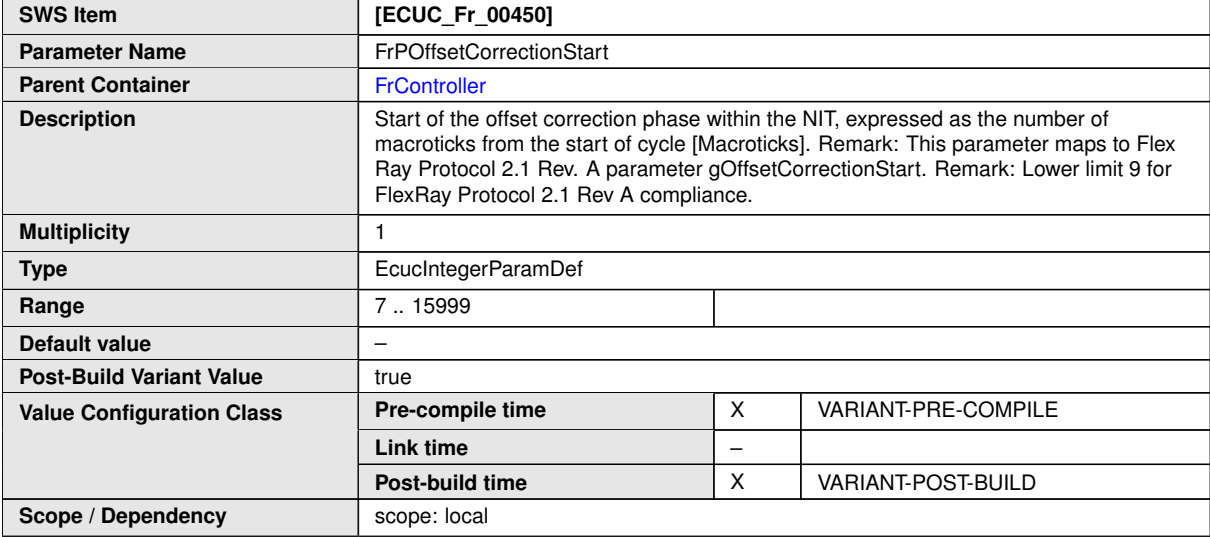

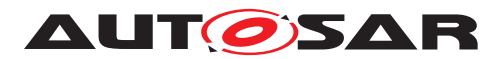

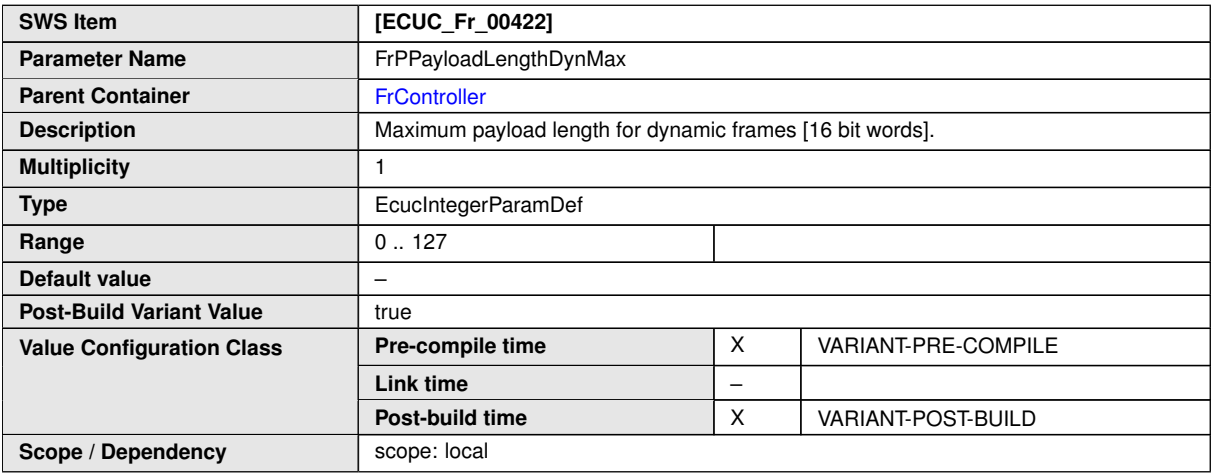

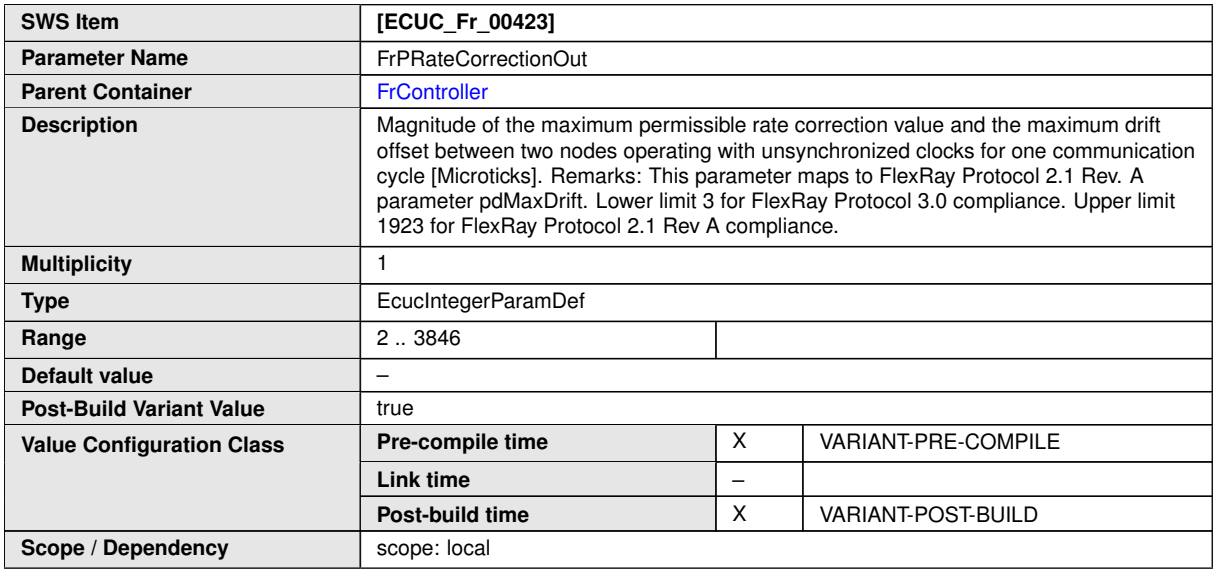

<span id="page-100-0"></span>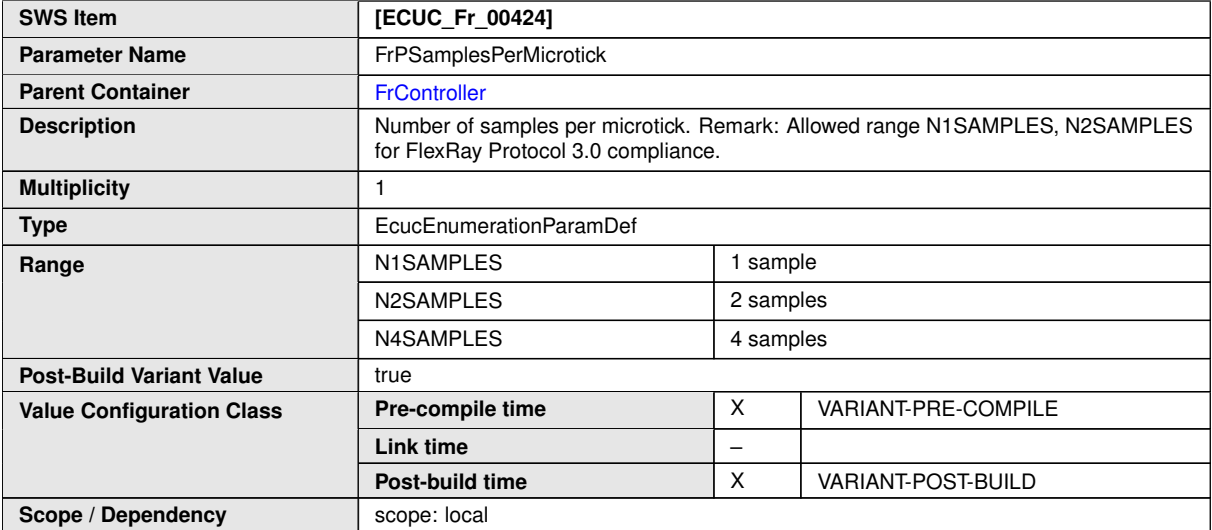

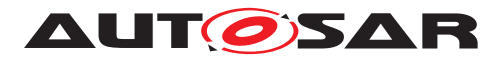

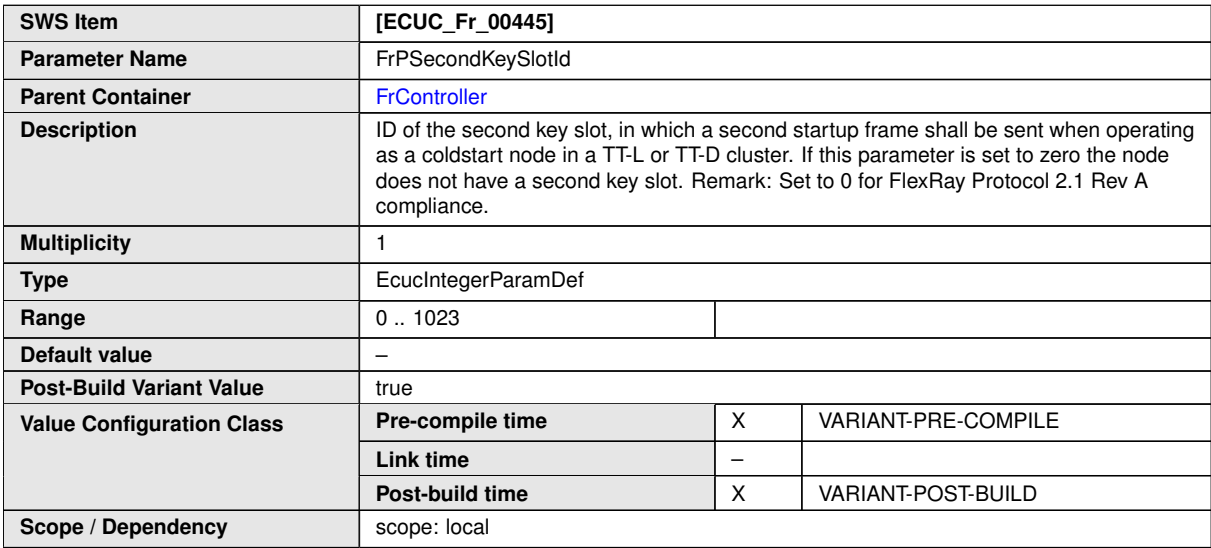

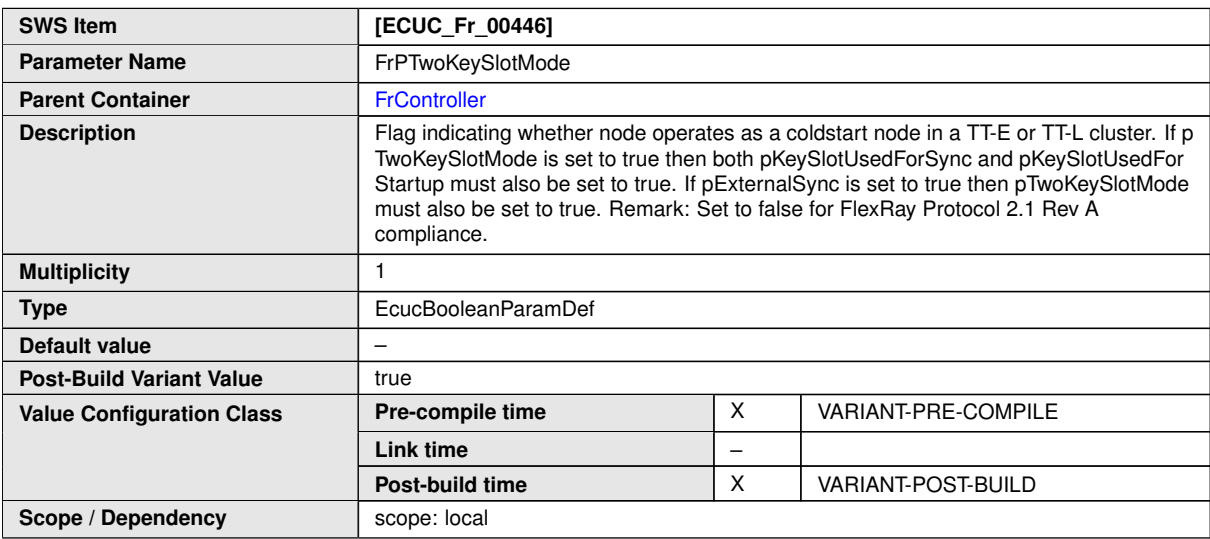

<span id="page-101-0"></span>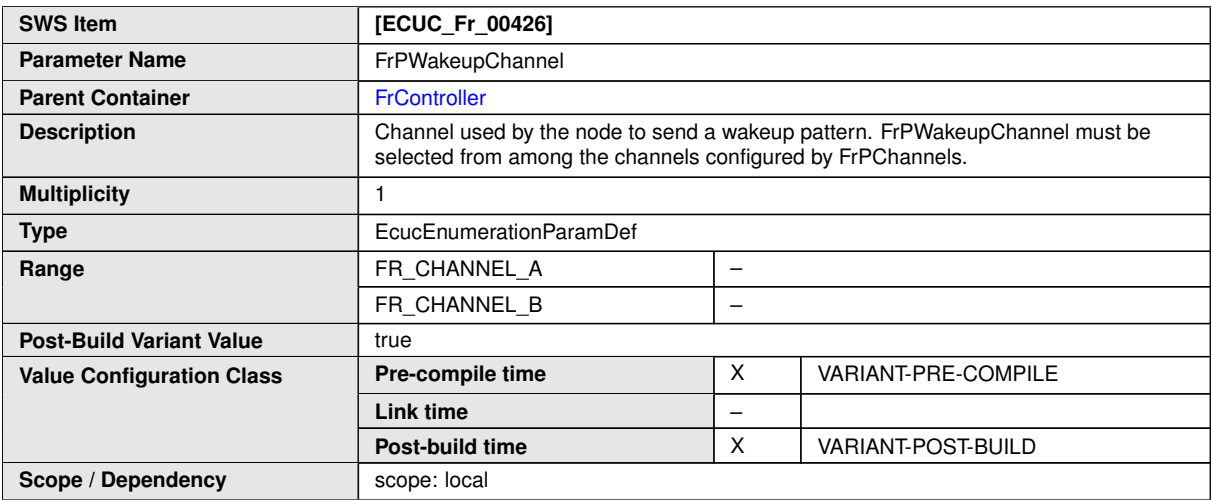

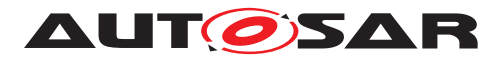

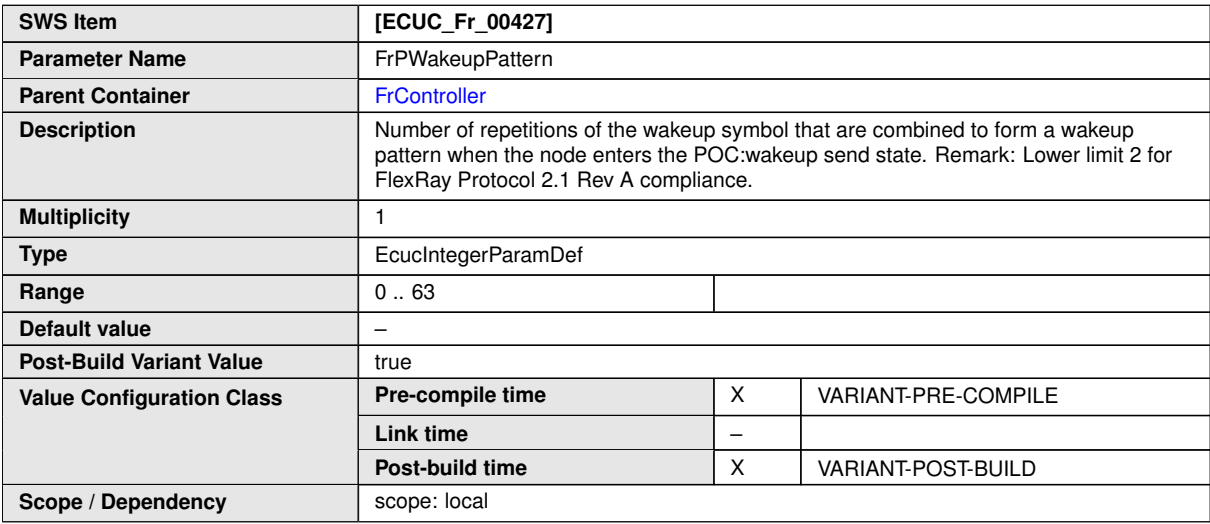

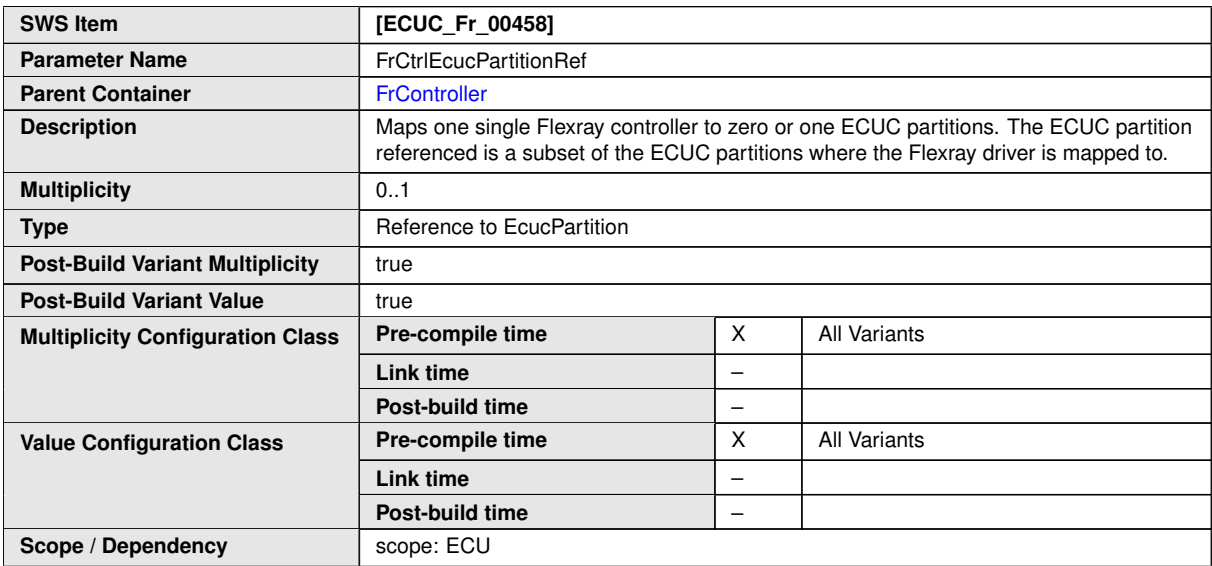

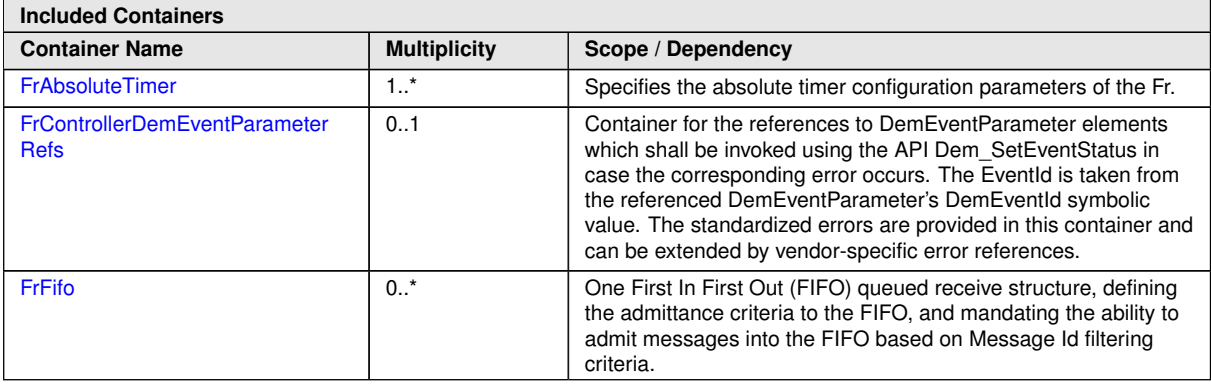

**[SWS\_Fr\_CONSTR\_00002]** [The ECUC partitions referenced by FrCtrlEcucPartitionRef shall be a subset of the ECUC partitions referenced by FrEcucPartitionRef.<sup>1</sup>()

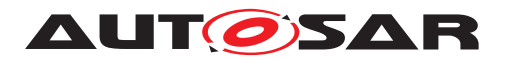

**[SWS Fr CONSTR 00003]** [FrController and FrTrcvChannel of one communication channel shall all reference the same ECUC partition. *()* 

**[SWS Fr CONSTR 00004]** [If FrEcucPartitionRef references one or more ECUC partitions, FrCtrlEcucPartitionRef shall have a multiplicity of one and reference one of these ECUC partitions as well.  $| \theta \rangle$ 

#### **10.2.4 FrAbsoluteTimer**

<span id="page-103-0"></span>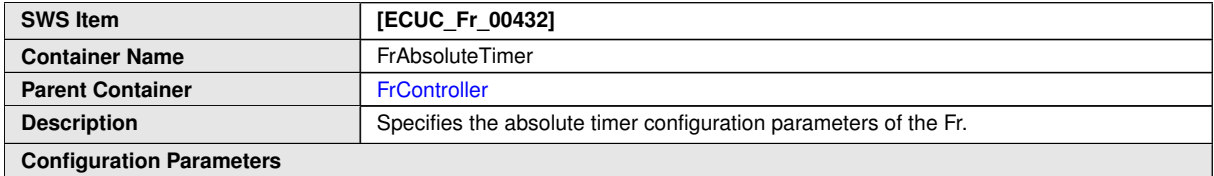

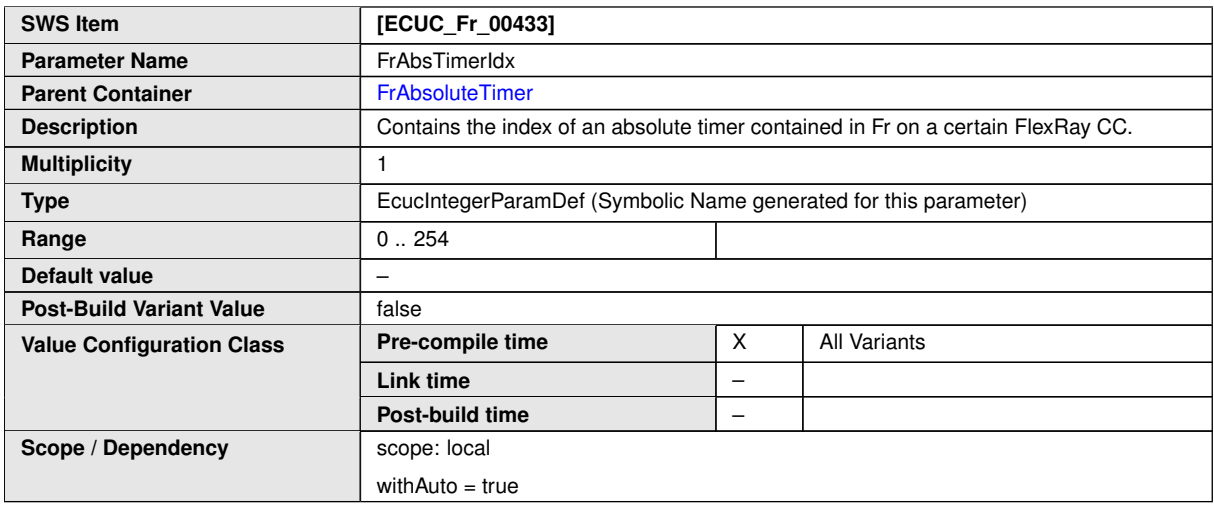

**No Included Containers**

#### **10.2.5 FrControllerDemEventParameterRefs**

<span id="page-103-1"></span>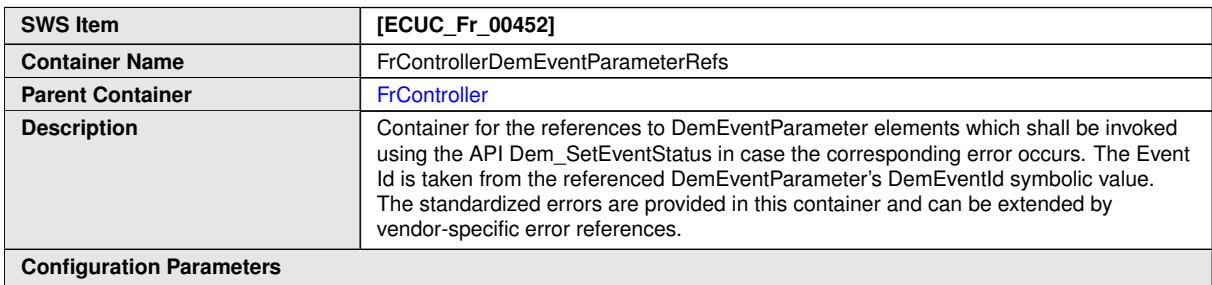

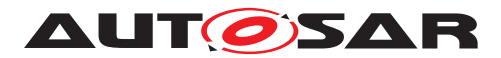

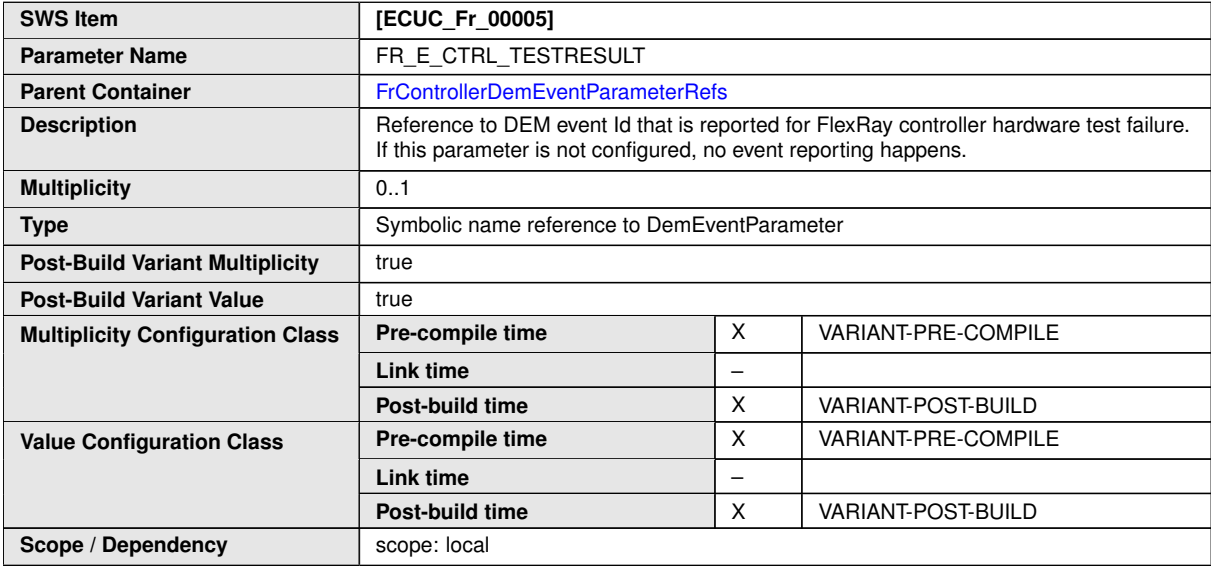

#### **No Included Containers**

## **10.2.6 FrFifo**

<span id="page-104-0"></span>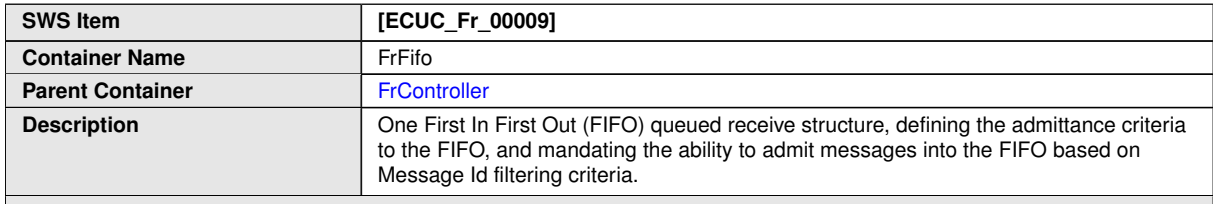

#### **Configuration Parameters**

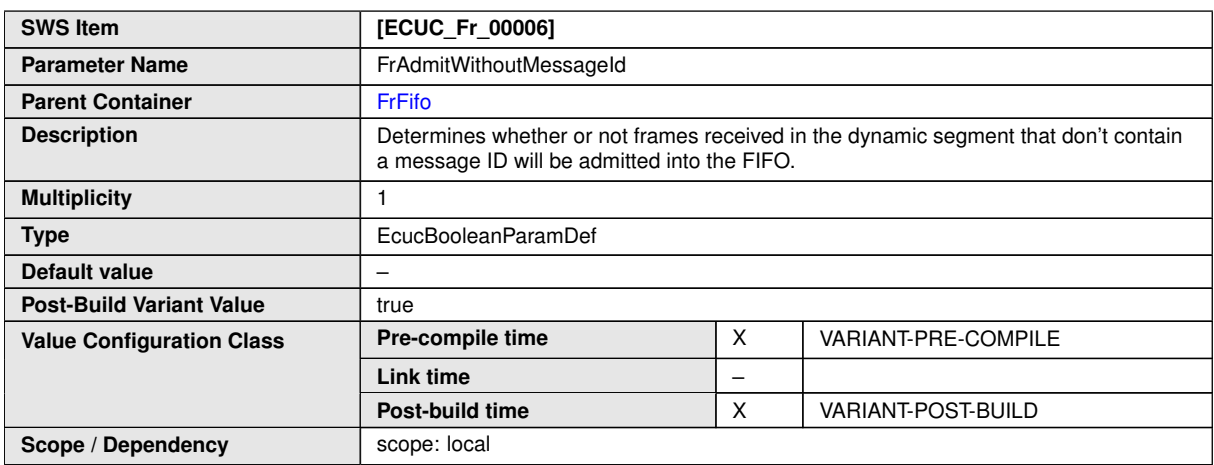

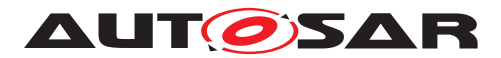

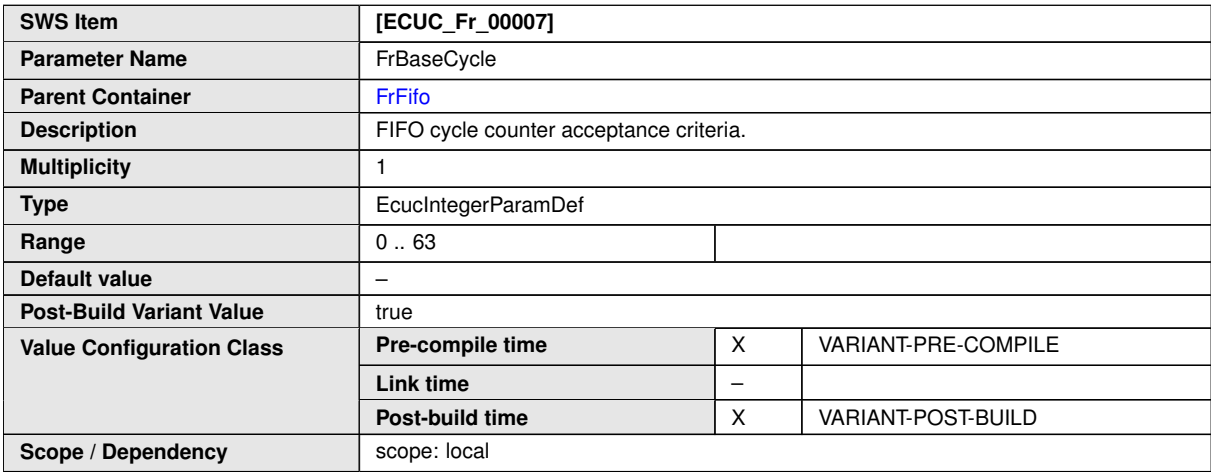

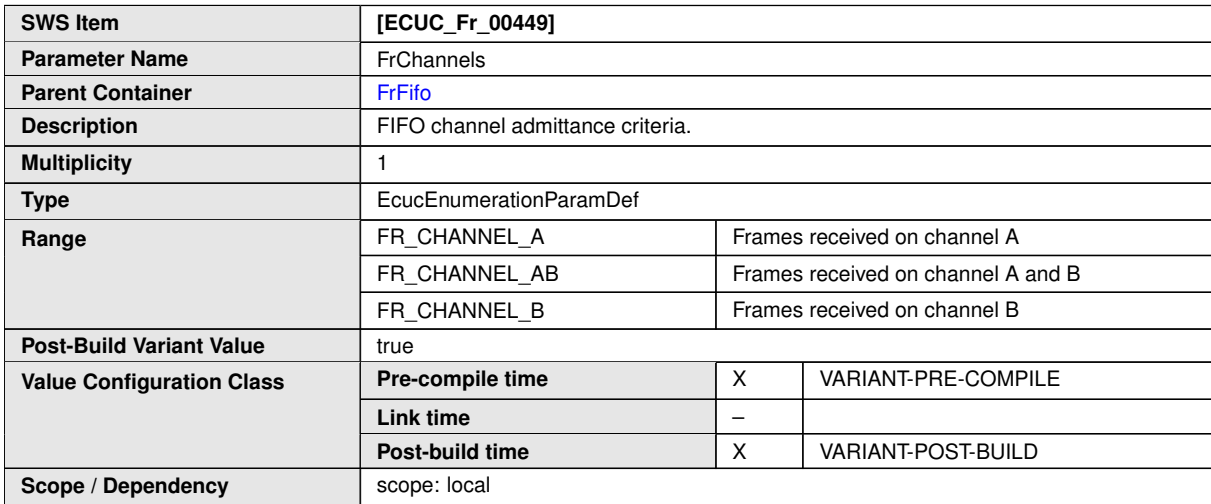

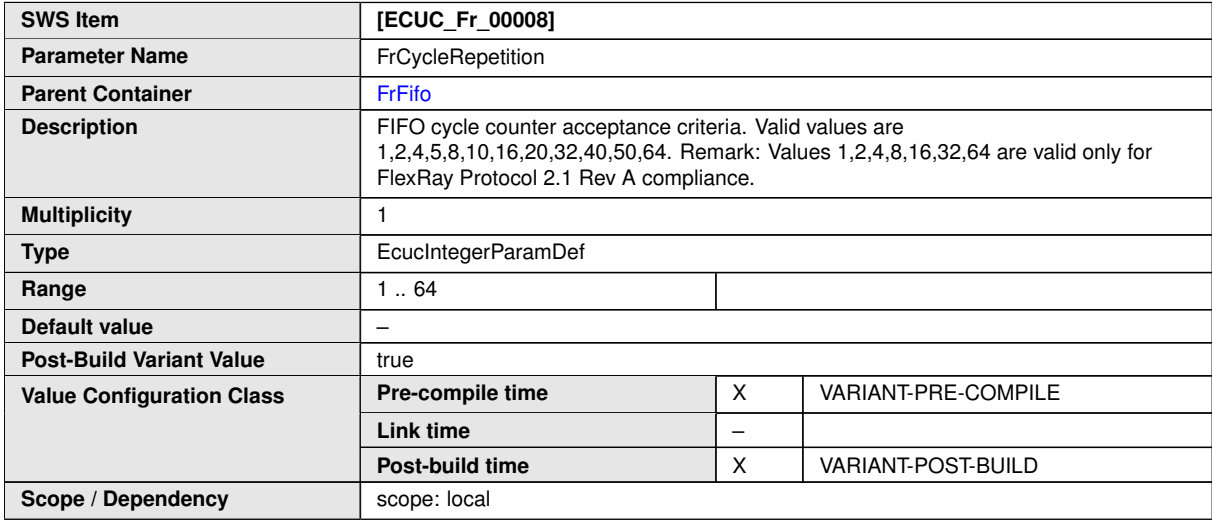

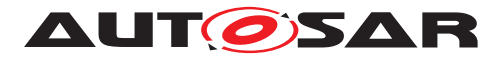

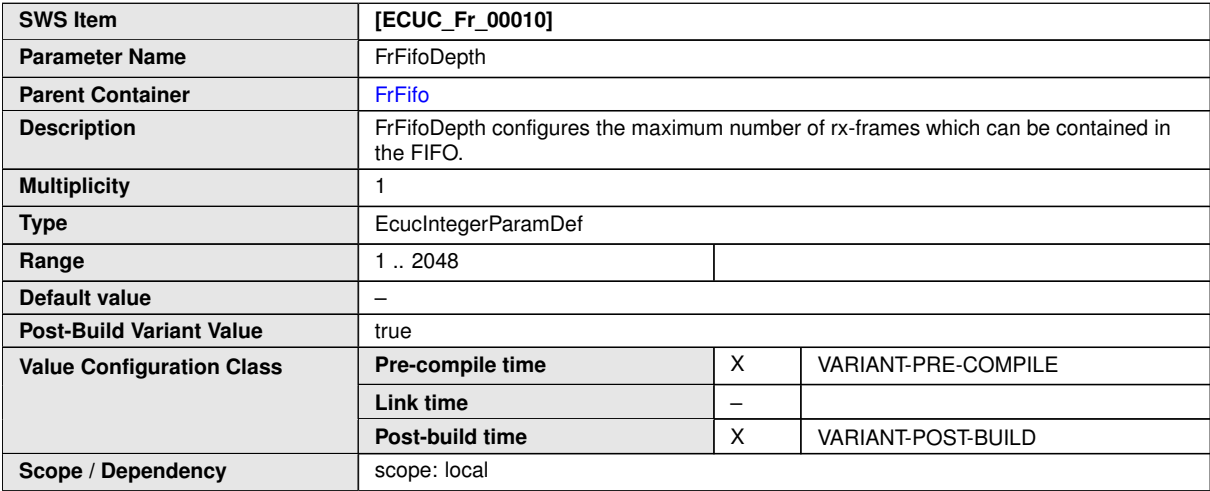

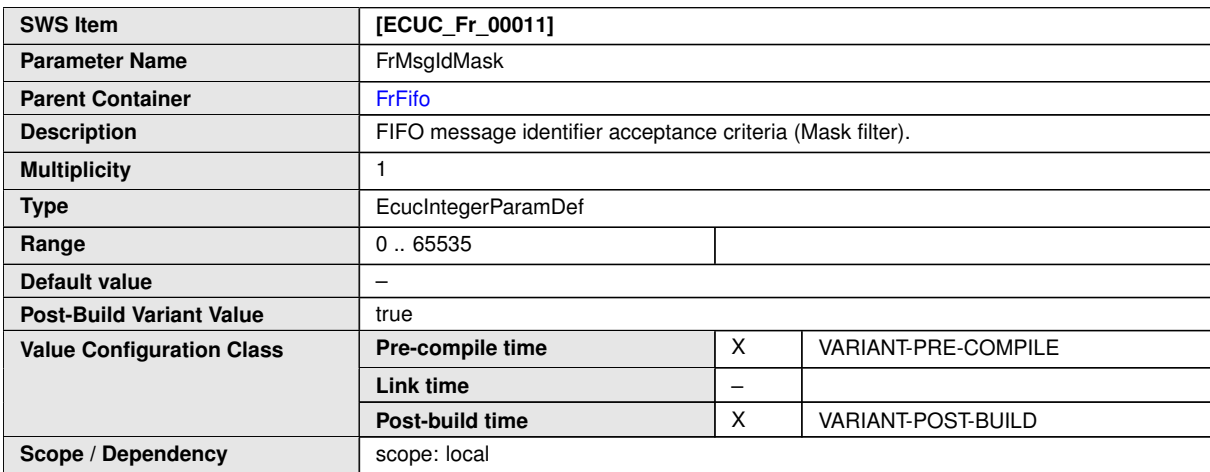

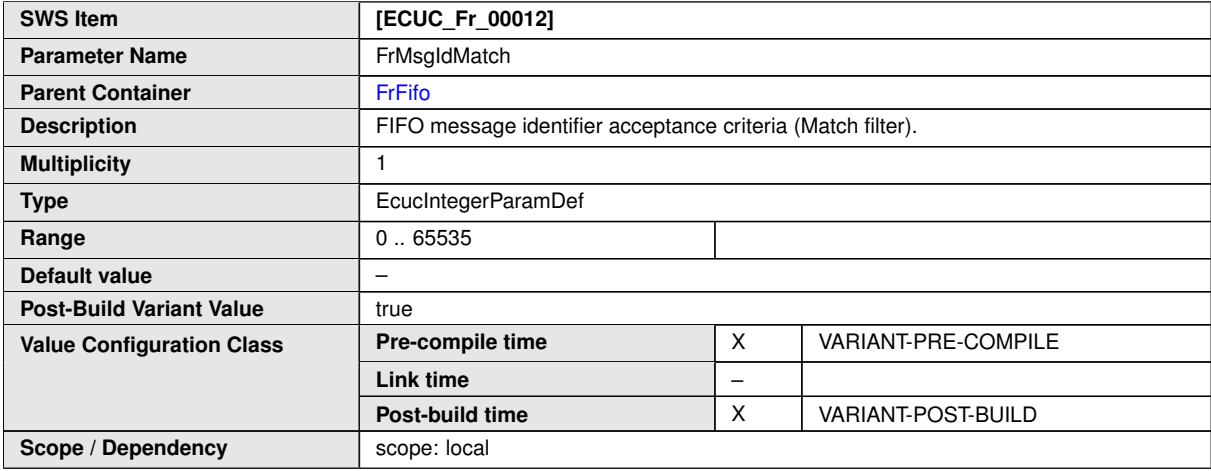

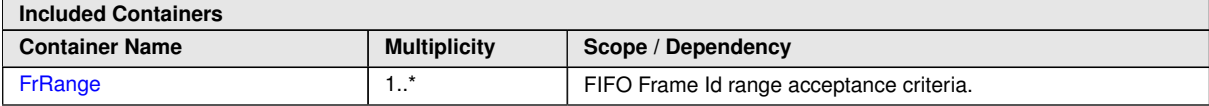

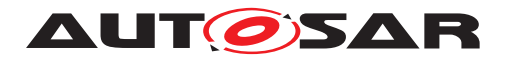

## **10.2.7 FrRange**

<span id="page-107-1"></span>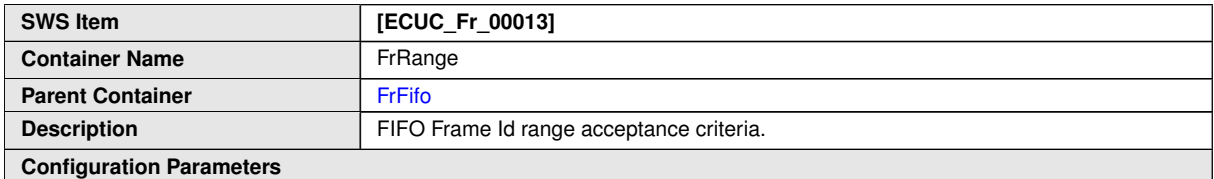

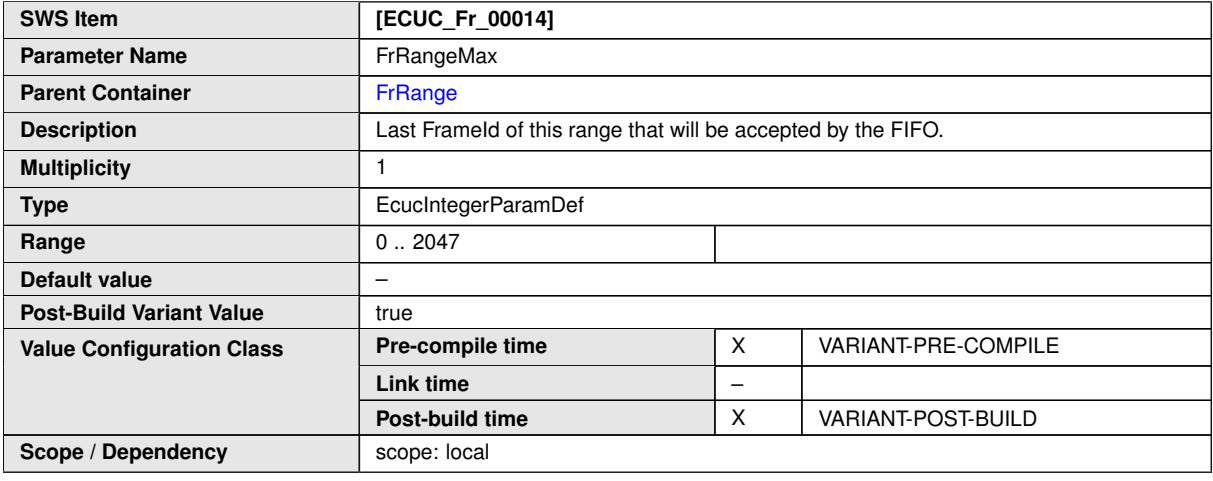

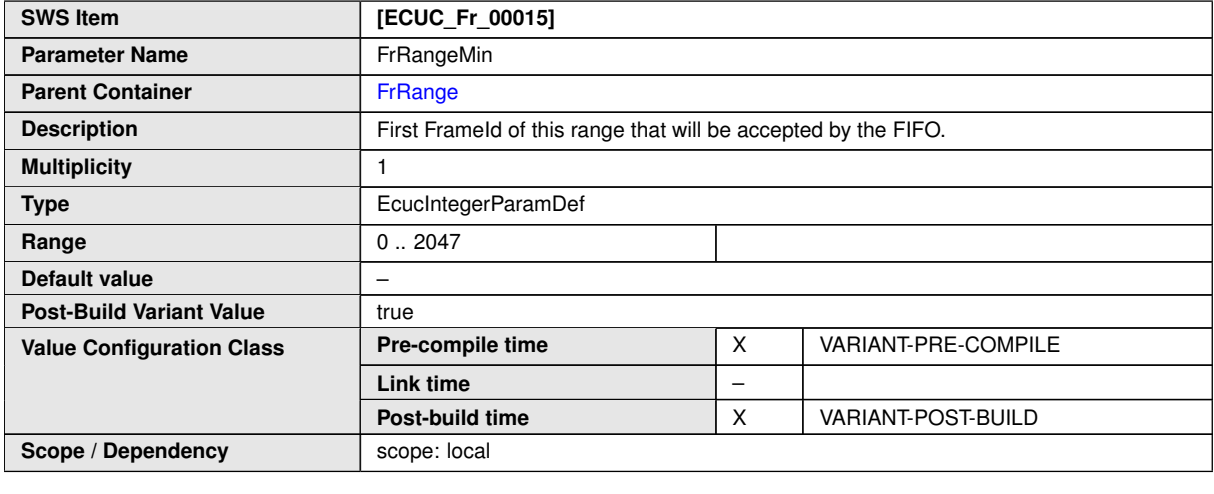

**No Included Containers**

## **10.2.8 FrMultipleConfiguration**

<span id="page-107-0"></span>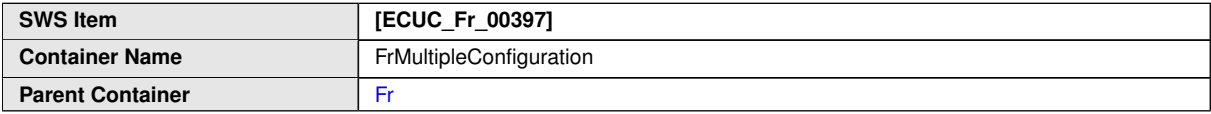
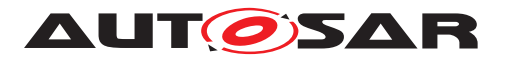

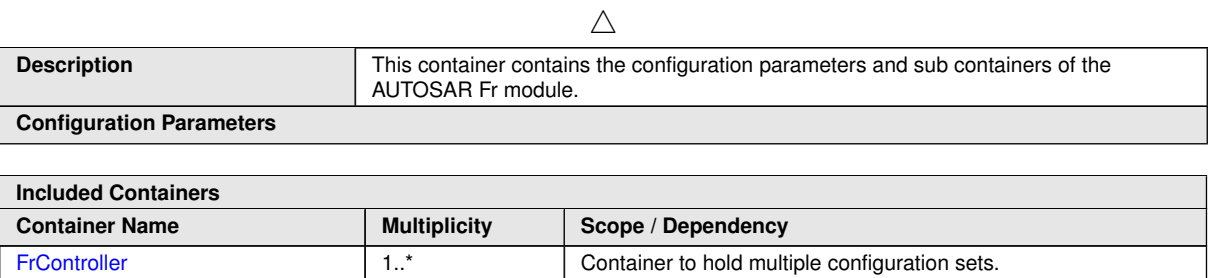

## **10.3 Published Information**

For details refer to the chapter 10.3 "Published Information" in SWS\_BSWGeneral.

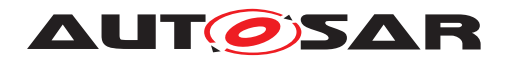

## **A Not applicable requirements**

**[SWS Fr\_NA\_00602]** [These requirements are not applicable to this specification. *(SRS\_BSW\_00306, SRS\_BSW\_00312, SRS\_BSW\_00314, SRS\_BSW\_00325, SRS\_BSW\_00327, SRS\_BSW\_00328, SRS\_BSW\_00330, SRS\_BSW\_00331, SRS\_- BSW\_00333, SRS\_BSW\_00335, SRS\_BSW\_00341, SRS\_BSW\_00343, SRS\_- BSW\_00344, SRS\_BSW\_00359, SRS\_BSW\_00360, SRS\_BSW\_00373, SRS\_- BSW\_00375, SRS\_BSW\_00377, SRS\_BSW\_00386, SRS\_BSW\_00410, SRS\_- BSW\_00415, SRS\_BSW\_00416, SRS\_BSW\_00417, SRS\_BSW\_00422, SRS\_- BSW\_00423, SRS\_BSW\_00424, SRS\_BSW\_00425, SRS\_BSW\_00426, SRS\_- BSW\_00427, SRS\_BSW\_00428, SRS\_BSW\_00429, SRS\_BSW\_00432, SRS\_- BSW\_00433, SRS\_BSW\_00437, SRS\_BSW\_00439, SRS\_BSW\_00440, SRS\_- BSW\_00447, SRS\_BSW\_00449, SRS\_BSW\_00450, SRS\_BSW\_00005, SRS\_- BSW\_00006, SRS\_BSW\_00009, SRS\_BSW\_00010, SRS\_BSW\_00161, SRS\_- BSW\_00162, SRS\_BSW\_00164, SRS\_BSW\_00168, SRS\_BSW\_00170, SRS\_- BSW\_00172, SRS\_Fr\_05000, SRS\_Fr\_05001, SRS\_Fr\_05002, SRS\_Fr\_05033, SRS\_Fr\_05053, SRS\_Fr\_05052)*